#### МІНІСТЕРСТВО ОСВІТИ І НАУКИ УКРАЇНИ

Національний аерокосмічний університет ім. М. Є. Жуковського «Харківський авіаційний інститут»

Факультет авіаційних двигунів

Кафедра конструкції авіаційних двигунів

# Пояснювальна записка

### до дипломного проекту

(тип кваліфікаційної роботи)

## магістра

(освітній ступінь)

на тему «Розробка ТРДД з тягою 29 кН»

#### ХАІ.203.262м.21О.134.1602042ПЗ

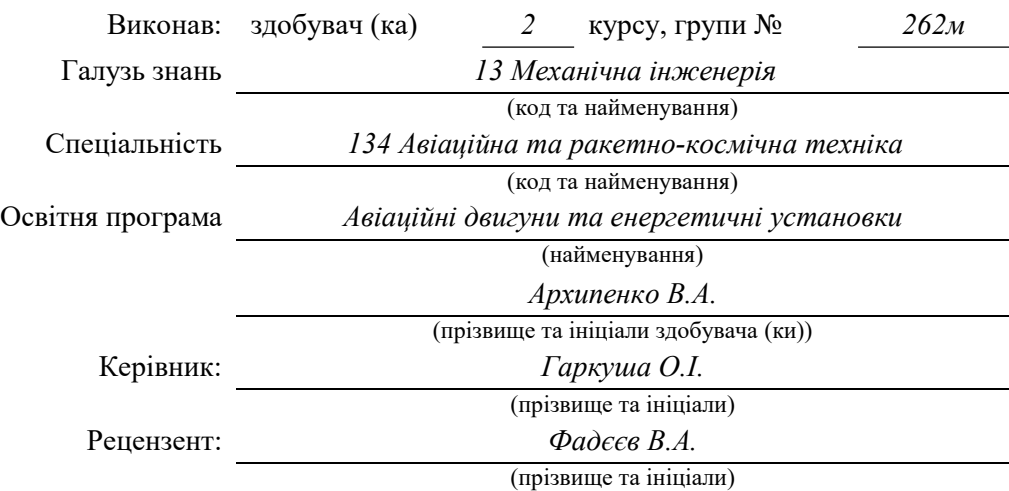

#### Міністерство освіти і науки України Національний аерокосмічний університет ім. М. Є. Жуковського «Харківський авіаційний інститут»

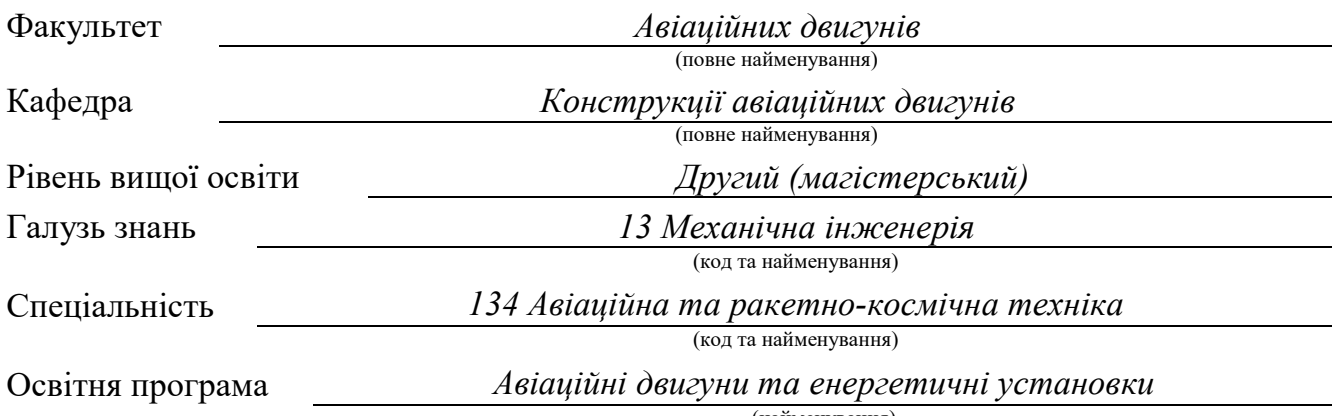

(найменування)

## ЗАТВЕРДЖУЮ

### Завідувач кафедри, д.т.н., професор

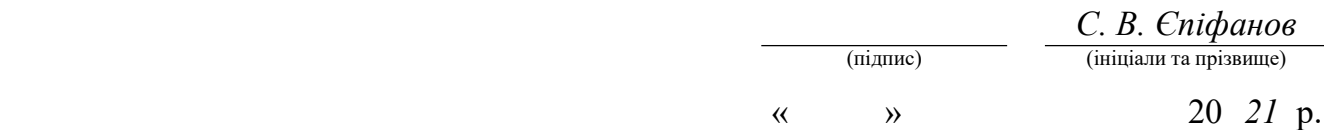

## ЗАВДАННЯ НА КВАЛІФІКАЦІЙНУ РОБОТУ

(прізвище, ім'я та по батькові) 1. Тема кваліфікаційної роботи керівник кваліфікаційної роботи (прізвище, ім'я, по батькові, науковий ступінь, вчене звання) затверджені наказом Університету № 1779-уч від « 10 » листопада 20 21 року. 2. Термін подання здобувачем кваліфікаційної роботи 3. Вихідні дані до роботи Призначення двигуна – навчально-бойовий літак. Спроектувати двигун з параметрами  $T\ddot{\varepsilon} = 1490K$ ;  $\pi_v^* = 16.5$ ;  $\overline{m} = 1.18$  на злітному режимі використовуючи доступні на поточний момент часу методики та програмні комплекси. 4. Зміст пояснювальної записки (перелік завдань, які потрібно розв'язати) 5. Перелік графічного матеріалу

## 6. Консультанти розділів кваліфікаційної роботи

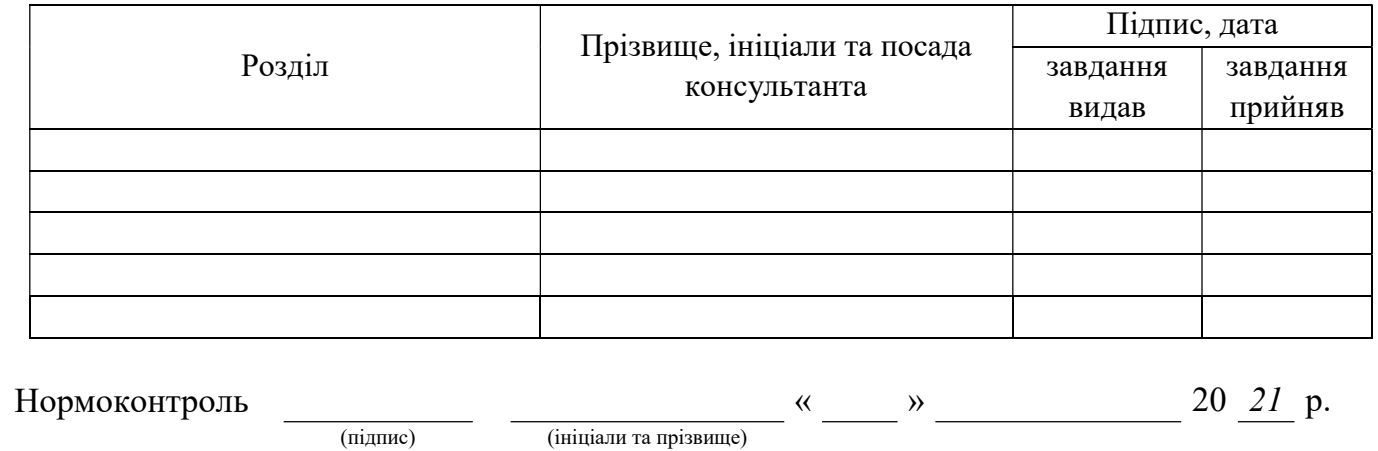

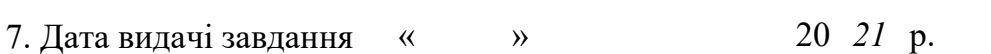

# КАЛЕНДАРНИЙ ПЛАН

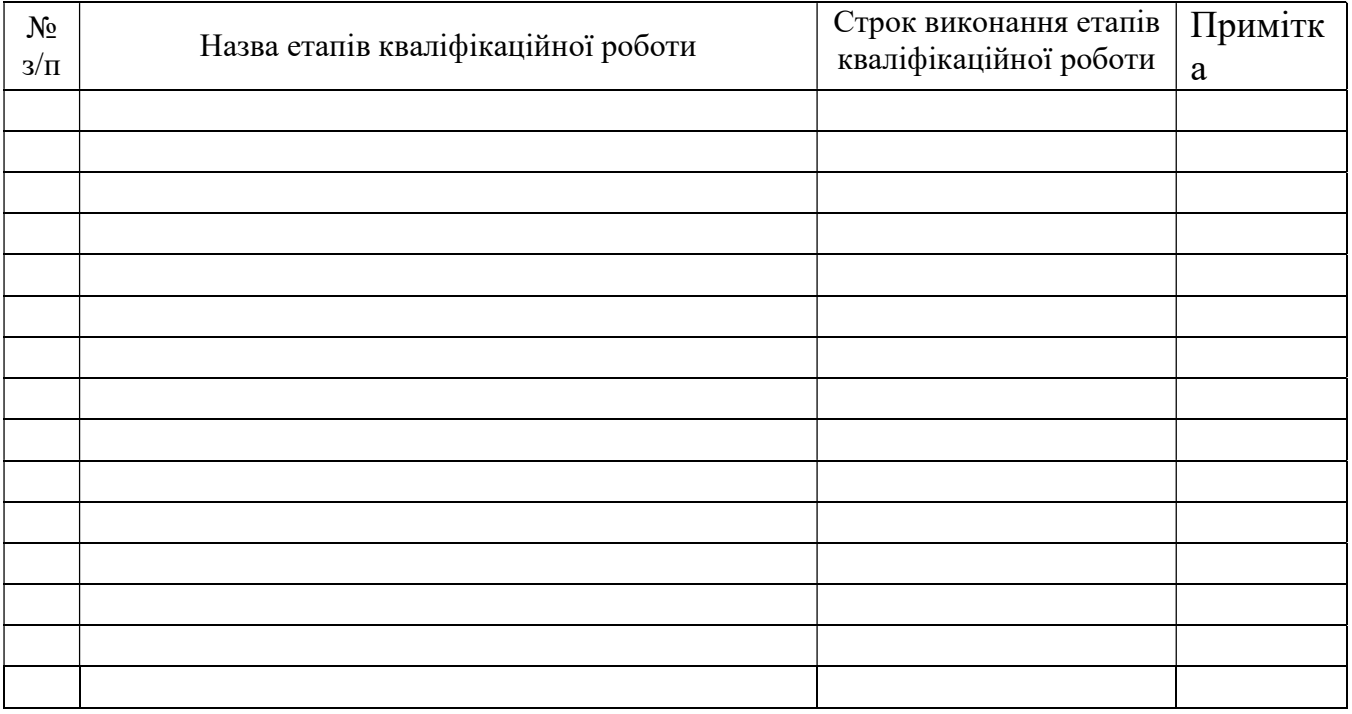

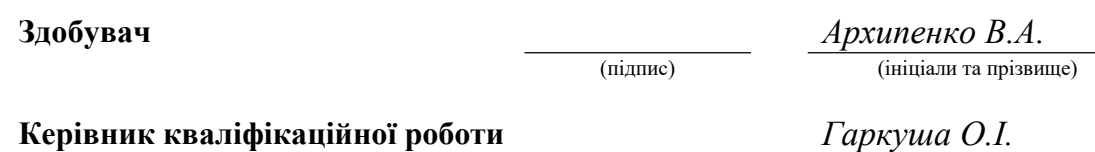

(підпис) (ініціали та прізвище)

## ЗМІСТ

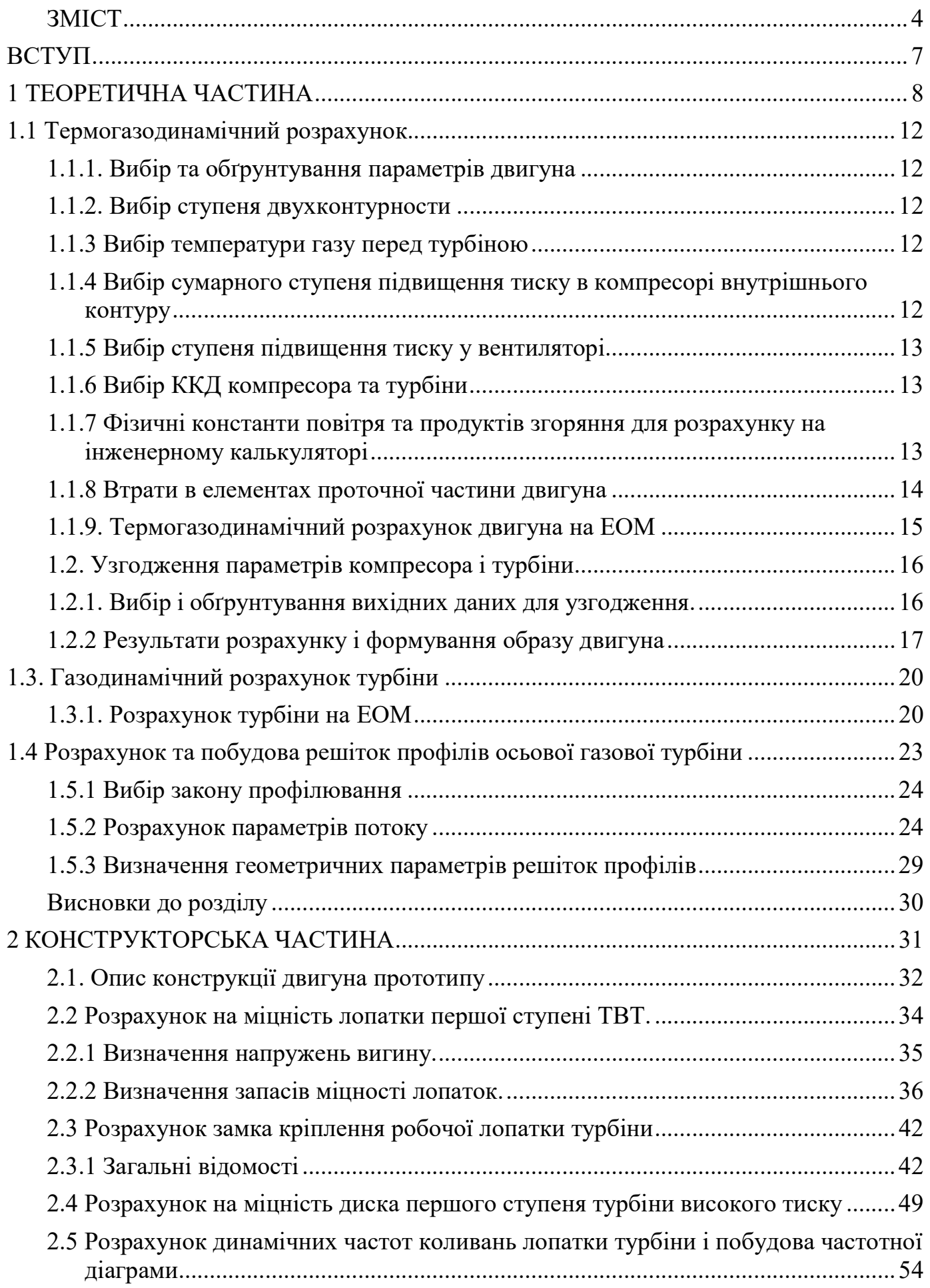

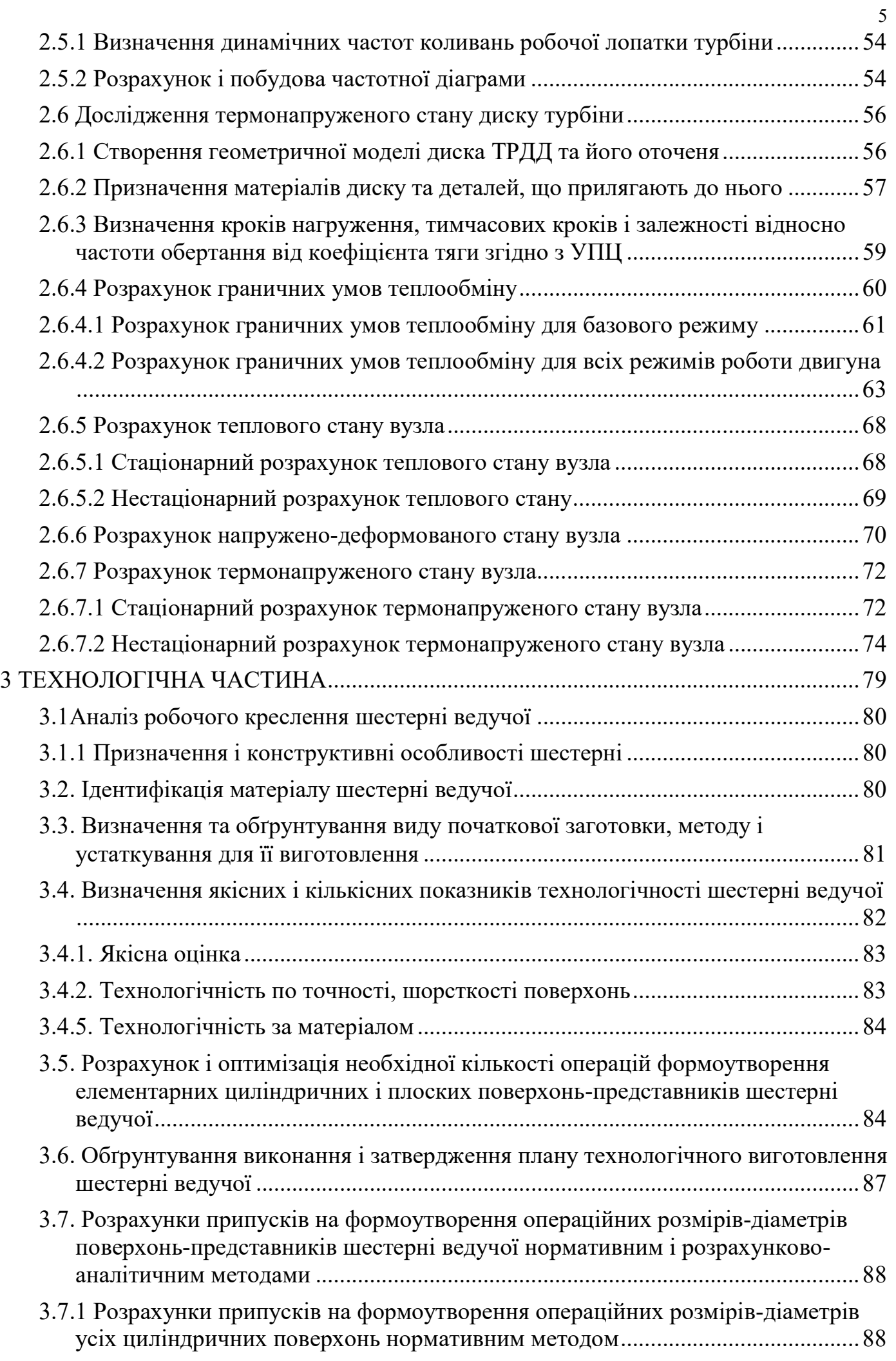

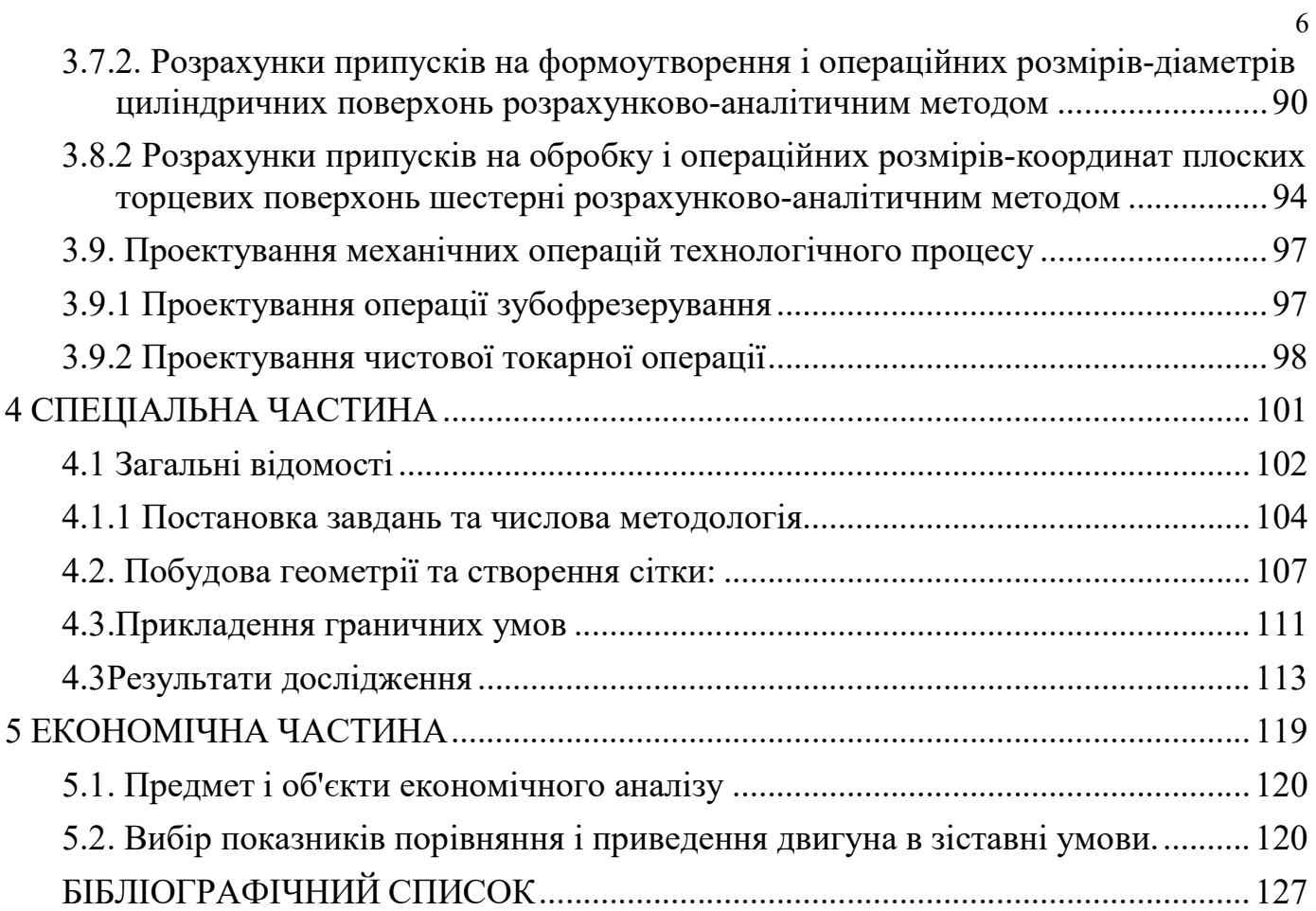

#### ВСТУП

Технічний розвиток авіаційних двигунів в значній мірі визначає завоювання авіацією якісно нових показників і областей застосування. Такі, наприклад, революційні перетворення в авіаційній техніці, пов'язані з впровадженням газотурбінних і реактивних двигунів, появи літаків вертикального зльоту і посадки. У той же час вже в сформованих класах авіаційних систем логіка розвитку літальних апаратів, зміна об'єктивних вимог до них надають значне зустрічне вплив на двигуни, визначають напрями їх вдосконалення.

Для сучасної авіації характерно застосування різних типів газотурбінних двигунів. Це пояснюється різноманітністю типів самих літальних апаратів і специфічними вимогами, що пред'являються кожним типом літальних апаратів до його силової установки.

Широке застосування в авіації отримали ТРДД.

Одним з основних напрямків подальшого вдосконалення двигунів є інтенсифікація робочого процесу, тобто збільшення температури газів перед<br>турбіною (T\*), степінь підвищення повного тиску (□\*), а також вдосконалення основних вузлів двигуна в напрямку зниження втрат в них.

Однією з найважливіших завдань виробництва авіаційних двигунів є створення технологічної та надійної конструкції двигуна. Конструкція двигуна повинна задовольняти сучасним вимогам, а також забезпечувати необхідні запаси міцності всіх відповідальних вузлів, елементів і всього двигуна в цілому.

Дана робота виконується з метою отримання основних параметрів нового двигуна, спроектованого на базі двигуна-прототипу. З огляду на те, що повне моделювання двигуна в рамках бакалаврського проекту неможливо, то використовується двигун-прототип ТРДД, який служить джерелом основних параметрів і співвідношень.

Теоретичний розділ даної роботи полягає у виборі параметрів термогазодинамічному розрахунку двигуна, узгодженні роботи газогенератора, газодинамічного розрахунку турбіни, профілювання лопаток робочих коліс першого ступеня турбіни.

Конструкторський розділ полягає в розробці конструкції турбіни ТРДД за отриманими даними з розрахунків теоретичної частини. А також розрахунків на міцність лопатки, диска, замкової частини лопатки з метою перевірки спроектованих вузлів на забезпечення необхідних запасів міцності. Також необхідний розрахунок частоти першої форми згинних коливань лопатки турбіни для перевірки відсутності резонансних режимів в робочій області частот обертання ротора.

Технологічний розділ полягає в розробленні маршрутно-операційного технологічного процесу виготовлення деталі - гільза.

В економічному розділі проводиться порівняння двигуна-прототипу і проектованого двигуна по тязі і питомим параметрам.

## 1 ТЕОРЕТИЧНА ЧАСТИНА

### 1.1 Термогазодинамічний розрахунок 1.1.1. Вибір та обґрунтування параметрів двигуна

Вибір параметрів двигуна відповідає рекомендаціям, викладеним у методичному посібнику [1].

В залежності від призначення й умов, при яких розраховується двигун, обираються відповідні режими роботи на характеристиках й наступні параметри вузлів: коефіцієнти відновлення повного тиску в каналах проточної частини, ККД лопатевих машин газогенератора, коефіцієнт повного згоряння, коефіцієнт швидкості в соплі. . В основу оптимізації параметрів закладають різноманітні критерії (цільові функції): мінімальну витрату палива, максимальну тягу, надійність на надзвичайних режимах роботи і т.п.

Температура газу перед турбіною Т\*Г, і ступінь підвищення тиску в компресорі у внутрішньому контурі π\*кІ й у вентиляторі π\*vІІ є основними параметрами робочого процесу двигуна, що істотно впливають на роздільні параметри двигуна.

Ефективності роботи двигуна залежить від його назначених основних параметрів. Висока економічність, висока питома тяга, надійність - основні вимогами до розроблюваного двигуна. Обраний двигун працює на авіаційному керосині.

### 1.1.2. Вибір ступеня двухконтурности

Зважаючи на те, що розроблюваний двигун буде встановлюватися на навчальнотренувальні й легкі бойові літаки лобовий опір двигуна повинен бути мінімальним, тобто ступінь двухконтурности, невеликою. Назначаємо ступінь двухконтурності m = 1,18.

#### 1.1.3 Вибір температури газу перед турбіною

Сучасні досягнення в матеріалознавстві й удосконаленні системи охолодження лопаток газових турбін сприяють істотному збільшенні допустимого значення Т\*Г.

Підвищення температури газу перед турбіною дозволяє значно підняти питому тягу двигуна, що сприяє зменшенню габаритів та масових характеристик двигуна. Для надійної роботи турбіни за високих температур газу (Т $*$ Г >1250 К) приймаємо рішення у застосовуванні охолоджувальних лопаток. Враховуючи конструкційні матеріали двигуна-прототипа приймаємо Т\*Г=1490 К.

#### 1.1.4 Вибір сумарного ступеня підвищення тиску в компресорі

#### внутрішнього контуру

Прагнення Для того, щоб отримати двигун із високими питомими параметрами необхідно збільшити значення ступеню підвищення тиску π\*кІ у компресорі. Однак, великі значення ступеня підвищення тиску ускладнюють конструкцію, що приводить до підвищення масових характеристик та збільшення габаритів двигуна. Підвищити π\*кІ, залишаючи однакову кількість ступенів, можна шляхом постановки надзвукових або широкохордових ступенів. Вибір високого значення π\*кІ при проектуванні двигуна призводить до зменшення висот лопаток останнього ступеня компресора та

першого ступеня турбіни. Цим обумовлюється зростання втрат енергії через збільшення радіальних зазорів між лопаткою та корпусом.

Оптимальне значення  $\pi^*$ к $I$  опт – це ступінь підвищення тиску, за якого реалізується максимальна питома тяга двигуна. При збільшенні Т\*Г у циклі значення π\*кІ опт збільшується.

При Т\*Г =1490 К оптимальне значення сумарного ступеня підвищення тиску  $\pi^*$ кІ опт  $\approx$  16.516 Для покращення економічності та з урахуванням параметрів прототипу приймаємо  $kI = 16,5$ .

#### 1.1.5 Вибір ступеня підвищення тиску у вентиляторі

При Т\*Г =1490 К та \*кІ = 16,5 оптимальне значення ступеню підвищення тиску у вентиляторі \*в $II$  опт = 2,55.

#### 1.1.6 Вибір ККД компресора та турбіни

Величина ізоентропіческого ККД багатоступінчастого компресора за

параметрами загальмованого потоку залежить від ступеня підвищення тиску в компресорі і ККД його ступенів:

$$
\eta_K^* = \frac{\pi_K^{*\frac{\kappa - 1}{\kappa}} - 1}{\pi_K^{*\frac{\kappa - 1}{\kappa \cdot \eta_{cm}^*}} - 1},\tag{1.1}
$$

де  $\eta^*_{\rm cr}=0$ ,89– ср - середнє значення ККД ступеня компресора;  $\kappa = 1.4$  - показник ізоентропи для повітря.

Тоді при  $\pi_K^* = 16,5$  отримаємо:

$$
\eta_K^* = \frac{16, 5^{\frac{1,4-1}{1,4}} - 1}{16, 5^{\frac{1,4-1}{1,4 \cdot 0,89}} - 1} = 0,841
$$

Значення ККД турбін, що охолоджуються, менші за значення ККД неохолоджуваних. Для обчислення ККД турбін, що охолоджуються, рекомендується використовувати наступну формулу:1,22

$$
\eta_{\rm T}^* = \eta_{\rm Theox, \tau}^* - 0.000125(\rm T_{\rm \Gamma}^* - 1250), \qquad (1.2)
$$

де  $\eta_{\textrm{T}}^*$  - ККД охолоджуваної турбіни;  $\eta^*_{\text{THEOXJ}} = 0.915 - \text{KKJ}$  неохолоджуваної турбіни Тоді отримаємо

$$
\eta_{\rm T}^* = 0.915 - 0.000125(1490 - 1250) = 0.885.
$$

## 1.1.7 Фізичні константи повітря та продуктів згоряння для розрахунку на

#### інженерному калькуляторі

Показник ізоентропи (з межею для продуктів згоряння):

 $\kappa = 1.4$ ;  $\kappa = 1.33$ ;  $\kappa = 1.3$ 

Універсальна газова постійна:

 $R = 287$  Дж/кг К;  $R_T = 288$  Дж/кг К;  $R_T = 288.5$  Дж/кг К.

Теплоємність при постійному тиску:

 $Cp = 1005 \text{ J}$ ж/кг К;  $C_{pz} = 1160 \text{ J}$ ж/кг•К;  $C_{pz} = 1250 \text{ J}$ ж/кг•К.

#### 1.1.8 Втрати в елементах проточної частини двигуна

Втрати в елементах проточної частини двигуна задаються значеннями коефіцієнтів відновлення повного тиску в цих елементах.

Коефіцієнт відновлення повного тиску для вхідних пристроїв:

$$
\sigma_{\text{bx}} = \frac{p_{\text{b}}^*}{p_{\text{h}}^*}.
$$
\n(1.3)

Для вхідних пристроїв ТРДД  $\sigma_{\text{ex}}$  складає 0,97...0,99. Приймаємо  $\sigma_{\text{ex}} = 0.98$ .

Втрати повного тиску в камері згоряння викликаються гідравлічним і тепловим опором. Гідравлічний опір основної камери згоряння визначається втратами в дифузорі, фронтовому пристрої камери згоряння, при змішуванні струменів газів, що мають різні щільності, при повороті потоку газів. характерними  $\epsilon \sigma_{\text{2uop}} = 0.93...0.97.$  Приймаємо  $\sigma_{\text{2uop}} = 0.95.$ 

Тепловий опір виникає внаслідок підведення тепла до рухомого газу. Приймемо величини коефіцієнтів теплового опору  $\sigma_{\text{mean}}= 0.980$ .

Визначаємо величину коефіцієнта втрат повного тиску в основний і форсажній камерах згоряння:

 $\sigma_{\kappa c} = \sigma_{\alpha \nu \partial p} \cdot \sigma_{\text{menz}} = 0.95 \cdot 0.980 = 0.931.$ 

Втрати тепла в камерах згоряння головним чином пов'язані з неповним згорянням палива і оцінюються коефіцієнтом повноти згоряння  $\eta_{\Gamma}$  для основних. Ці коефіцієнти на розрахунковому режимі досягає значень 0,97.. .0,99. Обираємо  $\eta_{\Gamma}$  $= 0.98.$ 

Втрати повного тиску в проточній частині зовнішнього контуру від виходу з вентилятора до перетину перед камерою форсажа характеризується значенням коефіцієнта  $\sigma_{II} = 0.975...0.985$ . Приймаємо  $\sigma_{II} = 0.98$ .

Коефіцієнт відновлення повного тиску в перехідному каналі між каскадами компресора приймаємо рівним  $\sigma_{\text{ex}}= 0.985$ .

Коефіцієнт відновлення повного тиску для змішування приймаємо  $\sigma_{cu} = 0.985$ .

За допомогою механічного ККД враховують втрати потужності в опорах двигуна, відбір потужності на привід допоміжних агрегатів, які обслуговують двигун. Механічний ККД знаходиться в інтервалі  $\eta_{\mu}=0.98...0.995$ . Для ротора компресора і турбіни високого тиску приймаємо  $\eta_{\text{med}}= 0.98$ . Для ротора вентилятора  $\eta_{\mu\beta} = 0.985$ .

При закінченні газу з реактивного сопла виникають втрати, зумовлені тертям потоку об стінки сопла, а також внутрішнім тертям в газі. Ці втрати оцінюються коефіцієнтом швидкості  $\varphi_c$ . Приймаємо  $\varphi_c$  = 0,96.

Сучасні двигуни мають складну систему охолодження гарячих деталей і вузлів (лопатки турбін, диски). Необхідно також проводити підігрів елементів вхідного пристрою, оскільки потрапляння в проточну частину двигуна льоду може призвести до пошкодження лопаток. Для всіх цих потреб потрібно повітря, що відбирається через компресора або будь-якої його ступені. Відбір стисненого повітря оцінюється відносною величиною  $\triangle G_{\text{B.076}}$ . Для розрахунку приймаємо ΔΔ $GG_{s.om6}$ . $=$  $0,11.$ 

#### 1.1.9. Термогазодинамічний розрахунок двигуна на ЕОМ

Мета термогазодинамічного розрахунку ТРДД – визначення основних питомих параметрів (питомої тяги, питомої витрати палива), вибір ступеня підвищення тиску в вентиляторі. Також обчислюємо значення параметрів робочого тіла в характерних перетинах проточної частини двигуна. Ці дані використовують при узгодженні параметрів компресора й турбіни.

Розрахунок виконується за умов  $H=0$ ,  $M_H=0$  і при витраті повітря через двигун  $G_B = 1$  кг/с (бо визначаються питомі параметри двигуна).

Данні для розрахунку містяться у файлі RDD.dat та показані у таблиці 1.1.

Таблиця 1.1 – Вхідні данні для термогазодинамічного розрахунку

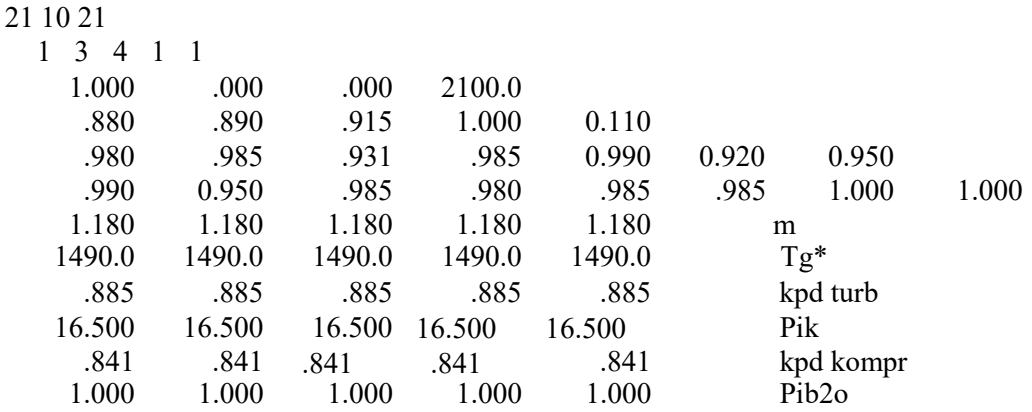

Термогазодинамічний розрахунок ТРДД виконуємо використовуючи програму RDD.exe.

Результати розрахунку знаходяться в файлі RDD.rez й представлені в таблиці 1.2.

Приймаємо розрахунок при  $\overline{\pi}_{\text{ell}}^* = 0.94$ .

Таблиця 1.2 - Результати термогазодинамічного розрахунку ТРДД

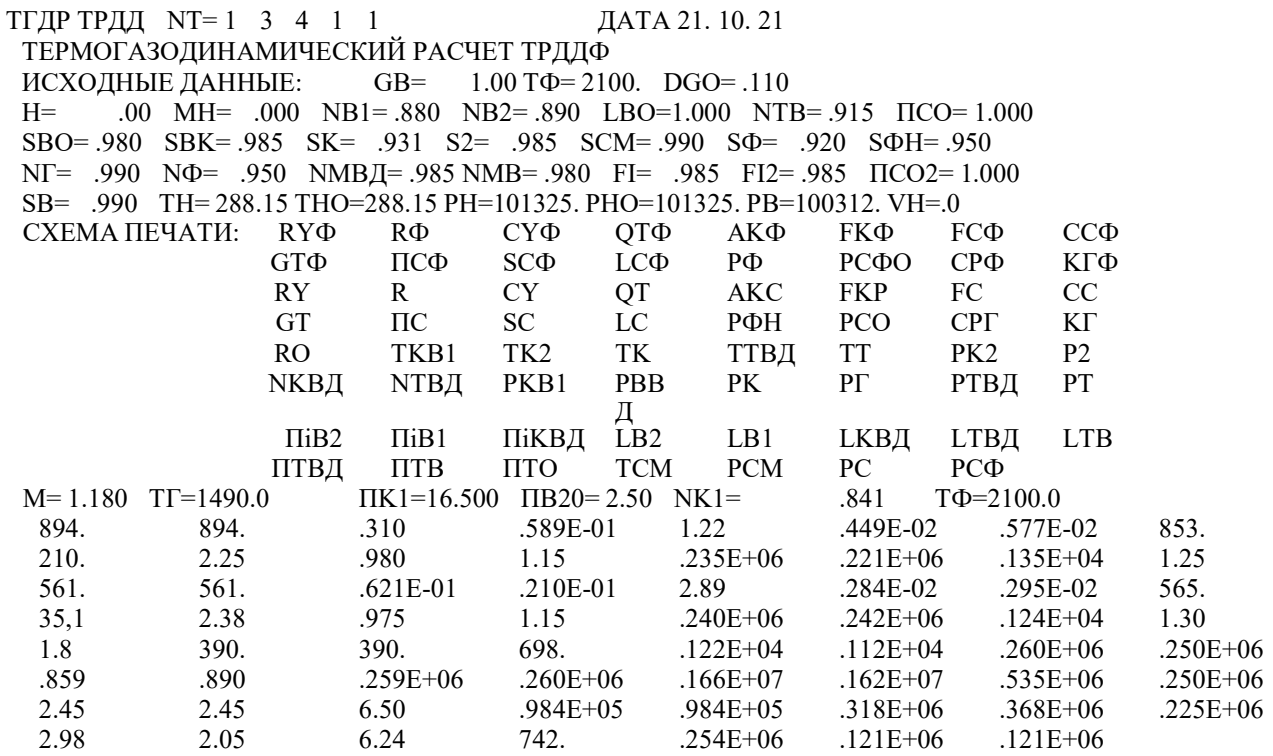

ВИСНОВКИ; в результаті термогазодинамічного розрахунку двигуна визначено значення основних параметрів потоку в характерних перерізах проточної частини та питомі параметри двигуна, що відповідають сучасному рівню параметрів ТРДД.

### 1.2. Узгодження параметрів компресора і турбіни

### 1.2.1. Вибір і обґрунтування вихідних даних для узгодження.

Одним з найважливіших етапів проектування двигуна є узгодження роботи турбіни й компресора. Мета узгодження - це розподіл роботи між ступенями компресора й ступенями турбіни, призначення розмірів двигуна. Під час проведення розрахунку потрібно дотримуватися основних умов, які забезпечують надійність й економність роботи двигуна. Основними умовами для розрахунку є висоти лопаток останніх ступенів компресора й перших ступенів турбіни, відносний втулковий діаметр на виході з компресора, ступінь реактивності ступенів компресора, навантаження на ступені турбіни.

Вихідними даними для цих розрахунків є значення загальмованих параметрів робочого тіла (повітря і продуктів згоряння) в характерних (розрахункових) перетинах проточної частини, основні геометричні (діаметральні) співвідношення

каскадів лопаткових машин і прийняті значення коефіцієнтів аеродинамічній завантаження компресорних і турбінних ступенів.

Основні параметри двигуна (питома потужність, питома витрата палива) приймаємо з термогазодинамічного розрахунку.

Вибір форми проточної частини компресора викнується з урахуванням підвищення напору з ростом  $D_{cep}$  уздовж проточної частини. Використовуючи форму проточної частини  $D_3$ =const забезпечуємо зростання  $D_{cen}$ . Зважаючи на це підвищуються технологічні характеристики виробництва та експлуатаційні (рівномірність зміни радіальних зазорів при роботі). З цих міркувань обираємо форму проточної частини  $D_3$ =const.

Конструктивні та аеродинамічні вимоги впливають на вибір форми проточної частини турбіни. Обираючи постійний зовнішнішний діаметр проточної частини турбіни матимемо змогу отримати лопатки великої висоти на останніх ступенях. При  $D_{cp}$ =const кут розкриття проточної частини турбіни зменшується, що сприяє безвідривній течії потоку проточною частиною турбіни й підвищенню ККД. При  $D_{\text{em}}$ =const,  $D_{\text{cn}}$  зростає й зростають окружні швидкості на периферії лопаток, але на виході висота лопаток зменшується, порівняно з  $D_{\mu}$ =const й  $D_{\text{c}}$ =const. Форму проточної частини турбіни назначаємо з постійним середнім діаметром  $D_{cp}$ =const. Значення середнього коефіцієнта навантаження в турбіні не перевищує  $\Box$ <sub>7</sub>=1.8.

Формування образу ГТД різних типів і схем здійснюється за допомогою комплексу програм, що розроблені на кафедрі та використовуються для проектування проточої частини двигуна. Для розрахунку ТРДД-2 використовуємо програму розрахунку двохвального ТРДД-2 (при узгодженні наявність форсажній камери не враховується). Файли програм для формування конструкції ТРДД-2:

RDD.dat – файл вихідних даних;

RDD.exe – виконуючий файл;

RDD.rez – файл результатів теплового розрахунку;

SRDD.dat – файл передачі даних теплового розрахунку;

SLRD2.exe – виконуючий файл;

SLRD2.rez – файл результатів програми формування образу.

Для перегляду графічного зображення отриманої проточної частини ГТД в комплекс додана програма графічного супроводу FOGT.exe.

Результати рахунку заносяться в файл SLRD2.rez і в файл вихідних даних FOGTD.dat програми графічного супроводу FOGT.exe.

## 1.2.2 Результати розрахунку і формування образу двигуна

Один з найважливіших початкових етапів проектування ГТД – формування вигляду (проточної частини), виконується він після теплового розрахунку й перед газодинамічним розрахунком елементів проточної частини (каскадів компресорів і турбін). При розрахунку з формування вигляду ГТД визначаються: форма проточної частини, частоти обертання роторів й число ступенів каскадів лопаткових машин.

Графічне зображення проточної частини турбокомпресора ТРДД (виконаного за схемою ТРДД-2) наведено на рисунку 1.1. Результати розрахунку наведені в таблині 1.3.

## Таблиця 1.3 – формування вигляду ТРДД-2

## Формирование облика ГГ и ТВК ТРДД-2 (КВД - ОК или ОЦК)

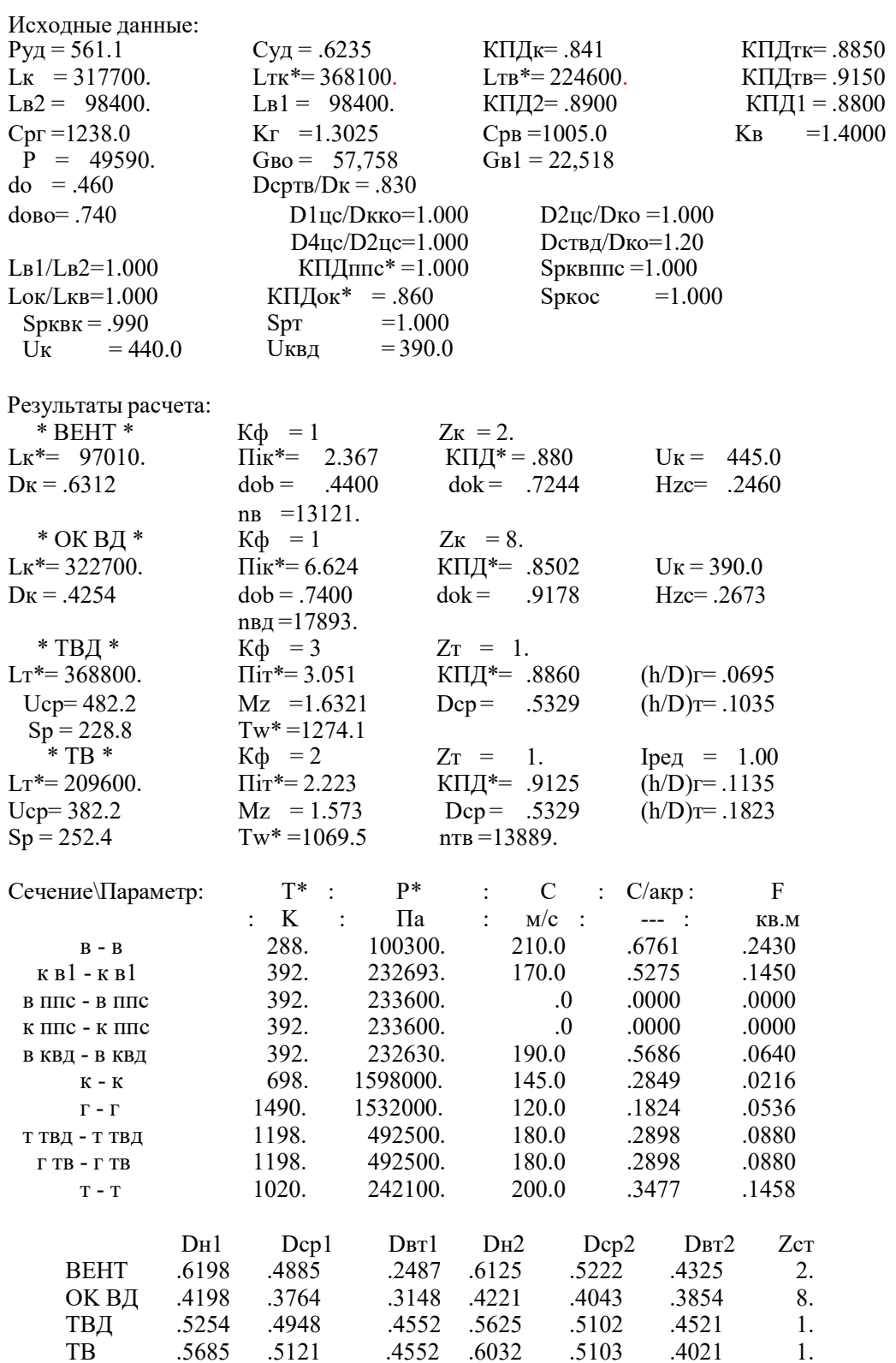

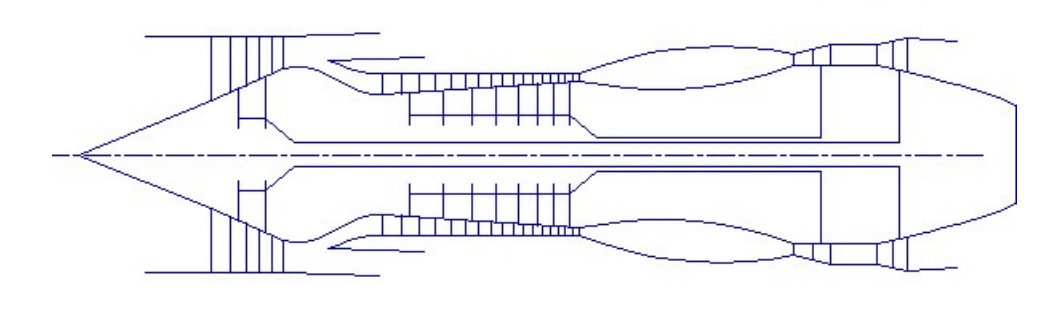

Puc.

Рисунок 1.1 – Схема проточної частини двигуна Цей етап проектування двигуна дозволяє сформувати вигляд проточної частини.

Компресор низького тиску (вентилятор) – середньонавантажений $(\bar{H}_z =$ 0,2460), складається з двох ступенів і має значення коефіцієнта корисної дії  ${}^*\eta^*_{\rm KHA} = 0.88$  . Форма проточной части  $D_{\rm H} = const.$ 

Компресор високого тиску – середньо навантажений  $(\bar{H}_Z = 0.2673)$ , складається з восьми ступенів і має значення коефіцієнтакорисної дії  $\eta^*_{\mathtt{KB} \mathtt{A}}=0$ ,8502 . Відносний діаметр втулки останнього ступеня КВТ, $\bar{d}_{\text{\tiny BT}}$  = 0,9176, що не перевищує допустимого значення  $\bar{d}_{\text{\tiny BT}}=0$ ,9178 Форма проточної частини  $D_{\rm H}=const.$ 

Турбіна високого тиску - одноступенева високонавантажена  $\mu_Z = 1.6321$ , має значення коефіцієнта корисної дії  $\eta_{\text{TRJ}}^* = 0.886$ Забезпечено – умову  $(h/D)_{TBA} = 0,1035 > 0,065.$ Турбіна низького тиску - одноступенева високонавантажена  $\mu_z = 1.573$ , має значення коефіцієнта корисної дії  $\eta^*_{\text{TH}\lambda}=0.9125$ . Форма проточної частини  $D_{CP} = const.$ 

Забезпечено умову $(h/D)_T = 0,1823 < 0,32$ .

Таким чином, завершено етап узгодження компресорів і турбін ТРДД і отримані задовільні параметри вузлів.

 $M = 15.0$ 

## 1.3. Газодинамічний розрахунок турбіни 1.3.1. Розрахунок турбіни на ЕОМ

Зазвичай, усі повнорозмірні сучасні ГТД (як в авіаційній, так і наземній техніці) оснащуються осьовими турбінами. Висока енергоємність, продуктивність й економічність осьових газових турбін в авіаційних газотурбінних двигунах сприяє їх широкому використанню. Порівняльно простота конструкція й надійність осьових газових турбін разом з вище приведеними перевагами визначають панівне становище газотурбінних двигунів в авіації.

Сучасні досягнення в теорії та практиці проектування осьових газових турбін забезпечують можливість надійного визначення параметрів турбіни на розрахунковому режимі з достовірним врахуванням усіх видів втрат механічної енергії у її проточній частині. У цьому газодинамічний розрахунок дуже складний, тому його реалізація можлива під час використання ЕОМ [4].

Уже з заданою формою проточної частини двигуна виконуємо газодинамічний розрахунок багатоступінчатої турбіни. Враховуючи конструктивні й технологічні міркування обирається певна форма меридіонального профілю проточної частини турбіни.

Форма проточної частини й співвідношення частоти обертання ступенів об'єднані з розподілом теплоперепаду між ступенями. Щоб досягти високого значення ККД, при однаковому ступені реактивності, усі ступені потрібно розраховувати на приблизно однакові значення коефіцієнту  $\frac{v}{c_{ad^*}}$ . Відносний діаметр втулки у перших ступенях багатоступінчатої турбіни може бути значно більшим ніж на останніх ступенях. Щоб позбутися негативного ступеня реактивності біля кореня лопаток в останніх ступенях турбіни необхідно збільшувати значення ступеню реактивності й збільшувати значення  $\frac{v}{c_{ad^*}}$ , що при обраній  $U$  сприяє зниженню  $C_{a\dot{o}}$ , відносному зменшенню теплоперепаду в останніх ступенях. Форма проточної частини турбіни приймає вид  $D_{\epsilon m}$  = const.

Розрахунок турбіни виконуємо на ЕОМ. Програма GDRGT.exe використовує найбільш поширений метод газодинамічного розрахунку, за заданою геометрією проточної частини газової турбіни. Газодинамічний розрахунок багатоступінчастої газової турбіни проводимо з наступними вихідними даними:

загальна кількість ступенів турбіни -  $Z_r$ =2;

• витрата газу на вході в турбіну (з урахуванням відбору):  $G_F =$  $G_{\text{BI}}(1+q_{\text{T}}-\Delta G_{\text{OTB}})$  $\overline{\Pi_{i=1}^{z_{0x,n}}(1+\overline{G}_{B0}+\overline{G}_{B1}+\overline{G}_{B2})}_{i}$  $(1.4)$ 

де  $G_{BI} = 22{,}518 \text{ кr/c} - \text{BMT}$ рата газу через внутрішній контур, кг/с;  $q_T = 0,0589$ – відносна витрата палива в камері згоряння;

 $\Delta\overline{G}_{0TB}$ = 0,11 – величина відносного відбору повітря на літакові потреби;

 $\overline{G}_{B0}$ ,  $\overline{G}_{B1}$ ,  $\overline{G}_{B2}$  – відносний витрата охолоджуючого повітря в ступені турбіни.

$$
G_{\rm r} \frac{22,518(1+0,0589-0,11)}{1+0,015+0,02} = 20,644 \,\text{kr/c}
$$

- повні параметри на вході в турбіну  $T_e^*$ =1490 и  $P_e^*$ =1532000 Па;
- температура охолоджуючого повітря  $T_{ox}$ =720 К;
- параметри, що визначають особливості охолодження турбінних лопаток;
- відносні коефіцієнти, що визначають втрати на кромках на виході з турбінних лопаток, що не охолоджуються і охолоджуються.
- Далі визначаємо дані, які характеризують роботу кожного ступеня турбіни. Кожен ступень має наступні дані:
- потужність ступеня N у кВт;
- частота обертання n об/хв, яка дорівнює частоті обертання відповідного компресора;
- термодинамічний рівень реактивності на середньому радіусі  $\rho_T$ ;

 геометрія проточної частини турбіни - значення середнього діаметра й висоти лопатки на вході й на виході з РК -  $D_{cpl}$ ,  $D_{cp2}$ ,  $h_l$  и  $h_2$ , в м;

- відносна максимальна товщина профілів лопаток СА і РК  $\bar{C}_{mca}$  й  $\bar{C}_{mnc}$ ;
- $-$  відносна витрата охолоджуючого повітря на плівкове ( $G_{B0}$ ) та конвективне

 $(G_{B1})$  охолодження лопаток СА;

 відносна витрата повітря на конвективне охолодження робочих лопаток  $(G_{B2})$ .

Вхідні дані газодинамічного розрахунку осьової газової турбіни розміщуються у файлі вхідних даних GDRGT.dat [табл.. 1.4]

Результати розрахунку, отримані програмою GDRGT.exe, вносяться до файлу GDRGT.rez [табл.. 1.3].

Результати, отримані при виконанні ступінчастого газодинамічного розрахунку турбіни приведені в таблиці у вигляді схеми друку.

Результати у наочній графічній формі представляємо за допомогою програми графічного супроводу GFT.exe.

Газодинамічний розрахунок турбіни здійснюється згідно заданої форми її проточної частини за допомогою програми GDRGT.exe. Отже, необхідно взяти до уваги попереднє профілювання проточної частини турбіни, бо при невірно заданих параметрах робочого тіла та невірно заданій формі проточної частини можливі випадки відсутності фізичного розв'язання поставленого завдання.

Визначаємо потужність ступенів турбіни:

$$
N_{Ti} = \frac{L_{Ki}^{*} \cdot G_{Bi}}{\eta_M},\tag{1.5}
$$

де  $N_{Ti}$  – потужність і-го ступеня турбіни, кВт;

 $L_{Ki}^*$  – робота і-ого компресора, Дж/кг;

 $G_{Bi}$  – Витрата повітря через і-ий компресор, кг / с;

 $\eta_M$  – механічний ККД.

$$
N_{TB\overline{A}} = \frac{L_{KB\overline{A}}^* \cdot G_{BI}}{\eta_{MB\overline{A}}} = \frac{317700 \cdot 22,518}{0,985} = 7262912,28 \text{ Br} \approx 7262,9 \text{ kBr},
$$
  

$$
N_B = \frac{L_{BI}^* \cdot G_B}{\eta_{MB}} = \frac{98400 \cdot 57.758}{0,985} = 5769936.24 \text{ Br} \approx 5769.94 \text{ kBr}.
$$

## Таблиця 1.4 – Вхідні дані до газодинамічного розрахунку осьової турбіни

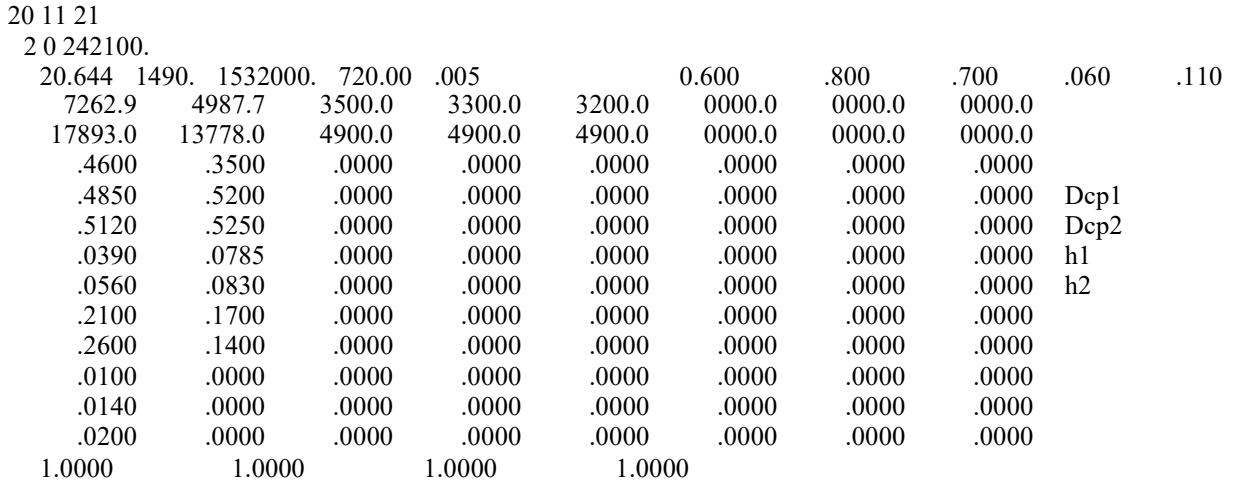

Програма GFT.exe дозволяє отримати схему проточної частини, графіку зміни параметрів турбіною, трикутники швидкостей зображені на рис. 1.2-1.5.

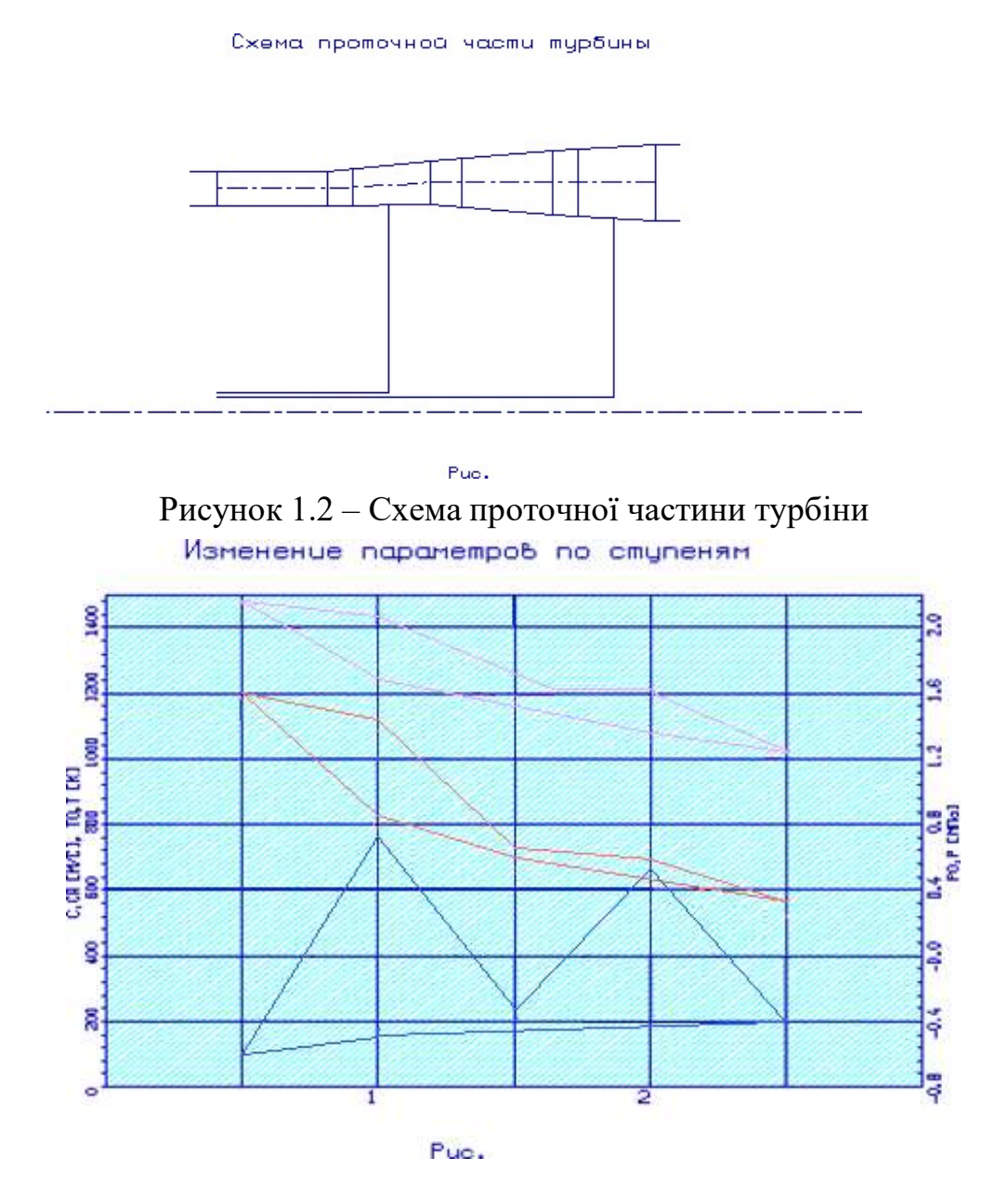

Рисунок 1.3 –Зміна Т\*,Т, Р\*, Р, С, Са по ступеням турбіни

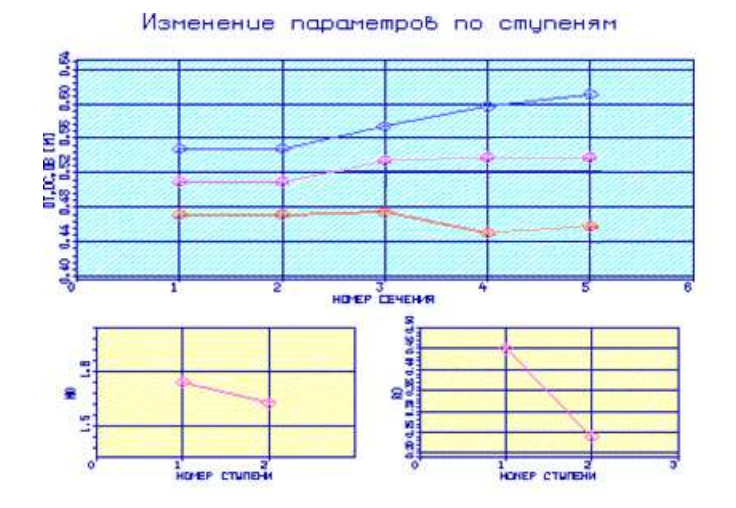

Рисунок 1.4 – Зміна  $\mu_z$ ,  $\rho_m$ ,  $D_{em}$ ,  $D_{cp}$ ,  $D_{H}$  по ступеням турбіни

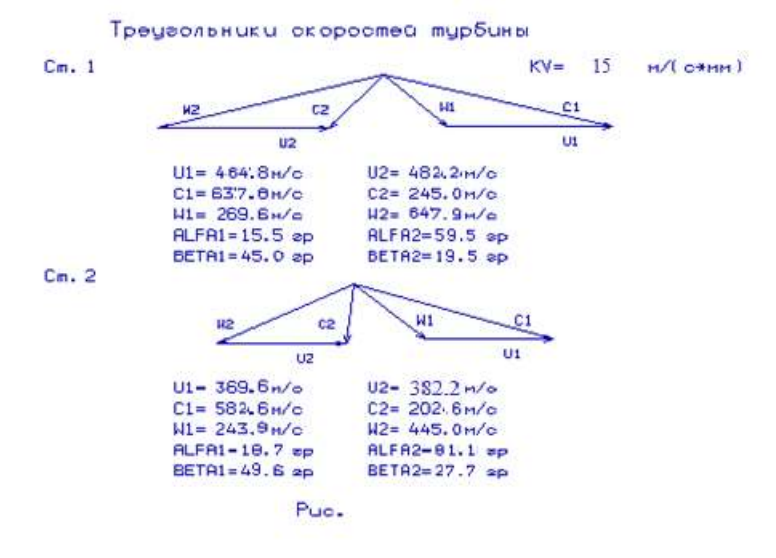

Рисунок 1.5 – Плани швидкостей першого і другого ступенів осьової турбіни

### ВИСНОВКИ:

Параметри, які отримали під час газодинамічного розрахунку на ЕОМ повністю задовольняють вимоги, що висувають до проектування осьових турбін. На розрахунковому режимі роботи спроектована турбіна забезпечує допустимі кути натікання потоку на робоче колесо першого ступеня  $\alpha_1 > 15.0$  град; прийнятний кут виходу з останнього ступеня турбіни  $\alpha_2 = 81,1$  град. Останній ступень турбіни дозволяє отримати майже осьовий вихід потоку з ступеня. Характер зміни основних параметрів (Т\*,Р\*,С) вздовж проточної частини відповідає типовому характеру газових осьових турбін. Ступінь реактивності щаблів турбіни у втулковому перерізі має позитивне значення.

## 1.4 Розрахунок та побудова решіток профілів осьової газової турбіни

На підставі газодинамічного розрахунку на середньому радіусі розраховуються та будуються решітки профілів осьової газової турбіни використовуючи методичні вказівки [3], [4].

#### 1.5.1 Вибір закону профілювання

Спрощення технології виготовлення лопаток СА та РК та створення хорошої конструктивної бази для їх монтажу у статорі та роторі досягається застосуванням законів профілювання  $\alpha_1 = const$  та  $L_r = const$ . При  $\alpha_1 = const$  соплові лопатки першого ступеня турбіни виготовляються не крученими й майже постійного профілю за висотою, що сприяє ліпшій організації внутрішнього охолодження.

Приведені особливості обумовили широке застосування закону крутки  $\alpha_1 = const$  та  $L = const$  при проектуванні турбін авіаційних ГТД.

#### 1.5.2 Розрахунок параметрів потоку

Розрахунок ступенів турбіни на середньому радіусі є визначальним під час розрахунку параметрів потоку за радіусом. Приведені нижче дані є вихідними для розрахунку потоку в турбінних решітках за радіусом.

 $- k_r = 1,304$  и  $R_r = 290 \frac{\pi}{\pi}$  — фізичні постійні робочого тіла;  $R_r = 290 \frac{\mu}{\text{K} \cdot \text{K}}$ 

 $-D_{1cp} = 0,442 D_{2cp} = 0,447 -$ еередні діаметри на вході і виході з РК;

 $h_1 = 0.0303$ ,  $h_2 = 0.04$  м − висота лопатки на вході і виході з РК;

 $-\varphi = 0.941$  коефіцієнт швидкості решітки соплового апарату (СА);

 $-\psi = 0.961 -$ коефіцієнт швидкості решітки РК;

 $-\lambda_1 = 0.934$  приведена швидкість потоку перед РК;

 $-\rho_T = 0.45$ — термодинамічна ступінь реактивності на середньому діаметрі;

 $-C_{1a} = 199/c$ ,  $C_{2a} = 209$ м/с − осьові складові абсолютної швидкості на вході і виході з РК;

 $-C_{1u} = 627/c$ ,  $C_{2u} = -86.9$ м/с – окружні складові абсолютної швидкості на вході і виході з РК;

 $-\alpha_1 = 17,60^\circ -$  кут потоку в абсолютному русі на виході з СА;

 $-\beta_1 = 47.6 -$ кут потоку у відносному русі на вході в РК;

 $-\beta_2 = 21,5 -$ кут потоку у відносному русі на виході з РК;

 $-G_1 = 19.6$  кг/с – масовий розхід газу на вході в РК;

 $-G_2 = 19.8$  кг/с − масовий розхід газу на виході з РК;

 $- n = 18642,8$  об/мин – частота обертання ротора;

 $T_2^*$  = 1210 K – температура газу за PK за загальмованими параметрами.

Вихідні дані для розрахунку ступені турбіни заносяться в файл вихідних даних OCТ.DAT (таблиця 1.5). Розрахунок проводиться програмою OCТ.EXE, результати розрахунку знаходяться в файлі OCТ.REZ.

Крім таблиці розрахункових даних, програма OCT.EXE дозволяє для більшої наочності представити результати розрахунку в графічній формі.

Таблиця 1.5 − Вхідні дані для розрахунку ступені турбіни

12 11 21 1 1 1.304 290.0 .442 .447 .303 .040 .941 .961 .934 .450 199.00 209.00 627.00 -86.90 17.60 47.60 21.50 19.60 19.80

## Таблиця 1.6 - Результати розрахунку ступені турбіни

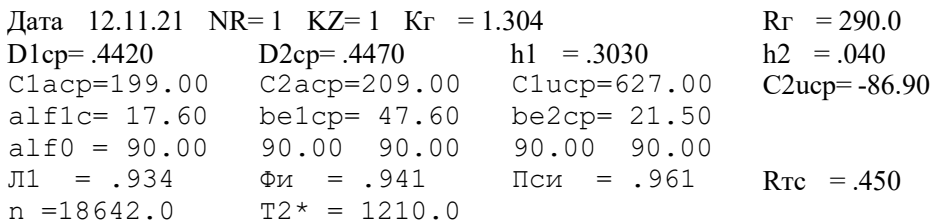

Изменение параметров потока по радиусу

Таблица 1

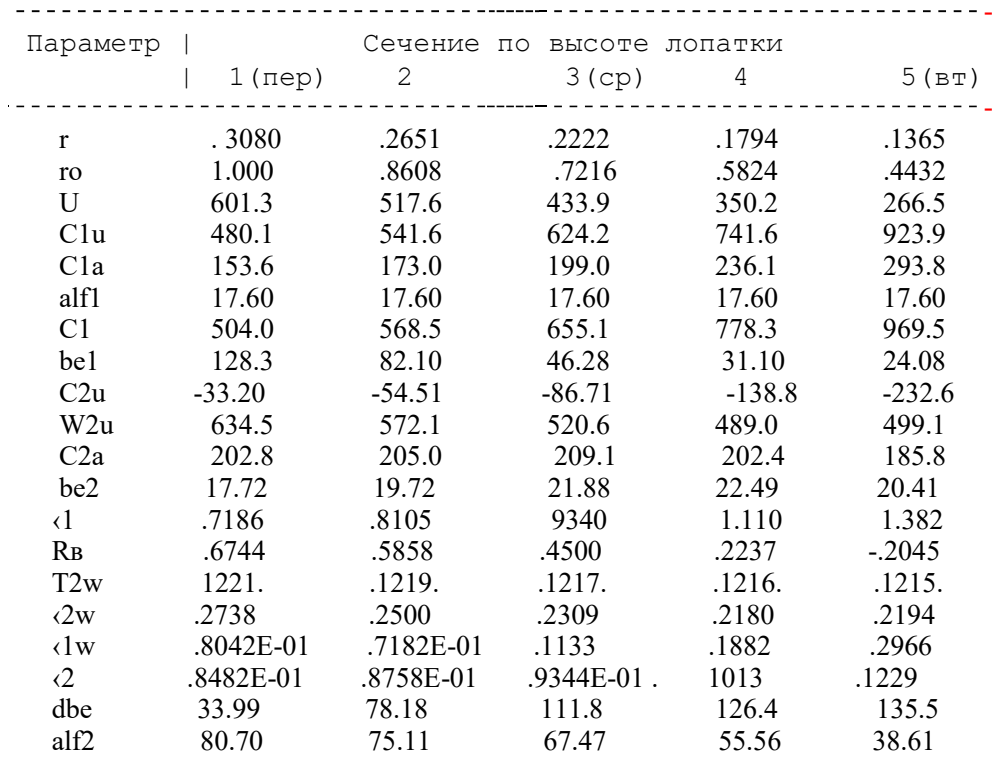

За допомогою програми ОСТ.ЕХЕ отримані плани швидкостей для п'яти циліндричних перетинів по висоті лопатки, а також залежності  $\alpha$ =f(ro),  $\beta$ =f(ro); Lc = f(ro), Lw = f(ro); Ca = f(ro), Cu = f(ro), які зображені на рисунках 1.6-1.11.

## Треугольники скоростей

КУ=15.0 м/(с\*мм)

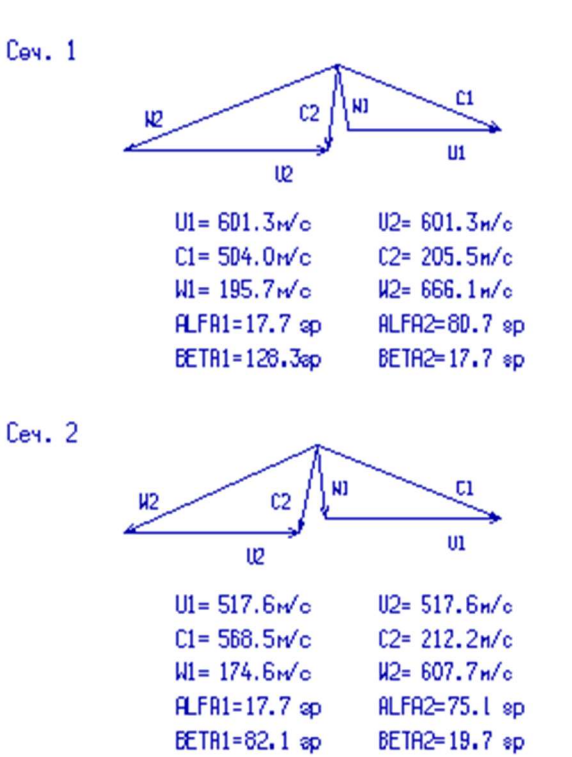

Puc.

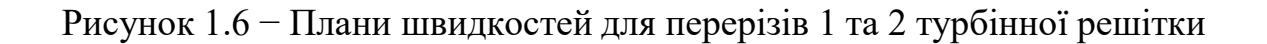

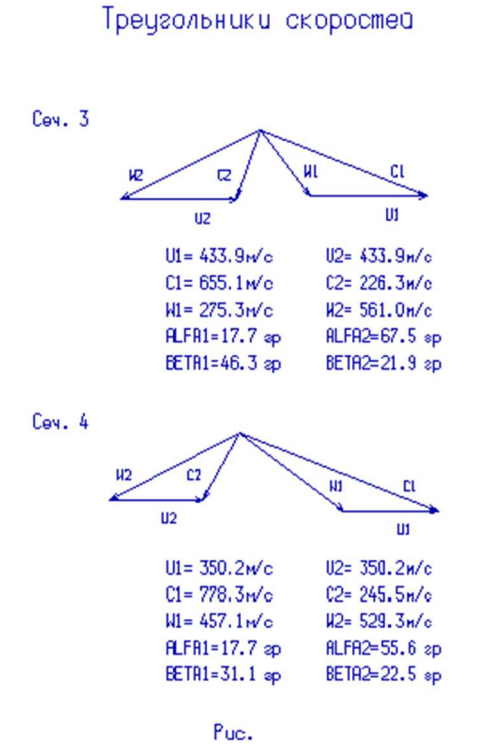

Рисунок 1.7 - Плани швидкостей для перерізів 3 та 4 турбінної решітки

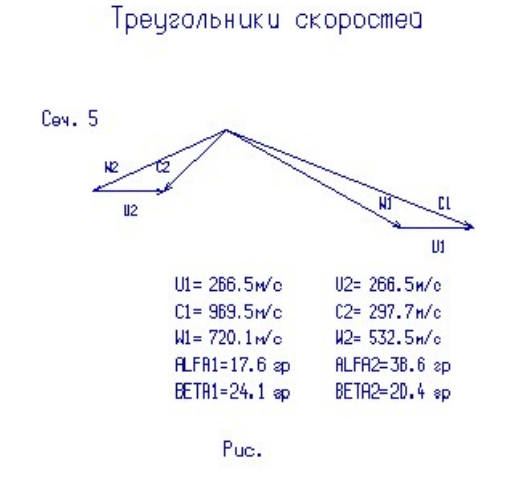

Рисунок 1.8 - Плани швидкостей для перерізу 5 турбінної решітки

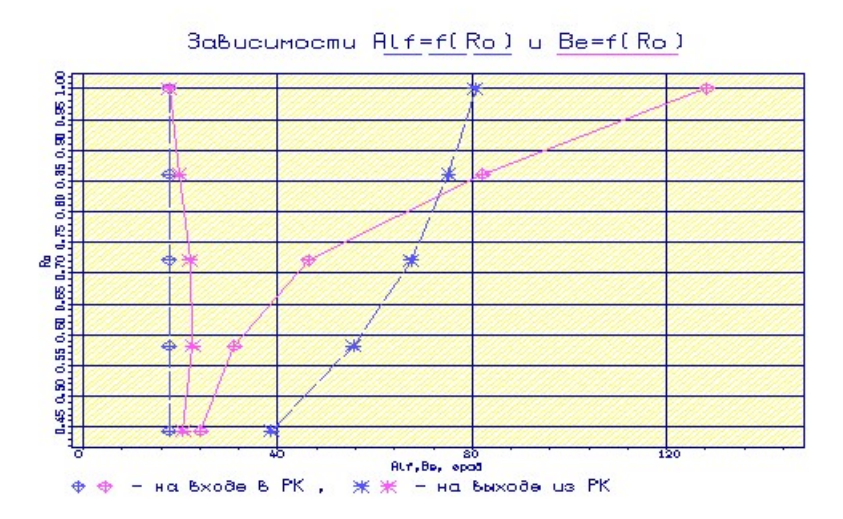

Рисунок 1.9 - Залежність α =f(ro), β =f(ro)

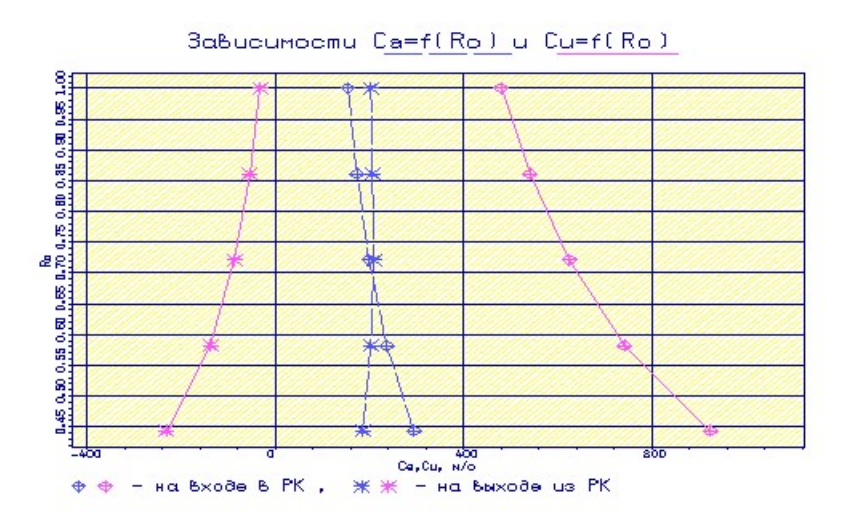

Рисунок 1.10 - Залежність Ca = f(ro), Cu = f(ro)

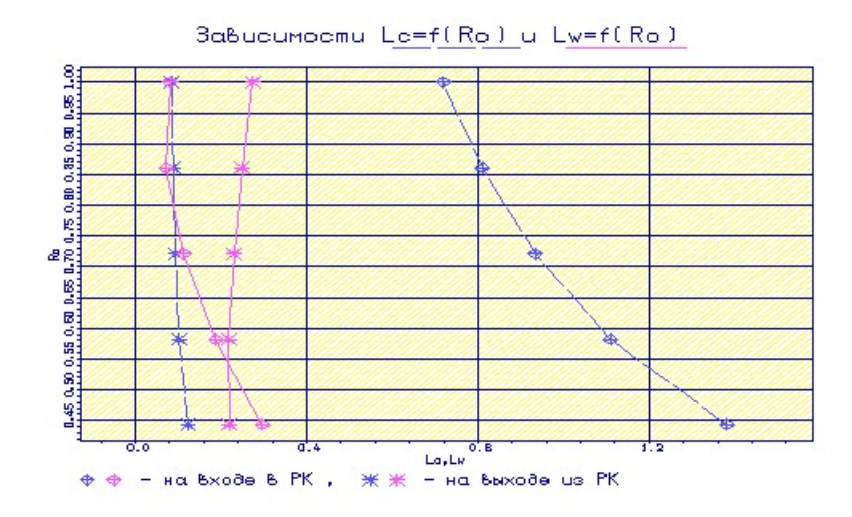

Рисунок 1.11 - Залежність Lc = f(ro), Lw = f(ro)

## 1.5.3 Визначення геометричних параметрів решіток профілів

Початковими даними для визначення геометричних параметрів решіток профілів є трикутники швидкостей на трьох радіусах (втулковому, середньому та периферійному) та конструктивні параметри (рекомендовані величини хорди та кроки решітки), отримані в результаті газодинамічного розрахунку турбіни на середньому радіусі.

Результати розрахунку геометричних параметрів решіток профілів занесемо до таблиці 1.7.

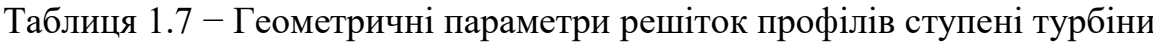

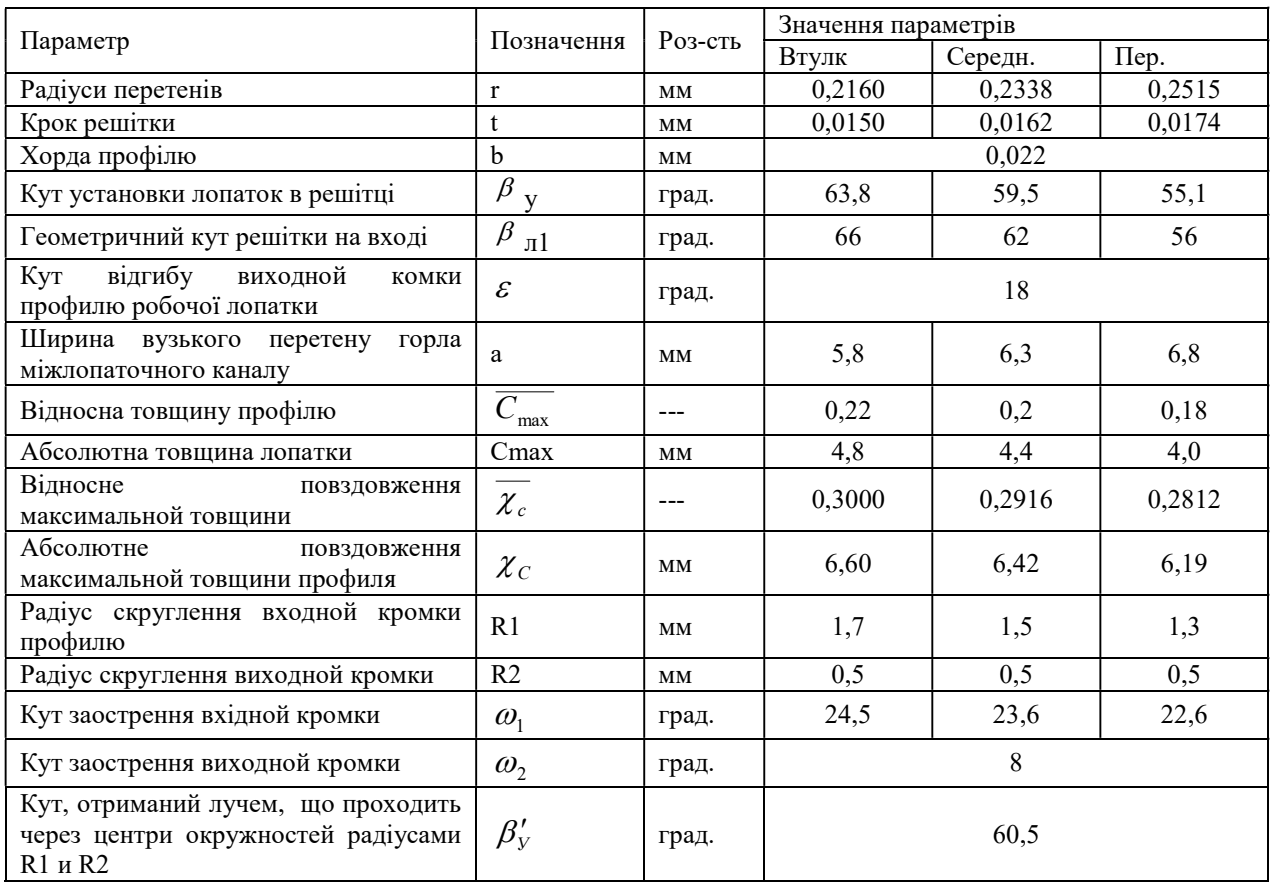

Керуючись даними, отриманими під час розрахунку, будуються перетини в програмі «КОМПАС−3D» (втулочний, середній, периферійний перетини) решітки профілів РК.

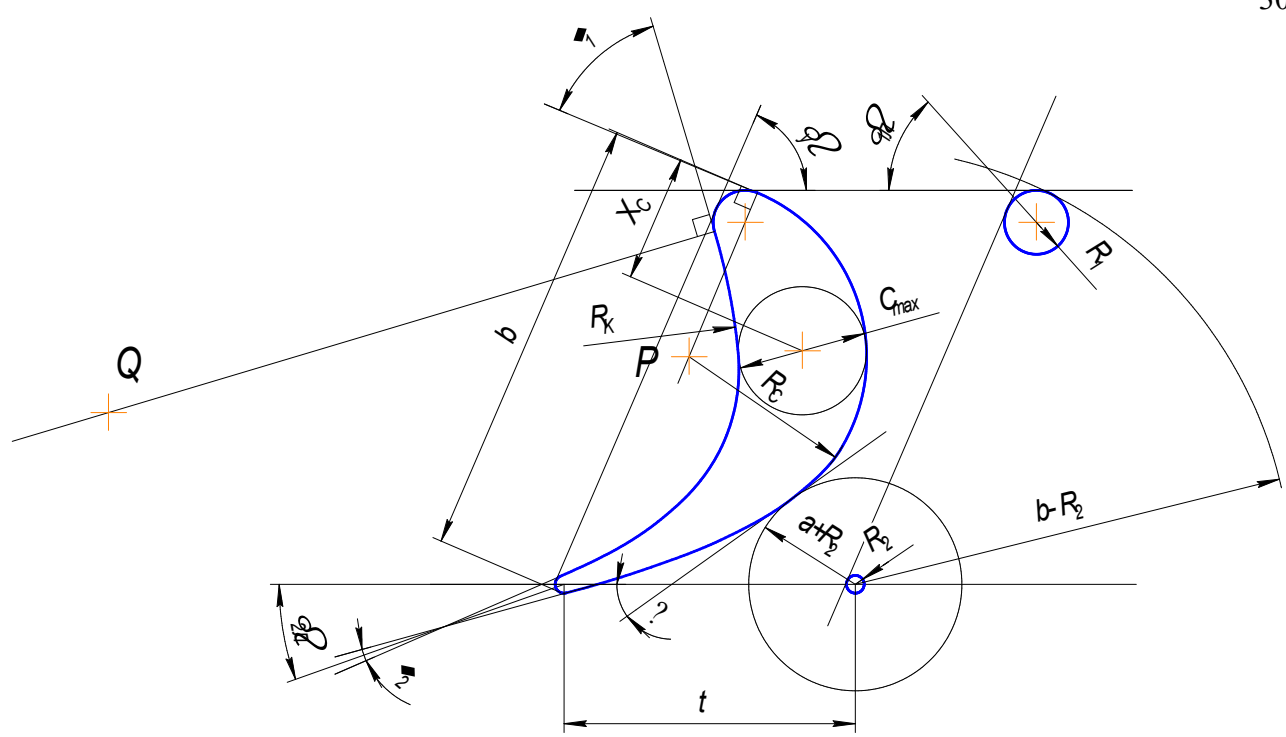

Рисунок 1.8 - Схема побудови профілю лопатки

### Висновки до розділу

В даному розділі виконано розрахунок турбіни й визначено остаточні розміри проточної частини, побудовано трикутники швидкостей й решітки профілів лопаток першого ступеня робочого колеса турбіни в п'ятьох перетинів за висотою лопатки.

В результатах профілювання забезпечуємо розрахункові параметри потоку на вході й виході з решітки, можливість відриву потоку від поверхні профілю зменшується. Форма лопатки відповідає всім вимогам міцності й технологічності. Технологія виготовлення лопаток СА і РК спрощена застосуванням закону L=const  $ra$  a=const

2 КОНСТРУКТОРСЬКА ЧАСТИНА

#### 2.1. Опис конструкції двигуна прототипу

Розроблюваний двигун - двоконтурний турбореактивний (ТРДД) він призначений для установки на учбово-бойовий літак. Модульна конструкція двигуна забезпечує високу технологічність збірки й дозволяє робити заміну модулів при мінімальному обсязі регулювань і перевірок. Модульність конструкції забезпечує також можливість відновлення експлуатаційних властивостей двигуна шляхом заміни окремих модулів в умовах експлуатації, а висока контролепридатність сприяє переходу до обслуговування за технічним станом.

Турбіна двигуна - осьова, реактивна, двоступінчаста, перетворює частину енергії газового потоку внутрішнього контуру в механічну енергію обертання компресорів двигуна та приводів агрегатів.

Турбіна розташована безпосередньо за камерою згоряння. До турбіни кріпиться подовжувальна труба і реактивний насадок.

Турбіна складається з одноступінчастої турбіни високого тиску (ТВТ), одноступінчастої турбіни низького тиску (ТНТ), опори турбіни, кожуха статора ТНТ, кожуха зовнішнього, подовжувальної труби та реактивного насадка. Кожна з турбін (ТВТ і ТНТ) включає статор і ротор. Ротор ТВТ та ротор компресора високого тиску (КВТ) утворюють ротор високого тиску (ротор ВТ). Ротор ТНТ, вал турбіни, вал вентилятора, колесо вентилятора утворюють ротор низького тиску - ротор НТ. Опорами роторів ТВТ і ТНТ, що є задніми опорами роторів ВТ і НТ, є роликопідшипники. Роликопідшипникова опора ТВТ – міжвальна, його зовнішня обойма запресована у вал ТНТ, а внутрішня змонтована на задній цапфі ротора ТВТ. Підшипники охолоджуються та змащуються олією під тиском. Для запобігання нагріванню підшипників гарячими газами масляні порожнини підшипників ТВТ та ТНТ ізольовані радіально-торцевими контактними ущільненнями (РТКУ).

Турбіна високого тиску (ТВТ) - осьова, реактивна, одноступінчата, призначена для перетворення частини енергії газового потоку, що надходить з камери згоряння, в механічну енергію, що використовується для обертання ротора компресора високого тиску і всіх приводних агрегатів, встановлених на двигуні. ТВТ розташована за камерою згоряння. Його статор кріпиться до корпусу та конічної балки корпусу камери згоряння.

Статор ТВТ - складається з корпусу зовнішнішнього з проставками, корпусу внутрішнього з одноступінчастими і чотирьохступінчастими ущільненнями, одинадцятьох секторів соплових лопаток, одного сектору соплових лопаток. Вхідна кромка лопаток секторів охолоджується повітрям, що відбирається із внутрішньої порожнини кільцевого каналу камери згоряння. Середня частина і вихідні кромки лопаток - повітрям із зовнішньої порожнини кільцевого каналу камери згоряння. Сектор має зовнішню та внутрішню бандажні полиці, паз для фіксації сектора в окружному напрямку у внутрішньому корпусі. Зовнішній корпус центрується щодо корпусу камери згоряння призонними болтами та кріпиться до нього болтами та гайками. Внутрішній корпус кріпиться до корпусу камери згоряння болтами.

Ротор ТВТ склдадається з робочого колеса, лабіринтного кільця, цапфи заднього й переднього екрану. Робоче колесо складається з диска, що має ялинкові пази, у кожний з яких встановлено ліву та праву робочі лопатки, що фіксуються в осьовому напрямку розрізним диском, ущільнювачем і вкладишем, який прикріплюється фіксатором. Робочі лопатки охолоджуються повітрям, що забирається за компресором високого тиску. Кожна лопатка складається з бандажної полиці, пера лопатки, полиці хвостовика та хвостовика з гребінкою "ялинкового" типу. На бандажній полиці лопатки розташований гребінець лабіринтного ущільнення. На задній цапфі ТВТ, що має гребінці лабіринтних ущільнень, змонтовано радіальноторцеве контактне ущільнення та внутрішню обойма роликопідшипника, які затягнуті гайкою. У задню цапфу встановлений передній екран для відокремлення масляної порожнини від повітряної. Стик між задньою цапфою та екраном ущільнюється кільцем. У кільцевих проточках передньої частини екрана встановлені гумові кільця ущільнювача.

Турбіна низького тиску (ТНТ) - осьова, реактивна, одноступенева, призначена для перетворення частини енергії газового потоку, що надходить з турбіни високого тиску, в механічну енергію, що використовується для обертання компресора низького тиску. Статор ТНТ кріпиться до корпусу камери згоряння та корпусу СА ТНТ. Ротор ТНТ встановлюється на вал турбіни, а зовнішня обойма роликопідшипника ротора ТНТ монтується в опорі турбіни.

Статор ТНТ складається з зовнішнього корпусу, двох соплових апаратів і двох внутрішніх корпусів. Внутрішні корпуси соплових апаратів мають кільця із сотовими елементами лабіринтних ущільнень. Кожен сопловий апарат набирається із секторів лопаток. Сектор першого ступеня ТНТ складається з трьох лопаток, зовнішньої та внутрішньої полиць. Лопатки охолоджуються повітрям, що відбирається через четвертий щабель КВТ. Сектор другого ступеня ТНТ складається з трьох пустотілих лопаток, що не охолоджуються, зовнішньої і внутрішньої полиць з фіксуючим виступом і пазом. У стиках між секторами лопаток першого та другого ступенів ТНТ встановлюються ущільнювальні пластини, що забезпечують герметичність трактових поверхонь. Зовнішній корпус має бурти для монтажу секторів соплових лопаток та проставок. У площині першого лопаткового вінця розташований фланець, вікна огляду робочих лопаток ротора ТВТ та першого ступеня ротора ТНТ. У площині другого лопаткового вінця розташований фланець вікна огляду робочих лопаток першого і другого ступеня ТНТ. Вікна зачинені заглушками.

Ротор НТ складається з робочого колеса, кільця ущільнювального і валу ТНТ. Робоче колесо це диск, що оснащений робочими лопатками. Робочі лопатки фіксуються від осьового переміщення пластинами та замковими пластинами, які кріпляться фіксаторами. На кільці ущільнювача й диску виконані гребінці й лабіринтні ущільнення. Робоче колесо, вал і кільце ущільнювача з'єднуються між собою за допомогою болтового з'єднання. Кожна робоча лопатка має перо, бандажну полицю з гребінцями лабіринтного ущільнення, полицю хвостовика та хвостовик "ялинкового" типу. На валу ТНТ встановлені: кільце ущільнювача, зовнішнє кільце

роликопідшипника ТВТ, кільця ущільнювачів та внутрішнє кільце роликопідшипника ТНТ, що затягуються гайкою. На валу ТНТ також монтується радіально-торцеве контактне ущільнення (РТКУ), що складається з кільця, втулки, кільця ущільнювача й опорної гайки з вкладишем. Зовнішнє кільце роликопідшипника ТНТ монтується в опорі турбіни.

**Реактивне сопло (РС)** – Сопло-Лаваля, регульоване, надзвукове, мультирежимне, з зовнішніми стулками. реактивне сопло складється з стулки звужувальної частини, надстулок розширної частини, зовнішніх стулок, проставок, пружніх елементів, стяжного пристрою з пневмоприводом. РС встановлюється на корпус. Зовнішні стулки зменшують опір хвостової частини літака та забезпечують її плавне обтікання.

## 2.2 Розрахунок на міцність лопатки першої ступені ТВТ.

Робочі лопатки осьової турбіни є відповідальними деталями газотурбінного двигуна, від надійної роботи яких залежить надійність роботи двигуна в цілому [7].

Робочі лопатки авіаційного ГТД на зазнають статичних, динамічних й температурних навантажень, що викликає складну картину напруг.

Розрахунок на міцність лопатки першої ступені ТВТ проводимо враховуючи лише вплив статичних навантажен/ Відцентрові сили мас лопаток, що виникають при обертанні ротора, газові сили, що виникли при обтіканні газом профілю пера лопатки та у зв'язку з наявністю різниці тисків газу перед та за лопаткою є статичними напругами.Відцентрові сили викликають деформації розтягування, вигину та кручення, газові – деформації вигину та кручення.

При розрахунку на міцність пера лопатки нехтуємо напругою кручення від відцентрових і газових сил робочих лопаток, бо вони малі.

Напруження розтягування від відцентрових сил є найістотнішими. Напруження згину зазвичай менші ніж напруження розтягу, при необхідності, для зменшення згинальних напружень в лопатці від газових сил її проектують так, щоб виникаючі згинальні моменти від відцентрових сил були протилежні за знаком моментам від газових сил і, отже, зменшували останні.

Розраховуючи лопатку на міцність приймаємо наступні припущення:

• лопатку розглядаємо як консольну балку, жорстко закріплену в ободі диска;

• напруги визначають за кожним видом деформації окремо ;

• лопатку вважаємо жорсткою, а деформаціями лопатки під дією сили та моментів нехтуємо;

• температуру в перерізі пера лопатки вважають однаковою, тобто. температурні напруги відсутні;

• допускаємо, що деформації лопатки протікають у пружній зоні, напруги в пері лопатки не перевищують межу пропорційності;

Метою розрахунку на міцність лопатки є визначення напруги та запасів міцності в різних перерізах по довжині пера лопатки.

За розрахунковий режим обираємо режим максимальної частоти обертання ротора й

максимальної витрати повітря через двигун. Для цього приймаємо злітний режим роботи двигуна, з частотою обертання 18642 об./хв.

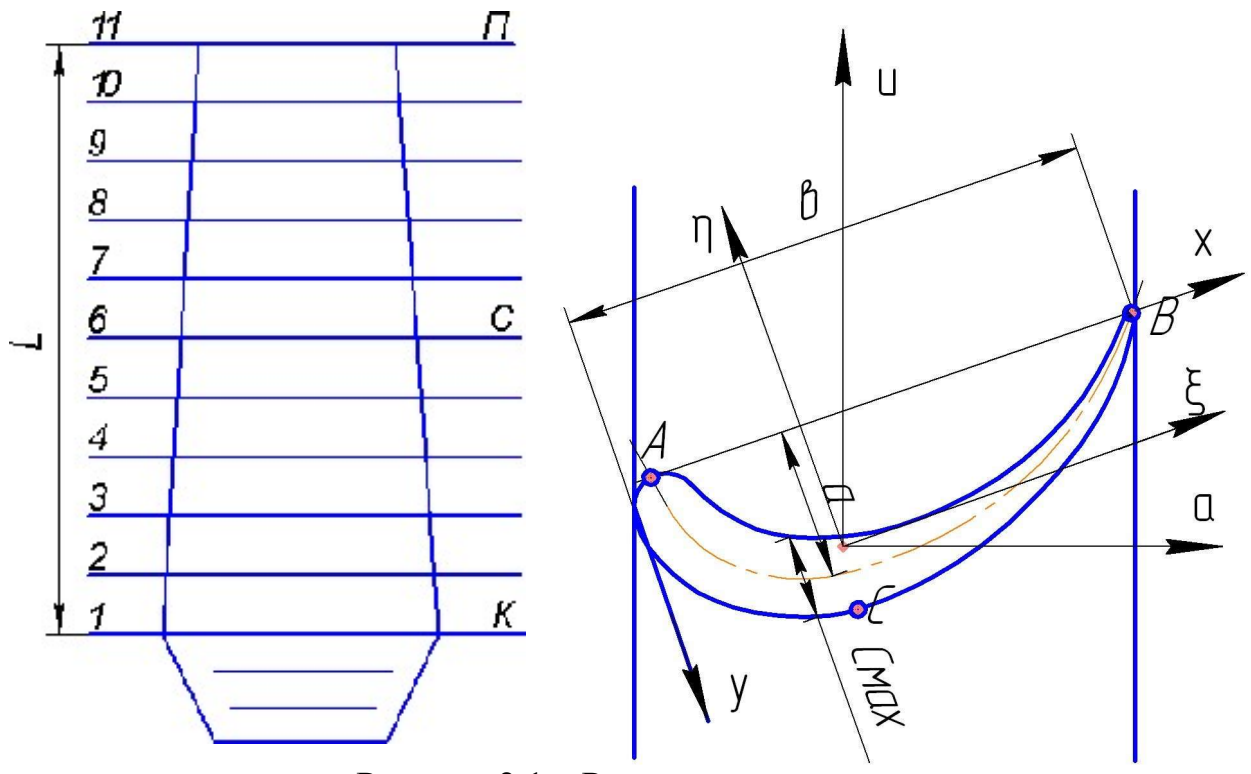

Рисунок 2.1 – Розрахункова схема

де ξ, η – головні центральні осі інерції перерізу.

а – вісь обертання.

U – вісь, у площині обертання (радіальна складаюча).

Розрахунок робочих лопаток на розтягнення враховуючи відцентрові сили. Напруги розтягування в розрахунковому перерізі  $F_n$  пера лопатки визначається за формулою.

$$
\sigma_{\rm pn} = \frac{P_{\rm up} + P_{\rm n}}{F_{\rm n}}; \tag{2.1}
$$

де  $P_{\text{u}}$  – відцентрова сила частини пера лопатки, розташованої вище розрахункового перетину.

#### 2.2.1 Визначення напружень вигину.

Напруги вигину кожної точки розрахункового перерізу визначаються за формулою:

$$
\sigma_{ui} = \pm \frac{|M_{\xi}|}{|W_{\xi}|} \pm \frac{|M_{\eta}|}{|W_{\eta}|};
$$
\n(2.2)

Для того, щоб спростити розрахок значення згинальних моментів й моментів опору беремо не враховуючи знаки (по модулю). Так в точці А

$$
\sigma_{uA} = \pm \frac{|M_{\xi A}|}{|W_{\xi A}|} \pm \frac{|M_{\eta A}|}{|W_{\eta A}|};
$$

в точці В

$$
\sigma_{\rm uB} = \pm \frac{|M_{\xi B}|}{|W_{\xi B}|} \pm \frac{|M_{\eta B}|}{|W_{\eta B}|};
$$

в точці С

$$
\sigma_{\rm uc} = \pm \frac{|M_{\rm \bar{c}C}|}{|W_{\rm \bar{c}C}|} \pm \frac{|M_{\rm \eta C}|}{|W_{\rm \eta C}|}
$$

Вид деформації волокон лопатки характеризується знаком визначеної напруги. При позитивному (+) значенні напруги вигину волокна лопатки розтягнуті, при негативному (-) значенні волокна - стиснуті. Відомо, що напруги розтягнення виникають на краях профілю (в точках А і В), а напруги стиснення на спинці лопатки (в точці С) під дією газових навантажень.

#### 2.2.2 Визначення запасів міцності лопаток.

Визначаючи запаси міцності враховуємо напруги розтягування та вигину лопатки. Сумарну напругу в кожної точки розрахункового перерізу профільної частини лопатки розраховуємо за формулою:

$$
\sigma_{\Sigma i} = \sigma_{\rm pi} + \sigma_{\rm u i};\tag{2.3}
$$

Запас статичної міцності в точках розрахункового перерізу профільної частини лопатки розраховуємо за формулою:

$$
K_i = \frac{\sigma_B}{\sigma};
$$
\n
$$
\Sigma_i
$$
\n(2.4)

де  $\sigma_{\rm B}$  – межа міцності.

Запас міцності лопатки визначаємо за формулою:

$$
K_{Ti} = \frac{\sigma_{\text{A}}}{\sigma_{\text{Z}i}}; \tag{2.5}
$$

де  $\sigma_{\text{d}}$  – межа тривалої міцності матеріалу лопатки з урахуванням температурив даному перетині і тривалість роботи.

Відповідно до норм міцності, мінімальний запас статичної міцності профільної частини робочої лопатки турбіни має бути більшим за 1,25.

Температура лопатки біля кореневого перетину істотно зменшується враховуючи теплопередачу від лопатки в диск. Згідно з теплопровідністю матеріалу температуру лопатки в кореневому перерізі приймаємо:

$$
t_{\text{non kop}} = t_{\text{non cp}} - (100 \dots 150 \text{K});
$$
  
\n
$$
t_{\text{non kop}} = 1100 - 125 = 975 \text{ K}
$$
 (2.6)

 Вважаємо, що дві третини довжини лопатки (починаючи з периферійного перетину) мають постійну температуру, а одна третина (біля кореня) має температуру змінювану за законом кубічної параболи:

$$
t_{\text{non}} = t_{\text{non cp}} - \frac{t_{\text{non cp}} - t_{\text{non kopH}}}{(L/3)^3} \cdot \left(\frac{L}{3} - x\right)^3; \tag{2.7}
$$

де, L – довжина профільної частини пера лопатки; x – відстань від кореневого перетину лопатки до розрахункового.

#### Вхідні дані

Таблиця 2.1 - Зміна температури і межі тривалої міцності по перетинах

| $N_2$ перетину               |     | ∽     |       |     |      |      |      |     |      | 10  |     |
|------------------------------|-----|-------|-------|-----|------|------|------|-----|------|-----|-----|
| t, K                         | 980 | 060   | 1092  | 100 | 1100 | 1100 | 1100 | 100 | 1100 | 100 | 100 |
| $\sigma_{\frac{B}{100}}$ МПа | 895 | 834.9 | 809.9 | 805 | 805  | 805  | 805  | 805 | 805  | 805 | 805 |

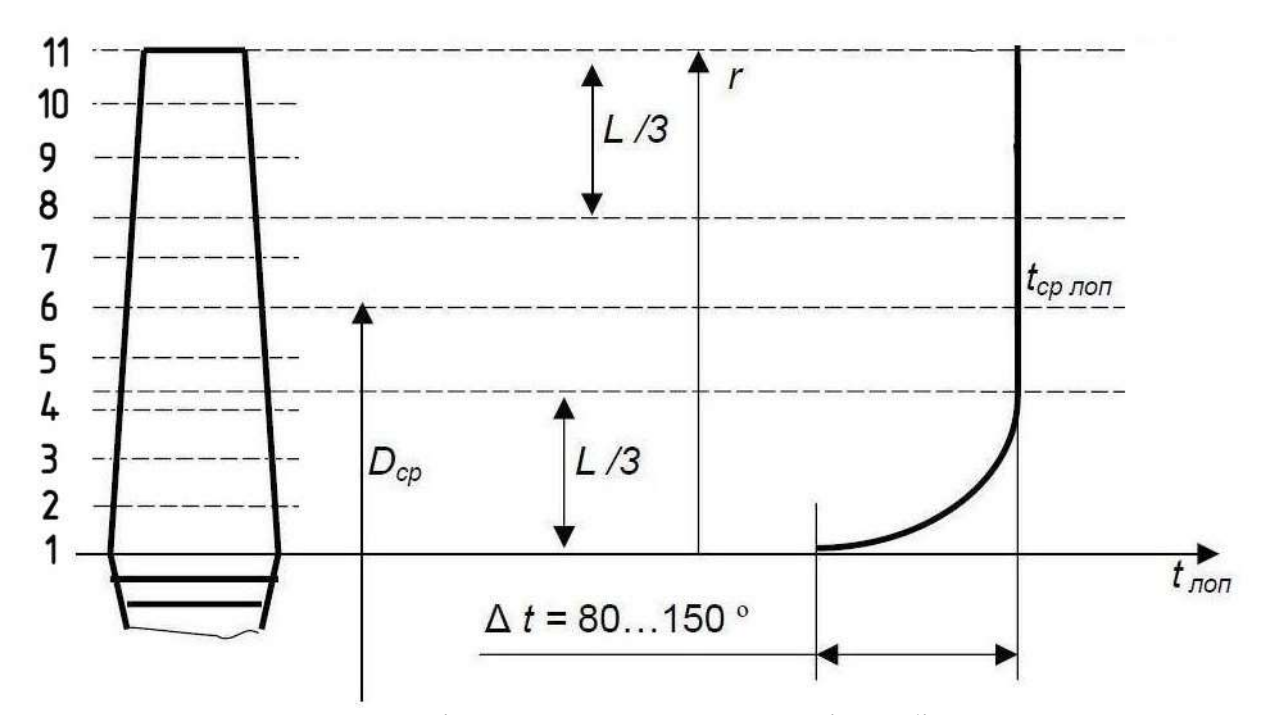

Рисунок 2.2 – Розподіл температури по висоті турбінної лопатки

Інтенсивність газових сил на середньому радіусі в площині

обертання:

$$
P_{u} = \frac{2 \cdot \pi \cdot r_{cp}}{z} (C_{2a} \cdot \rho_2 \cdot W_{2u} + C_{1a} \cdot \rho_1 \cdot W_{1u});
$$
\n(2.8)

де,  $r_{cp} = 0.2338$  м - радіус середнього перетину лопатки;

 $C_{1a} = 199$  м $c$ ;  $C_{2a} = 209$  м $c -$ осьові швидкості газу перед і за лопаткою;

W1u, W2u – окружні складові швидкості газу у відносному русі перед і за лопаткою:

$$
W_u = U - C_u; \tag{2.9}
$$

$$
W_{1u} = 445 - 627 = -182
$$
 m/c ;

$$
W_{2u} = 450 - (-86.9) = 536.9
$$
 m/c;

де,  $U_1 = 445$  м/с;  $U_2 = 450$  м/с – окружна швидкість газу перед і за лопаткою;

 $C_{1u} = 627$  м $c$ ,  $C_{2u} = -86.9$  м $c$  - окружна складова швидкості газу перед і за лопаткою;

 $\rho_1, \rho_2$  - щільність газу перед і за лопаткою:

$$
\rho = \frac{P}{R \ast T} \tag{2.10}
$$

$$
\rho_1 = \frac{781000}{290*1320} = 2,04023 \text{ кr/m}^3;
$$

$$
\rho_2 = \frac{503000}{290*1210} = 1,43346 \,\text{Kp/m}^3\,;
$$

де,  $P_1$  = 781000 Па,  $P_2$  = 503000 Па – тиск газу перед і за лопаткою;  $R = 290$  Дж∕(кг ⋅ К) - універсальна газова постійна;

 $T_1$  = 1320 К,  $T_2$  = 1210 К - температура газу перед і за лопаткою; z = 84 – кількість лопаток.

$$
P_U = \frac{2*3.14*0.2515}{84} \cdot (209*1.43346*536.9+199*2.04023*(-182)) = 1635.04 \text{ H/m};
$$

Інтенсивність газових сил в осьовій площині:

$$
P_a = \frac{2 \cdot \pi \cdot r}{z} (P_2 - P_1 + C_{2a}^2 \cdot \rho_2 - C_{1a}^2 \cdot \rho_1);
$$
\n(2.11)

Осьова сила в кореневому перерізі:

$$
P_{\alpha\kappa} = \frac{2 \cdot 3.14 \cdot 0.216}{84} \cdot (503000 - 781000 + 209^2 \cdot 1.43346 - 199^2 \cdot 2.04023) = -4782.9 \text{H/m};
$$

Осьова сила в периферійному перетині:

 $P_{a\kappa} = \frac{2 \cdot 3.14 \cdot 0.2515}{84}$  $\frac{10,2515}{84} \cdot (503000 - 781000 + 202.8^2 \cdot 1.43346 - 153^2 \cdot 2.04023) =$ −5016.63Н/м;

Дані для розрахунку приведені в таблиці 2.2.

Розрахунок лопатки турбіни на міцність виконуємо за допомогою програми STATLOP.EXE. Вихідні дані вводимо у діалоговому режимі, результати занесені у файл RSL.REZ.

 В таблиці 2.3, представлені результати розрахунку. Враховуючи результати розрахунків переходимо до побудови графіків зміни напружень, межі тривалої міцності, запасів міцності й коефіцієнтів запасу міцності за довжиною лопатки. отримані графіки представлені рисунках 2.3, 2.4.

Таблиця 2.2 – Вхідні дані розрахунку на міцність пера робочої лопатки турбіни

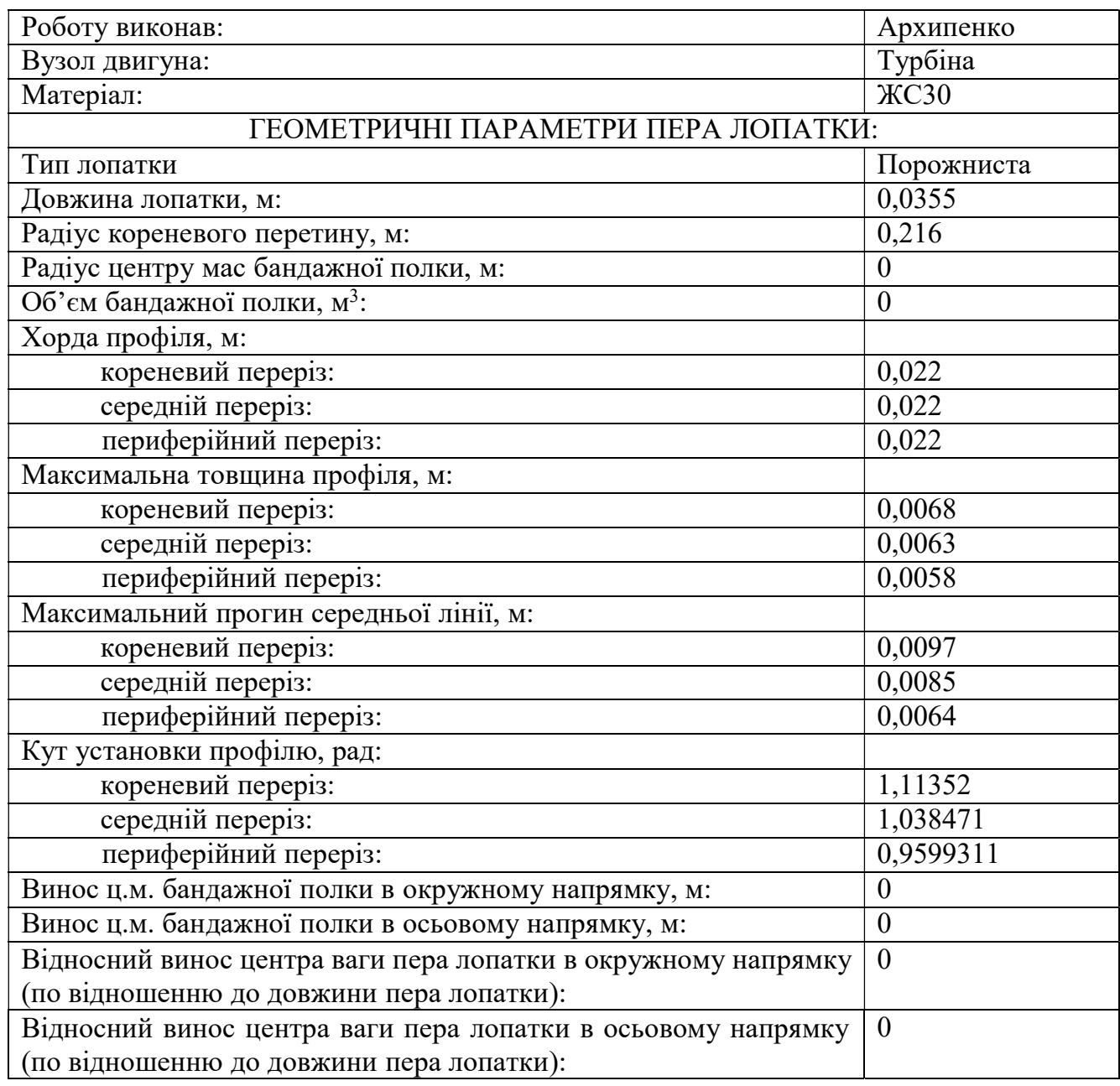
Продовження таблиці 2.2

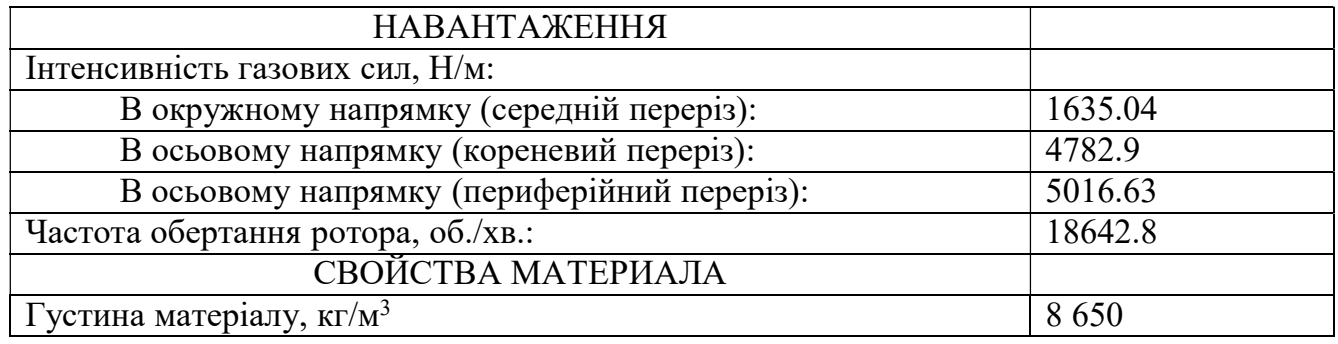

Обчислення виконуємо за допомогою програми STATLOP.exe.

Таблиця 2.3 – Результати розрахунків згинальних і напруг, що розтягують, коефіцієнтів запасу

> РАСЧЕТ НА ПРОЧНОСТЬ ПЕРА РАБОЧЕЙ ЛОПАТКИ КОМПРЕССОРА (ТУРБИНЫ)

#### ВЫПОЛНИЛ(А) : Архипенко

Результаты расчета на прочноcть пера лопатки

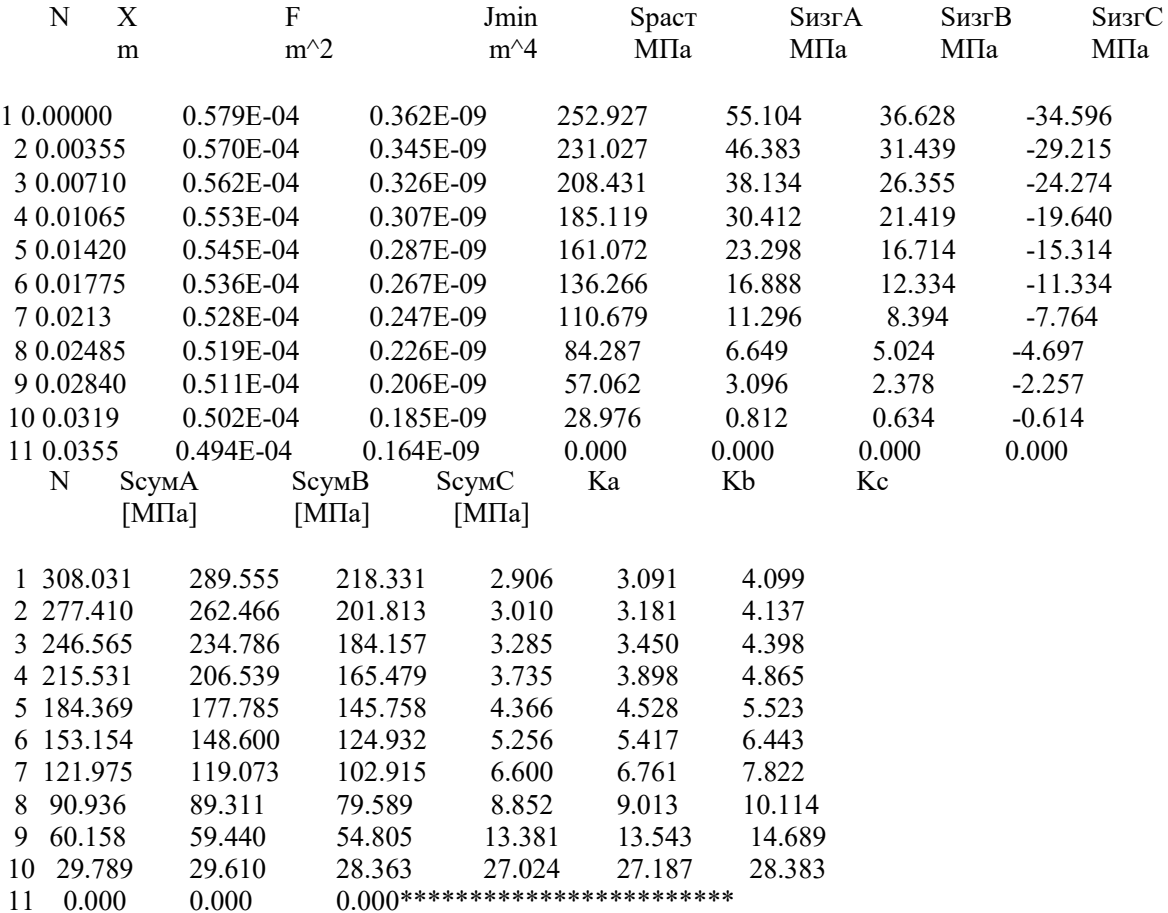

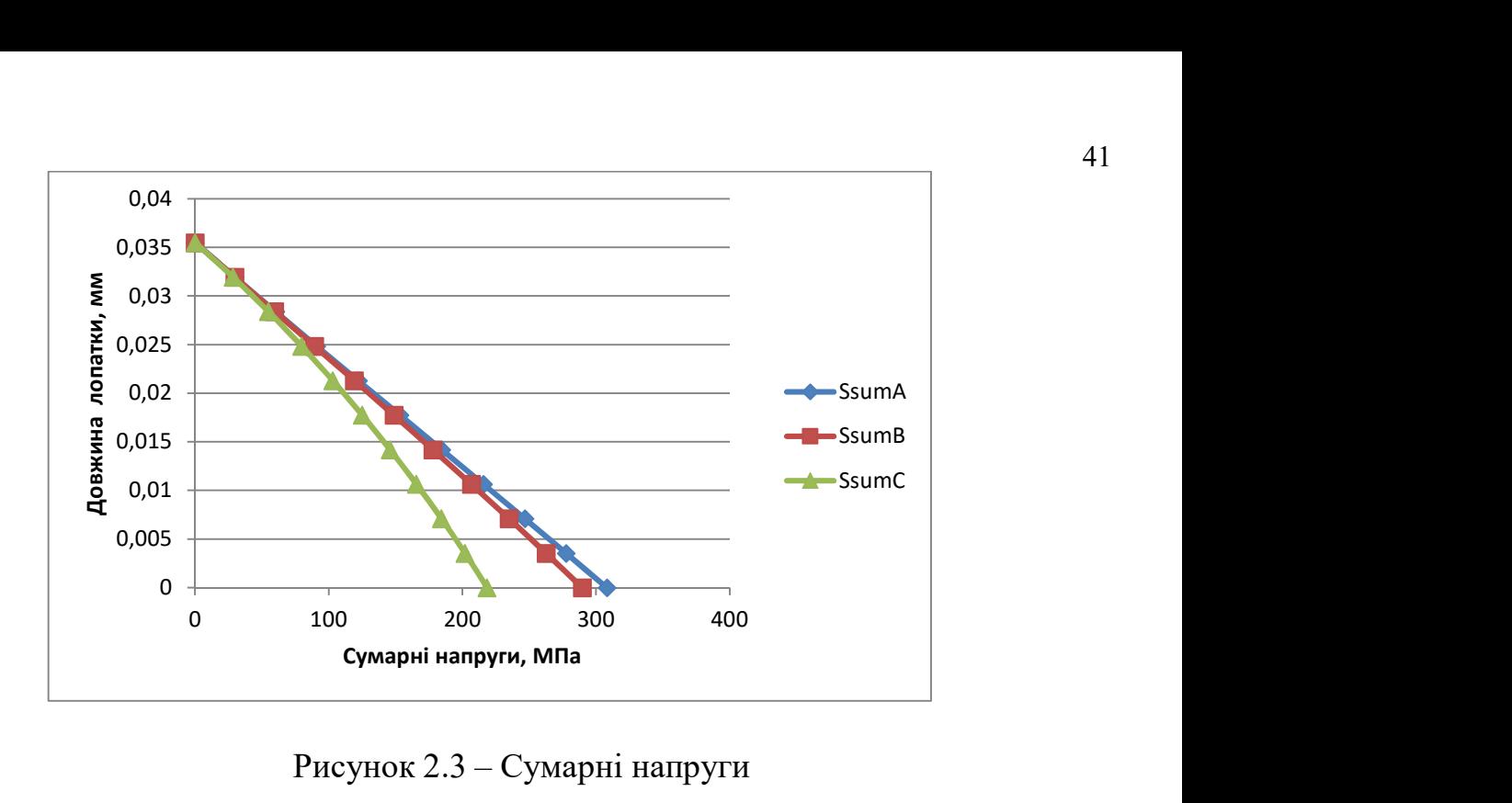

Рисунок 2.3 – Сумарні напруги

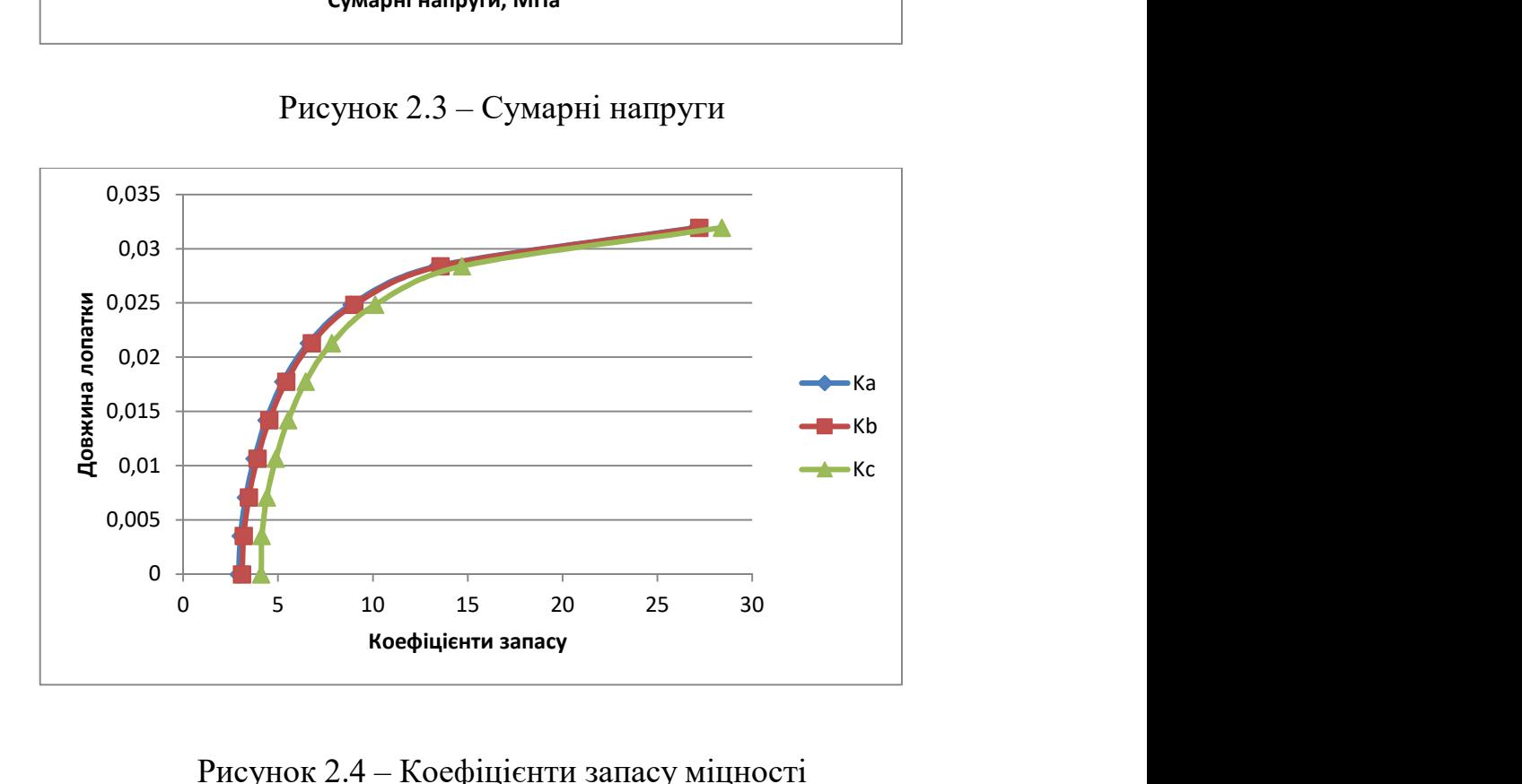

Рисунок 2.4 – Коефіцієнти запасу міцності

Висновок: у цьому підрозділі проведено розрахунок статичної міцності пера робочої лопатки першого ступеня турбіни. Отримали значення напружень розтягу, згині напруги й запаси міцності в 11-ти перетинах.

З графіків видно, що запас міцності лопатки в самому напруженому місці відповідає вимогам (K - не менше 1,25).

# 2.3 Розрахунок замка кріплення робочої лопатки турбіни

## 2.3.1 Загальні відомості

До розрахунку замку на міцність входять: розрахунок замкової частини лопатки (хвостовика), розрахунок замкової частини обода диска (гребеня). Розрахунок виконують на режимі максимального числа обертів ротора двигуна та при максимальній витраті повітря (на поверхні землі).

Складність конструкції замків викликають труднощі при розрахунку, вони пов'язані з нерівномірністю розподілу напружень та складним характером навантаження замку статичними, динамічними силами й моментами сил. Концентрації напруг в елементах замкового з'єднання викликані складністю форми хвостовика лопатки й замкової частини обода диска. Напруги, що діють замок кріплення лопатки турбіни, як правило, в півтора-два рази перевищують напруги, розраховані. Приведені дані враховуються при визначенні запасів міцності.

Допустимі напруги для кожного типу замка встановлюються на підставі статистики за вказаними напруженням в раніше виготовлених і успішно відпрацьованих задані ресурси газотурбінних двигунах. У роботі проводимо спрощений розрахунок замків враховуючи лише навантаження елементів відцентровими силами мас пера й хвостовика лопатки. Діями на лопатку газового потоку, інерційної сили пера, сили тертя хвостовика лопатки у пазі при розрахунку нехтуємо.

Отже, приймаємо наступні припущення для методики спрощених розрахунків замкових з'єднань:

- замок сприймає лише навантаження відцентрової сили лопатки;

- відцентрові сили пера лопатки Рц.п та відцентрові сили хвостовика лопатки Рц.х. направлені за одним радіусом, який проходить через центр ваги хвостовика лопатки;

- на опорних площадках замкового з'єднання відцентрова сила лопатки розподілена пропорційно величинам поверхонь, що контактую поверхонь.

Дані для розрахунку занесені до таблиці 2.4.

# Таблиця 2.4 – Вхідні дані для розрахунку

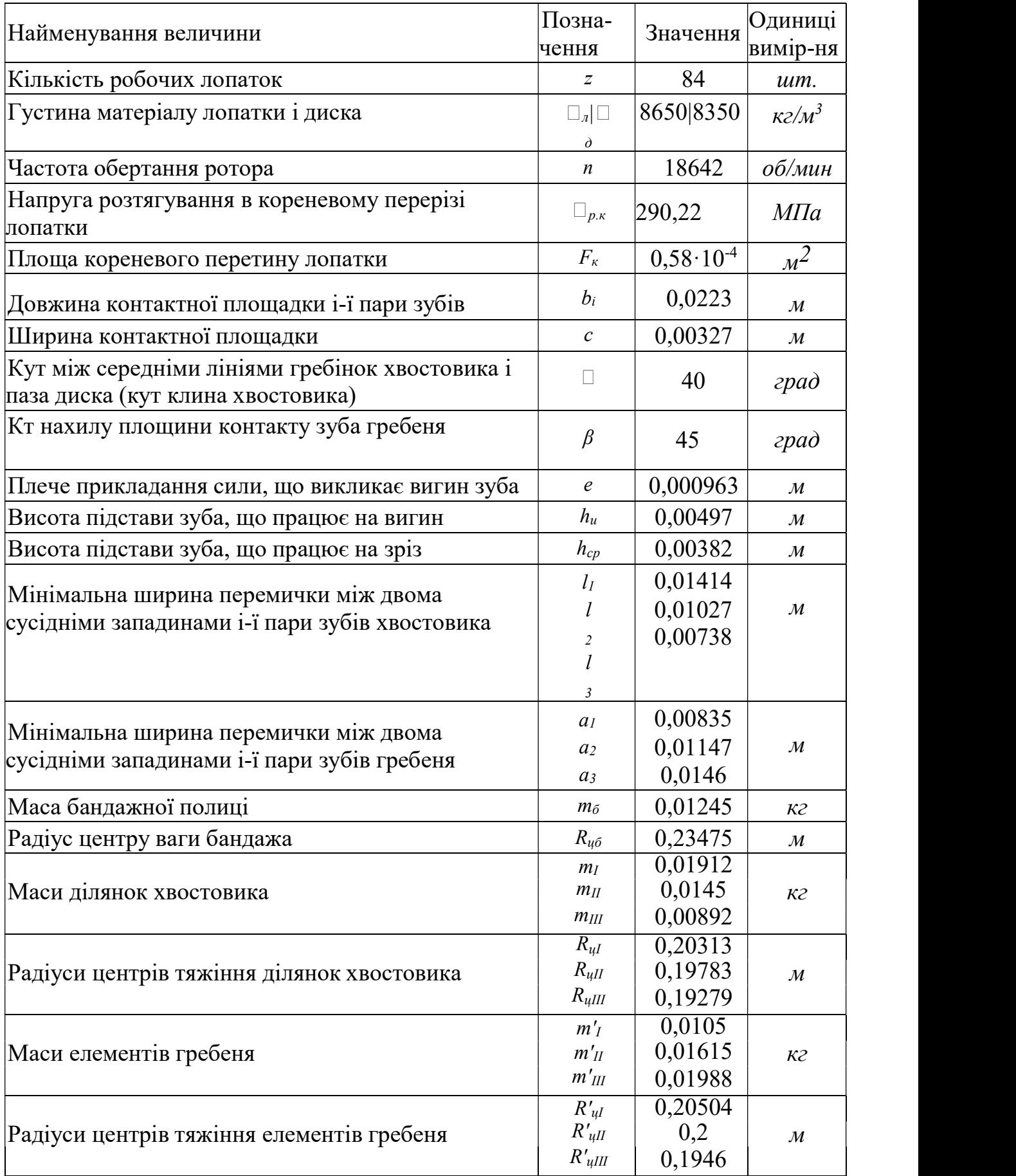

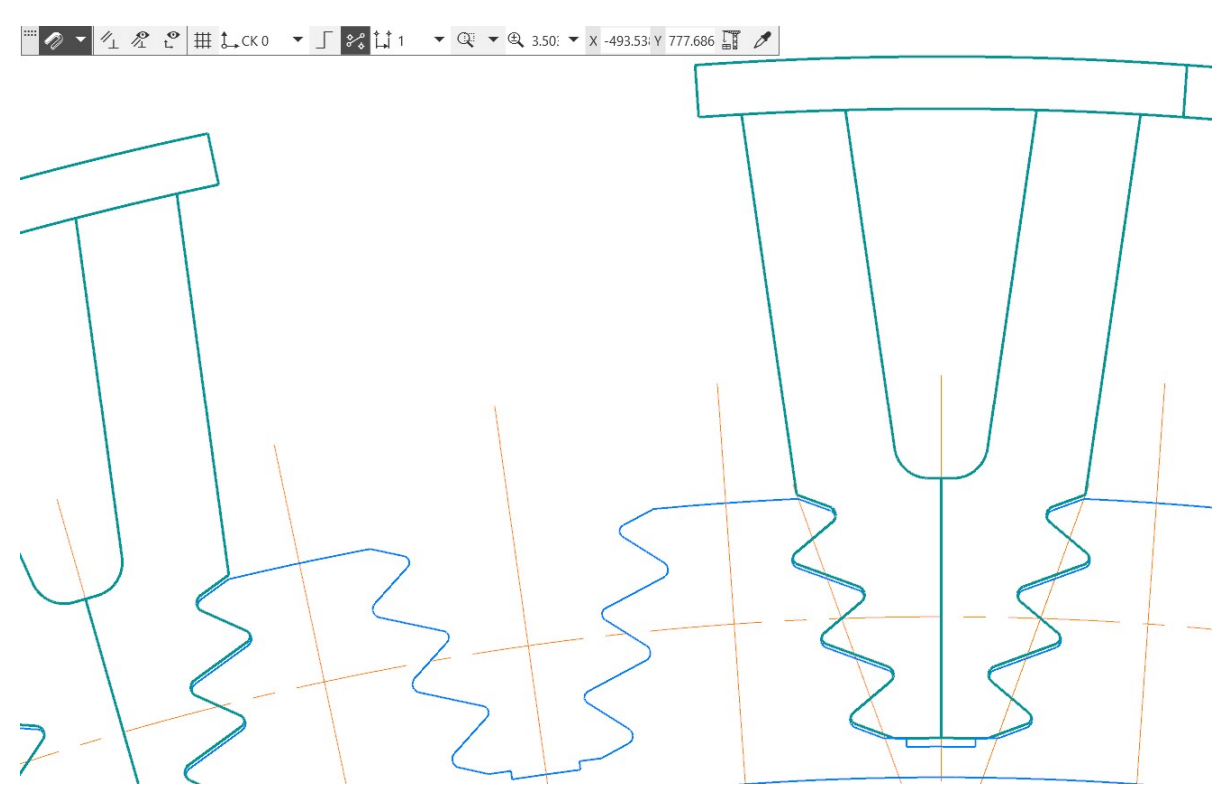

Рисунок 2.5 – Розрахункова схема замку лопатки

Послідовність виконування розрахунку

Розрахунок виконується в наступній послідовності:

1) Визначення відцентрової сили від лопатки:

Повна відцентрова сила від лопатки дорівнює:

$$
P_{\text{II6.I.}} = P_{\text{II6.I.}} + P_{\text{II6.X}}
$$

де  $P_{\text{u6.n.}}$ ,  $P_{\text{u6.x}}$  – відцентрова сила від пера та хвостовика лопатки відповідно:

- відцентрова сила від маси пера лопатки:

$$
P_{\text{u6.n.}} = \sigma_{\text{p.n.}} \cdot F_{\text{k}} = 290,22 \cdot 10^6 \cdot 0,58 \cdot 10^{-4} = 16832 \text{ H};
$$

- відцентрова сила від маси хвостовика лопатки:

$$
P_{\text{u6.x.}} = m_{\text{x}} \cdot R_{\text{u.r.x.}} \cdot \omega^2, \qquad m_{\text{x}} = F_{\text{x}} \cdot b \cdot \rho,
$$

де  $m_x$  — маса хвостовика лопатки, кг;

 $R_{\text{II,T.X.}}$  – радіус центру тяжкості хвостовика лопатки, м;

− кутова швидкість обертання диска, рад»с;

 $F_{\rm x}$  – площа хвостовика лопатки, м<sup>2</sup>;

# b – ширина хвостовика лопатки, м;

 $\rho$  – густина матеріалу хвостовика лопатки, кг/м<sup>3</sup>.

$$
m_{\rm x}=0.35\cdot 10^{-3}\cdot 0.0223\cdot 8650=0.0675\,\rm{kr};
$$

$$
P_{\text{u6.x.}} = 0.0675 \cdot 0.2 \cdot 976^2 = 12863,989 \text{ H.}
$$

Тоді повна відцентрова сила від лопатки становить:

$$
P_{\text{u6.7L}} = 16832 + 12863,989 = 29696,749 \text{ H}.
$$

2) Визначення сили, що діє на зуб:

Так як ширина смуг контакту у всіх зубів однакова, навантаження  $P_i$ для зубів становить:

$$
P_i = \frac{P_{\text{II6.JL}}}{2\cos\alpha} \cdot \frac{c \cdot b}{\sum b \cdot c} = \frac{329696,749}{2 \cdot \cos 45^\circ} \cdot \frac{0,00327 \cdot 0,0223}{0,00327 \cdot 0,0223 \cdot 3} = 6999,59 \text{ H}.
$$

де  $\alpha$  – кут нахилу площини контакту зуба (для всіх зубів  $\alpha$ =const);

c- ширина зуба (контактної поверхні), м;

b - довжина зуба, м.

3) Визначаємо напруги зминання на контактних майданчиках кожного зуба:

$$
\sigma_{\text{cm}} = \frac{P_i}{b \cdot c} = \frac{9393,446}{0,034 \cdot 0,003} = 95,99 \text{ M} \text{a}.
$$

4) Визначаємо напруги вигину зубів біля основи:

$$
\sigma_{\rm H} = \frac{6 \cdot P_i \cdot e \cdot \cos(\alpha - \varphi)}{b \cdot h^2} = \frac{6 \cdot 6999,59 \cdot 0,000963 \cdot \cos(45^\circ - 20^\circ)}{0,0223 \cdot 0,00497^2} = 66,544 \text{ M} \text{Pi} \text{a}.
$$

5) Визначаємо напруги зрізу зубів:

$$
\tau_{\rm cp} = \frac{P_i \cdot \cos(\alpha - \varphi)}{b \cdot h_i} = \frac{6999,59 \cdot \cos(45^\circ - 20^\circ)}{0,0223 \cdot 0,00382} = 74,469 \text{ M} \text{Ra}.
$$

6) Визначимо відцентрові сили елементів хвостовика лопатки за формулою:

$$
P_{\text{u},i} = m_i \cdot b \cdot \rho \cdot R_{\text{u},\text{T},i} \cdot \omega^2;
$$
  
\n
$$
P_{\text{u},1} = 0.01912 \cdot 10^{-3} \cdot 0.0223 \cdot 8650 \cdot 0.20313 \cdot 976^2 = 7137.39 \text{ H};
$$
  
\n
$$
P_{\text{u},2} = 0.0145 \cdot 10^{-3} \cdot 0.0223 \cdot 8650 \cdot 0.19783 \cdot 976^2 = 5271.54 \text{ H};
$$
  
\n
$$
P_{\text{u},3} = 0.00892 \cdot 0.0223 \cdot 10^{-3} \cdot 8650 \cdot 0.19279 \cdot 976^2 = 3160.29 \text{ H}.
$$

Визначаємо напруги розтягування у перемичках хвостовика лопатки:

$$
\sigma_{p.x.1} = \frac{P_{\text{II6}.\text{II.}} + P_{\text{II.1}}}{b \cdot l_1} = \frac{16832 + 7137,39}{0,0223 \cdot 0,01414} = 76,018 \text{M} \text{I} \text{a};
$$
\n
$$
\sigma_{p.x.2} = \frac{P_{\text{II6}.\text{II.}} + P_{\text{II.1}} + P_{\text{II.2}} - 2 \cdot P_i \cdot \cos \alpha}{b \cdot l_2} = \frac{16832 + 7137,39 + 5271,54 - 2 \cdot 6999,59 \cdot \cos 45^{\circ}}{0,0223 \cdot 0,01027} = 84,459 \text{M} \text{I} \text{a};
$$
\n
$$
\sigma_{p.x.3} = \frac{P_{\text{II6}.\text{II.}} + P_{\text{II.1}} + P_{\text{II.2}} + P_{\text{II.3}} - 2 \cdot (P_i + P_i) \cdot \cos \alpha}{b \cdot l_3} = \frac{b \cdot l_3}{0,0223 \cdot 0,00738} = 76,587 \text{ M} \text{I} \text{a}.
$$

7) Визначимо відцентрові сили елементів гребеня диска за формулою:

$$
P_{\text{u6.r.}i} = m_i \cdot b \cdot \rho \cdot R_{\text{u.r.}i} \cdot \omega^2;
$$
  
\n
$$
P_{\text{u6.r.}1} = 0.0105 \cdot 10^{-3} \cdot 0.0223 \cdot 8650 \cdot 0.20313 \cdot 976^2 = 3861,705 \text{ H};
$$
  
\n
$$
P_{\text{u6.r.}2} = 0.01615 \cdot 10^{-3} \cdot 0.0223 \cdot 8650 \cdot 0.19783 \cdot 976^2 = 5752,69 \text{ H};
$$
  
\n
$$
P_{\text{u6.r.}3} = 0.01988 \cdot 10^{-3} \cdot 0.0223 \cdot 8650 \cdot 019279 \cdot 976^2 = 7006,804 \text{ H}.
$$

Визначаємо напруги розтягування в перерізах гребеня диска турбіни:

$$
\sigma_{p.r.1} = \frac{2 \cdot \cos \beta \cdot P_i + P_{\text{II6.r.1}}}{a_1 \cdot b} = \frac{2 \cdot \cos 45^\circ \cdot 6999,59 + 3861.705}{0,00835 \cdot 0,0223} = 73,904 \text{ M} \text{I} \text{a};
$$
\n
$$
\sigma_{p.r.2} = \frac{2 \cdot \cos \beta \cdot (P_i + P_i) + P_{\text{II6.r.1}} + P_{\text{II6.r.2}}}{a_2 \cdot b}
$$
\n
$$
= \frac{2 \cdot \cos 45^\circ \cdot (2 \cdot 6999,59) + 3861,705 + 5752,69}{0,01147 \cdot 0,0223} = 114,989 \text{ M} \text{I} \text{a};
$$
\n
$$
\sigma_{p.r.3} = \frac{2 \cdot \cos \beta \cdot (P_i + P_i + P_i) + P_{\text{II6.r.1}} + P_{\text{II6.r.2}} + P_{\text{II6.r.3}}}{a_3 \cdot b}
$$
\n
$$
= \frac{2 \cdot \cos 45^\circ \cdot (3 \cdot 6999,59) + 3861,705 + 5752,69 + 7006,804}{0,0146 \cdot 0,0223}
$$

 $= 142,26$  МПа,

де  $\beta$  – кут нахилу площини контакту зуба гребеня;

 $P_{\text{\tiny{I}}|6,\text{r},i}$  – відцентрова сила гребеня диска.

## 8) Визначення коефіцієнтів міцності

За допустиму напругу приймаємо межу тривалої міцності матеріалу $\left[\sigma_{\mu\nu} \right]$  = 895 МПа. Допустимі напруги інших видів визначаємо з прийнятої<br>допустимої напруги розтягування: напруги розтягування:  $[\sigma_{\rm p}] = 895 \text{ M}$ Па;  $[\sigma_{\rm n}] \approx 0.8 \cdot [\sigma_{\rm p}] = 0.8 \cdot 895 = 716 \text{ M}$ Па;  $[\sigma_{\rm cm}] \approx 0.7 \cdot [\sigma_{\rm p}] = 0.8 \cdot 895 = 716 \text{ M}$  $= 0.7 \cdot 895 = 626.5 \text{M}$ Па;  $\left[\tau_{\text{CD}}\right] \approx 0.6 \cdot \left[\sigma_{\text{D}}\right] = 0.6 \cdot 895 = 537 \text{M}$ Па.

Визначимо запаси міцності в елементах хвостовика лопатки:

- Коефіцієнти запасу міцності по розтягуючим напругам:

$$
K_{\rm p}^{I} = \frac{\left[\sigma_{\rm p}\right]}{\sigma_{\rm p.x.1}} = \frac{895}{76,018} = 11,29; \ K_{\rm p}^{II} = \frac{\left[\sigma_{\rm p}\right]}{\sigma_{\rm p.x.2}} = \frac{895}{84,459} = 10,17; \ K_{\rm p}^{III} = \frac{\left[\sigma_{\rm p}\right]}{\sigma_{\rm p.x.3}} = \frac{895}{76,587} = 11,22;
$$

- Коефіцієнти запасу міцності враховуючи згинальні напруг:

$$
K_{\rm H}^I = K_{\rm H}^{II} = K_{\rm H}^{III} = \frac{[\sigma_{\rm H}]}{\sigma_{\rm H}} = \frac{716}{66,544} = 10,76;
$$

- Коефіцієнти запасу міцності враховуючи напруги зминання:

$$
K_{\text{cm}}^I = K_{\text{cm}}^{II} = K_{\text{cm}}^{III} = \frac{[\sigma_{\text{cm}}]}{\sigma_{\text{cm}}} = \frac{626,5}{95,99} = 6,53;
$$

- Коефіцієнти запасу міцності враховуючи напруги зрізу:

$$
K_{\rm cp}^I = K_{\rm cp}^{II} = K_{\rm cp}^{III} = \frac{[\tau_{\rm cp}]}{\tau_{\rm cp}} = \frac{537}{74,469} = 7,21;
$$

Для визначення запасів міцності за розтягуючими напругами в елементах обода диска як допустима напруга приймаємо:

$$
[\sigma_{\mu\text{min}}] = 895 \text{ M}\Pi\text{a}.
$$

$$
[\sigma_{\rm p}]=895\ \rm{M}\Pi a.
$$

Визначимо запаси міцності:

$$
K_{\rm p}^{I} = \frac{\left[\sigma_{\rm p}\right]}{\sigma_{\rm p.r.1}} = \frac{895}{73,904} = 12,1;
$$
  

$$
K_{\rm p}^{II} = \frac{\left[\sigma_{\rm p}\right]}{\sigma_{\rm p.r.2}} = \frac{895}{114,989} = 7,78;
$$
  

$$
K_{\rm p}^{III} = \frac{\left[\sigma_{\rm p}\right]}{\sigma_{\rm p.r.3}} = \frac{895}{142,26} = 6,29.
$$

Результати розрахунків робочих напруг, допустимих напруг та отримані коефіцієнти запасу по кожному з перерізів замкової сполуки представлені в таблиці 2.5.

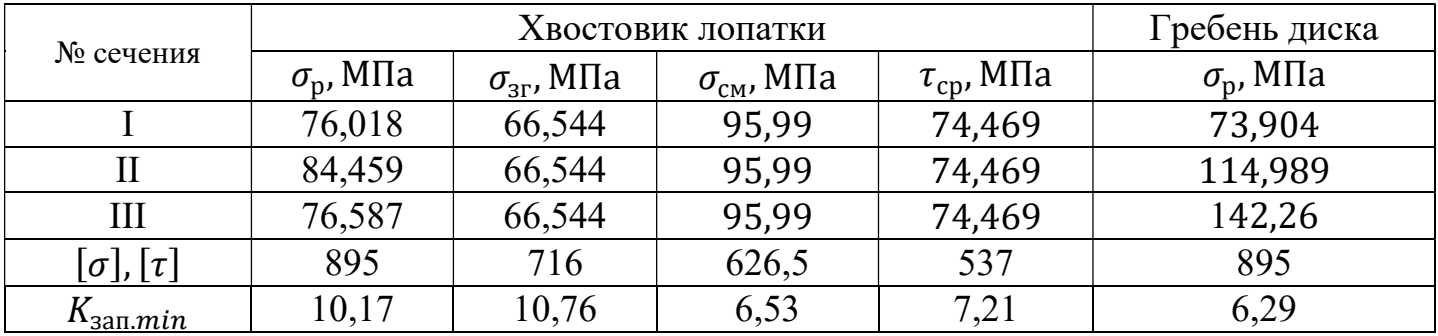

Таблиця 2.5 – Напруги в замковій частині лопатки та диска турбіни

Висновок: в результаті розрахунку були отримані напруги зминання мінімальне К=6,53, згинання мінімальне К=10,76, зрізу мінімальне К=7,21 та розтягування мінімально К=10,17 у замку лопатки та напруги розтягування в перерізах гребеня диска турбіни. Мінімальний запас міцності при розтягуванні в гребені дорівнює  $K = 6,29$ . Зважаючи на те, що запас міцності в гребені  $K = 6,29$ , а рекомендований запас міцності К = 3, то важаємо конструкцію замкової частини повністю відповідною вимогам міцності.

#### 2.4 Розрахунок на міцність диска першого ступеня турбіни високого тиску

#### Загальні відомості

Диски турбін – є одними з найбільш відповідальних елементів конструкцій газотурбінних двигунів. Від досконалості конструкцій диска залежить надійність та легкість конструкцій авіаційних двигунів загалом.

На диски впливають інерційні відцентрові сили, виникаючі при обертанні від маси робочих лопаток та маси дисків. Напруження розтягу в диску виникають саме через ці сили.

Температурні напруги пов'язані з нерівномірністю нагріву диску турбіни можуть як розтягувати, так і стискати елементи диска. Окрім напруг розтягування та стиснення, в дисках можуть виникати напруги кручення та згину. Напруги кручення з'являються при передачі диском крутного моменту. Різниця тисків і температур на бічних поверхнях дисків, осьові газодинамічні сили, діючі на робочі лопатки, вібрації лопаток і самих дисків, гіроскопічні моменти викликають напруги згину.

Для розрахунку диска на міцність використовуємо два диференціальні рівняння:

$$
d\sigma r = -\sigma r \left(\frac{db}{b} + \frac{dR}{R}\right) + \sigma r \frac{dR}{R} - \rho \omega^2 R^2 \frac{dR}{R},
$$
  

$$
d\sigma \tau = \sigma \tau \left(\frac{dR}{R} + \frac{dE}{E}\right) + \sigma r \left(\frac{dR}{R} - \mu \frac{db}{b} - \mu \frac{dE}{E}\right) - \mu \rho \omega^2 R^2 \frac{dR}{R} - Ed(\alpha t),
$$

де  $\sigma_R$ ,  $\sigma_T$  – радіальні і окружні нормальні напруги;

b, R – поточні значення товщини і радіусу

диска; ω – кутова швидкість обертання диска;

ρ – густина матеріалу;

Е – модуль пружності

диску; μ – коефіцієнт

Пуассона;

α – коефіцієнт лінійного розширення матеріалу

диска; t – температура елемента диска на радіусі R.

Вирішуємо дані рівняння за допомогою наближених методів визначення напружень в диску. Для нашого випадку використовуємо метод кінцевих різниць. Розрахунок диска цим методом заснований на наближеному рішенні системи диференціальних рівнянь шляхом заміни диференціалів, що входять до них, кінцевими різницями.

Диск розбиваємо на перерізи, нумеруємо їх від 0 до k. Розрахункових перерізів робимо не менше 8…9. Заміну диференціалів проводимо за формулами:

$$
d\sigma_{R} \approx \Delta \sigma_{R} = \sigma_{Rn} - \sigma_{R(n-1)};
$$
 (2.12)

$$
d\sigma_T \approx \Delta \sigma_T = \sigma_{Tn} - \sigma_{T(n-1)};
$$
 (2.13)

$$
dR \approx \Delta R = R_n - R_{n-1} \text{ if } T \text{.}, \tag{2.14}
$$

де індекси n - номери перетину диска.

Виконавши перетворення отримуємо наступні залежності:

$$
\sigma_{\rm Rn} = A_{\rm n}\sigma_0 + B_{\rm n};\tag{2.15}
$$

50

$$
\sigma_{\text{Tr}} = N_{\text{n}} \sigma_0 + Q_{\text{n}}; \tag{2.16}
$$

 де An, Bn, Nn, Qn - коефіцієнти, для врахування геометричних розмірів, матеріалу диска, відцентрові та температурні навантаження.

Формули для нульового перетину диска з вільним центральним отвором:

$$
\sigma_{\text{R}0} = A_{\text{n}} \sigma_0 + B_0;
$$
  

$$
\sigma_{\text{T}0} = N_{\text{n}} \sigma_0 + Q_0
$$

Невідома напруга  $\sigma_0$  обчислюється за відомою радіальною напругою в k-му перетині, яка дорівнює  $\sigma_{R_{\pi}}$ . Відцентрові сили лопаточного вінця утворюють  $\sigma_{R_{\pi}}$ .

За критерій міцності використовуємо еквівалентні напруження.

$$
\sigma_{\scriptscriptstyle 3K6} = \sqrt{{\sigma r}^2 + {\sigma \tau}^2 - {\sigma r} {\sigma \tau}}
$$
 (2.16)

Запас міцності:

$$
K = \frac{\sigma_{\text{A}}}{\sigma_{\text{A}}}
$$
 (2.18)

де σдл – межа тривалої міцності з урахуванням температури.

Розраховуючи диск на міцність приймаємо наступні припущення:

- диск вважається симетричним щодо серединної площини, перпендикулярній до осі обертання;
- диск знаходиться в плосконапруженому стані;
- напруга на будь-якому радіусі не змінюється по товщині;
- наявність отворів і бобишек на полотні диска, окремих виступів і проточек не береться до уваги.

Температуру диска з центральним отвором в розрахунковому перерізі визначаємо за формулою

$$
t_R = t_o + (t_k - t_0) \left(\frac{R - R_0}{R_k - R_0}\right)^2
$$
\n(2.19)

де tR – температура на розрахунковому радіусі;

tк= tлк-∆t = 702-125=577 °С – температура диска на зовнішньому діаметрі; t0= tк−100 ºС = 577-100 = 477 ºС – температура диска на радіусі R0;

R – розрахунковий радіус;

 $R0=0.04523$  м – радіус центрального отвору; RK =0,18969 м – зовнішній радіус диска;

Розраховуємо контурне навантаження від лопаток і виступів диска за формулою:

$$
\sigma_{Rn} = \frac{z \cdot \sigma_{R_k} \cdot F_k + \frac{z}{2} \cdot F_{sa} \cdot \rho_a \cdot b \cdot R_{\rho n sa} \cdot \omega^2 + \frac{z}{2} \cdot F_{sa} \cdot \rho_{\partial} \cdot b \cdot R_{\rho n sa} \cdot \omega^2}{2 \cdot \pi \cdot R_k \cdot b} = 101,82 M I a
$$

де, z – число пазів на ободі диска; σрк – напруга в кореневому перерізі лопаток від розтягування, Па; Fк – площа кореневого перетину лопатки, м; ρ – густина матеріалу диска, кг/м3 ; – радіус середини замка лопатки, м; RД – радіус периферії диска, м; ω – частота обертання диска, рад/с; з – висота замка лопатки, м; bД – ширина обода диска на радіусіRк, м.

За допустиму напругу приймаємо  $\sigma_{\text{sp}}$ , бо час роботи двигуна менше за ста годин, й у цьому розрахунку  $\sigma_{\text{AII}} = \sigma_{\text{BD}} = 1080$  МПа у найбільш небезпечному місці центральному отворі диска

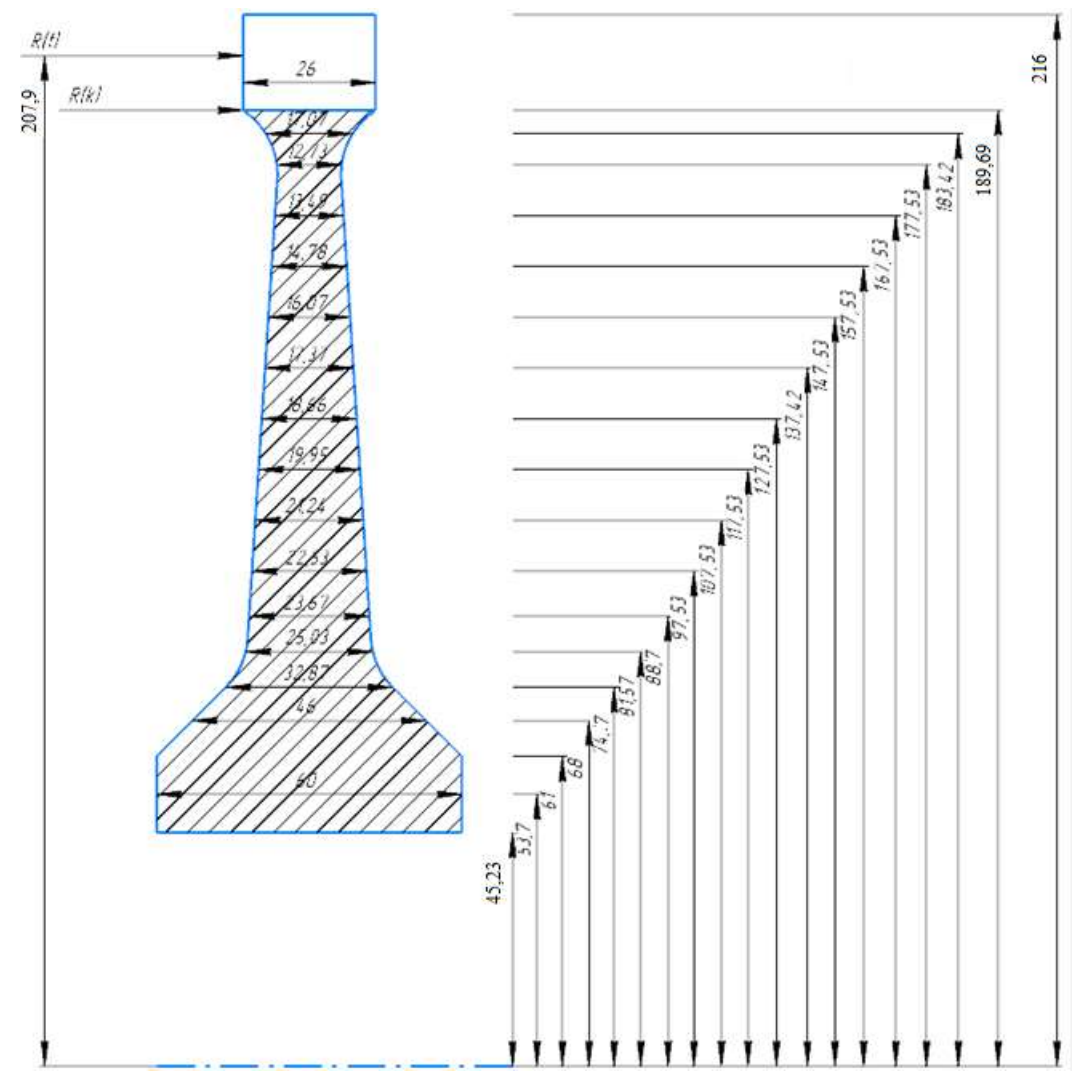

Рисунок 2.6 - Розрахункова схема диска першого ступеня турбіни

## Результати розрахунку показані в таблиці 2.6. Таблиця 2.6 – Розрахунок статичної міцності диску

РАСЧЕТ СТАТИЧЕСКОЙ ПРОЧНОСТИ ДИСКОВ КОМПРЕССОРОВ И ТУРБИН

\*\*\*\*\*\*\*\*\*\*\*\*\*\*\*\*\*\*\*\*\*\*\*\*\*\*\*\*\*\*\*\*\*\*\*\*\*\*\*\*\*\*\*\*\*\*\*\*\*\*\*\*\*\*\*\*\*\*\*\*\*\*\*\*\*\*\*\*\*\* ВЫПОЛНИЛ(А) : Архипенко ИСХОДНЫЕ ДАННЫЕ: Частота вращения = 18462 об/мин Количество расчетных сечений = 18 Количество скачков = 2 Контурная нагрузка = 107.4447 МПа  $DP = 0$   $DT = 1$  AZ= 0.0000000E+00 BZ= 0.0000000E+00 NZ= 1 QZ= 0.0000000E+00 Коэффициент Пуасона = 0.3000000 R(K)= 4.5919999E-02 5.3700000E-02 6.0900003E-02 6.7900002E-02 7.4699998E-02 8.1670001E-02 8.8000000E-02 9.7530000E-02 0.1075300 0.1175300 0.1275300 0.1375300 0.1475300 0.1575300 0.1675300 0.1775300 0.1834200 0.1896900 B(K)= 5.9999999E-02 5.9999999E-02 5.9999999E-02 4.6000000E-02 3.2869998E-02 2.5030000E-02 2.3669999E-02 2.2560000E-02 2.1240000E-02 1.9950001E-02 1.8660000E-02 0.1737000 1.6070001E-02 1.4580000E-02 1.3490000E-02 1.2250000E-02 1.7569998E-02 2.2299999E-02 T(I)= 667.3370 667.8730 668.5910 669.5910 670.5650 671.8600 673.3700 675.5550 678.4190 681.6940 685.3830 689.4360 693.9970 698.9230 704.2620 710.0130 713.5940 717.5630 E(I)= 172229.0 171943.0 171855.0 171743.0 171610.0 171449.0 171282.0 170988.0 170629.0 170216.0 169749.0 169232.0 168647.0 168010.0 167314.0 166558.0 166084.0 165556.0 AL(I)= )= 1.2823700E-05 1.2824900E-05 1.2825700E-05 1.2826600E-05 1.2727700E-05 1.2835500E-05 1.2829200E-05 1.2829600E-05 1.2828900E-05 1.2936100E-05 1.2842700E-05 1.2845300E-05 1.2843600E-05 1.2872100E-05 1.2724100E-05 1.2980000E-05 1.3017200E-05 1.3051200E-05 1.3062000E-05 1.3216100E-05 1.3205500E-05 1.3202400E-05 1.3215400E-05 1.3343500E-05  $SDL(I) = 931.3210$  930.5910 929.5970 928.3250 926.7820 924.8660 922.8220 919.1060 914.3430 908.5720 901.6630 893.5670 883.8300 872.5650 859.4800 844.3630 834.4180 822.9140 Плотность материала PL = 8200.000 кг/куб.м Предел длит. прочности материала SDC = 0.0000000E+00 МПа РЕЗУЛЬТАТЫ РАСЧЕТА<br>Плотность материала PL = 8200.000 Плотность материала PL = 8200.000 кг/куб.м РЕЗУЛЬТАТЫ РАСЧЕТА I R(I),M B(I),M SR,МПА ST,МПА SEK,МПА ZAP 1 0.4590E-01 0.6000E-01 0.000 905.3 905.3 1.525 2 0.4590E-01 0.6000E-01 142.3 800.2 698.9 1.320 3 0.4590E-01 0.6000E-01 201.2 755.6 595.6 2.387 4 0.6800E-01 0.4600E-01 285.2 672.5 545.6 2.441 5 0.7457E-01 0.3287E-01 398.5 618.8 539.2 2.495 6 0.8142E-01 0.2503E-01 495.6 608.9 537.6 2.525 7 0.8842E-01 0.2367E-01 520.2 605.2 568.3 2.873 8 0.9753E-01 0.2253E-01 538.5 595.6 565.2 2.203 9 0.1075 0.2124E-01 545.9 578.2 555.6 2.328 10 0.1175 0.1995E-01 547.8 552.1 535.8 2.587 11 0.1275 0.1866E-01 544.7 530.3 521.1 2.257 12 0.1375 0.1737E-01 538.6 506.9 506.0 2.890 13 0.1475 0.1607E-01 536.9 489.2 501.8 2.216 14 0.1575 0.1478E-01 535.8 472.7 492.0 2.234 15 0.1675 0.1349E-01 526.6 451.2 460.4 2.527 16 0.1775 0.1273E-01 496.2 425.3 325.6 2.525 17 0.1835 0.1707E-01 298.8 325.2 310.7 3.867 18 0.1869 0.2230E-01 128.8 265.9 220.2 5.566 Масса диска = 10.134 кг Момент инерции диска = 0.19452 кг\*кв.м

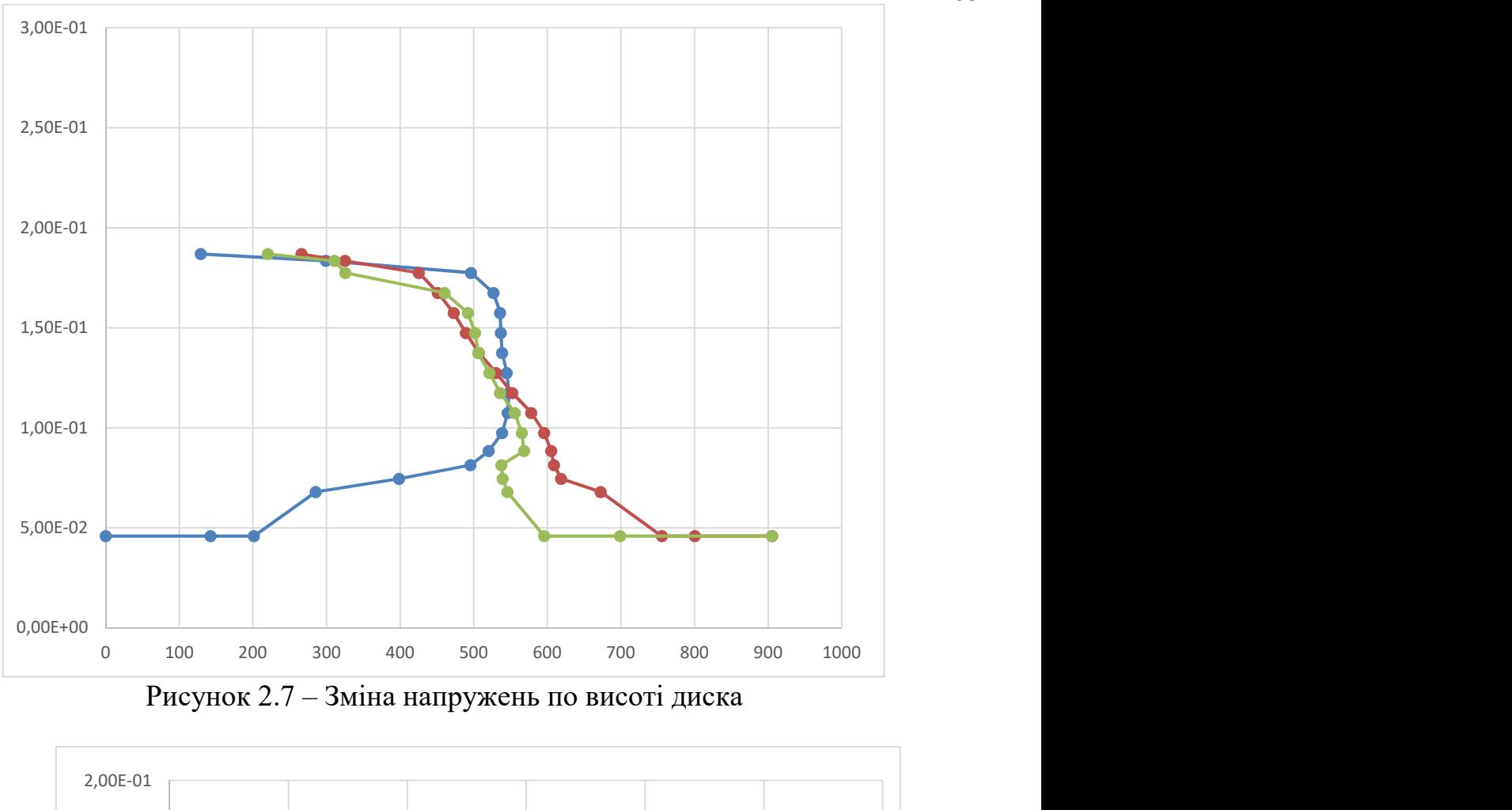

Рисунок 2.7 – Зміна напружень по висоті диска

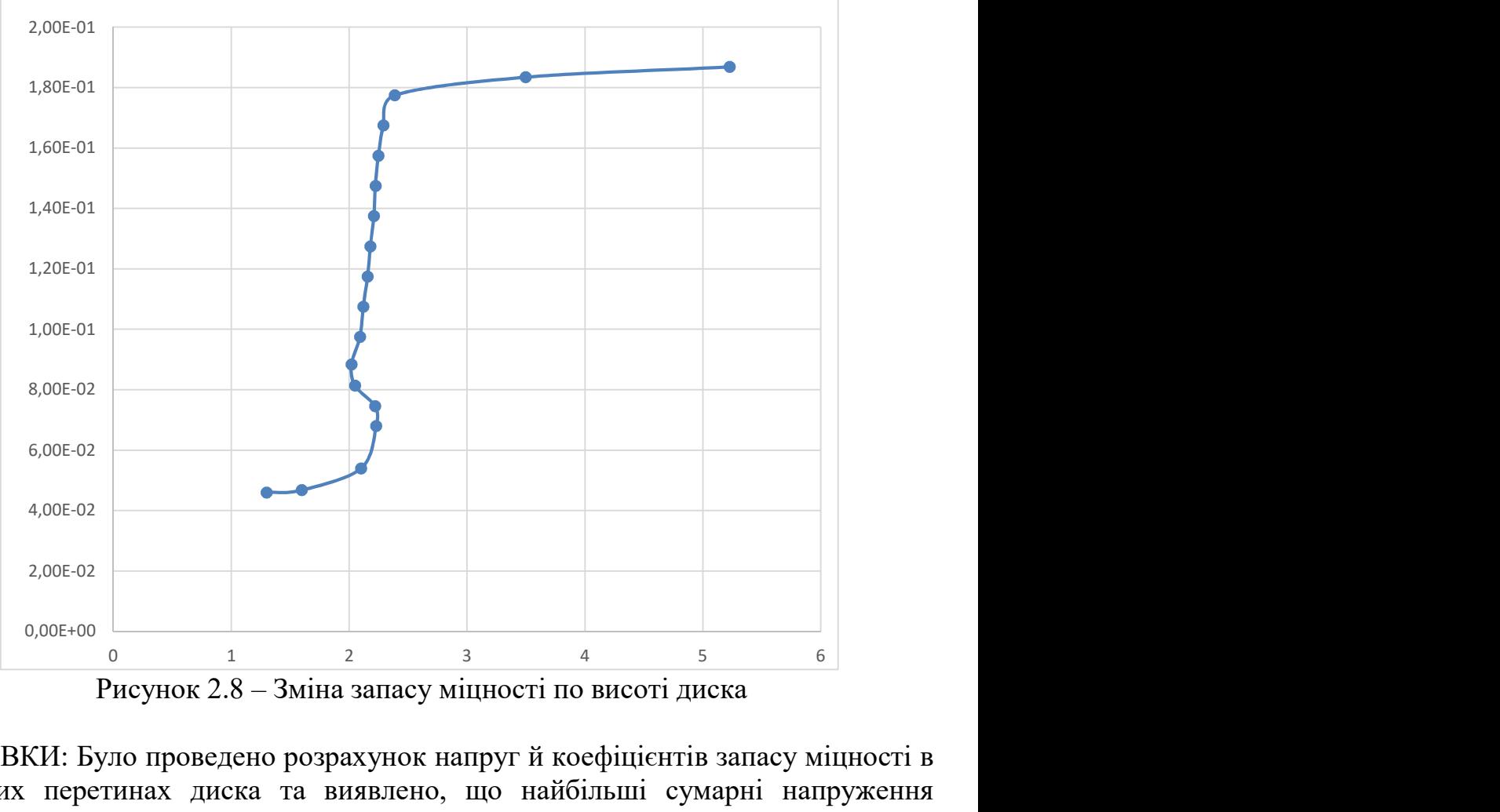

Рисунок 2.8 – Зміна запасу міцності по висоті диска

ВИСНОВКИ: Було проведено розрахунок напруг й коефіцієнтів запасу міцності в розрахункових перетинах диска та виявлено, що найбільші сумарні напруження виникають в першому розрахунковому перерізі , σЕК = 905,3 МПа

# 2.5 Розрахунок динамічних частот коливань лопатки турбіни і побудова частотної діаграми

Метою розрахунку є перевірка відсутності резонансних режимів у робочій області частот обертання ротора, для цього визначаємо частоту власних коливань робочої лопатки ТВТ й аналізуємо частотну діаграму. Розрахунок динамічної частоти першої форми згинальних коливань лопатки проводимо за методикою, зазначеною в посібнику [3].

#### 2.5.1 Визначення динамічних частот коливань робочої лопатки турбіни

Коливання лопатки спричиняється обертанням диску разом з закріпленою на ньому лопаткою, це пояснюється тим, що відцентрова сила прагне повернути лопатку, що коливається в положення рівноваги. Під дією відцентрової сили частоти власних коливань лопатки зростають при підвищенні частоти обертання ротора.

Розраховуємо динамічну частоту власних коливань лопатки:

$$
\mathbf{f}_{\text{AHH}} = \sqrt{\mathbf{f}_{\text{C}}^2 + \mathbf{B} \cdot \mathbf{n}_{\text{C}}^2};\tag{2.20}
$$

де n<sub>c</sub> – частота обертання ротора, об/хв;

B – коефіцієнт пропорційності, що залежить від геометрії лопатки і форми пружної лінії. Коефіцієнт розраховуємо за формулою:

$$
B = \frac{q^{2} \left[ F_{k} \left( \frac{r_{k}}{2q} + \frac{1}{2q+1} \right) - (F_{k} - F_{n}) \cdot \left( \frac{r_{k}}{2q+m} + \frac{1}{2q+m+1} \right) \right]}{(2q-1) \cdot \left( \frac{F_{k}}{2q+1} - \frac{F_{k} - F_{n}}{2q+m+1} \right)}
$$
\n(2.21)

 $f_c$  – частота власних згинальних коливань лопатки по 1й формі, певна енергетичним методом Релея, який заснований на законі збереження енергії вільно хитається пружної системи, розрахована за формулою:

$$
f_c^2 = \frac{P_c^2}{2\pi} = \frac{E}{4\pi\rho l^4} \cdot \frac{q^2(q-1)^2 \cdot \left(\frac{I_k}{2q-3} - \frac{F_k - F_n}{2q+s-3}\right)}{\frac{F_k}{2q+1} - \frac{F_k - F_n}{2q+m+1}};
$$
\n(2.22)

#### 2.5.2 Розрахунок і побудова частотної діаграми

Розрахунок проводимо за дапомогою кафедральної програми DinLop17.exe. Дані для розрахунку та його результати занесені до таблиці 2.7.

Таблиця 2.7 – Вихідні дані і результати розрахунку динамічної частотилопатки

РАСЧЕТ ДИНАМИЧЕСКОЙ ЧАСТОТЫ - 1 ФОРМЫ ИЗГИБНЫХ КОЛЕБАНИЙ ЛОПАТКИ КОМПРЕССОРА (ТУРБИНЫ) ЭНЕРГЕТИЧЕСКИМ МЕТОДОМ РЕЛЕЯ ВЫПОЛНИЛ(А) : Архипеноко УЗЕЛ ДВИГАТЕЛЯ: турбина МАТЕРИАЛ:ЖС30 ИСХОДНЫЕ ДАННЫЕ: E= 140000.0 140000.0 140000.0 140000.0 118290.0 119291.0<br>119792.0 119291.0 117790.0 115287.0 111283.0 119792.0 119291.0 117790.0 115287.0 111283.0  $103275.0$ <br>PO= 8650.000 PO= 8650.000 VP= 0.0000000E+00 RP= 0.0000000E+00 XP= 0.0000000E+00 RK= FK= 5.7899999E-04 FC= 0.216000 5.6299998E-04 L= 3.5500001E-02 FP= 4.9399998E-04  $JK = 3.6200001E-09$ JC= 2.6700000E-09 JP= 1.6400000E-09 NSM = 310.7000 EPS= 1.0000000E-03 Q0= 1.600000 Q1= 2.500000 РЕЗУЛЬТАТЫ РАСЧЕТА: Q NS  $[06/c]$  F1  $[1/c]$  1 1.77736115 0.0 4766.8745 2 1.77736115 31.1 4767.9849 3 1.77736115 62.1 4771.3149 4 1.77736115 93.2 4392.5708 5 1.77703166 124.3 4419.4180 6 1.77703166 155.4 4439.3525 7 1.77703166 186.4 4443.3086 8 1.77672958 217.5 4431.3638 9 1.77648258 248.6 4403.3525 10 1.77615333 279.6 4349.6646 11 1.77615333 310.7 4221.4834

Частотну діаграму будуємо враховуючи результати виконаного розрахунку. Діаграма зображена на малюнку 2.9.

Частоти збуджуючих сил є кратними частотам обертання ротора й описуються променями , які проведені з початку координат

$$
f_{\rm B} = k \cdot n_{\rm c},\tag{2.23}
$$

де k – число кратності, визначають порядок гармонік збудливої сили  $(k_1=41;$  $k_2=16$ , бо перед сопловим апаратом турбіни розташована камера згоряння яка має 16 форсунок).

Лінії, що перетинаються вказують на резонансні частоти. Зона робочих режимів починається з малого газу, що становить 65% от n<sub>max</sub>, тобто n<sub>MF</sub>=201,95 об/с, та закінчується максимальним режимом -  $n_{\text{max}} = 310,7$  об/с.

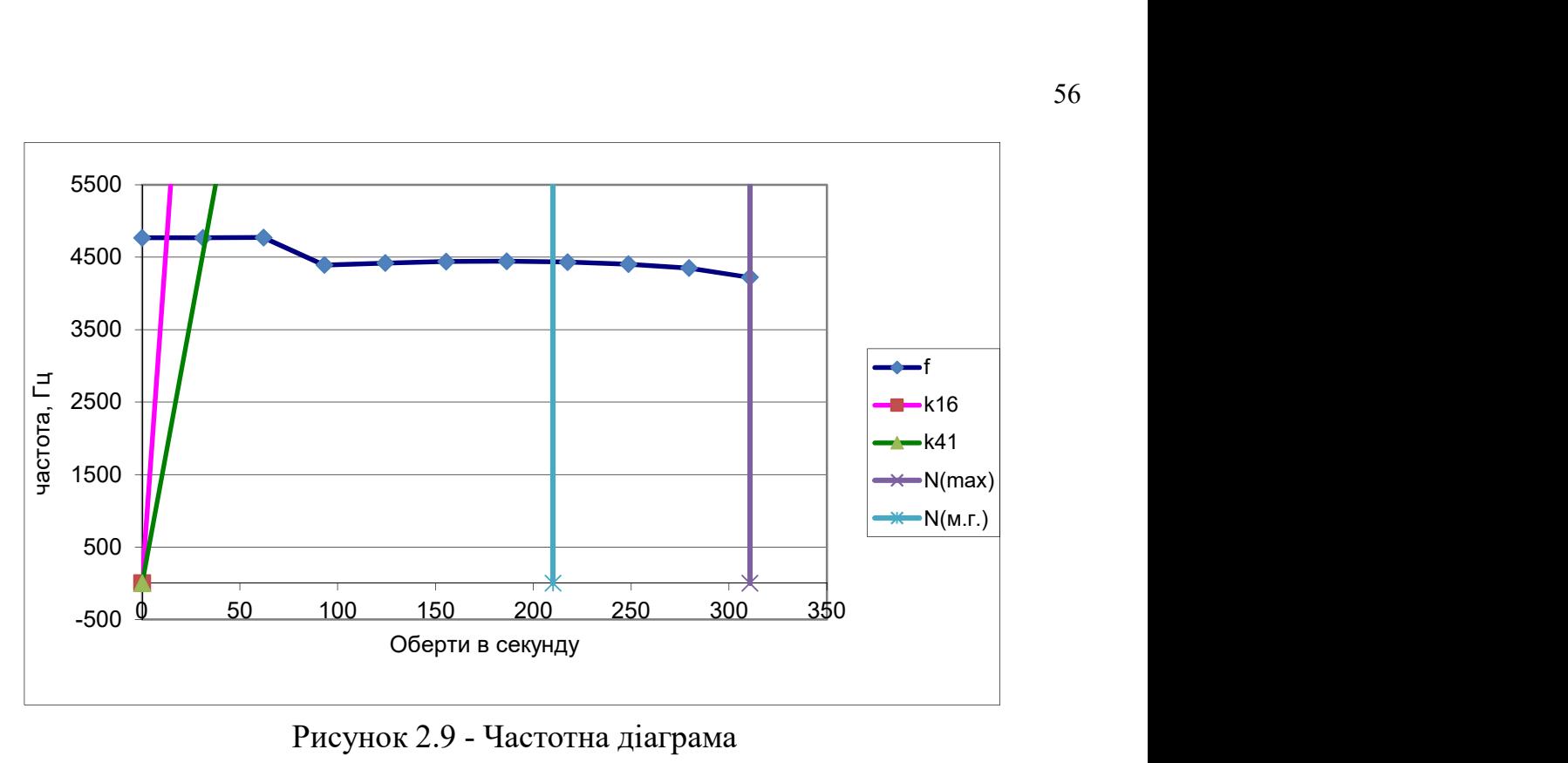

Рисунок 2.9 - Частотна діаграма

Висновок: за результатами розрахунку побудована залежність $f$ дин= $f \Box$ nc $\Box$  і частотна діаграма рисунок 2.9. З частотної діаграми видно, що резонансні режими не знаходяться в робочому діапазоні двигуна. Ці режими є прохідними і не призводять до руйнування робочих лопаток першого ступеня ТВТ.

#### 2.6 Дослідження термонапруженого стану диску турбіни

Перед розрахунком диску потрібно прибрати центрові отвори, так як диск турбіни є тілом обертання, його можна буде з достатньою точністю змоделювати в плоскій осесимметричній постанові.

Цікавичись розподілом напруги на усій полотні диска, необхідно з максимально можливою точністю врахувати вплив деталей, що взаємодіють з диском. Для цього необхідно включити в розрахунок не тільки диск, але й прилегаючі до нього деталі – покривні диски, вали і лопатки.

Розглядаючи диск в осесимметричній постанові, урахування кінцевого числа лопаток шляхом додавання їх до геометричної моделі диска не дозволить отримати фізичних результатів розрахунку. Тому дію відцентрових сил від лопаток замінюємо контурною нагрузкою.

# 2.6.1 Створення геометричної моделі диска ТРДД та його оточеня

Початкові моделі диска турбіни готуємо в КОМПАС-3D, та у SolidWorks.

Під час створення геометричної моделі необхідно враховувати, що віссю симетрії диска має бути вісь ОУ. Виконання цієї умови необхідно для того, щоб в подальшому не вдаватися до завдання додаткових умов, бо у програмному комплексі Ansys при виборі осі симетрії за умовчуванням віссю симетрії вважається ОУ.

Спочатку в програмі КОМПАС-3D готуємо ескіз кожної плоскої деталі з урахуванням припущень, що викладені у попередньому розділі. Обовязково слід переконатися, що дублювання ліній чи його накладання відсутнє. Кожен ескіз слід зберегти у форматі .igs, попередньо скоординувавши їхнє взаємне розташування для

спрощення складання.

Після цього в програмі SolidWorks створюємо плоскі деталі із заздалегідь підготовлених ескізів.

Перед імпортуванням геометрії до програмного комплексу ANSYS виконується складання плоских деталей у програмі SolidWorks.

Для імпортування геометрії до програмного комплексу Ansys створену геометричну модель необхідно зберегти у форматі x\_t.

Геометрична модель диска та його оточення з урахуванням описаних вище вимог, зображено на рис. 2.10.

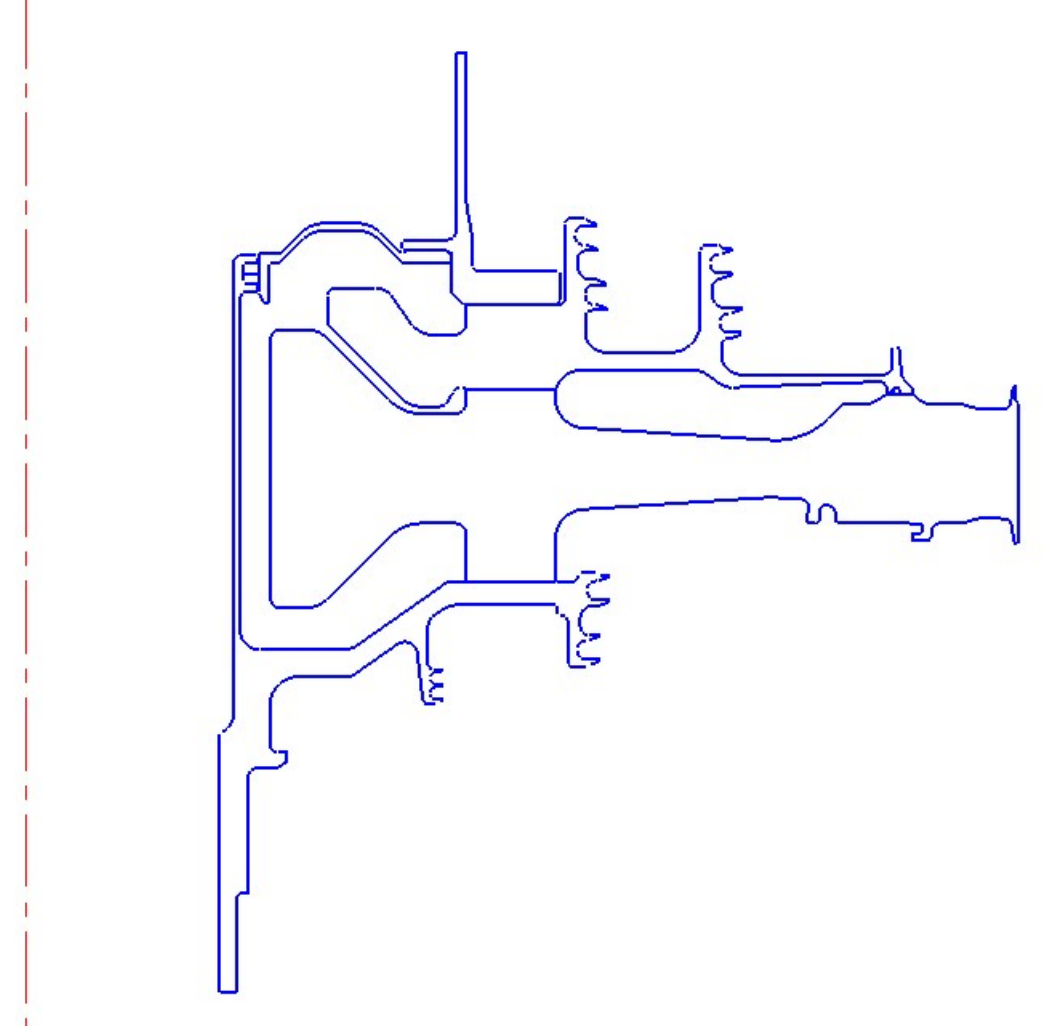

Рисунок 2.10 – Геометрична модель диска та оточення

# 2.6.2 Призначення матеріалів диску та деталей, що прилягають до нього

Диск, покривний диск та фіксатор лопаток виготовлені з матеріалу ЕІ-437Б, вал із матеріалу ЕІ961.

Для розрахунку термонапруженого стану у нестаціонарній постановці диска необхідно задати фізичні властивості матеріалів. Основні властивості, необхідні для розрахунку, представлені у таблицях 2.8 - 2.10

Для призначення властивостей ортотропного матеріалу замкової частини лопатки потрібний попередній розрахунок. Приймаємо модуль пружності вздовж осі 0z (в окружному напрямку) у 1000 разів менше, ніж модуль пружності в інших напрямках, а коефіцієнти Пуассона  $\mu_{vz}$  й  $\mu_{xz}$  рівними 0.

Розрахуємо модулі зсуву для даного матеріалу за формулами:

$$
G_{yz} = \frac{E_z}{(1+\mu)^2}, G_{xz} = \frac{E_z}{(1+\mu)^2}, G_{xy} = \frac{E_x}{(1+\mu)^2},
$$

де  $G_{yz}$ ,  $G_{xz}$ ,  $G_{xy}$ - модулі зсуву,

 $E_x, E_z$ – модулі пружності з різних напрямків,

μ - коефіцієнт Пуассона, в даному розрахунку для всіх напрямків, що приймається 0,3.

Таблиця 2.8 - Властивості матеріалу ЕІ-437Б

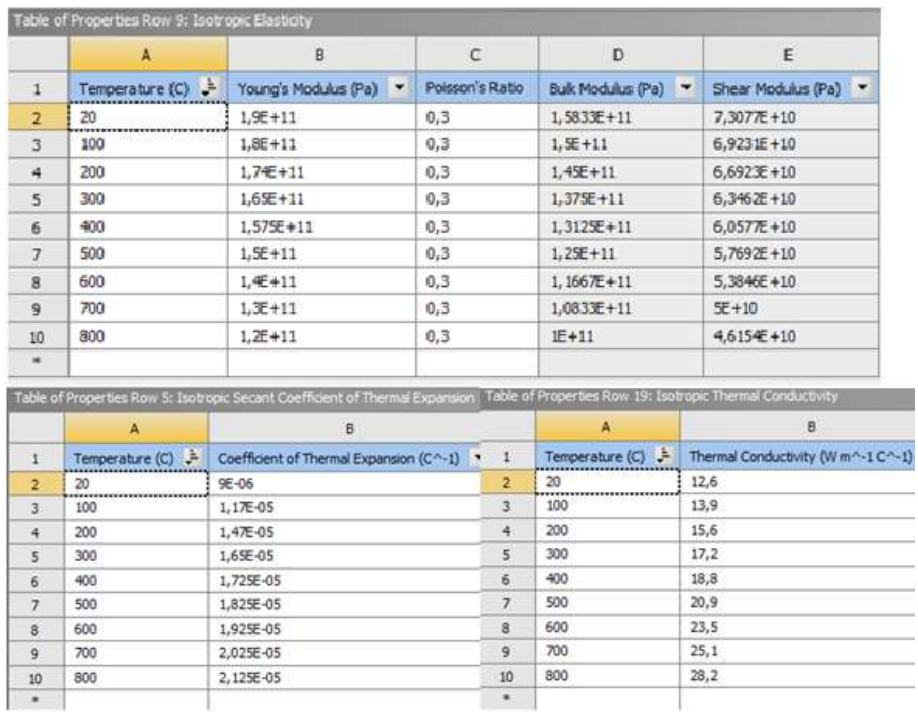

# Таблиця 2.9 – Властивості матеріала ЕІ961

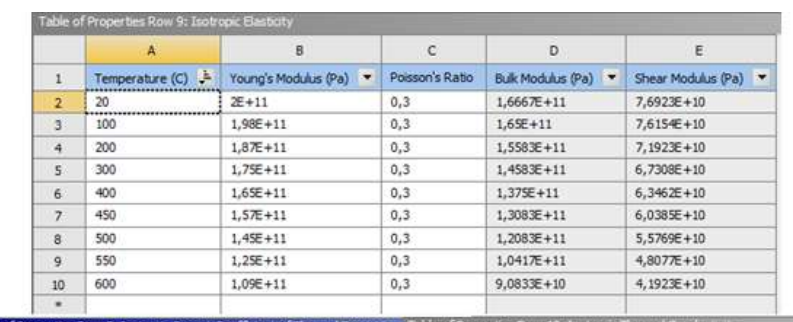

popic Secant Coefficient of Thermal Expansion Table of Properties Row 19: Isotropic Thermal Conductivity

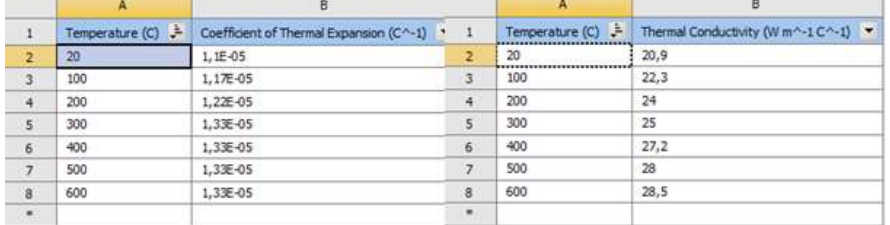

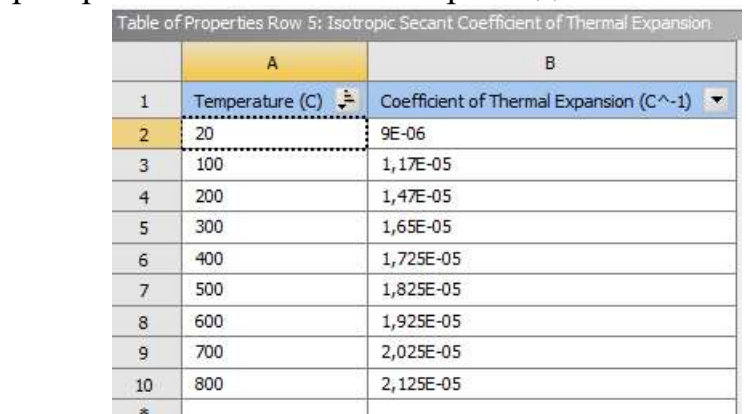

 $\overline{D}$ 

 $\overline{c}$ 

# Таблиця 2.10 – Ортотропні властивості матеріала диска

Table of Properties Row 9: Orthotropic Flasticit

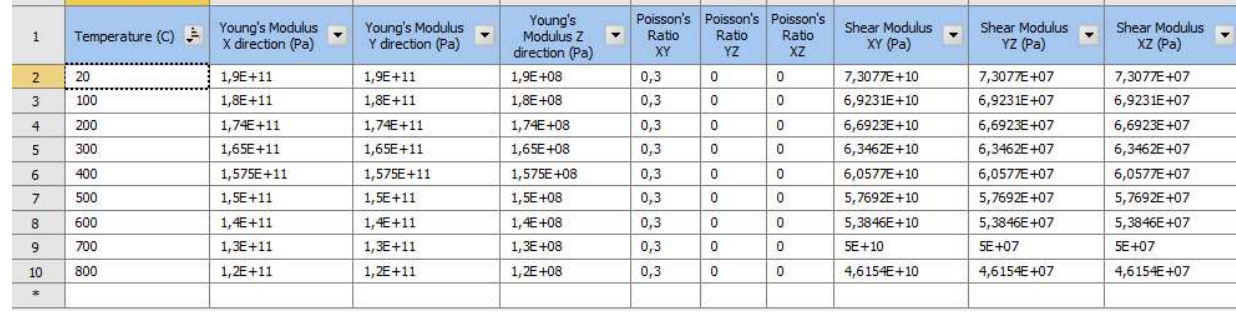

 $\epsilon$ 

# 2.6.3 Визначення кроків нагруження, тимчасових кроків і залежності

# відносно частоти обертання від коефіцієнта тяги згідно з УПЦ

Двигуни типу АІ-222 застосовуються на навчально-бойових літаках. Узагальнений польотний цикл таких літаків має вигляд, представлений на рис. 4.2.

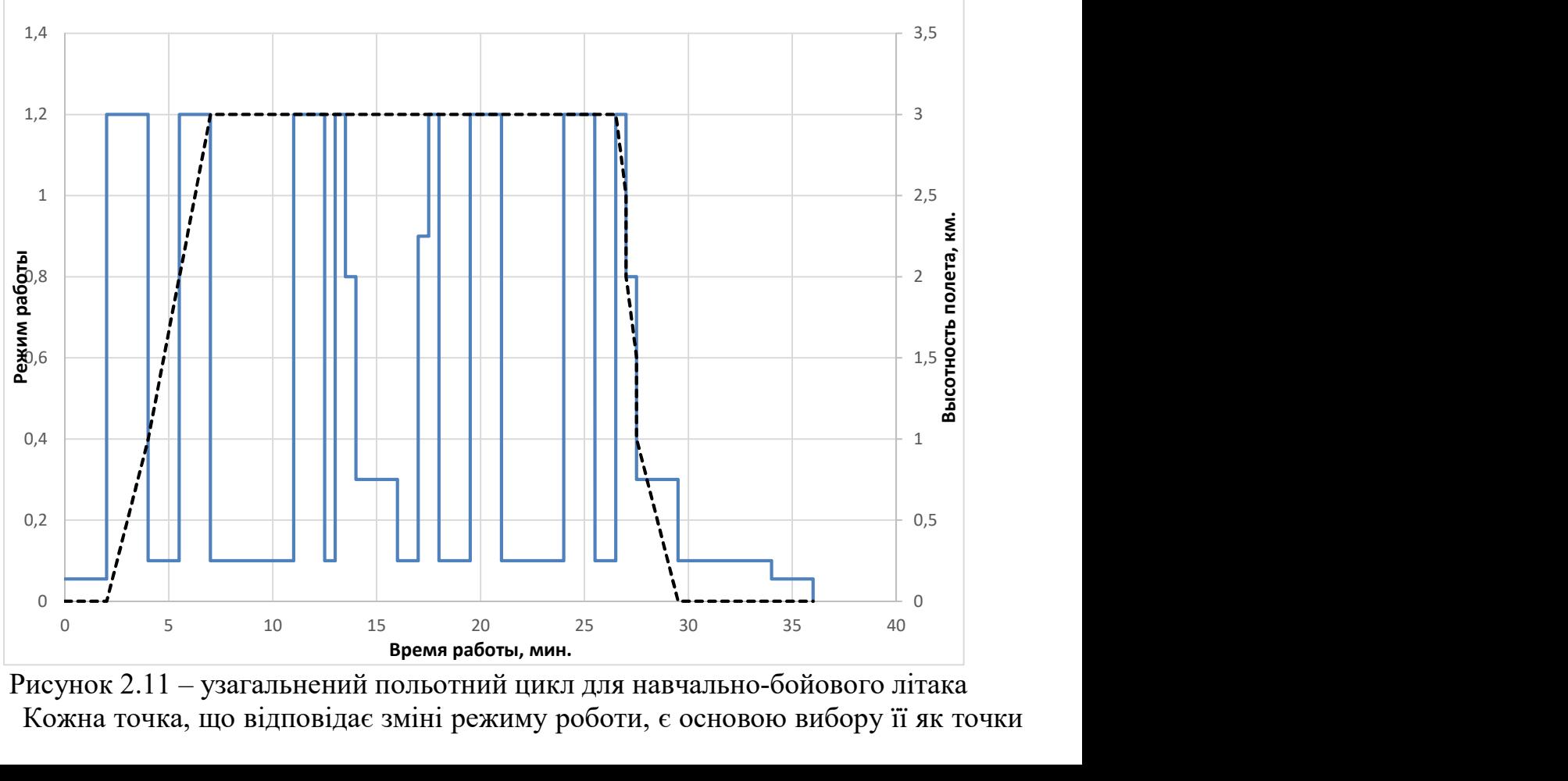

Рисунок 2.11 – узагальнений польотний цикл для навчально-бойового літака Кожна точка, що відповідає зміні режиму роботи, є основою вибору її як точки

навантаження. Для ділянок між кроками навантаження необхідно позначити часовий крок.

Також для зменшення часу розрахунку в ANSYS тривалі ділянки між кроками навантаження розбиваємо на кілька менших з позначенням порівняно невеликих тимчасових кроків для режиму, що не встановлений, і великих - де температурне поле змінюється з меншим градієнтом.

Як видно з рисунку 2.11, двигун працює на 6-ти режимах, серед яких малий газ (МГ), 0.3ном, 0,8ном, 0.9ном, зліт (max) та малий-земний газ. Для двигуна-прототипу АІ-222 встановлено наступні значення частот обертання ротора для кожного режиму:

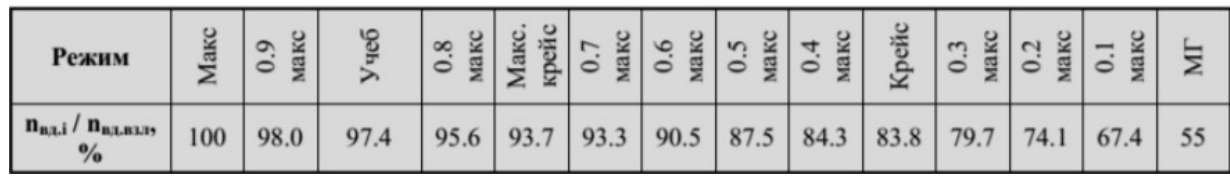

Дані за режимами занесені до загальної таблиці «Визначення граничних умов кроків навантаження».

# 2.6.4 Розрахунок граничних умов теплообміну

Метою даного розрахунку є визначення граничних умов теплообміну диска з повітрям, що охолоджує, на всіх розрахункових режимах роботи двигуна для подальшого завдання їх при проведенні розрахунку теплового стану вузла.

Розбиваємо сбірку диска та прилеглих деталей на ділянки для моделювання граничних умов теплообміну з метою визначення теплового стану даного вузла. Схема поділу диска та прилеглих деталей на ділянки із зазначенням середнього радіусу кожної ділянки показана на рис. 2.12.

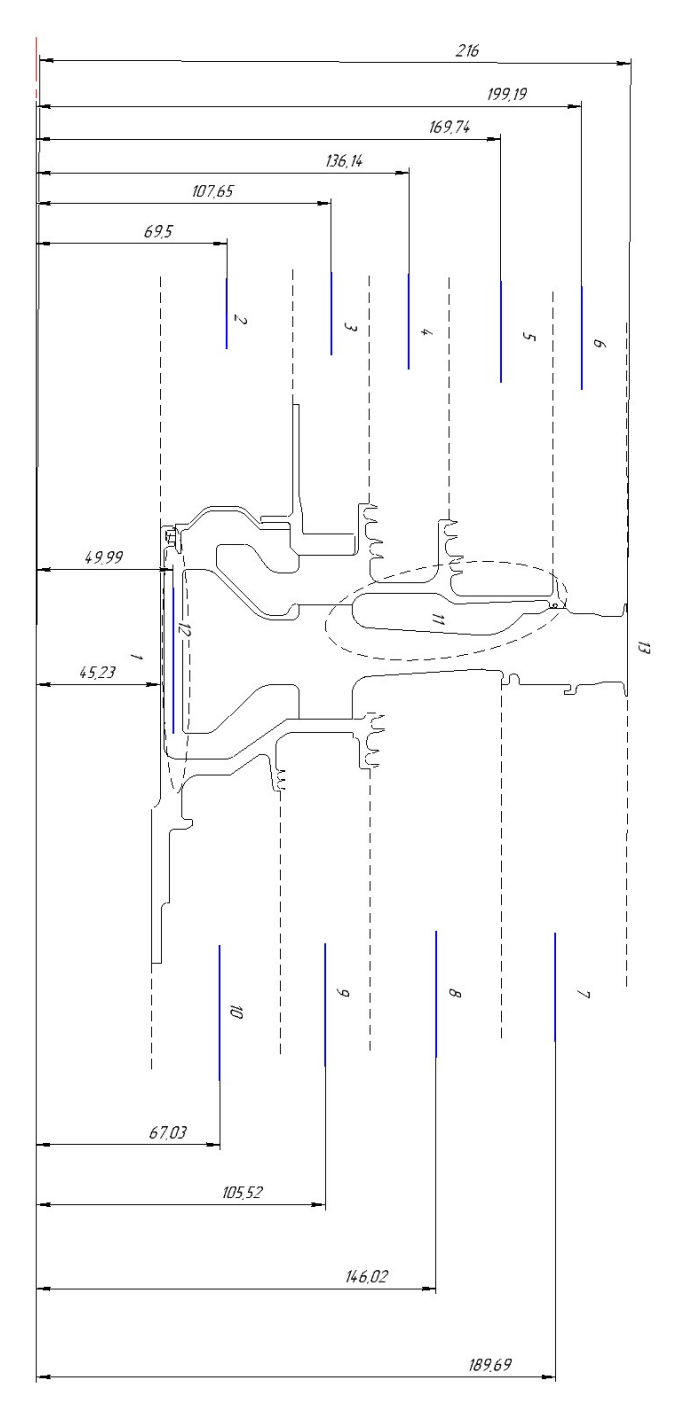

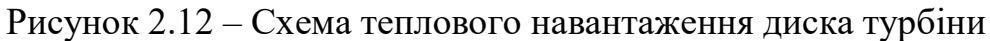

## 2.6.4.1 Розрахунок граничних умов теплообміну для базового режиму

Порядок розрахунку граничних умов теплообміну для кожної ділянки:

1. Розрахунок температури середовища.

Температуру середовища розраховують для кожного перерізу за формулою:

$$
T_c = T_{\text{KBA}} + \frac{U^2}{2c_p}
$$

де Тквд- температура за компресором високого тиску або в ступені відбору, К;  $U=\frac{\pi n_{\rm B}}{20}$  $\frac{n_{\rm BZ}}{30}R_c$ —окружна швидкість, м/с;

 $n_{\text{BJ}}$ – обороти турбіни високого тиску, об⁄хв;

 $R_c$ - середній радіус і-ї ділянки, на які був розбитий диск, м

 $\hat{C}_p = -1.7287 \cdot 10^{-7} T_{\text{\tiny KBA}}^3 + 4.1509 \cdot 10^{-4} T_{\text{\tiny KBA}}^2 - 1.0764 \cdot 10^{-1} T_{\text{\tiny KBA}} + 1004.6$ -Теплоємність повітря, [Дж / (кг • K)].

Для 13-ї ділянки приймаємо температуру на 120 градусів вище, ніж температура ступиці диска.

2. Розрахунок коефіцієнтів тепловіддачі.

Коефіцієнти тепловіддачі розраховують для кожного перерізу за співвідношенням:

$$
\alpha = \frac{Nu}{R_{\rm c}}\lambda,
$$

де  $Nu = 0.0207 \cdot Re_{\omega}^{0.8}$ -число Нуссельта;  $Re_{\omega} = \frac{\rho U R_c}{\mu}$  $\frac{\partial R_C}{\partial \mu}$ -число Рейнольдса;  $\rho = \frac{P}{R}$  $RT_C$ -щільність повітря, кг/м3;

 $P, T_c$ - тиск і температура повітря в розрахунковому перерізі, Па, К;

R=290 Дж/(кг•К) –універсальна газова стала;

 $\mu = 1{,}8494\cdot 10^{-5}e^{0{,}0008\cdot T_{c}}$  коефіцієнт динамічної в'язкості повітря, Па•с;

.<br> $\lambda = 2{,}583 \cdot 10^{-2} e^{0{,}0009 \cdot T_{c}}$  коефіцієнт теплопровідності повітря, Вт/(м•К);

3. Отримані результати зводимо до таблиці 2.11.

Таблиця 2.11 – Результати розрахунку граничних умов теплообміну на базовому режимі роботи

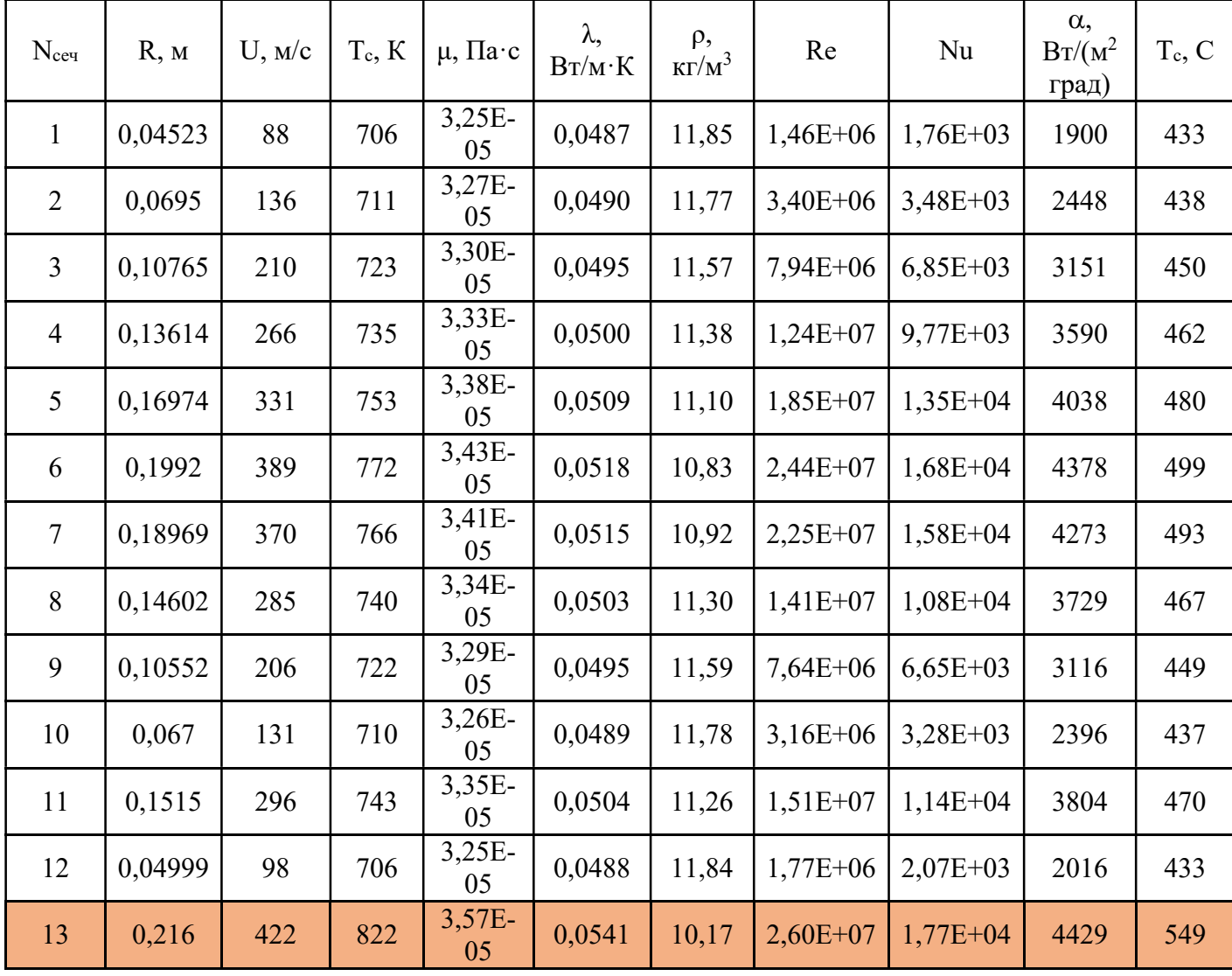

#### 2.6.4.2 Розрахунок граничних умов теплообміну для всіх режимів

#### роботи двигуна

Розрахунок граничних умов для кожного з режимів роботи двигуна проводимо аналогічно, при цьому відмінності у висоті, на якій працює двигун, враховуємо за допомогою зміни температури та тиску за компресором.

Так для температури слід виконати такі дії:

За відносною наведеною частотою обертання ротора встановити значення коефіцієнта, користуючись рисунком 2.13.

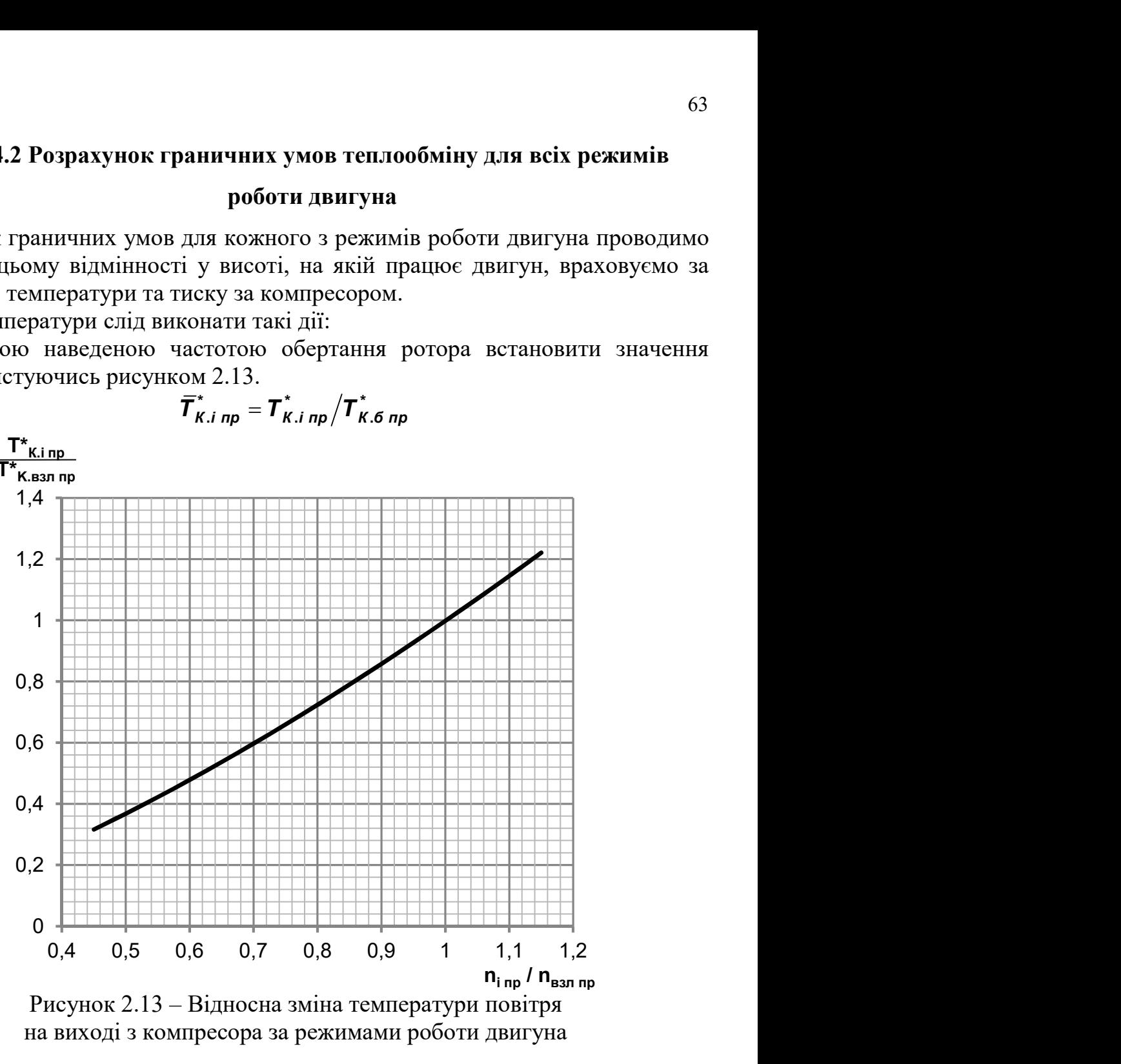

$$
\bar{T}_{K.i\;np}^* = T_{K.i\;np}^*/T_{K.6\;np}^*
$$

Рисунок 2.13 – Відносна зміна температури повітря на виході з компресора за режимами роботи двигуна

Розраховуємо приведену температуру повітря за компресором на i-му режимі роботи двигуна за формулою:

$$
T^*_{K.i\;np}=\overline{T}^*_{K.i\;np}T^*_{K.6\;np}
$$

Визначаємо фізичну температуру повітря за компресором на i-му режимі за формулою:

$$
\boldsymbol{T}^*_{K.i} = \boldsymbol{T}^*_{K.i\ np} \boldsymbol{T}^*_{H}/\boldsymbol{T}_0
$$

Порядок перерахунку тиску за компресором:

За відносною наведеною частотою обертання ротора встановити значення коефіцієнта, користуючись малюнком 2.14

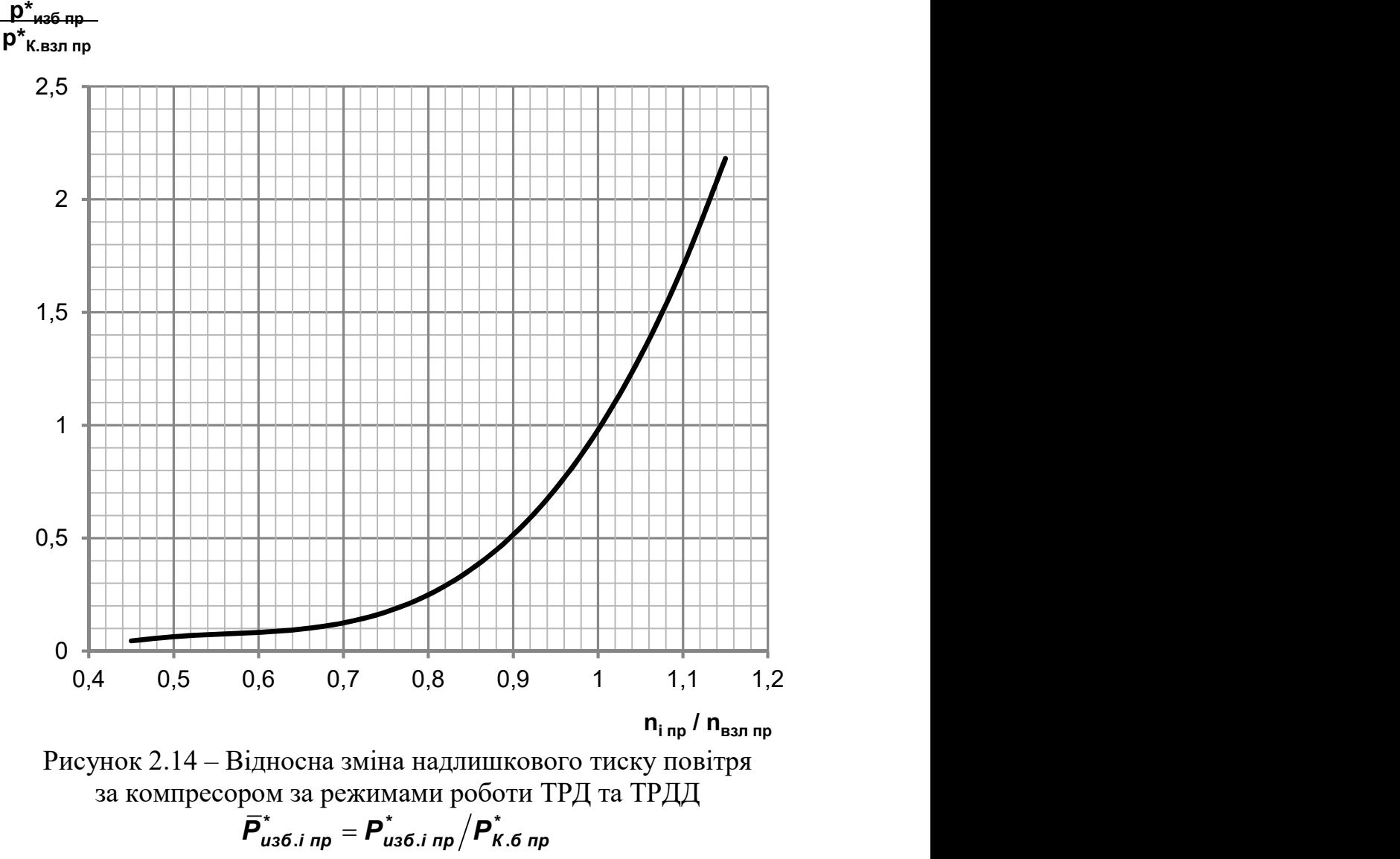

Рисунок 2.14 – Відносна зміна надлишкового тиску повітря за компресором за режимами роботи ТРД та ТРДД

$$
\boldsymbol{\bar{P}}_{us6.i\;np}^* = \boldsymbol{P}_{us6.i\;np}^* / \boldsymbol{P}_{K.6\;np}^*
$$

Розраховуємо приведений надлишковий тиск повітря за компресором на i-му режимі роботи двигуна за формулою:

$$
\boldsymbol{P}_{us6.i\;np}^* = \boldsymbol{\bar{P}}_{us6.i\;np}^* \boldsymbol{P}_{K.6\;np}^*
$$

Згідно з формулою знаходимо величину наведеного тиску за компресором:

$$
\boldsymbol{P}_{K.i\;np}^* = \boldsymbol{P}_{us6.i\;np}^* + \boldsymbol{P}_0
$$

де Р0 = 101 325 Па - тиск стандартної атмосфери на висоті 0 км; Визначаємо фізичний тиск повітря за компресором на i-му режимі:

$$
\boldsymbol{P}_{K,i}^{\star}=\boldsymbol{P}_{K,i\;np}^{\star}\boldsymbol{P}_{H}^{\star}/\boldsymbol{P}_{0}
$$

Фізичну частоту обертання на i-му режимі роботи двигуна визначаємо за формулою:

$$
n_i = \overline{n}_{i\ np} n_6 \sqrt{T_H^*/T_0}
$$

де, - <sup>**n**<sub>i пр</sub> Відносна приведена частота обертання ротора на i-му режимі роботи</sup> двигуна;

nб - частота обертання ротора на базовому режимі (злітний, Н = 0 км).

Дані за оборотами, температурою та тиском занесемо в таблицю «Визначення граничних умов за кроками навантаження».

Таблиця 2.12 – Визначення граничних умов кроків навантаження

| № шага<br>нагружен<br>ИЯ<br>(Current<br><b>Time Step)</b> | <b>Tim</b><br>$\mathbf{e}$<br><b>Step</b><br>, S | <b>Bpem</b><br>я, с | <b>Bpem</b><br>я,<br>МИН | Назва<br>ние<br>режи<br><b>Ma</b> | Коэ<br>ф.<br>Тяги | Выс<br>ота<br>поле<br>та,<br><b>KM</b> | Т <sub>н</sub> ,<br>K | $PH$ , $\Pi$ a | Относи<br>$\mathbf{T}_{\bullet}$<br>частота<br>вращ. | Относи<br>T. T <sub>K</sub> np | Относи<br>Т. Ркизб.<br>np | $P_{\text{kip}}$<br>$\prod_{i=1}^{n}$ | n,<br>об/ми<br>н | $T_{\rm K}$<br>i, K  | $P_{\kappa i}^*$ , $\Pi$ a | контурн<br>ая<br>нагрузка |
|-----------------------------------------------------------|--------------------------------------------------|---------------------|--------------------------|-----------------------------------|-------------------|----------------------------------------|-----------------------|----------------|------------------------------------------------------|--------------------------------|---------------------------|---------------------------------------|------------------|----------------------|----------------------------|---------------------------|
|                                                           |                                                  | $\mathbf 0$         | $\pmb{0}$                |                                   | 0,05<br>5         | $\mathbf 0$                            | 288                   | 101325         | $\pmb{0}$                                            | ---                            | $---$                     | 101325                                | $\mathbf{0}$     | 28<br>8              | 101325                     | $\pmb{0}$                 |
| $\mathbf{1}$                                              | 6                                                | 120                 | $\overline{2}$           |                                   | 0,05<br>5         | 0                                      | 288                   | 101325         | 0,55                                                 | 0,42                           | 0,07                      | 280755                                | 10253            | 29<br>$\overline{7}$ | 280755                     | 3,03E+07                  |
| $\overline{2}$                                            | 0,05                                             | 120,1               | $\overline{2}$           |                                   | 1,2               | $\pmb{0}$                              | 288                   | 101325         | $\mathbf{1}$                                         | 1,00                           | 0,98                      | 245476<br>5                           | 18642            | 70<br>$\mathbf{1}$   | 245476<br>5                | 1,00E+08                  |
| 3                                                         | 3                                                | 240                 | 4                        | взлет                             | 1,2               | $\mathbf{1}$                           | 282                   | 89876,30       | $\mathbf 1$                                          | 1,00                           | 0,98                      | 245476<br>5                           | 18431            | 68<br>5              | 217740<br>$\mathbf{1}$     | 9,77E+07                  |
| $\overline{4}$                                            | 0,05                                             | 240,1               | $\overline{4}$           |                                   | 0,1               | $\mathbf{1}$                           | 282                   | 89876,30       | 0,674                                                | 0,57                           | 0,11                      | 363041                                | 12422            | 38<br>8              | 322021                     | 4,44E+07                  |
| 5                                                         | 6                                                | 330                 | 6                        |                                   | 0,1               | $2^{\circ}$                            | 275                   | 79501,40       | 0,674                                                | 1,00                           | 0,11                      | 363041                                | 12278            | 67<br>$\mathbf{0}$   | 284849                     | 4,34E+07                  |
| $6\,$                                                     | 0,05                                             | 330,1               | 6                        |                                   | 1,2               | $\overline{2}$                         | 275                   | 79501,40       | $\mathbf{1}$                                         | 1,00                           | 0,98                      | 245476<br>5                           | 18217            | 67<br>$\mathbf{0}$   | 192605<br>$\overline{2}$   | 9,55E+07                  |
| $\overline{7}$                                            | $\overline{3}$                                   | 420                 | $\overline{7}$           |                                   | 1,2               | $\overline{3}$                         | 269                   | 70121,20       | $\mathbf{1}$                                         | 1,00                           | 0,98                      | 245476<br>5                           | 18001            | 65<br>$\overline{4}$ | 169880<br>$2^{\circ}$      | 9,32E+07                  |
| 8                                                         | 0,05                                             | 420,1               | $\overline{7}$           |                                   | 0,1               | $\overline{3}$                         | 269                   | 70121,20       | 0,674                                                | 0,57                           | 0,11                      | 363041                                | 12133            | 37<br>$\mathbf{1}$   | 251240                     | 4,24E+07                  |
| 9                                                         | 6                                                | 660                 | 11                       |                                   | 0,1               | 3                                      | 269                   | 70121,20       | 0,674                                                | 0,57                           | 0,11                      | 363041                                | 12133            | 37<br>$\mathbf{1}$   | 251240                     | 4,24E+07                  |
| 10                                                        | 0,05                                             | 660,1               | 11                       |                                   | 1,2               | $\overline{3}$                         | 269                   | 70121,20       | $\mathbf{1}$                                         | 1,00                           | 0,98                      | 245476<br>5                           | 18001            | 65<br>$\overline{4}$ | 169880<br>$\overline{2}$   | 9,32E+07                  |
| 11                                                        | 3                                                | 750                 | 13                       |                                   | 1,2               | 3                                      | 269                   | 70121,20       | $\mathbf{1}$                                         | 1,00                           | 0,98                      | 245476<br>5                           | 18001            | 65<br>$\overline{a}$ | 169880<br>$\overline{2}$   | 9,32E+07                  |
| 12                                                        | 0,05                                             | 750,1               | 13                       |                                   | 0,1               | $\overline{3}$                         | 269                   | 70121,20       | 0,674                                                | 0,57                           | 0,11                      | 363041                                | 12133            | 37<br>$\mathbf{1}$   | 251240                     | 4,24E+07                  |
| 13                                                        | 3                                                | 780                 | 13                       |                                   | 0,1               | 3                                      | 269                   | 70121,20       | 0,674                                                | 0,57                           | 0,11                      | 363041                                | 12133            | 37<br>$\mathbf{1}$   | 251240                     | 4,24E+07                  |
| 14                                                        | 0,05                                             | 780,1               | 13                       |                                   | 1,2               | $\overline{3}$                         | 269                   | 70121,20       | $\mathbf{1}$                                         | 1,00                           | 0,98                      | 245476<br>5                           | 18001            | 65<br>$\overline{4}$ | 169880<br>$\overline{2}$   | 9,32E+07                  |

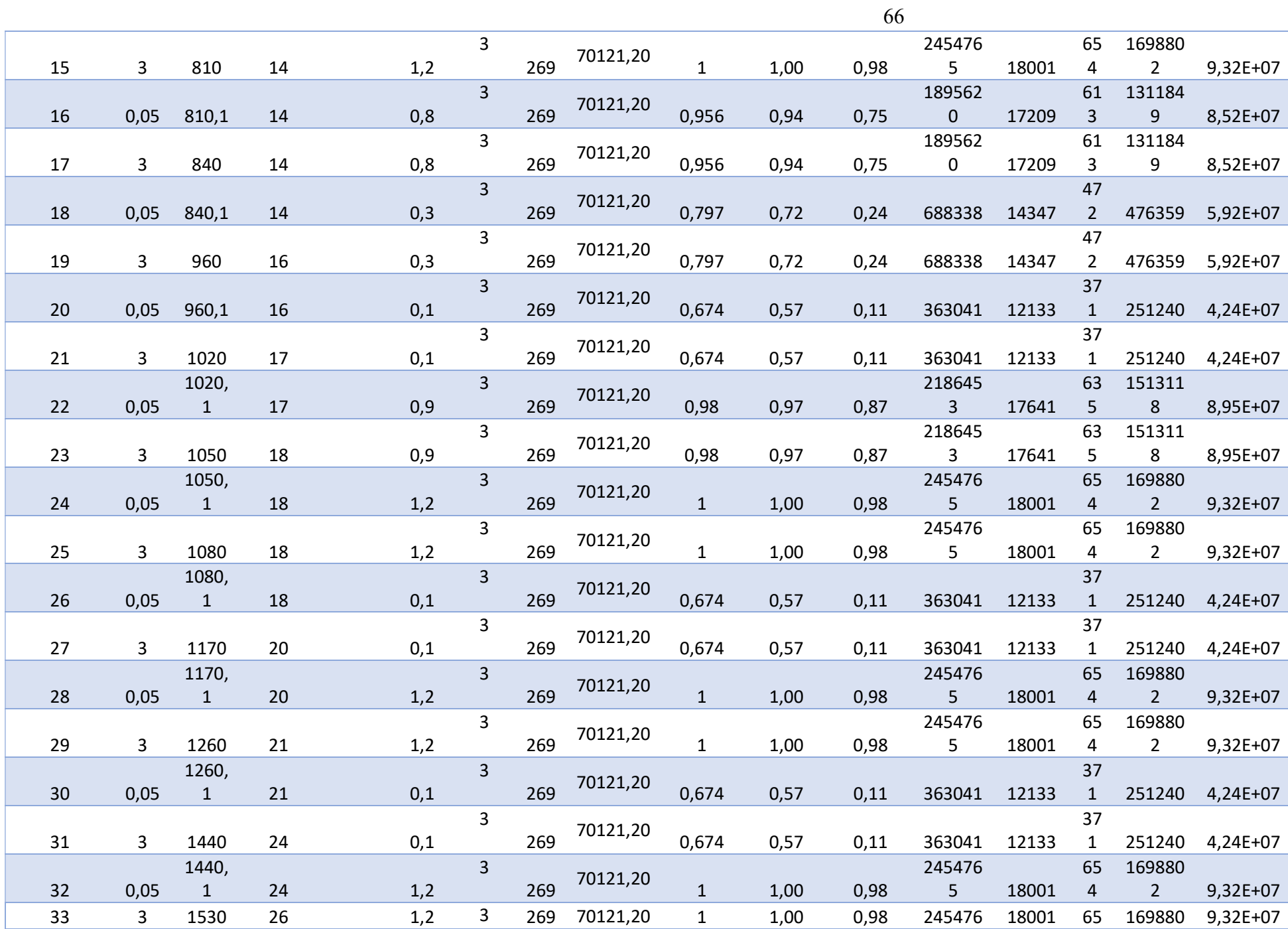

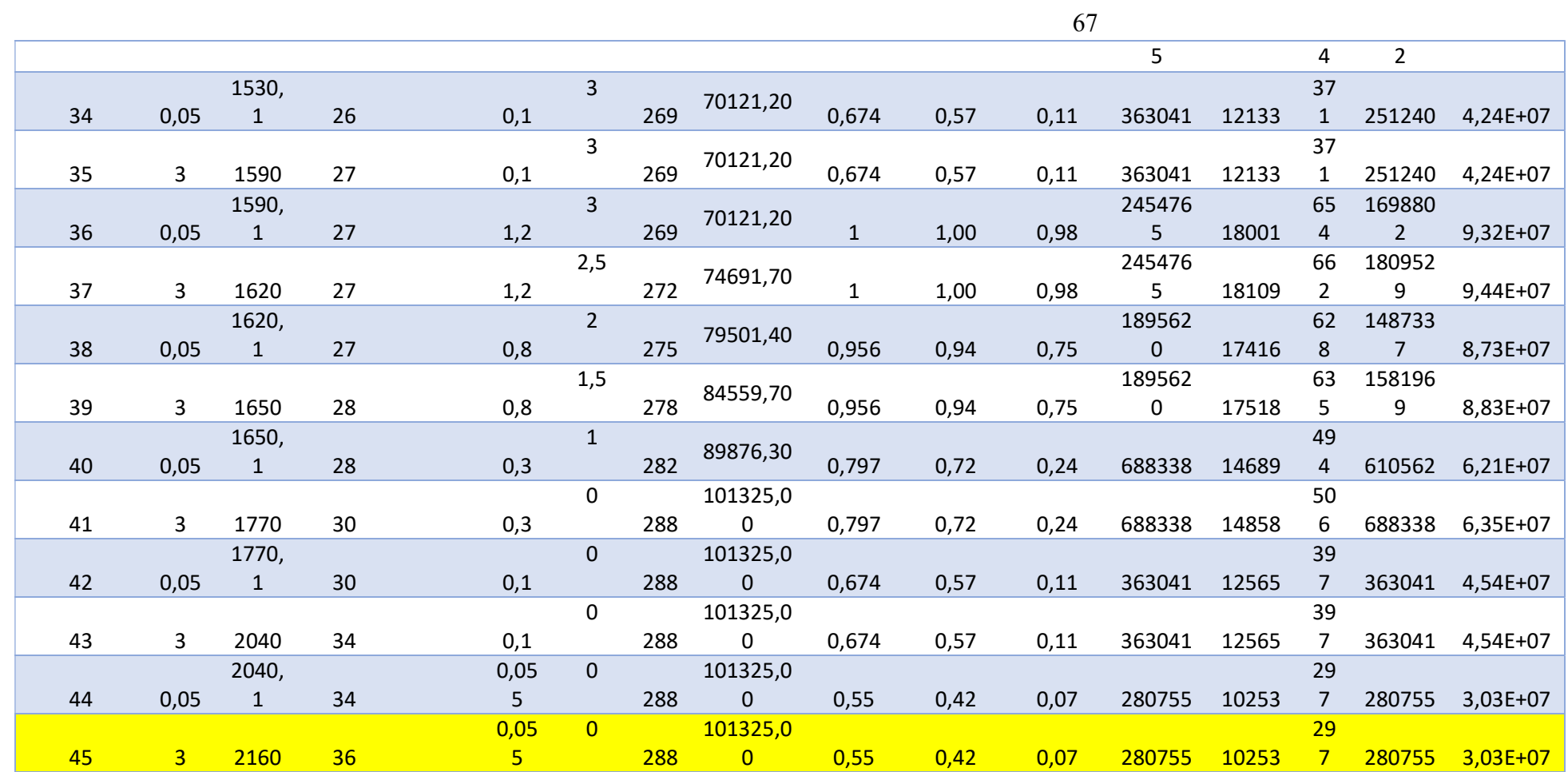

# 2.6.5 Розрахунок теплового стану вузла

Метою розрахунку є визначення полів температур у досліджуваному об'єкті диску турбіни високого тиску - і прилеглих до нього деталях на всіх режимах роботи двигуна для подальшого використання їх при розрахунку напружено-деформованого стану вузла.

Розрахунок теплового стану диска та прилеглих деталей будемо проводити у стаціонарній та нестаціонарній постановках. У першому випадку розглядатимемо базовий режим роботи двигуна – максимальний злітний, у другому випадку розглядатимемо роботу двигуна при виконанні певного польотного циклу.

# 2.6.5.1 Стаціонарний розрахунок теплового стану вузла

Метою даного розрахунку є знаходження розподілу температур у досліджуваних деталях під час роботи на базовому режимі – максимальному злітному.

Для проведення розрахунку в Ansys необхідно:

-Встановити вид розрахунку – статичний (Steady-State).

- застосувати раніше створений матеріал до відповідних деталей;

- Створити сітку кінцевих елементів

- створити іменні вибірки, які відповідають лініям із загальними параметрами теплообміну за режимами;

- Призначити контакти між деталями:

 Основна частина диска і його замкова частина, які для забезпечення коректної жорсткості диска є двома різними деталями, з'єднані засобами контакту типу bonded, інші деталі з'єднані засобами контакту no separation.

Для створення сітки кінцевих елементів використовують підмодуль Mash модуля Model. У загальних налаштуваннях сітки встановлено розмір кінцевих елементів 1,5 мм. Для покращення якості сітки використовувалися команди Face mashing (вибрано налаштування «упорядкована сітка») та method (з використанням трикутних та чотирикутних елементів). Результат створення сітки зображено рисунку 2.15.

Для кожної ділянки диска та прилеглих деталей прикладаємо граничні умови теплообміну, за допомогою команди Solution – Define Loads – Apply – Thermal – Convection – On Lines. Наступним кроком  $\epsilon$  запуск розрахунку – команда Solution – Solve – Current LS.

Результатом розрахунку є поле температур у диску та прилеглих деталях, представлене на рис.2.16.

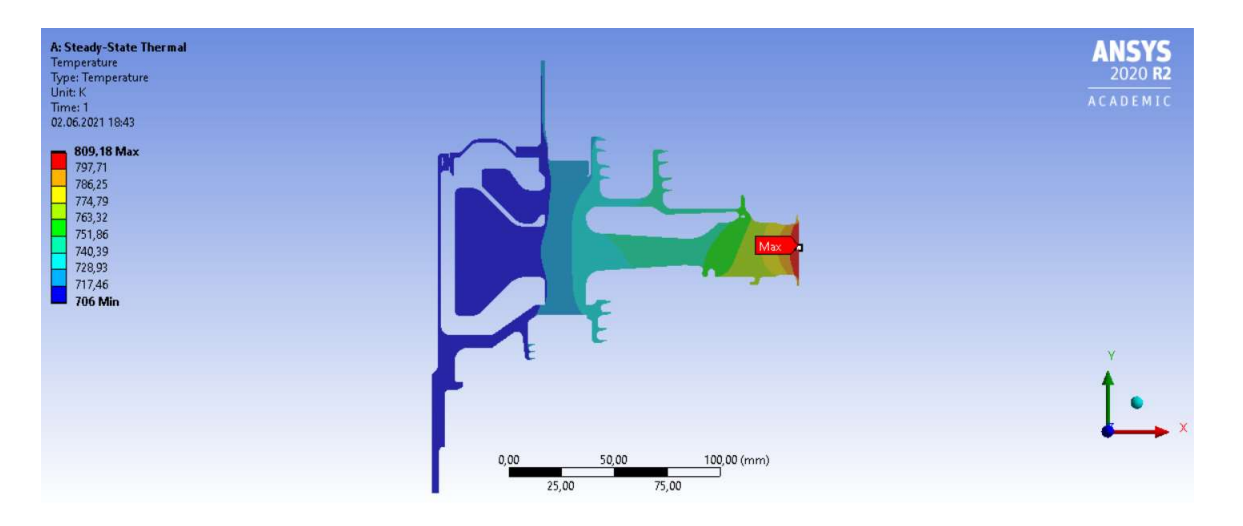

Рисунок 2.16 – Розподіл температур у вузлі на базовому режимі роботи

# 2.6.5.2 Нестаціонарний розрахунок теплового стану

Мета даного розрахунку – визначення полів температур у деталях на всіх кроках навантаження при виконанні польотного циклу.

Відкриваємо збережену раніше модель диска з вже призначеними типом елементів, властивостями матеріалів та створеною кінцево-елементною сіткою. У вкладці Solution - AnalysisType вибираємо тип розрахунку - невстановлений (Transient). Далі там викликаємо вікно Sol'nControl. Задаємо параметри розрахунку першої ділянки: час закінчення розрахунку – 60с; тимчасовий крок – 2с; характер застосування навантаження – східчасто (Stepped); запис кожного розрахункового кроку (Frequency: Write every substep).

Після цього для кожної ділянки диска та прилеглих деталей прикладаємо граничні умови теплообміну, розраховані у п.4, за допомогою команди Solution – Define Loads – Apply – Thermal Conductivity – On Lines. Для першого кроку навантаження задаємо початкову температуру, рівну 288К за допомогою команди Solution – Define Loads – Apply – Thermal – Temperature – Uniform Temp. Після цього зберігаємо прикладені навантаження у файл навантажень за допомогою команди Solution – Load Step Opts – Write LS File. Для кожного із 13 режимів створюємо власний файл навантажень із відповідним номером. Наступним кроком є запуск розрахунку – команда Solve – Current LS.

На рисунку 2.17 зображено поля температур розрахункової моделі: ліворуч – на початку злітного режиму роботи двигуна на момент часу 123 секунди; справа – наприкінці злітного режиму на момент часу 240 секунд.

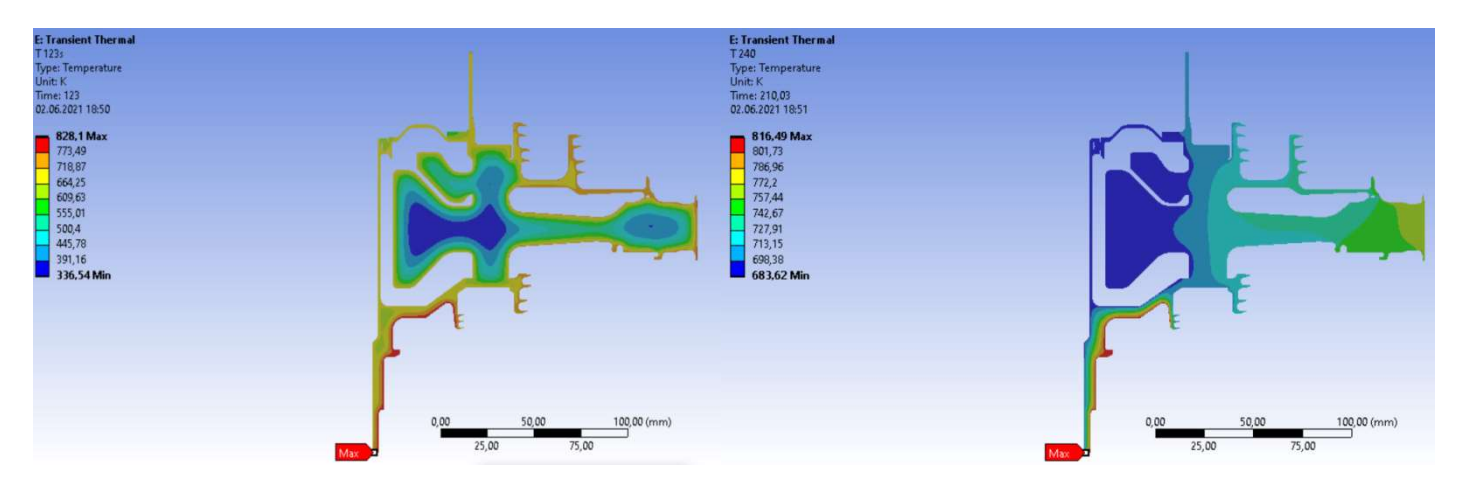

Рисунок 2.17 – Тепловий стан диска на початку (ліворуч) та кінці (праворуч) злітного режиму

# 2.6.6 Розрахунок напружено-деформованого стану вузла

Метою даного розрахунку є визначення напруги від дії сил інерції в диску та прилеглих до нього деталях на базовому режимі роботи двигуна – максимальному злітному.

У разі вирішення завдання з механіки твердого тіла, що деформується, необхідне задання умови закріплення й навантаженя. Схема навантаження системи для розрахунку напружено-деформованого стану вузла представлена на рис. 2.18.

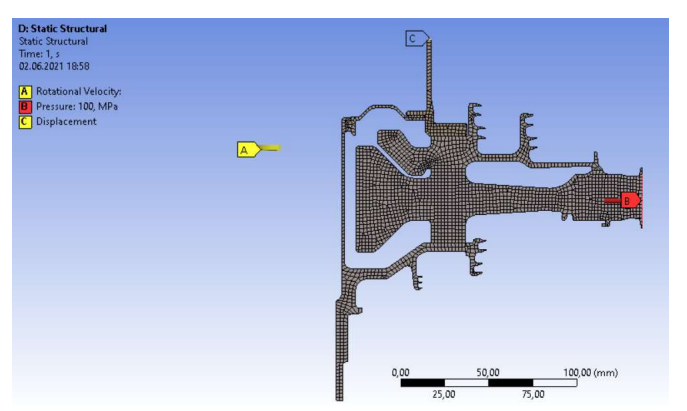

Рисунок 2.18 – Схема силового навантаження вузла

На систему діють навантаження від відцентрових сил. Для їх врахування задаємо частоту обертання вузла та контурне навантаження, яке імітує дію на полотно диска відкинутих лопаток. Для базового режиму роботи частота обертання ротора високого тиску дорівнює  $N = 18642$  об/хв.

Контурне навантаження обчислимо за формулою:

$$
\sigma_{Rn} = \frac{z \cdot \sigma_{R_k} \cdot F_k + \frac{z}{2} \cdot F_{sa} \cdot \rho_a \cdot b \cdot R_{\rho n s n} \cdot \omega^2 + \frac{z}{2} \cdot F_{sa} \cdot \rho_{\partial} \cdot b \cdot R_{\rho n s n \partial} \cdot \omega^2}{2 \cdot \pi \cdot R_k \cdot b} = 101,82 M T \omega
$$

де z = 84 - Число лопаток;

 $\sigma_{PK}$  =290,22МПа – напруга у кореневому перерізі лопатки від розтягування відцентровими силами;

 $Fx = 5.8 \cdot 10 - 5 \text{ m2} - \text{площа кореневого перерізу лопатки;}$ 

 $Rk = 0.216$  м - зовнішній радіус обода диска;

 $bk = 0.0223$  м – ширина обода диска на радіусі Rk;

Першим етапом проведення розрахунку напружено-деформованого стану в середовищі Ansys є завантаження раніше створеної бази даних, яка містить відомості про тип елементів, властивості матеріалу, а також про сітку кінцевих елементів. Задаємо тип розрахунку – структурний – командою Preferences–Structural. Для проведення розрахунків на міцність необхідно змінити тип елемента з теплового на структурний, що здійснюється командою Preprocessor - Element Type - Switch Elem Type. У списку вибираємо "Thermal to Struc" і натискаємо ОК. Після цього перевіряємо, щоб у властивостях елемента була вказана опція осесиметричності.

Після зміни типу елементів вибираємо тип аналізу – стаціонарний – за допомогою команди Solution – Analysis Type – New Analysis – Static, потім задаємо закріплення та навантаження. Закріплення здійснюємо командою Solution – Define Loads – Apply – Structural – Displacement – On Lines. Для задання частоти обертання системи навколо осі оу використовуємо команду Solution – Define Loads – Apply – Structural – Inertia – Angular Veloc – Global. Завдання контурного навантаження здійснюємо командою Solution – Define Loads – Apply – Structural – Pressure – On Lines. Після цього запускаємо розрахунок.

Нормальні напруги (Normal Stress) по осях OX (радіальний напрямок) та OZ (окружний напрямок) показані на малюнку 2.19. Еквівалентні за Мізесом напруги (Equivalent Stress) показані малюнку 2.20.

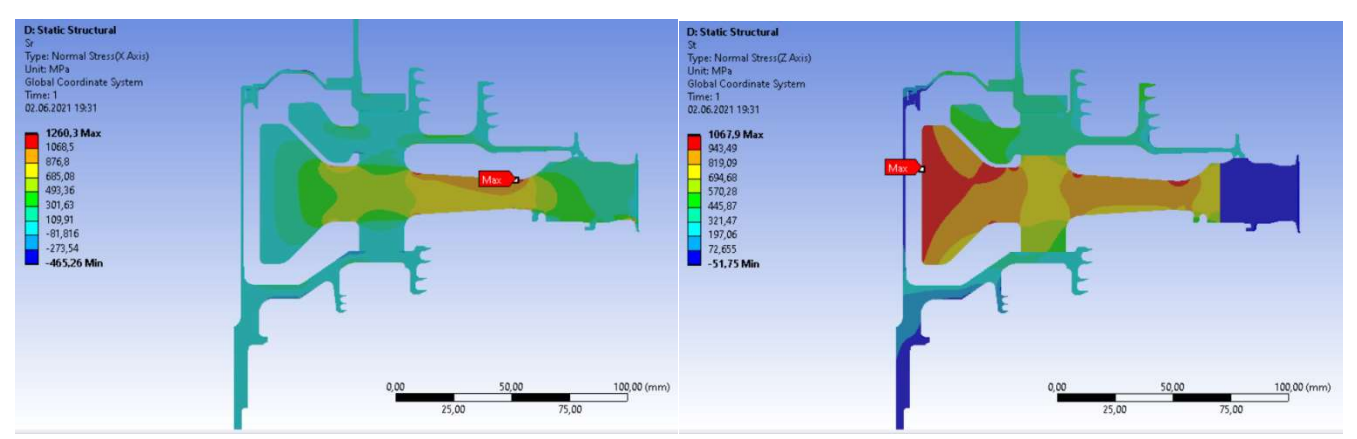

Рисунок 2.19 – Радіальні й окружніе напружения, викликані обертанням

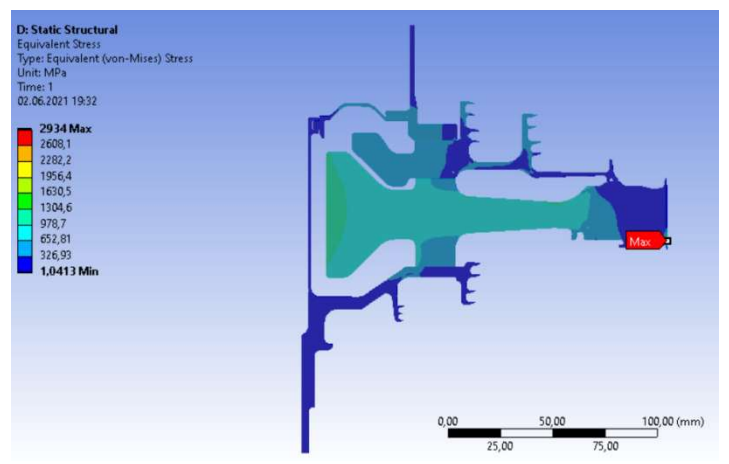

Рисунок 2.20 – Еквівалентні напруження, викликані обертанням

Загальний вид розподілу напруг відповідає теоретичному. Припущення про можливість моделювання замкової частини за допомогою завдання ортотропних властивостей матеріалу є вірним, що демонструє розподіл окружної напруги, показаний на малюнку 2.19. Отримані максимальні напруги 750,62 МПа не фізичні, вони показують лише той факт, що на ступиці диска спостерігається робота матеріалу в зоні плинності, що нормально для турбін авіаційних двигунів.

# 2.6.7 Розрахунок термонапруженого стану вузла

Метою даного розрахунку є знаходження полів напруг у деталі з урахуванням дії теплових навантажень та сил інерції.

Розрахунок будемо проводити у двох постановках – стаціонарній та нестаціонарній. У першому випадку розглядатимемо роботу вузла на базовому режимі роботи двигуна – максимальному злітному. У другому випадку розглядатимемо роботу вузла при виконанні польотного циклу.

# 2.6.7.1 Стаціонарний розрахунок термонапруженого стану вузла

Мета розрахунку – визначення полів напруг у диску і прилеглих до нього деталях при роботі двигуна на базовому режимі й порівняльна оцінка дії температурних навантажень на деталь.

1) Розрахунок напруги від дії температурних навантажень

Даний розрахунок аналогічний до розрахунку напружено-деформованого стану вузла за винятком деяких дій. В даному розрахунку замість завдання кутової швидкості обертання та контурного навантаження як фактор навантаження задаємо поле температур, розраховане при проведенні стаціонарного теплового аналізу вузла. Для цього використовуємо команду Solution – Define Loads – Apply – Structural – Temperature – From Therm Analy.

Результати цього розрахунку представлені у вигляді поля температурних напруг у радіальному та окружному напрямках на рис. 2.21, а також еквівалентних температурних напруг рис. 2.22.

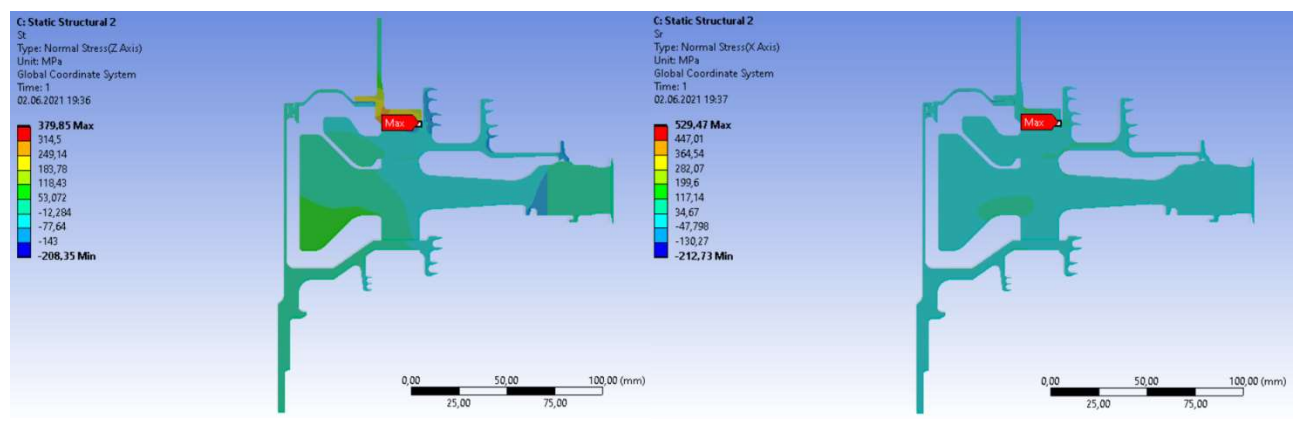

Рисунок 2.21 – Температурна напруга в радіальному (Х) та окружному (Z) напрямках

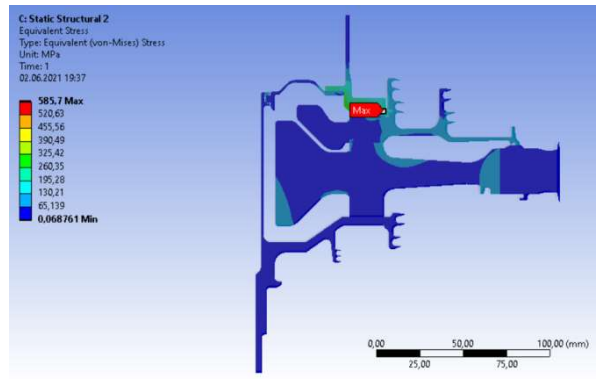

Рисунок 2.22– Еквівалентні температурні напруження

2) Розрахунок напруг від дії термічних та силових навантажень

Закріплення деталі та прикладення навантажень у даному розрахунку проводимо аналогічно до розрахунку напружено-деформованого стану вузла. Однак у цьому розрахунку, перш ніж запустити його на виконання, необхідно додати поле температур, розраховане під час проведення стаціонарного теплового розрахунку. Це здійснюється командою Solution – Define Loads – Apply – Structural – Temperature – From Therm Analy. Після застосування поля температур запускаємо розрахунок на виконання.

Результатами цього аналізу є сумарні напруження в диску та прилеглих деталях у радіальному та окружному напрямках (рис. 2.23), а також еквівалентні напруження за Мізесом (рис. 2.24).

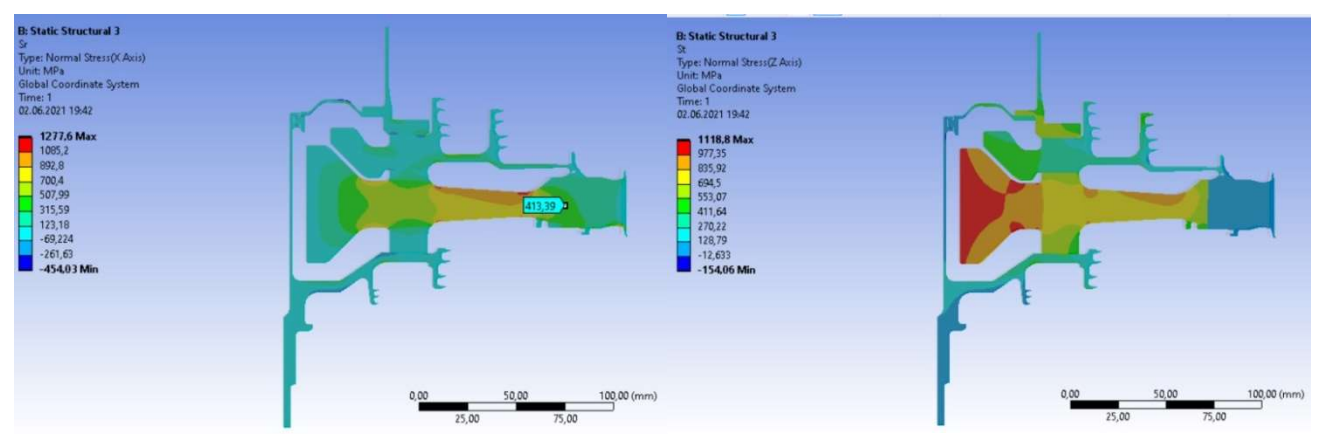

Рисунок 2.23 – Сумарна напруга в радіальному (X) та окружному (Z) напрямках при силовому та тепловому навантаженні конструкції

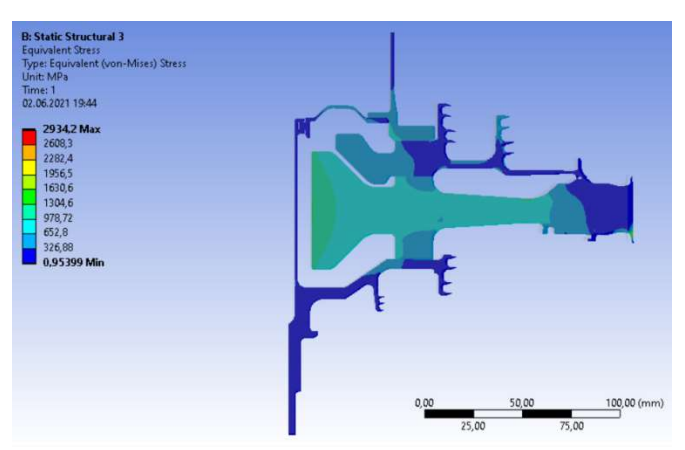

Рисунок 2.24 – Сумарна еквівалентна напруга в диску на злітному режимі роботи

# 2.6.7.2 Нестаціонарний розрахунок термонапруженого стану вузла

Метою розрахунку є визначення полів напруги в диску для кожного моменту часу при виконанні польотного циклу, описаного раніше.

Розрахунок слід починати з підготовки бази міцності. Для цього необхідно завантажити кінцево-елементну модель, виконати перетворення типу елементів для теплової задачі на елементи для міцностної задачі. Потім прикласти контурне навантаження і закріпити деталь. Зберегти базу міцності під новим ім'ям і почати нове завдання.

Для виконання аналізу НДС деталі з урахуванням його теплового стану у нестаціонарній постановці слід виконати наступні пункти:

- Внесення в поточне завдання даних з бази міцності;

- Вибір типу аналізу - структурний;

- Призначення опцій розрахунку (тип розрахунку, автоматичний крок, спосіб застосування навантаження, включення нестаціонарних ефектів);

- читання поля температур із файлу результатів для поточного моменту часу;

- Призначення часу закінчення розрахунку та тимчасового кроку в поточному етапі навантаження.

При досить великій кількість точок в аналізі теплового стану деталі проведення розрахунку термонапруженого стану є трудомістким завданням. І тут доцільним буде виконання аналізу шляхом зчитування необхідних команд з необхідними опціями з командного файлу. При розрахунку кожного режиму роботи двигуна будемо вказувати кутову швидкість обертання ротора високого тиску на даному режимі (OMEGA), а також задавати значення коефіцієнта контурного навантаження (kn), який по суті є відношенням наведеної частоти обертання ротора на даному режимі (з урахуванням висоти) до частоти обертання ротора на базовому режимі Щоб впливати на контурне навантаження за допомогою даного коефіцієнта, необхідно попередньо внести його в файл навантажень, в якому в кожному рядку множимо цей коефіцієнт значення прикладеного тиску.

На рисунках 2.25-2.27 показані напружений стан диска на початку (123 с) та кінці (1620 с) злітного режиму роботи двигуна.

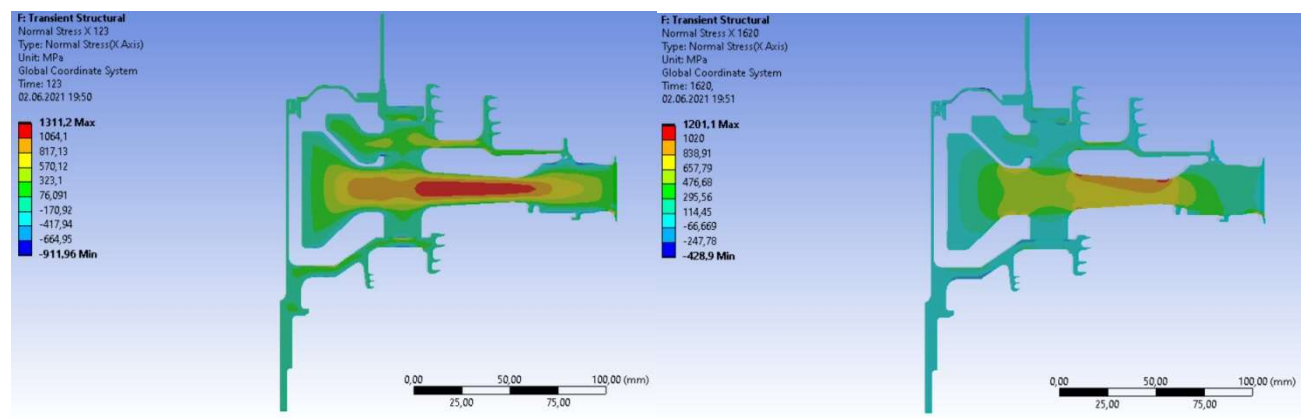

Рисунок 2.25 – Радіальна напруга в диску на початку (ліворуч) та кінці (праворуч) злітного режиму

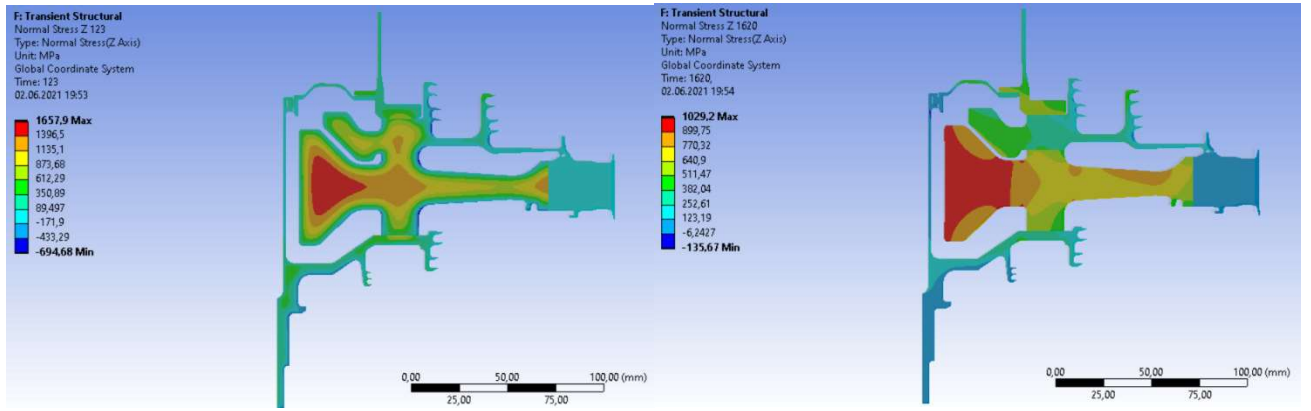

Рисунок 2.26 – Окружна напруга в диску на початку (ліворуч) та кінці (праворуч) злітного режиму
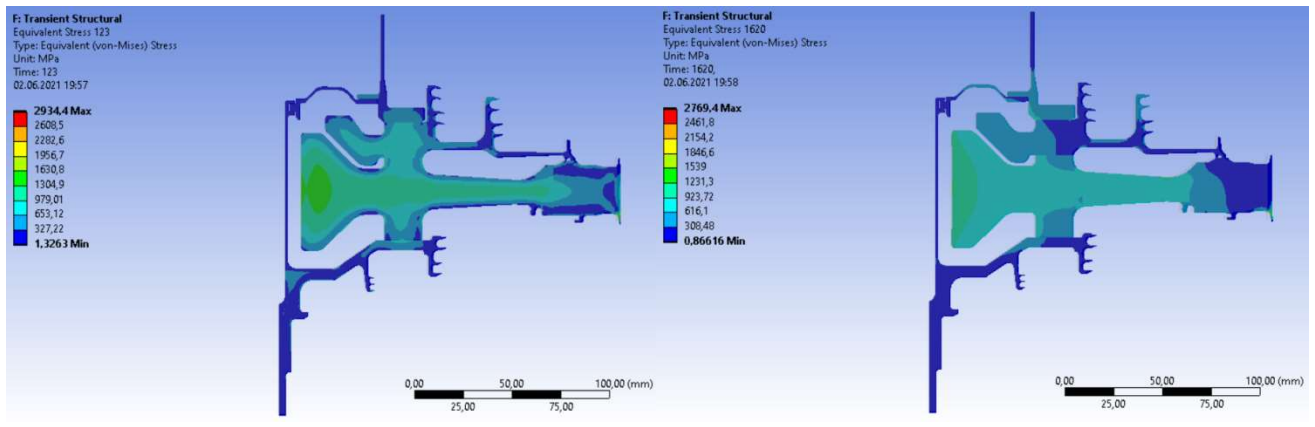

Рисунок 2.27 – Еквівалентна напруга в диску на початку (ліворуч) та кінці (праворуч) злітного режиму

Графік зміни напруг у характерних точках диска наведено на рис. 2.28.; 2.29.; 2.30.

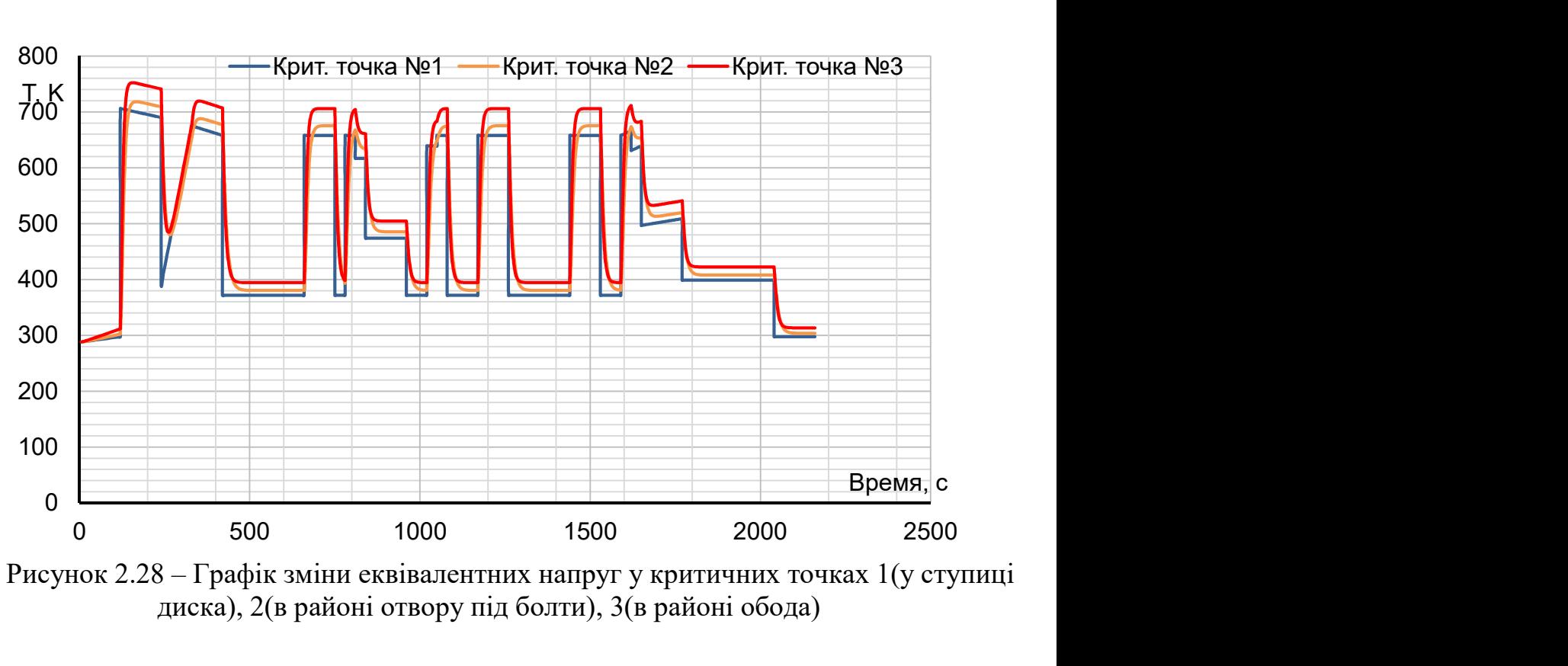

Рисунок 2.28 – Графік зміни еквівалентних напруг у критичних точках 1(у ступиці диска), 2(в районі отвору під болти), 3(в районі обода)

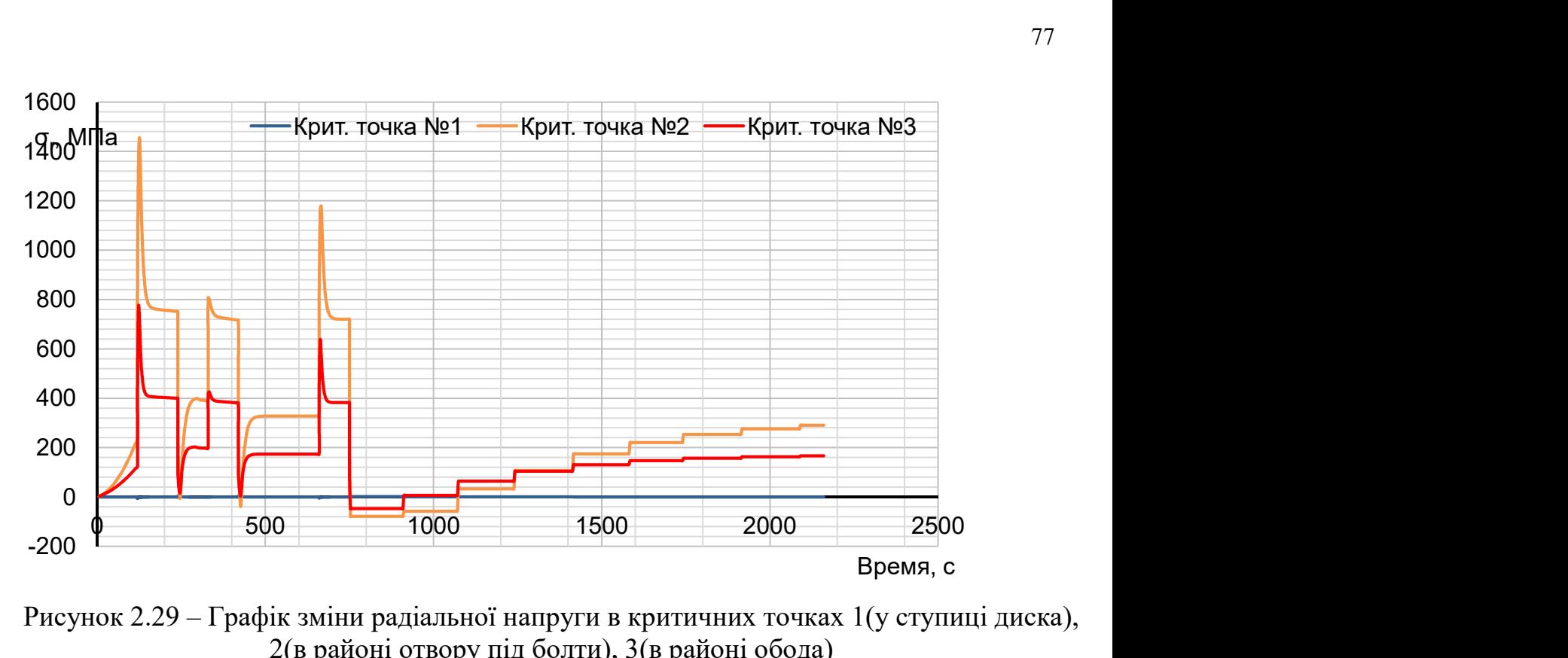

Рисунок 2.29 – Графік зміни радіальної напруги в критичних точках 1(у ступиці диска), 2(в районі отвору під болти), 3(в районі обода)

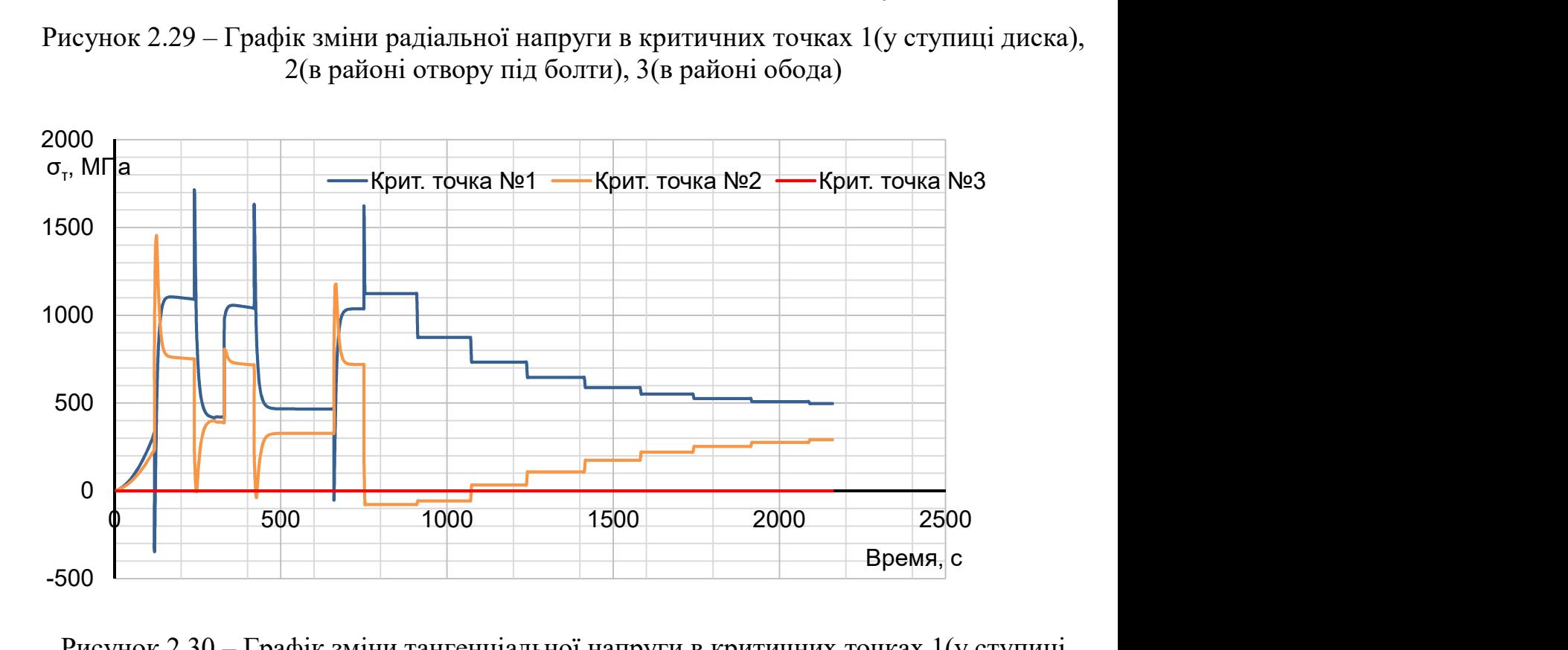

Рисунок 2.30 – Графік зміни тангенціальної напруги в критичних точках 1(у ступиці диска), 2(в районі отвору під болти), 3(в районі обода)

Нестаціонарний розрахунок термонапруг у вузлі дозволяє визначити вклад термічних напруг у загальну картину їхнього розподілу. Врахування термічної напруги при розрахунку дисків турбін на міцність необхідний.

В результаті отримано, що обід диска є найбільш нагрітою областю деталі; прогрів всього диска, в основному, відбувається у напрямку від зовнішнього радіусу до внутрішнього. Точка з найменшою температурою (наприкінці режимів) знаходиться в ступиці диска.

Таким чином, найбільш небезпечним з точки зору міцності диска є максимальний злітний режим, на якому розраховують двигун.

### ВИСНОВКИ

У процесі виконання роботи проведено розрахунок теплового, напруженодеформованого та термонапруженого стану вузла у стаціонарній та нестаціонарній постановках.

Під час підготовки вихідних даних проведено аналіз конструкції диска, і навіть розраховані граничні умови теплообміну всім режимах роботи диска у межах виконання обраного польотного циклу. Під час розрахунку коефіцієнтів теплообміну враховано конструктивні особливості охолодження диска турбіни високого тиску.

Розрахунки проведені у двох постановках – стаціонарній та нестаціонарній. Результатами розрахунків стали графіки зміни за часом температури та напружень у характерних точках диска – на ступиці, в районі отворів під болти та на обід диску, а також поля напружень та температур для характерних моментів часу польотного циклу.

При аналізі даних з нестаціонарного розрахунку напружено-деформованого та термонапруженого станів виявилося, що отримані значення напруги на ступиці диска занадто завищені і тому не фізичні. Це свідчить про те, що ступиця диска під час роботи знаходиться в зоні плинності, що є цілком нормальним явищем для сучасних газотурбінних двигунів.

3 ТЕХНОЛОГІЧНА ЧАСТИНА

### 3.1Аналіз робочого креслення шестерні ведучої

Основним документом контролю і прийому виготовлених деталей є робоче креслення деталі. На ньому проставляються розміри деталі, допуски на них, шорсткість поверхонь, указується група контролю в технічних умовах, указується матеріал деталі, термообробка і твердість матеріалу, покриття та інші специфічні вимоги. У технічних умовах зазначаються також фізико-механічні властивості серцевини і поверхневого шару, які методи застосовуються для поліпшення характеристик міцносних властивостей з метою підвищення надійності і довговічності відповідальних деталей. Вказуються методи і способи контролю зовнішніх поверхонь та внутрішньої структури матеріалу деталі.

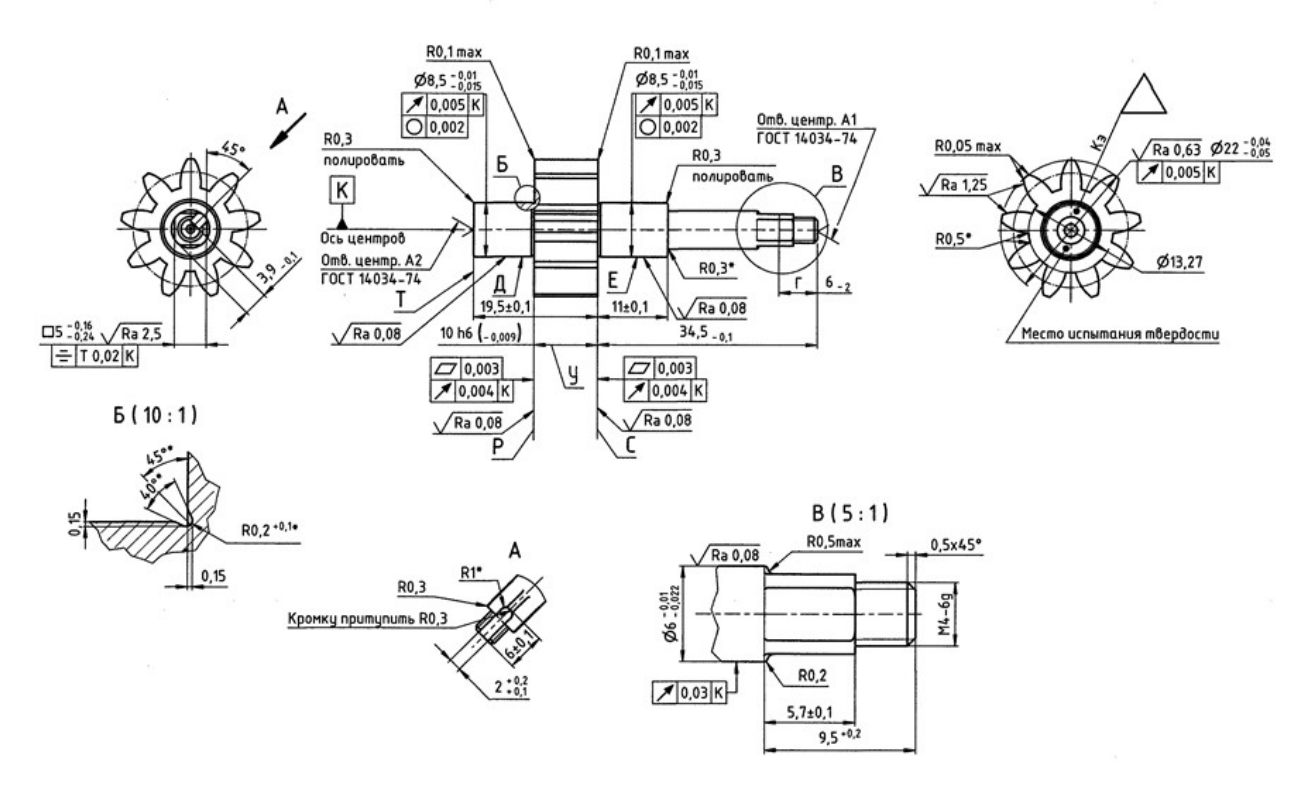

Рисунок 3.1 – Фрагмент креслення деталі.

### 3.1.1 Призначення і конструктивні особливості шестерні

Ведуча шестерня є складовою частиною паливного насоса НТ400 виробництва приватного акціонерного товариства «ФЕД». Паливний насос призначений для подачі палива до двигунів і перекачування палива з одних баків в інші.

Робота ведучої шестерні в паливному насосі висуває підвищені вимоги до надійності і якості виготовлення деталі. Це вимагає ретельного підходу до технологічного процесу виготовлення шестерні.

### 3.2. Ідентифікація матеріалу шестерні ведучої

### Марка 20Х3МВФ-Ш - хімічний склад

### Масова частка елементів не більше,%:

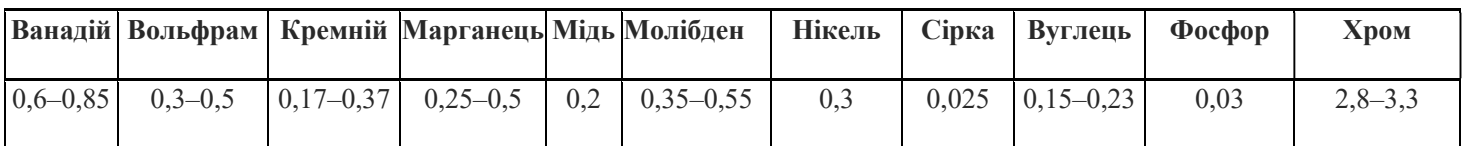

### Механічні властивості

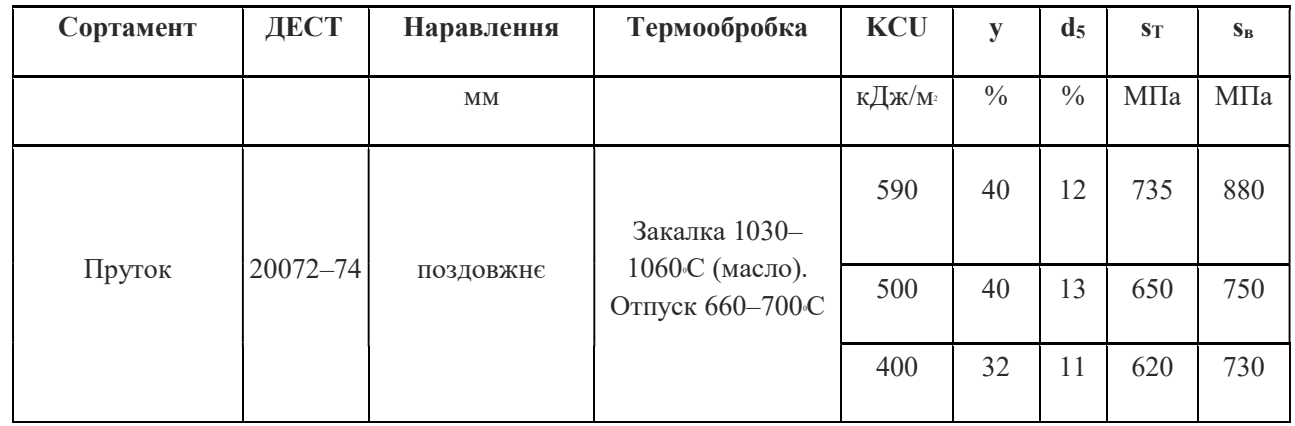

### Твердість, МПа

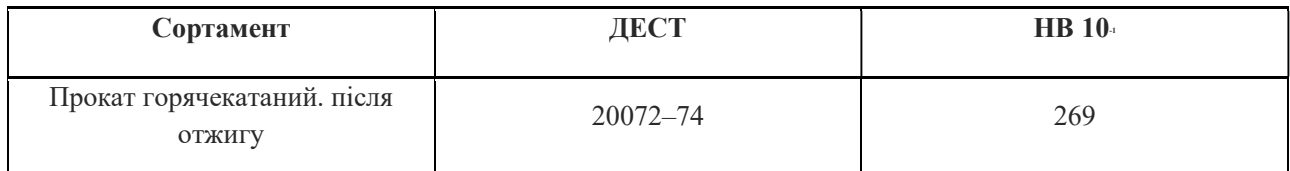

### 3.3. Визначення та обґрунтування виду початкової заготовки,

### методу і устаткування для її виготовлення

Одним з перших етапів перетворення матеріалу в готовий виріб є процес виготовлення заготовки. Однак саме він визначає в подальшому не тільки способи і режими оброблення, але і експлуатаційні характеристики деталі, її ресурс. Неправильно обраний спосіб виготовлення заготовки може зробити повністю неможливим виготовлення кондиційної деталі або собівартість її буде настільки висока, що використання виробу в вузлі буде нерентабельним.

Для правильного вибору способу вироблення заготовки необхідно враховувати такі показники: конфігурацію, розміри, масу і матеріал заготовки; кількість одержуваних заготовок; необхідну точності виготовлення заготовки; шорсткість і якість її поверхневих шарів; бажаний напрямок волокон металу.

Штампування найкращий тип створення заготовки для цієї деталі, в результаті процесу виходить поковка з рівномірною структурою металу, але після штампування метал знаходиться в наклепаному стані, тобто мають місце внутрішні напруги. Щоб зняти ці напруги, необхідно передбачити подальшу термообробку (нормалізацію).

Можлива конфігурація заготовки з урахуванням методу її виготовлення показана на рисунку 3.2. Площина роз'єму штампа проходить через найбільший перетин заготовки, що полегшує заповнення штампа і дозволяє контролювати переміщення половин штампа. Вихідною заготовкою служить гарячекатаний пруток.

Параметр шорсткості поверхні заготовок становить Rz = 320 ... 80 мкм.

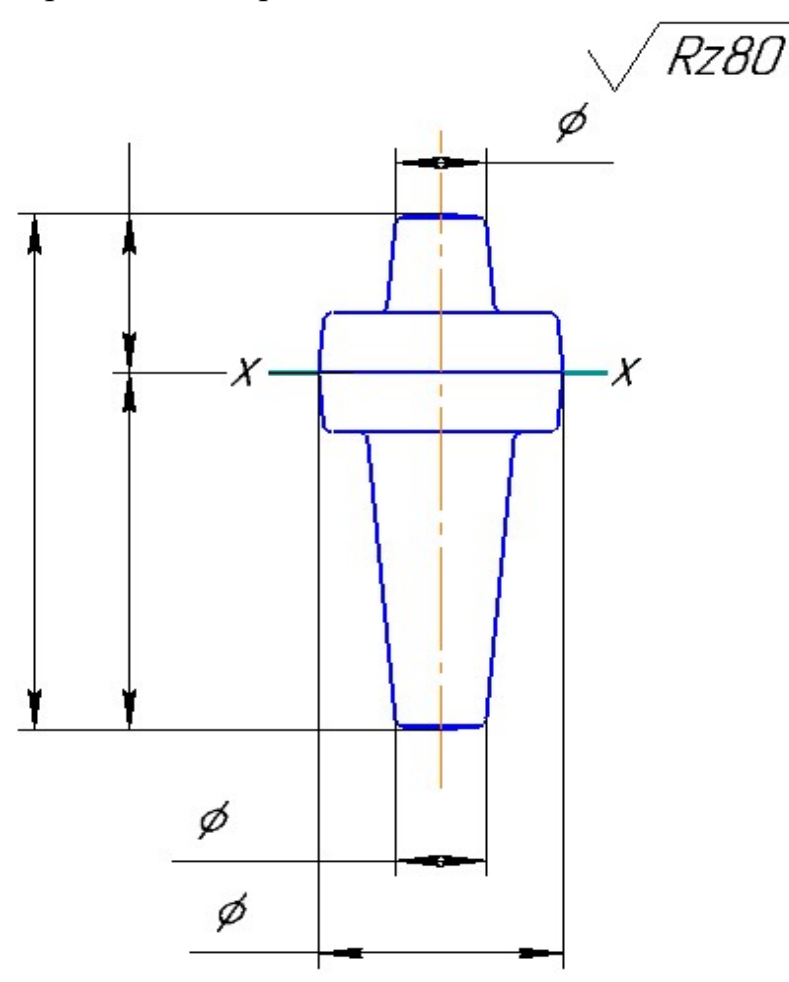

Рисунок 3.2 – Ескіз заготовки після штампування. 3.4. Визначення якісних і кількісних показників технологічності шестерні ведучої

До аналізу технологічності приступають після призначення типу виробництва, так як кожному з них властиві свої способи виготовлення заготовок і методи їх обробки. Якісну оцінку технологічності деталі проводять за матеріалом, геометричній формі, якості поверхонь, по

постановкою розмірів, по механічній обробці, необхідності спеціального інструменту і технологічної оснастки, а також щодо можливих способів виготовлення заготовки. Кількісну оцінку проводять за абсолютними і відносними показниками. В першу чергу встановлюють показники, такі як: коефіцієнти використання матеріалу, точності обробки, шорсткості поверхні, а також трудомісткість виготовлення і технологічну собівартість.

### 3.4.1. Якісна оцінка

Аналізуючи креслення деталі можна побачити такі особливості.

З точки зору жорсткості і міцності конструкції форма деталі і співвідношення розмірів раціональні.

Вже згадана шестерня має порівняно просту форму. Форма поверхонь переважно циліндрична. Поверхні піддаються переважно токарній, шліфувальній та фрезерній обробці поверхонь. Точність не вказаних поверхонь обмежується 12 квалітетом, а шорсткість складає Rz20, що значно зменшує можливість появи браку і зменшує собівартість продукції.

Через порівняно простої форми деталь легко проконтролювати, але в деяких випадках необхідні спеціальні засоби контролю.

### 3.4.2. Технологічність по точності, шорсткості поверхонь

Наявність поверхонь високої точності з підвищеними вимогами до шорсткості ускладнює технологічний процес виготовлення шестерні. Зубчастий вінець виконується з точністю 6-7-6-й, поверхні виконуються за 5-м квалітетом точності - все це призводить до необхідності вводити додаткові технологічні операції, і подовжувати цикл обробки, що призводить до збільшення трудомісткості і собівартості виготовлення деталі. Кількісну оцінку на даному етапі можна виконати за коефіцієнтами точності і шорсткості поверхонь, визначивши попередньо середні точність і шорсткість основних поверхонь деталі.

1. Визначаємо рівень технологічності деталі по точності обробки.

 У деталі є поверхні з наступною точністю: 5 квалітет - 3; 6 квалітет 2; 7 квалітет -1; 9 квалітет - 1; 10 квалітет - 1; 11 квалітет - 1; 12 квалітет - 1; 13 квалітет - 1;

Визначимо середній квалітет точності обробки виробу:

$$
IT = \frac{5*3+6*2+7+9+10+11+12+13}{11} = 8.099;
$$

де  $IT_i$ - квалітет точності

 $n_i$ - число розмірів відповідного квалітету.

Обчислимо рівень технологічності по точності обробки:

$$
K_T = 1 - \frac{1}{IT_c} = 1 - \frac{1}{8.099} = 0.87;
$$

Оскільки  $K<sub>T</sub> \ge 0.8$ , то шестерня технологічна.

2.Визначимо рівень технологічності деталі по шорсткості.

- У деталі є поверхні з наступними рівнями шорсткості:
- $R_a=0.08-5$ ;  $R_a=0.63-1$ ;  $R_a=1.25-1$ ;  $R_a=5-4$

Визначимо середній рівень шорсткості поверхонь вироби:

$$
III_{cp} = \frac{\sum Ra * n}{n} = \frac{0.08 * 5 + 0.63 + 1.25 + 5 * 4}{11} = 2.025;
$$

Рівень технологічності деталі по шорсткості поверхонь:

$$
K_{\rm III} = \frac{1}{\rm III_{cp}} = \frac{1}{2,025} = 0,49;
$$

Так як  $K_{\text{m}}$ ≥0,32,то за цим показником деталь технологічна.

Отже, ми бачимо, що, оцінюючи деталь в кількісному відношенні (за наведеними двома показниками), виріб виходить цілком технологічним. Однак з якісної оцінки можна побачити, що існують деякі фактори, які значно підвищують технологічність деталі. Крім того є фактори кількісно які оцінити не можна і потрібно певну кількість часу і досвіду, щоб в повній мірі визначити ступінь технологічності якого-небудь виробу.

 Виходячи з усього сказаного в цьому розділі, будемо вважати, що розглянута деталь цілком технологічна.

### 3.4.5. Технологічність за матеріалом

 Умови роботи деталі зумовили вибір матеріалу деталі. Як матеріал призначена сталь 20Х3МВФ-Ш.

Сталь 20Х3МВФ-Ш. застосовується: для виготовлення цементованих деталей відповідального призначення, від яких потрібна підвищена міцність і в'язкість серцевини, а також висока поверхнева твердість.

### 3.5. Розрахунок і оптимізація необхідної кількості операцій

### формоутворення елементарних циліндричних і плоских поверхонь-

#### представників шестерні ведучої

У зв'язку з тим, що обраний спосіб остаточної обробки окремих поверхонь не завжди може забезпечити отримання необхідних точності і якості поверхні безпосередньо з вихідної заготовки виникає необхідність створення проміжних операцій або переходів, у міру виконання яких досягається поступове підвищення точності заготовки до необхідної в готовій деталі.

Виконаємо розрахунок необхідної кількості операцій формоутворення елементарних циліндричних і плоских поверхонь-представників шестерні ведучої. Для цього будемо використовувати розрахунковий метод, заснований на оцінці коефіцієнтів уточнення  $K_{VT}$  (по точності) і  $K_{VIII}$  (по шорсткості). Зазначені коефіцієнти показують, наскільки збільшилася точність або підвищився показник шорсткості як за один перехід  $(K_{y})$ , так і в цілому після всіх етапів обробки поверхні  $(K_{vo})$ . Для оцінки необхідної кількості операцій формоутворення будемо використовувати загальний коефіцієнт уточнення  $-K_{\nu O}$ .

$$
K_{\text{YT}} = \frac{T_3}{T_3}, \ K_{\text{YIII}} = \frac{R_{\text{Z3}}}{R_{\text{Z0}}}
$$

Визначимо кількість переходів, необхідне для досягнення заданої точності і шорсткості. Остаточно приймемо більше з отриманих значень.

$$
n_{\rm T} = \frac{lg \frac{T_3}{T_{\rm A}}}{0.46}, \ \ n_{\rm m} = \frac{lg \frac{Rz_3}{Rz_{\rm A}}}{0.399}
$$

| $N_2$           | Характеристики поверхні |                            |       |               |                | Характеристики оброблених поверхонь |                |                |                |   |   | Технологічні операції |
|-----------------|-------------------------|----------------------------|-------|---------------|----------------|-------------------------------------|----------------|----------------|----------------|---|---|-----------------------|
| повер<br>хні    | Деталь                  | Заготовка                  | $n_T$ | $n_{\rm III}$ | $n_{\pi p}$    | $\mathbf{1}$                        | $\overline{2}$ | $\overline{3}$ | $\overline{4}$ | 5 | 6 | Найменування          |
| 1(7)            | 34.5 h10<br>Ra 5        | $T = 1600$<br><b>Rz</b> 80 | 2.6   | 1,5           | $\mathfrak{Z}$ | h14<br>Ra40                         |                |                |                |   |   | Токарна               |
|                 |                         |                            |       |               |                |                                     | h11<br>Ra 6.3  |                |                |   |   | Токарна               |
|                 |                         |                            |       |               |                |                                     |                | h11<br>Ra 5    |                |   |   | Шліфування попереднє  |
| $\mathbf{2}$    | M <sub>4</sub><br>Ra 5  | $T = 1000$<br><b>Rz</b> 80 | 3.02  | 1.5           | $\overline{4}$ | h12<br>Ra 25                        |                |                |                |   |   | Токарна               |
|                 |                         |                            |       |               |                |                                     | h9<br>Ra 12,5  |                |                |   |   | Токарна               |
|                 |                         |                            |       |               |                |                                     |                | 6g<br>Ra 6,3   |                |   |   | Різьбонарізна         |
|                 |                         |                            |       |               |                |                                     |                |                | 6g<br>Ra 5     |   |   | Різьбошліфувальна     |
| $3$ (лис<br>ки) | 5,7 js13<br>Ra 5        | $T = 750$<br><b>Rz</b> 80  | 1.3   | 1,5           | $\overline{c}$ | h14<br>Ra 12,5                      |                |                |                |   |   | Шліфування попереднє  |
|                 |                         |                            |       |               |                |                                     | jsl3<br>Ra 5   |                |                |   |   | Шліфування остаточне  |

Таблиця 3.1 - Розрахунок і оптимізація необхідної кількості переходів формоутворення поверхонь-представників

Наступні поверхні мають такий самий характер розрахунку й оптимізації.

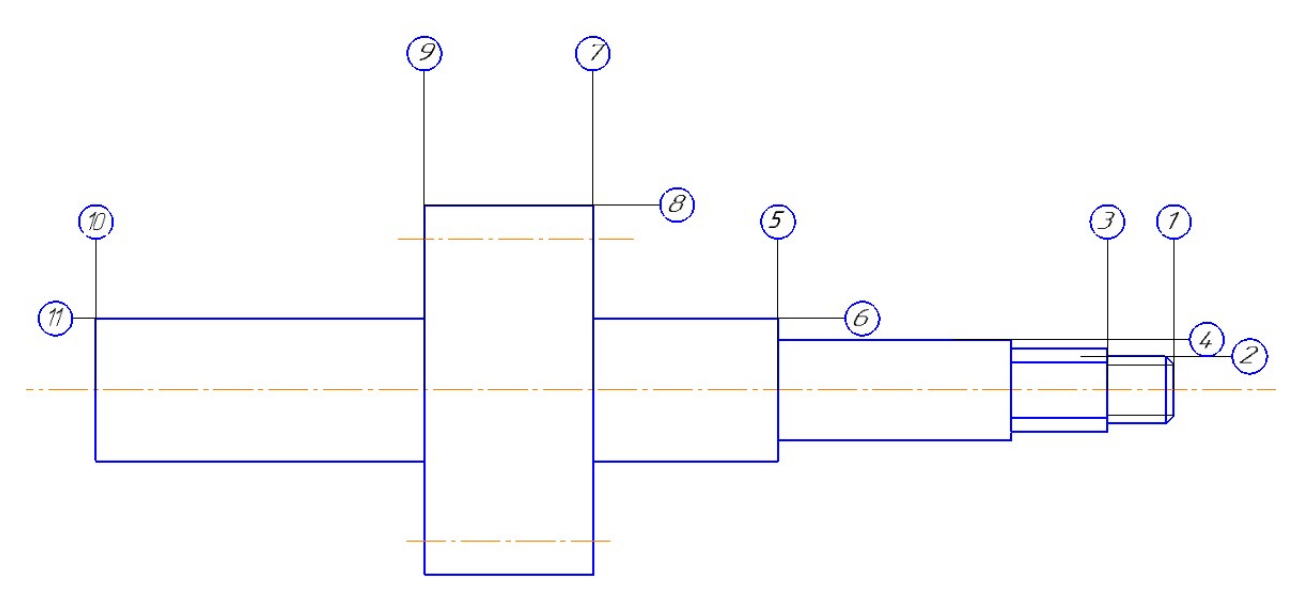

Рисунок 3.3- Схема нумерації поверхонь шестерні.

# 3.6. Обґрунтування виконання і затвердження плану технологічного

### виготовлення шестерні ведучої

 План технологічного процесу у вигляді операційних ескізів складають по робочим кресленням деталі. Такий план є результатом рішення всіх основних технологічних задач. Ним встановлюються кордони між операціями і послідовність операцій в техпроцесі, установчі та вихідні бази, схеми закріплення заготовки.

Вибираються види операцій, які повинна пройти кожна поверхня, а отже і основні етапи техпроцесу. Так само визначаються поверхні, які краще або необхідно обробляти спільно з іншими поверхнями.

Для даної деталі - шестерня ведуча - технологічний процес виготовлення був розбитий на наступні етапи:

1. Штампування.

2. Чернової етап: точіння зовнішніх поверхонь деталі.

3. Напівчистовий етап: напівчистове точіння поверхонь деталі, свердління отворів, цементація, нарізання зубів.

4. Загартування, відпустку: з метою надання цементованої поверхні необхідної твердості.

5. Чистовий етап: шліфування і доведення особливо точних поверхонь, отримання контуру готової деталі.

6. Прикінцеві роботи: слюсарні, промивні, контрольні операції і консервація.

### 3.7. Розрахунки припусків на формоутворення операційних розмірів-

### діаметрів поверхонь-представників шестерні ведучої нормативним і

### розрахунково-аналітичним методами

### 3.7.1 Розрахунки припусків на формоутворення операційних розмірівдіаметрів усіх циліндричних поверхонь нормативним методом

Розрахунок припусків на механічну обробку виробляється розрахунковоаналітичним та нормативним методами. Розрахунок припусків і призначення їх за таблицями стандартів і нормативних документів слід виконувати після відпрацювання конструкції шестерні і її заготівлі на технологічність і технікоекономічного обґрунтування методу отримання заготовки [1, c. 135].

Нормативний метод визначення припусків передбачає призначення загальних або операційних припусків на механічну обробку в залежності від способів, методів і засобів виготовлення заготовки, необхідної точності і шорсткості поверхні деталі і розмірів цієї поверхні на основі дослідностатистичних даних, що містяться в нормативно-технічної документації.

Величина загального припуску відповідно до прийнятого технологічного маршрутом розподіляється між окремими операціями обробки кожної поверхні. Розподіл здійснюється за правилом прогресуючого зниження:

● при поділі на припуски чорнової і чистової обробки на чорнову обробку відводиться 60 ... 70% загального припуску, а на чистову - 30 ... 40%;

● при виконанні чорнового, напівчистового і чистового етапів на них відводиться близько 50%; 30% і 20% відповідно;

● у разі виділення 1-го і 2-го чистових етапів загальний припуск розподіляється відносно 45 ... 50%; 30%; 15%; 5 ... 10%.

Головною перевагою нормативного методу визначення припусків є можливість призначення загального припуску до розробки технологічного маршруту. Це дозволяє істотно скоротити тривалість технологічної підготовки виробництва нового виробу в результаті паралельного проектування технологічних процесів отримання заготовки та її механічної обробки. З цієї причини при розрахунках припусків на обробку шестерні була використана одна з модифікацій нормативного методу, що складається в призначенні величин операційних припусків в залежності від застосовуваних методів, способів, засобів і видів обробки, а також розмірів оброблюваної поверхні (т. Е. З урахуванням умов виконання операції). У таблиці 3.2 наведено приклад розрахунку та оптимізація припусків на обробку і операційних розмірів-діаметрів циліндричних поверхонь шестерні нормативним методом

Таблиця 3.2 - Розрахунок і оптимізація припусків на обробку і операційних розмірів-діаметрів циліндричних поверхонь шестерні нормативним методом.

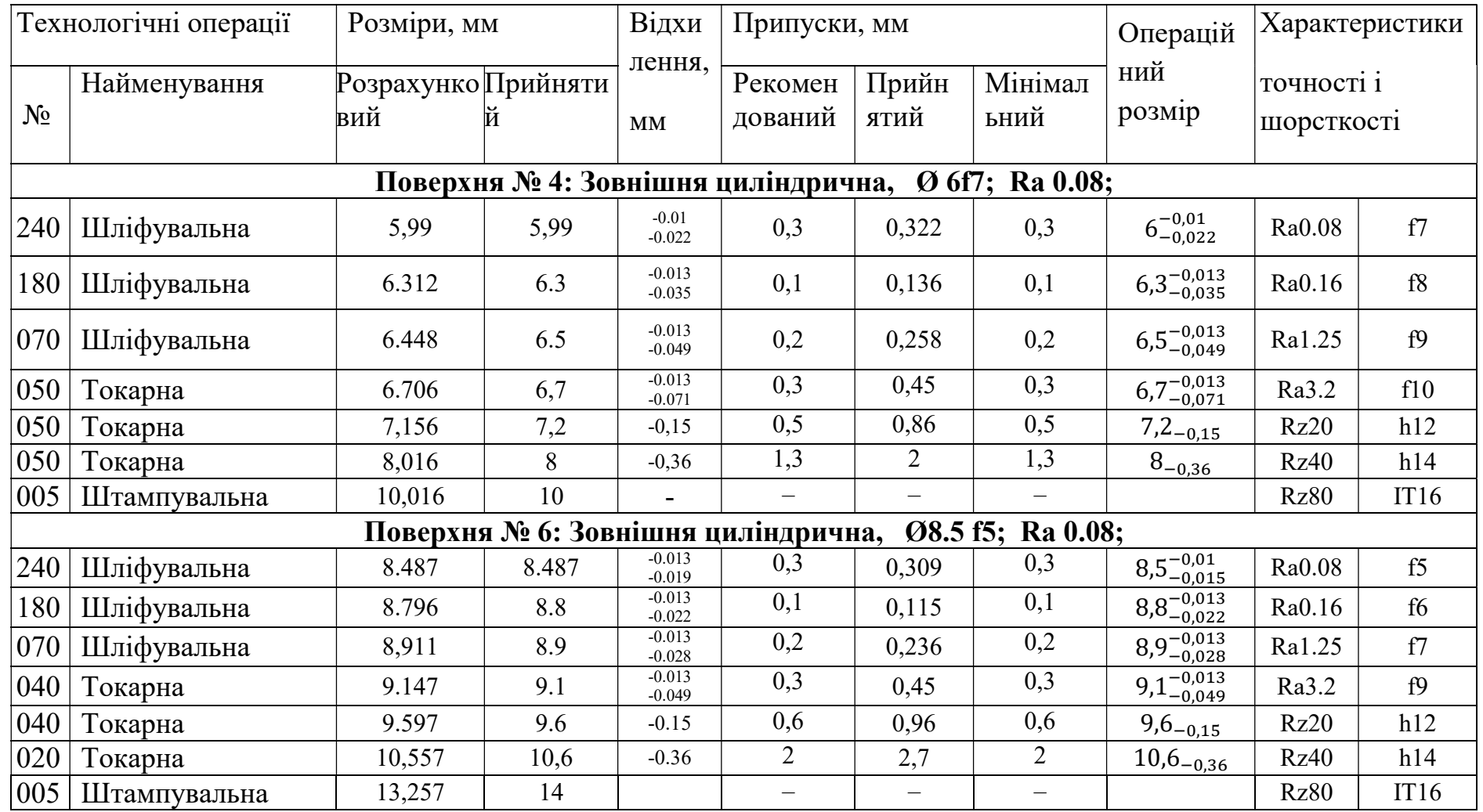

Розрахунок 8 та 11 поверхні проводимо аналогічно.

### 3.7.2. Розрахунки припусків на формоутворення і операційних розмірів-

### діаметрів циліндричних поверхонь розрахунково-аналітичним методом

Величину мінімального операційного припуску обчислюють шляхом підсумовування окремих складових. Для циліндричних поверхонь мінімальний операційний припуск визначається за формулою [9; 2; 5; 12]:

 $2z_{i \, min} = 2(Rz_{i-1} + h_{i-1} + \sqrt{4^2i-1} + \varepsilon^2i),$ 

де  $Rz_{i-1}$  - шорсткість поверхні, мкм, отримана на попередній операції;

 $h_{i-1}$  - глибина дефектного поверхневого шару, мкм, отримана на попередньої операції механічної обробки;

 $\Delta_{i-1}$  - просторові відхилення форми і взаємного розташування, які були отримані на попередньої операції, мкм;

 $\varepsilon_i$  - похибка установки на даній операції, мкм.

Величини Rz і h, що характеризують стан поверхні заготовки після обробки різними методами, можна знайти за таблицями точності і якості обробки [6, с. 190, т. 27]. Просторові відхилення вихідної заготовки можуть бути викликані зміщенням частин штампа на заготівельної операції, залишковими деформаціями заготовки при нерівномірному охолодженні (в тому числі після термічної обробки). Якісна і кількісна характеристики просторових відхилень заготовки залежать перш за все від методу її виготовлення, конфігурації і розмірів.

Просторові відхилення Δ для виливків виражаються викривленням заготовки та зміщенням одних її елементів щодо інших внаслідок розбіжності частин напівформ і можуть бути визначені за формулою [1, c. 136]:

 $\Delta = \sqrt{\Delta^2_{\text{cm}} + \Delta^2_{\text{Kop}}},$  де  $\Delta_{\text{Kop}}$  і  $\Delta_{\text{cm}}$  - просторові відхилення, обумовлені відповідно викривленням заготовки та зміщенням її елементів.

Похибка установки заготовки є відхилення фактично досягнутого положення заготовки при її установці (т. Е. При базуванні та закріпленні) від необхідного.

Величину номінального припуску обчислюють за такою залежністю:

 $2z_{\text{HOM}} = 2z_{\text{min}} + T_i$ 

Де  $T_i$  допуск на розмір.

Розрахункові операційні розміри визначаються за такими формулами:

- для зовнішньої поверхні (рисунок 5):

 $D_{pi-1} = D_{maxi} + 2z_{HOMi}$ ;  $D_{min} = D_{maxi} + T_i$ ;  $2z_{maxi} = D_{maxi-1} - D_{mini}$ ; - для внутрішньої поверхні (рисунок 5):

 $D_{\text{pi-1}} = D_{\text{min}} + 2z_{\text{HOM}}$ ;  $D_{\text{max}} = D_{\text{min i}} - T_1$ ;  $2z_{\text{max i}} = D_{\text{max i}} - D$ ;  $2z_{\text{max i}} = D_{\text{max i}} - D_{\text{max i}}$ ;

1. Величини Rz і h, що характеризують стан поверхні заготовки після обробки різними методами, визначаємо за таблицями точності і якості обробки [1; 2; 5].

2. Сумарне значення просторових відхилень Δ для виливків виражаються відхиленням осі від прямолінійності в результаті зсуву стержня у формі при литті  $[1; 2; 5]$ .

При визначенні величини залишкових просторових відхилень на всіх наступних щаблях обробки рекомендуються наступні значення коефіцієнта уточнення форми Ку[1;2;5]:

для чорнового точіння 0,06;

для напівчистового точіння 0,05;

для чистового точіння 0,04;

для шліфування чорнового 0,03;

для шліфування напівчистового 0,025;

для шліфування остаточного 0,02.

3. Похибка установки εy залежить від способу закріплення деталі на верстаті, типу пристосування, його точності і т. Д.

4. Маючи значення складових елементів припуску, визначаємо розрахункове значення мінімального припуску на діаметр для всіх ступенів обробки і заносимо в таблицю.

5. Графу допуск на розмір заповнюємо на підставі даних про точність на кожному ступені обробки.

6. Розрахунковий припуск 2Z<sub>ном</sub> визначається як сума мінімального припуску 2Zmin і допуску на попередньому ступені обробки.

7. Розрахунковий розмір на останньому щаблі обробки дорівнює розміру готової деталі. Розрахункові розміри на попередніх щаблях обробки визначаються:  $D_{pi-1} = D_{max} + 2Z_{Hom\,pI}$ .

8. Похибка установки εy залежить від способу закріплення деталі на верстаті, типу пристосування, його точності і т.д.

9. Маючи значення складових елементів припуску, визначаємо розрахункове значення мінімального припуску на діаметр для всіх ступенів обробки і заносимо в таблицю 4.

10. Графу допуск на розмір заповнюємо на підставі даних про точність на кожному ступені обробки.

Структура припусков в системе вала h( $^0_{a}$ )

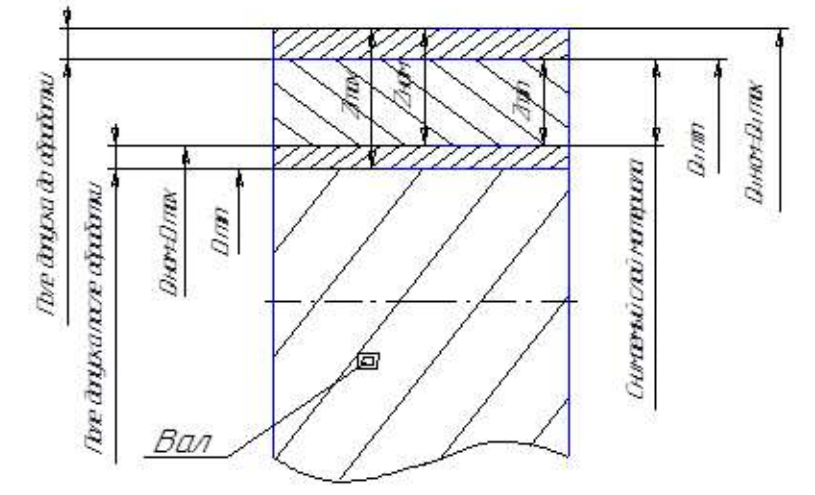

Рисунок 3.4 – Структура припусків на обробку.

11. Розрахунковий припуск 2Z<sub>ном</sub> визначається як сума мінімального припуску Zmin і допуску на попередньому ступені обробки.

12. Розрахунковий розмір на останньому щаблі обробки дорівнює розміру готової деталі. Розрахункові розміри на попередніх щаблях обробки визначаються:  $D_{pi-1} = D_{max} + 2Z_{Hom\,pI}$ .

При цьому величини розмірів на чистових, получістових і чорнових операціях округлюються відповідно до низки стандартних закінчень розмірів.

Розрахунок проведемо для 4 поверхонь табл.. 3.3.

 $\overline{a}$ 

Таблиця 3.3 - Розрахунок і оптимізація припусків на формоутворення і операційних розмірів-діаметрів поверхонь обертання деталі «Шестерня ведуча» розрахунково-аналітичним методом.

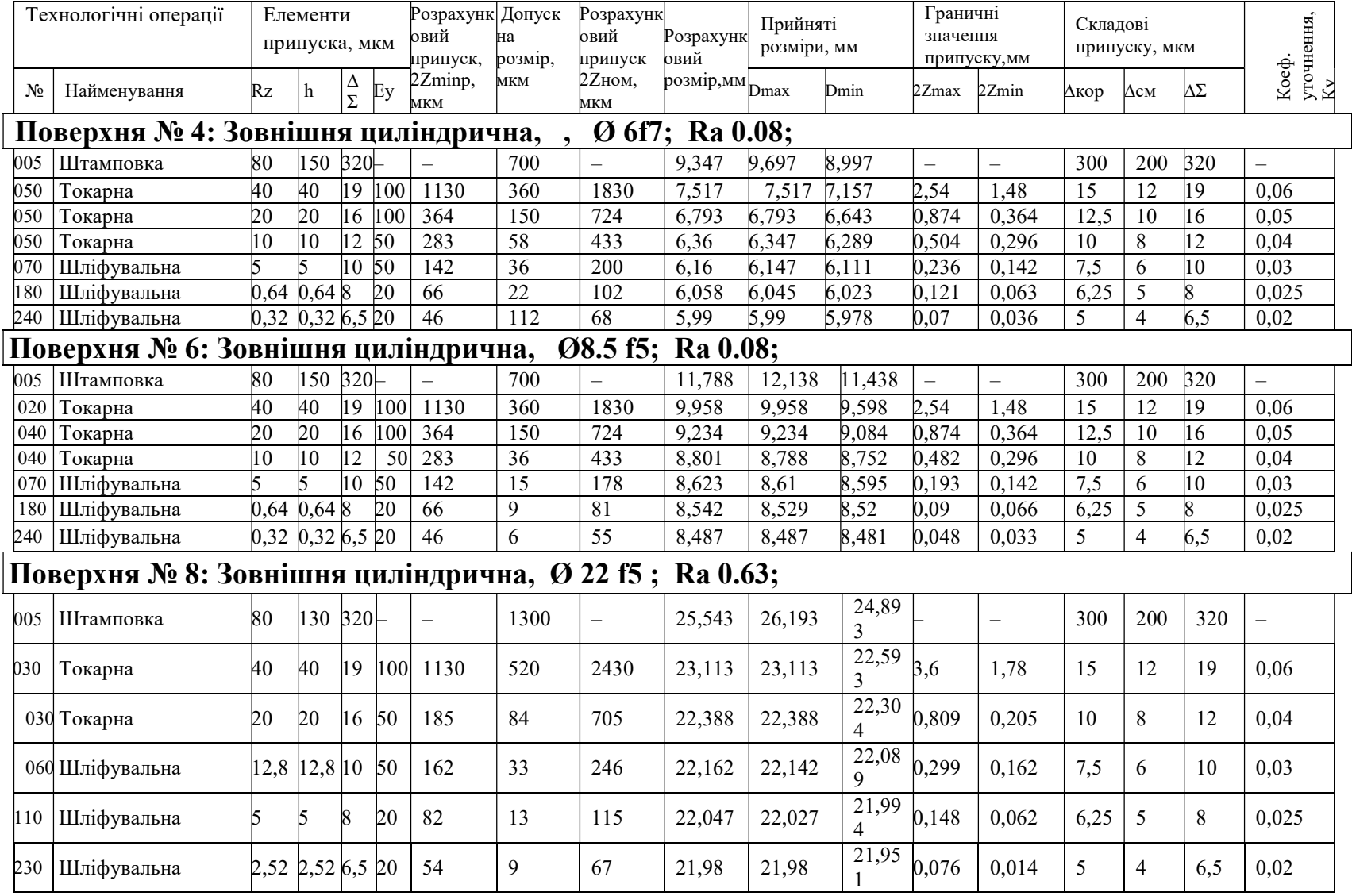

Розрахунок 11 поверхні проводисоо аналогічно.

### 3.8.2 Розрахунки припусків на обробку і операційних розмірів-координат

### плоских торцевих поверхонь шестерні розрахунково-аналітичним методом

Мінімальній Операційний припуск на обробку торцевих поверхонь визначають за формулою [1, с. 94]:

 $Z_{\min i} = R_{\overline{z}_{i-1}} + h_{i-1} + \Delta_{i-1} + \varepsilon_i$ .

Як приклад виконано розрахунок для торця 10, який обробляється тричі з наступними характеристиками поверхні:

- штамповка:  $Rz = 80$  мкм,  $h = 150$  мкм;

- точіння чорнове:  $Rz = 50$ мкм,  $h = 50$  мкм;

- точіння чистове:  $Rz = 32$ мкм,  $h = 30$  мкм.

- шліфування:  $Rz = 5$ мкм,  $h = 5$  мкм.

Дані по шорсткості поверхні взяті з плану технологічно-го процесу, а глибина дефектного шару з довідника [1, с. 152 т. П. 17.2].

Для торцевих поверхонь заготовки просторові відхилення виражені тільки жолобленням. Похибка зміщення відсутній так як торці формуються в одній половині штампа.

Призначимо викривлення поковки [1, с. 140 т. П.8.1]: 400 мкм.

 Виберемо коефіцієнти уточнення для кожного ступеня [1, с. 140 т. П.9]: чорнове точіння:  $K_v = 0.06$ ; чистове точіння:  $K_v = 0.04$ , шліфування  $K_v = 0.03$ .

Аналогічно розрахунку припусків на циліндричні поверхні визначимо ступінь викривлення для інших ступенів обробки:

- чорнове точіння:  $\Delta_{\text{WOL}}$  = 250  $*$  0,06 = 15 мкм;

- чистове точіння:  $\Delta_{\text{NOL}}$  = 250  $*$  0,05 = 12,5 мкм;

- шліфування:  $\Delta_{\text{two}} = 250 * 0.04 = 10 \text{ m}$ км.

Приймемо похибки установки для кожного ступеня [1, с. 141 т. П. 11]:

- чорнове точіння:  $\varepsilon$ =100 мкм;

- чистове точіння:  $\varepsilon$ =100 мкм;

- шліфування: ε=50 мкм.

Мінімальні розрахункові припуски для торця 1 дорівнюватимуть: -чорнове точіння:

$$
Z_{min} = 80 + 150 + 250 + 100 = 580
$$
 mkm;

-чистове точіння:

 $Z_{min} = 50 + 50 + 15 + 100 = 215$  MKM;

- шліфування:

$$
Z_{min} = 40 + 40 + 12.5 + 50 = 142.5
$$
 mkm;

Аналогічно обчислимо мінімальні припуски для інших торцевих поверхонь, результати розрахунків занесемо в таблицю 3.4.

### Таблиця 3.4 - Визначення мінімальних припусків на обробку торцевих поверхонь розрахунково-аналітичним методом

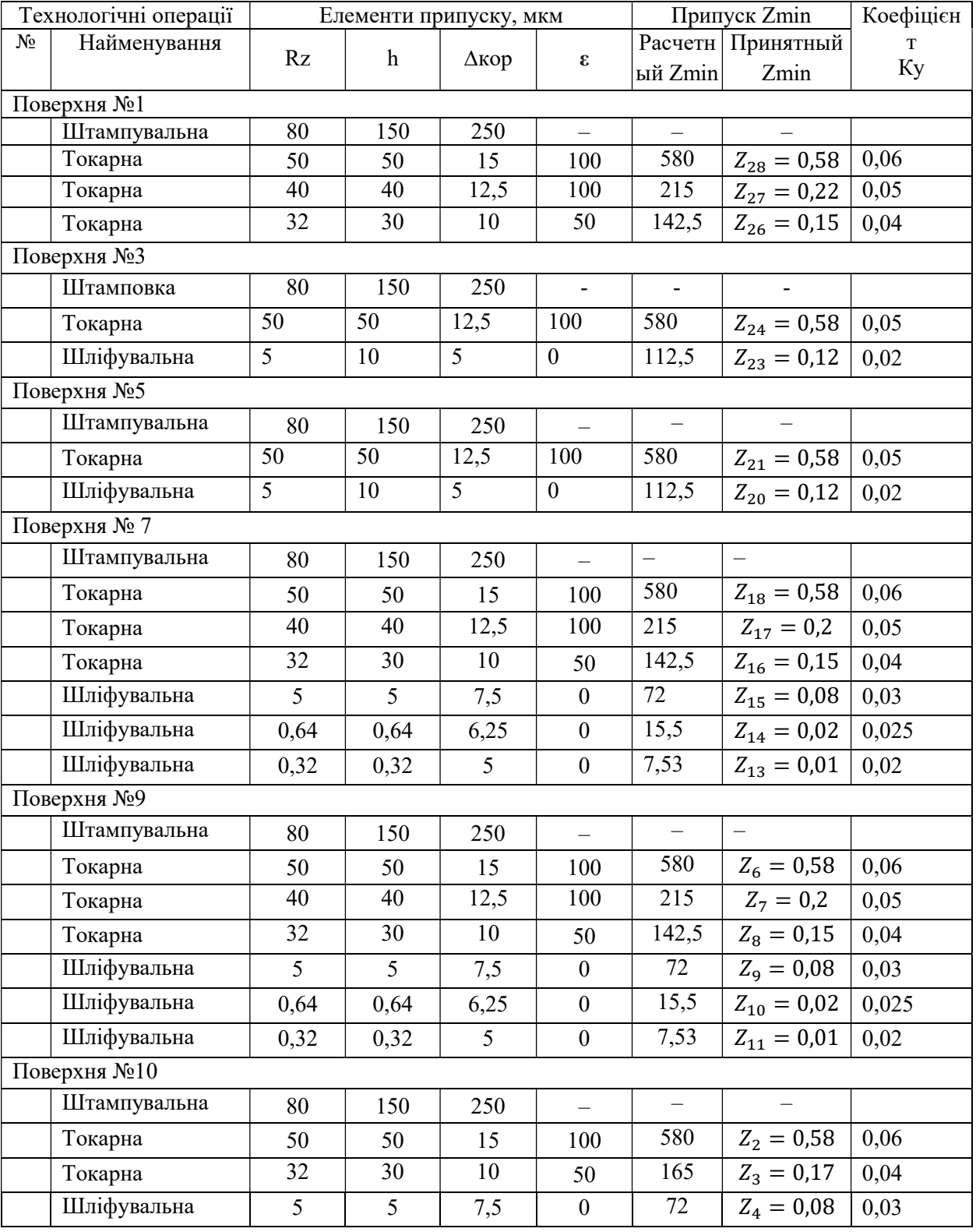

| Замикаючий<br>розмір                       | Початкове рівняння                                        | Розрахунковий розмір                                                                                                    |       | Прийнятий розмір                           | Граничне значення припуску                                                                                                    |
|--------------------------------------------|-----------------------------------------------------------|----------------------------------------------------------------------------------------------------|-------|--------------------------------------------|----------------------------------------------------------------------------------------------------|
| $A_3$<br>$= 10_{-0.009}$                   | $A_3 = S_{21}$                                            | $S_{21} = 10$                                                                                                    | 0,009 | $S_{21} = 10_{-0.009}$                     |                                                                                                    |
| A <sub>2</sub><br>$= 19.5 \pm 0.1$         | $A_2 = S_{23}$                                            | $S_{23} = 19.5$                                                                                                    | 0,2   | $S_{23} = 19.5 \pm 0.1$                    |                                                                                                    |
| A <sub>5</sub><br>$=$ 34,5 <sub>-0,1</sub> | $A_5 = S_{22}$                                            | $A_5 = 34.5$                                                                                                    | 0,1   | $A_1 = 34.5_{-0.1}$                        |                                                                                                    |
| $Z_{13min} = 0.01$                         | $Z_{13}=S_{20}-S_{21}$                                    | $S_{21max} = S_{20min} - Z_{13min} = 10.01 - 0.01 =$<br>$=10$ ;<br>$S_{21min}=9.991$                                                                                   | 0.009 | $S_{2}$ <sub>1</sub> =10 <sub>-0,009</sub> | $Z_{13}=10.025_{-0.015}-10_{-0.009}=0.025_{-0.015}^{+0.009}$                                                                                                    |
| $Z_{11min} = 0.01$                         | $Z_{11} = S_{19} - S_{20}$                                | $S_{20max} = S_{19min} - Z_{13min} = 10.038 - 0.01 =$<br>$=10.025$<br>$S_{20max}$ =10,025                                                                              | 0,015 | $S_{20}$ =10,025 <sub>-0,015</sub>         | $Z_{11}=10.06_{-0.022}-10.06_{-0.015}=0.05_{-0.022}^{+0.015}$                                                                                                    |
| $Z_{14min} = 0.02$                         | $Z_{14}=S_{18}-S_{19}$                                    | $S_{19max} = S_{18min} - Z_{11min} = 10,074 - 0,02 = 10,054$<br>$S_{19min} = 10,012$                                                                                   | 0,022 | $S_{19} = 10,06_{-0,022}$                  | $Z_{14}=10.11_{-0.036}-10.06_{-0.022}=0.05_{-0.036}^{+0.022}$                                                                                                    |
| $Z_{10min} = 0.02$                         | $Z_{10} = S_{14} - S_{18}$                                | $S_{18max} = S_{14min} - Z_{14min} = 10,123-0,02=10,102$<br>$S_{18min} = 10,042$                                                                                       | 0,036 | $S_{18}=10,11_{-0,036}$                    | $Z_{10}$ =10.15 <sub>-0.027</sub> - 10,11 <sub>-0.036</sub> = 0,04 <sup>+0,036</sup>                                                                                                    |
| $A_5$<br>$=$ 34,5 <sub>-0.1</sub>          | $A_5 = A_8 + S_{17} + Z_{13} + Z_{14}$                    | $S_{17min} = A_{5min} - A_{8min}$ $Z_{13min}$ $Z_{14min} = 34.4 - 3.7 - 0.01 -$<br>$0.02 = 30.67$ ; S <sub>17max</sub> =30.92                                          | 0,25  | $S_{17}=31_{-0.25}$                        |                                                                                                    |
| $Z_{23min}=0,12$                           | $Z_{23} = A_8 + S_{16} - S_{14} +$<br>$Z_{13}+Z_{14}-A_5$ | $S_{16min} = Z_{23min} + S_{14max} - Z_{13min} - Z_{14min} + A_{5max} - A_{8min} = 0.12 +$<br>$10,149 - 0,01 - 0,02 + 34,5 - 3,7 = 41,039$ ; S <sub>16max</sub> =40,63 | 0,39  | $S_{16}=41,5$ <sub>-0.39</sub>             | $Z_{23}=3.8^{+0.3}_{-0.1}$ + 41,5 <sub>-0.25</sub> - 10.15 <sub>-0.027</sub> + 0.025 <sup>+0,009</sup> <sub>-0.015</sub> + 0.05 <sup>+0,022</sup> - 34,5 <sub>-0.1</sub> =<br>$0,725_{-0.541}^{+0,458}$ |
| $Z_{20min}=0,12$                           | $Z_{20} = S_{12} - S_{10} + Z_{15} - S_{15}$              | $S_{15max} = S_{12min} + Z_{15min} - Z_{20min} - S_{10max} = 30,35 + 0,08 - 0,12 - 21.7 = 8,61;$<br>$S_{15min}$ =                                                      | 0,15  | $S_{15}=8,6$ <sub>-0,15</sub>              | $Z_{15}=30,5_{-0,15}-21,7_{-0,084}+0,1_{-0,0.27}^{+0,0.27}-8,6_{-0,15}=0,3_{-0.177}^{+0,261}$                                                                                                    |
| $Z_{15min}=0,08$                           | $Z_{15}=S_{13}-S_{14}$                                    | $S_{14max} = S_{13min} - Z_{15min} = 10.223 - 0.08 = 10.143;$<br>$S_{14min}$ =                                                                                         | 0.027 | $S_{14}=10.15-0.027$                       | $Z_{15}=10,25$ <sub>-0.027</sub> -10,15 <sub>-0.027</sub> =0,1 <sup>+0,0,27</sup>                                                                                                    |
| $Z_{9\text{min}}=0,08$                     | $Z_9 = S_{10} - S_7 - S_{13}$                             | $S_{13max} = S_{10min} - S_{7max} - Z_{9min} = 21,62 - 11.3 - 0,08 = 10,24;$ S <sub>13min</sub> =                                                                      | 0,027 | $S_{13}=10.25-0.027$                       | $Z_9=21,7_{-0,084}-11,3_{-0,07}-10,25_{-0,027}=0,15_{-0.07}^{+0.084}$                                                                                                    |
| $Z_{20min}=0,12$                           | $Z_{21} = A_2 + A_4 + Z_{20} + Z_4 - S_{12}$              | $S_{12max} = A_{2min} + A_{4min} - Z_{21min} + Z_{4min} =$<br>$19,4+10,9+0.12+0.08=30,5; S_{12max}=30.35$                                                              | 0,15  | $S_{12}=30,5$ <sub>-0.15</sub>             | $Z_{20}$ =19,5 ± 0,1 + 11 ± 0,1+0,3 $^{+0,261}_{-0.177}$ + 0,08 - 30,5 <sub>-0,15</sub> = 0,38 $^{+0.084}_{-0.07}$                                                                                      |
| $Z_{26min}=0,15$                           | $Z_{26} = S_{11} - A_6$                                   | $S_{11min} = Z_{26min} + A_{6max} = 0.15 + 9.7 = 9.85$                                                                                                    | 0.058 | $S_{11} = 9.85 - 0.058$                    | $Z_{26} = 9.85 - 0.058 - 9.5 + 0.2 = 0.35 - 0.258$                                                                                                    |

Таблиця 3.5 - Розрахунок і оптимізація припусків на обробку операційних розмірів-координат формоутворення торцевих поверхонь вала, мм

Розрахунок наступних припусків на бробку операційних розмірів-координат формоутворення торцевих поверхонь вала, проводимо аналогічно.

## 3.9. Проектування механічних операцій технологічного процесу 3.9.1 Проектування операції зубофрезерування

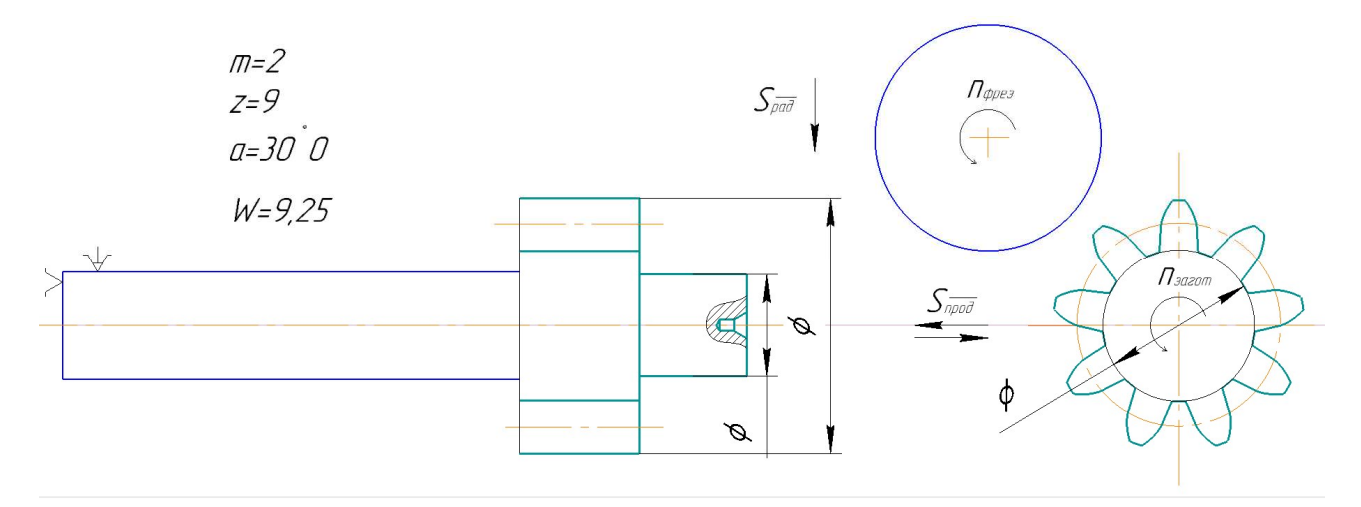

Рисунок 3.5 - Схема обробки при зубофрезеруванні

1. Параметри нарізаємого колеса: m=2; z=38; B=6.

2. Параметри інструменту: фреза черв'ячна модульна ANAJ 2510А ГОСТ 9324-80, m=2, da=40, d=16, d1=25, L=32 матеріал фрези - HSS Co5, покриття - TiN.

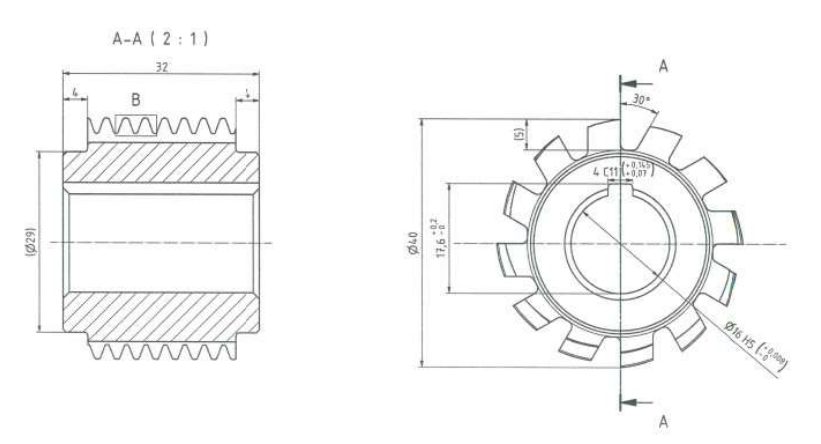

Рисунок 3.6 - Фреза черв'ячна модульна

3. Обираю токарний центр doosan lynx 220 ly з зубофрезерним блоком типу 15-2 410900001-45.

4. Визначаю подачу: табличне значення 2,5 мм/об [4, с. 82, т. 4.8] Поправочні коефіцієнти [10, с. 82, т. 4.8]: Ks = 1, Ks1 = 1, Sp = Sт·Ks = =  $2.5 \cdot 1 = 2.5$  MM/06.

5. Визначаю період стійкості черв'ячної фрези [4, с. 83, т. 4.9] T = 6 год

- 6. Визначаю швидкості різання: V = 25 м/хв [4, с. 86, т. 4.14]
- 7. Визначаю оберти n = 199 об/хв, приймаю 200 об/хв.

9. Налаштовую подачу фрезерного блоку:  $S = 2.5$  мм/об,

10. Встановлюю глибину фрезерування, колесо нарізається за два проходи, глибина фрезерування:  $h_1 = 1, 4 \cdot m = 2, 8$ мм.,  $h_2 = 0.7 * m = 1.54$ 

11. Визначити довжину робочого ходу:  $L_{px} = 2B + l_{bp1} + l_{bp2} + l_{rep} = 14$ мм,  $l_{\text{new}}=2\text{MM}$ ,

, $l_{\text{BPI}}\sqrt{h*(D-h)}$  =10,2 мм.,  $l_{\text{BD2}}\sqrt{h*(D-h)}$  =7,7 мм. L<sub>px</sub>=20+10,2+7,7+2=39,9мм.

12. Визначити основний час: к px  $S \cdot n$  $L_{\rm i}$ T  $0 = \frac{1}{S}$ 

 $n_k = \frac{n*k}{r}$  $rac{*k}{z} = \frac{200*1}{9}$  $\frac{0*1}{9}$  = 22,22 об/хв- частота обертання заготовки.  $T_o =$  $L_{\rm px}$  $S * n_k$ =  $\frac{40}{2,5*3,2}$  = 5 xB.

### 3.9.2 Проектування чистової токарної операції

Обираю прохідний правий упорний різець з пластинами з твердого сплаву з кутом в плані 90\* ГОСТ 18879-73, матеріал різця Т30К4, так як операція чистова. Різець 2101-0057 ГОСТ 18879-73 має такі геометричні параметри кутів:α = 10°; φ = 10°; γ = 0°; φ1 = 90° Схема різця зображена на малюнку 2.10.2:

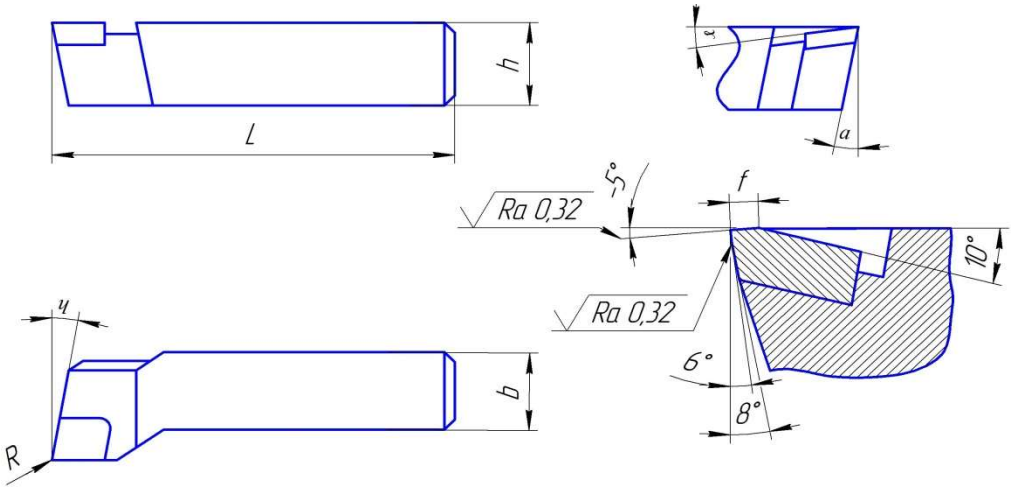

Малюнок 3.7 - Схема прохідного упорного різця з пластинами з твердого сплаву з кутом в плані 90<sup>0</sup> ГОСТ 18879-73

Розраховую поправочний коефіцієнт

 $K_v = K_{mv} \cdot K_{uv} K_{nv} K_{\varphi} K_{\varphi} K_{\varphi} = 0, 6 \cdot 1, 4 \cdot 1 \cdot 0, 7 \cdot 1 = 0,588;$ де:

1. Поправочний коефіцієнт, що враховує вплив фізико-механічних властивостей на швидкість різання:

$$
Kmv = K_c \left(\frac{750}{\sigma_e}\right)^{n_v} = 0.8 \cdot \left(\frac{750}{1000}\right)^1 = 0.6; \text{ q.e: } K_{\Gamma} = 0.8; n_v = 1 [4, c. 262, \text{ T. 2}]
$$

2. Поправочний коефіцієнт, що враховує вплив стану поверхні заготовки: $K_{nv}$  $= 1$  [4, c. 263, t. 5]

3. Поправочний коефіцієнт, що враховує вплив інструментального матеріалу:Kuv = 1,4 [4, с. 263, т. 6]; K<sub>oV</sub> = 0,7; K<sub>olV</sub> = 1 [4, с. 271, т. 18] 4. Визначаю подачу за формулою Чебишева [11, с. 31, ф. 2.7]:

$$
S_{\text{pacy}} = k_1 * D_{\text{max}} + k_2 * Rz + b = 0.00012 * 9.1 + 0.013 * 10 + 0.012 =
$$
  
= 0.143 M<sup>M</sup>/0.6

где:  $k_1 = 0.00012$ ;  $k_2 = 0.013$ ;  $b = 0.012$  [11, c. 32, t. 2.5]

Приймаємо 0,15

5. Визначаю швидкість різання:

$$
V_p = \frac{C_v}{S^y t^x T^m} * K_v = \frac{292}{60^{0.2} 0.25^{0.15} 0.15^{0.2}} 0.588 = 135 \, \text{m}_{\text{/MH}}
$$

де: Cv=420; Х=0,15; y=0,2; m=0,2 [4, с. 269, т. 17]; T=60 хв 6. Визначу розрахункову частоту обертання шпинделя верстата:

$$
n_p = \frac{1000V_p}{\pi D} = \frac{1000 * 135}{3.14 * 8.5} = 5056 \frac{\text{°C}}{\text{m}} / \frac{1}{\text{m}} = 505 \frac{\text{°C}}{\text{m}} = 505 \frac{\text{°C}}{\text{m}} = 50
$$

7. Визначу силу різання:

$$
Px, y, z = 10C_p t^x S^y V^n K_p;
$$
  

$$
K_p = K_{mp} \cdot K_{\varphi p} \cdot K_{\gamma p} \cdot K_{\lambda p} \cdot K_{rp};
$$

де: значення коефіцієнтів [4, с. 275, т. 23], і значення коефіцієнта Сp і показників ступеня [4, с. 273, т. 22] Таблиця 3.6

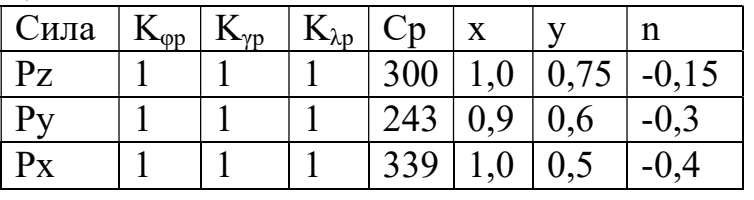

 $(1)$ <sup>0,75</sup> = 1,24; где: n=0,75 [1, c.264, т.9] 750  $\big)^n = \big(\frac{1000}{750}\big)^n$ 750  $Kmp = \left(\frac{\sigma_{\beta}}{\sigma_{\beta}}\right)^n = \left(\frac{1000}{\sigma_{\beta}}\right)^{0.75}$ 

 $Pz = 10 \cdot 300 \cdot 0, 2^{1} \cdot 0, 15^{0.75} \cdot 135^{0.15} \cdot 1, 45 = 437H$  $Kp = Kmp \cdot Kqp \cdot Kyp \cdot K\lambda p \cdot Krp = 1,24 \cdot 1,17 \cdot 1 \cdot 1 \cdot 1 = 1,45$ 

8. Визначити ефективну потужність різання:

$$
N = \frac{PzV}{1020*60} = \frac{437*135}{1020*60} = 0.97 \text{kBr}
$$

Обираю токарний верстат токарний центр doosan lynx 220 ly [Додаток А] Приймаю:  $Snn = 0,15 M M / 0.6$  ;  $n = 2500 O \delta / 0.88$  $n = 2500°6$ 

9. Визначу фактичну швидкість різання:  $V =$  $\pi Dn$  $\frac{1}{1000}$  =  $3.14 * 8.5 * 2500$  $\frac{(6.3 * 2500}{1000} = 67 \frac{\text{M}}{\text{M}}$ ин 10. Визначу основний час обробки:

$$
T_0 = \frac{L_{px}}{S_{np} n_{np}};
$$

$$
T_0 = \frac{35}{0.15 \times 2500} = 0.093 \text{ xB}.
$$

#### ВИСНОВОК

У цьому розділі ми вирішували завдання, які пов'язані з розробленням технологічного процесу дрібносерійного виробництва шестерні ведучої, а саме: обрали метод виготовлення заготовки – штампування на КГШП; визначили якісні та кількісні показники технологічності деталі – деталь технологічна за всіма показниками; розробили та розрахували розмірну схему формоутворення поверхонь; спроектували операції обробки деталі та провели для них розрахунки режимів різання двома способами: арифметичним та за допомогою програмного забезпечення, наданого кафедрою технології виробництва авіаційних двигунів.

У роботі розроблено маршрутно-операційний технологічний процес виготовлення деталі «шестерня ведуча», підібрані сучасне обладнання та ріжучий інструмент для всіх формоутворювальних операцій.

# 4 СПЕЦІАЛЬНА ЧАСТИНА

### 4.1 Загальні відомості

Об'єктом дослідження є проточна частина ступеню відцентрового насоса, у складі наступних структурних елементів: лопатковий дифузор, крильчатка.

Відцентрові насоси відносяться до підкласу динамічних осесиметричних механізмів, що амортизують турбомашини. Рідини, що транспортуються відцентровим насосом, використовують гідродинамічну енергію, що перетворюється з обертальної кінетичної енергії потоку рідини. Рідини транспортуються з області низького тиску область більш високого тиску через крильчатку. Відцентрові насоси створюють негативний тиск при тиску на вході, тому атмосферний тиск підштовхує рідину до насоса.

Загальні проблеми, з якими стикаються відцентрові насоси, - це кавітація, надмірна вібрація, надмірний шум, витоку, відмова механічного ущільнення, відмова компонентів та багато іншого. Симптомами кавітації є брязкітний шум і високий рівень вібрації відцентрового насоса.

Джерела проблем можна побачити за характеристиками потоку всередині відцентрового насоса. Коли рідина рухається через робоче колесо, зниження тиску впливає на температуру кипіння рідини. Отже, чим нижчий тиск рідини, тим нижча точка кипіння рідини. Кавітація виникає, якщо тиск рідини падає нижче за тиск пари. Це викликає вібрацію та шум відцентрового насоса.

Кавітація руйнує робоче колесо та створює невеликі отвори. Тиск напору на виході відцентрового насоса також зменшується. Падіння тиску може бути викликане втратою енергії в рідині, яка рухається від всмоктуючої лінії насоса до робочого колеса, що обертається. Інші фактори, що впливають на падіння тиску, включають кути робочого колеса, лопаті робочого колеса та кут входу, пов'язані зі швидкістю рідини . Одним з варіантів подолання цих проблем є розробка нової крильчатки та равлика відцентрового насоса. Завдяки новій конструкції крильчатки насос може працювати з високою ефективністю.

Мета даного дослідження - надати конструкцію робочого колеса з покращеним розподілом потоку завдяки вивченню впливу числа лопаток крильчатки на ККД та тиск на виході. Розрахунок виконується шляхом виконання CFD-аналізу із різними моделями насоса.

Оптимізація робочих коліс насоса має велике значення для покращення продуктивності відцентрового насоса, особливо з погляду гідравлічного ККД. Є багато параметрів для оптимізації робочого колеса насоса, наприклад, кількість лопат, кут і діаметр лопаток, і т.д., всі вони мають великий вплив на кінцеві характеристики насоса. Отже, кількість лопаток впливає на гідравлічний ККД насоса і він може бути збільшений за рахунок зміни кількості лопаток. У раніше проведених дослідженнях було з'ясовано, що при великій кількості лопаток потік краще спрямовується (рисунок 1), але й втрати через в'язке тертя збільшуються. У цьому дослідженні робочі колеса

з 6, 8 та 12 лопатями були спроектовані без зміни вихідного профілю робочого колеса (робоче колесо з 6 лопатями). За початкові дані використані твердотільні CAD-моделі елементів ступеня насоса.

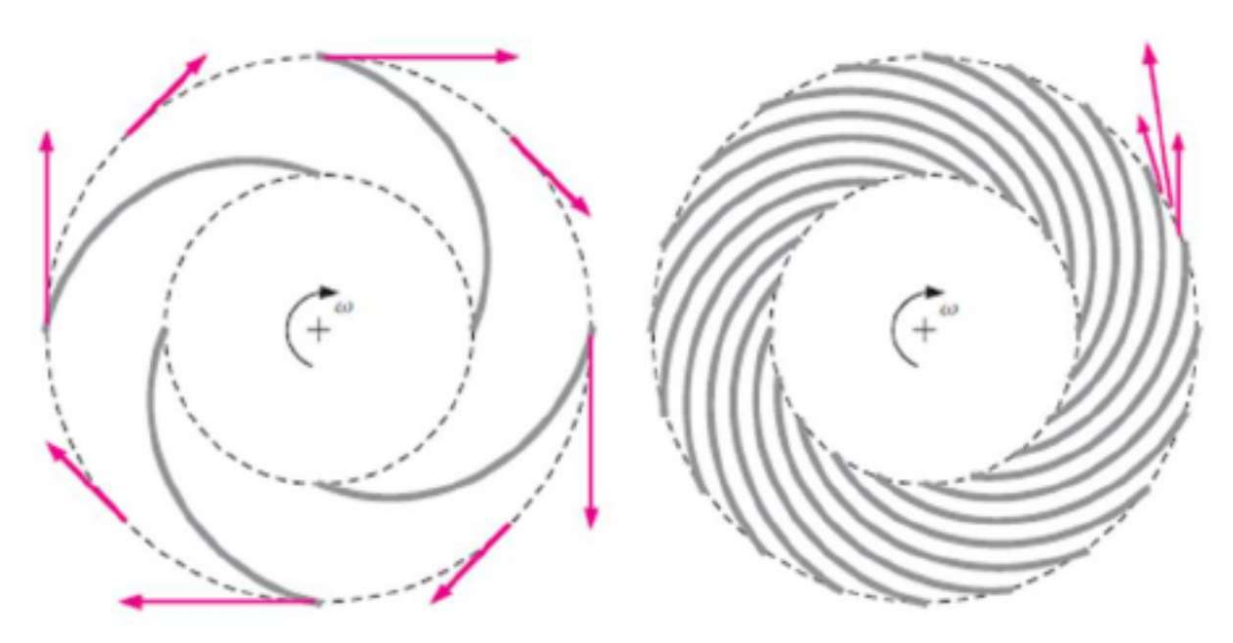

Рисунок 4.1 – Робоче колесо з кількома лопатаками та робоче колесо з безліччю лопаток.

Обране завдання обумовлене необхідністю підвищення тиску робочого тіла при виході з відцентрової частини блоку насоса БН148, для подальшого підвищення ККД насоса шестерного типу. 3D модель блоку насоса БН148 представлена на рисунку 4.2.

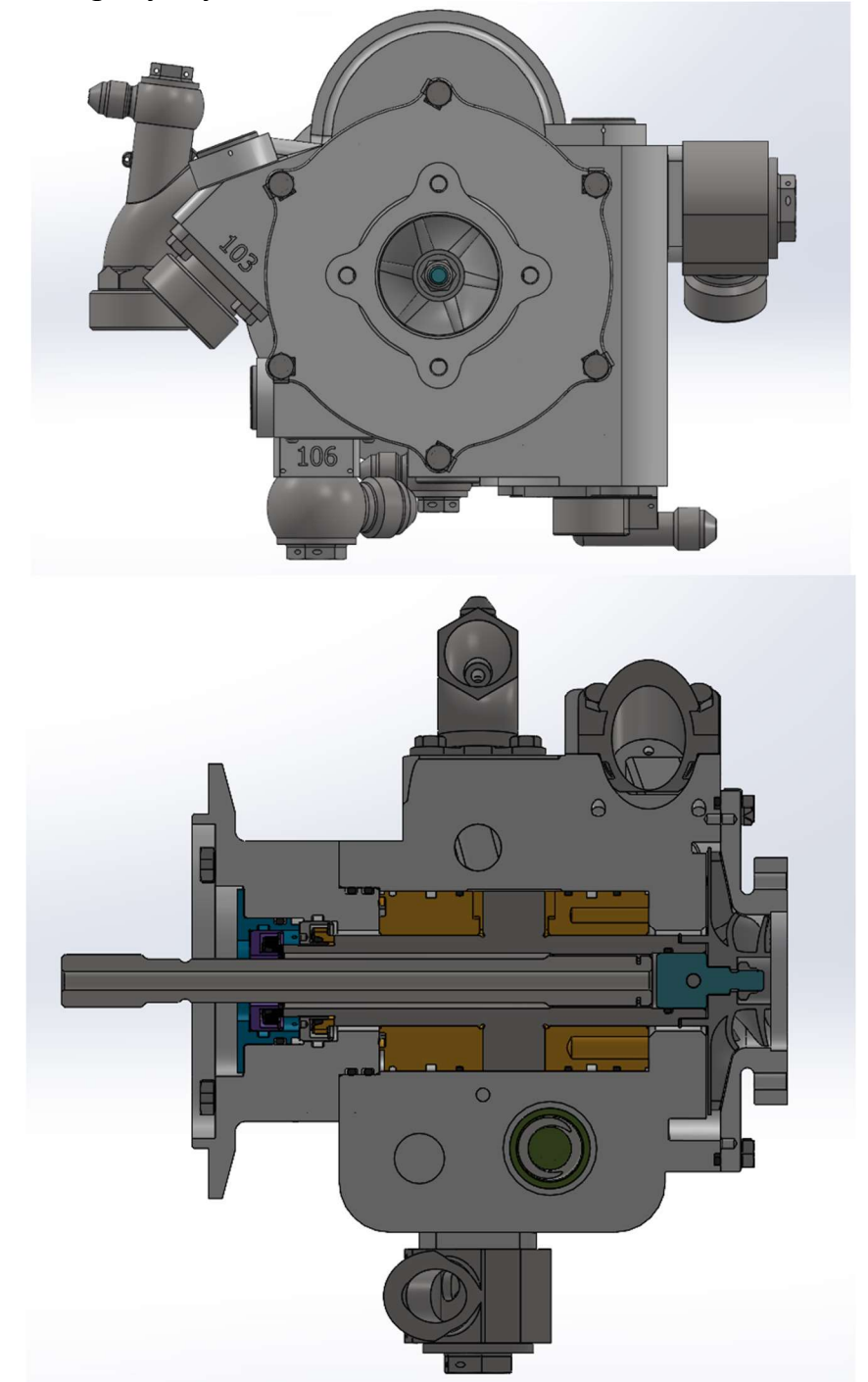

Рисунок 4.2 – Блок насоса БН148 із відцентровою частиною. Робочі колеса з 6, 8 та 12 лопатями (рисунок 4.3) були створені без зміни вихідного профілю лопаток робочого колеса, діаметрів входу та виходу 80 мм та 39 мм, відповідно. Геометричні характеристики моделі описані в таблиці 4.1. Геометрія старого та нового равлика наведено на рисунку 4.4. У даному дослідженні для спрощення створеної геометрії не враховувалися балансувальні отвори та втрати від витоку відцентрового насоса. Розрахункова схема насоса з 8 лопатями зображено рисунку 4.5.

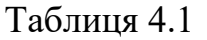

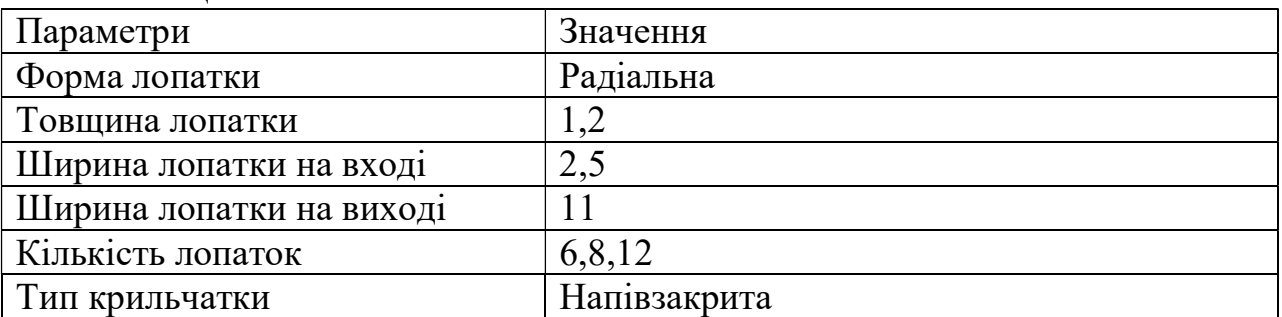

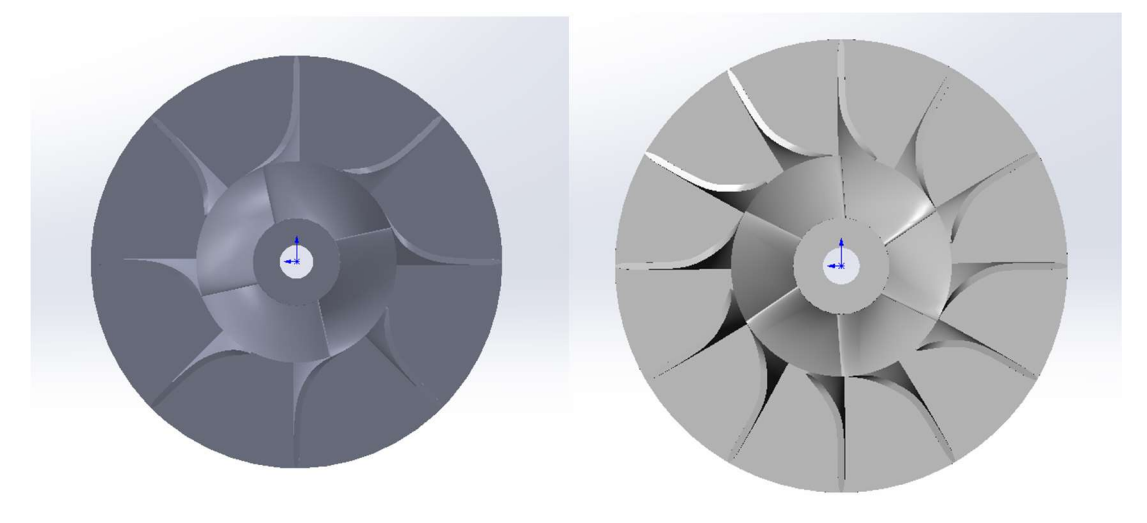

 $(a)$  6) Рисунок 4.3 – Геометричні моделі робочих коліс: а. робоче колесо з 8 лопатями, б. робоче колесо з 12 лопатями.

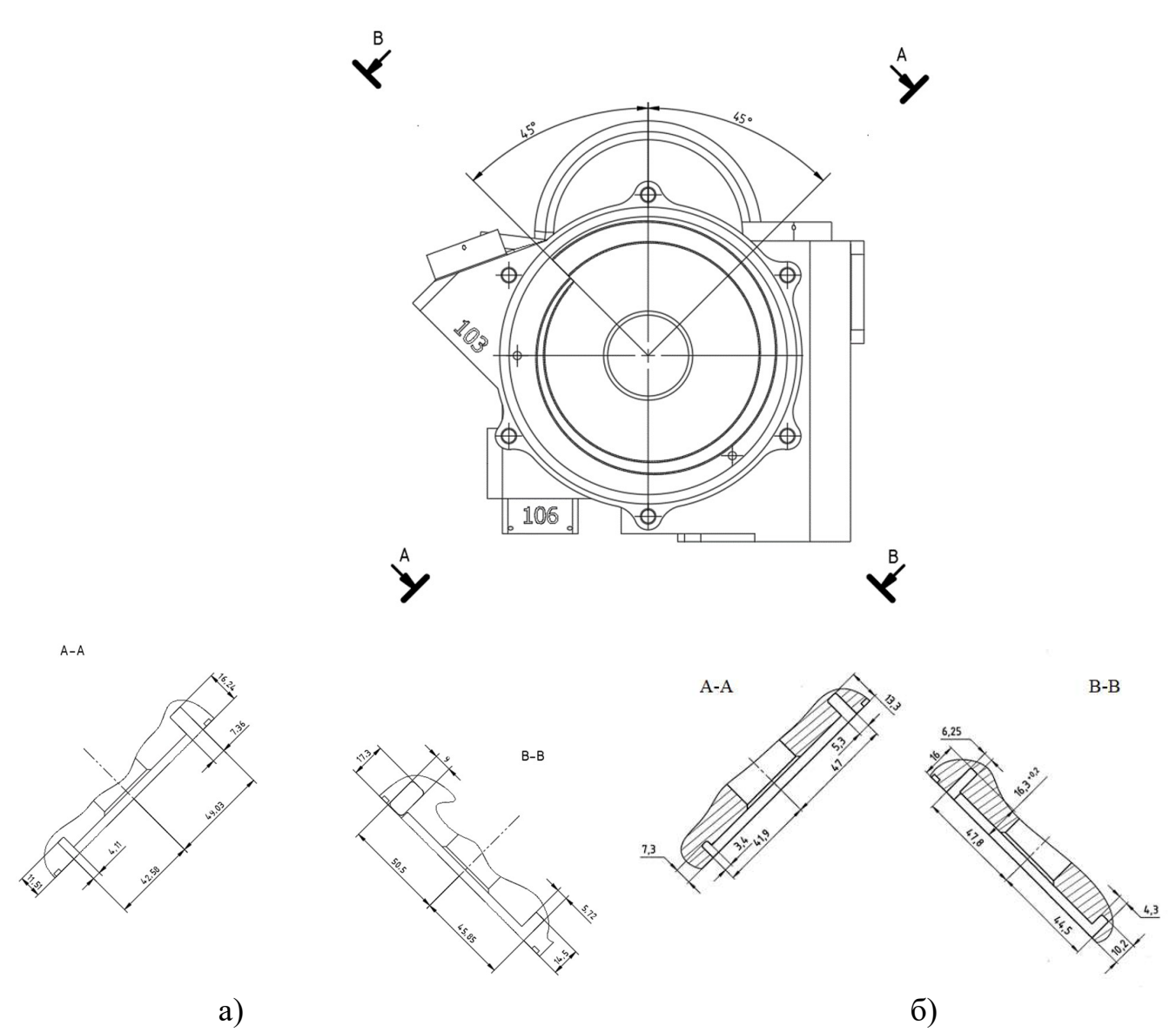

Рисунок 4.4 – Геометрія використовуваних равликів при розрахунку: а. новий равлик, б. початковий равлик.

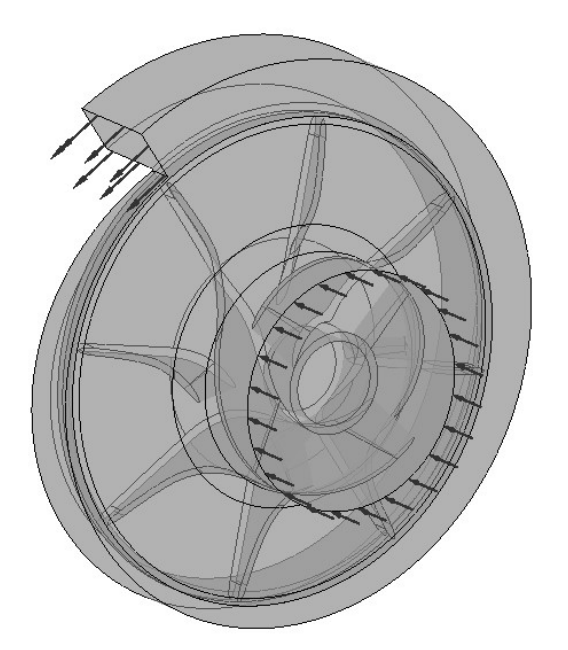

Рисунок 4.5 – Розрахункова схема відцентрового насоса.

Перед проектуванням робочого колеса необхідно вивчити технічні характеристики насоса, оскільки на характеристики насоса з радіальним потоком значною мірою впливає геометрія робочого колеса. У таблиці 4.2 наведено технічні характеристики насоса.

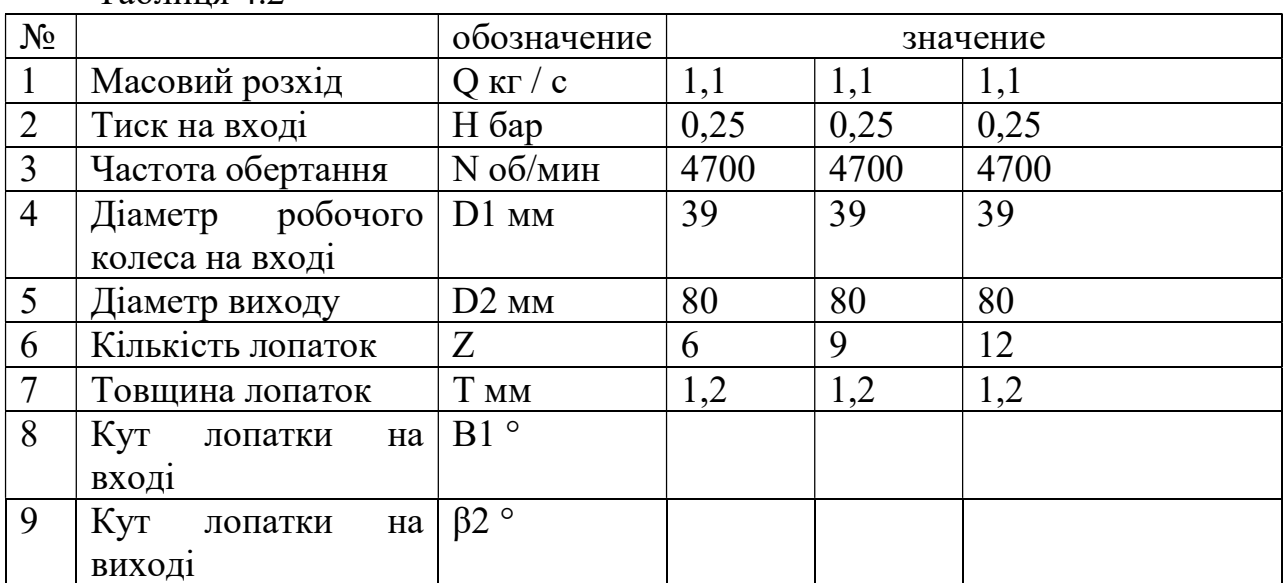

 $T_2$ блица 4.2

### 4.2. Побудова геометрії та створення сітки:

Засобами проектування, що використовуються у цьому дослідженні, є програмне забезпечення SolidWorks та ANSYS.

SolidWorks – програмний комплекс САПР для автоматизації робіт промислового підприємства на етапах конструкторської та технологічної підготовки виробництва. Забезпечує розробку виробів будь-якого ступеня складності та призначення.

ANSYS – це програмне забезпечення для інженерного аналізу, призначене для прогнозування широкого спектра аналізів, включаючи аналіз методом кінцевих елементів, структурний аналіз, обчислювальну гідродинаміку. Це один із добре зарекомендували себе та зручних інструментів аналізу, який успішно застосовується для вирішення інженерних завдань. Ця передова технологія дозволяє проводити розрахунки моделювання швидше, точніше та ефективніше.

Побудова геометрії: Спочатку за допомогою програмного забезпечення Solidworks були спроектовані тривимірні моделі крильчатки з різною кількістю лопаток та новий равлик. Крильчатка сконструйована з 8 лопатками показана на рисунку 4.5 в ізометрії, а на рисунку 4.6 - вид крильчатки спереду. Після цього були виконані складання насоса з використанням оригінального равлика, і нового. Далі відцентровий насос, що складається з вхідної, вихідної, секції крильчатки, був згенерований за допомогою програмного забезпечення Ansys.

Створення сітки: При аналізі потоку рідини в крильчатці потрібна сітка, щоб розділити область потоку на дрібніші частини. Сіткова модель насоса була створена в ANSYS Meshing. Для надійнішого виконання моделювання використовувалася детальна сітка. Однак, якщо сітка надто деталізована, кількість елементів буде величезною, це призводить до більш високих обчислювальних та часових витрат. Тому сітка складається з тетраедричних осередків, кількість вузлів та елементів в різних моделях представлені в таблиці 4.3. На рис. 4.7 показаний ізометричний вигляд сітки конструкції насоса з 8-лопатевим робочим колесом.

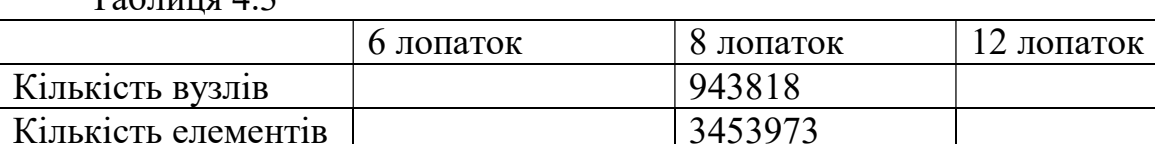

 $T_0$ блица 4.3

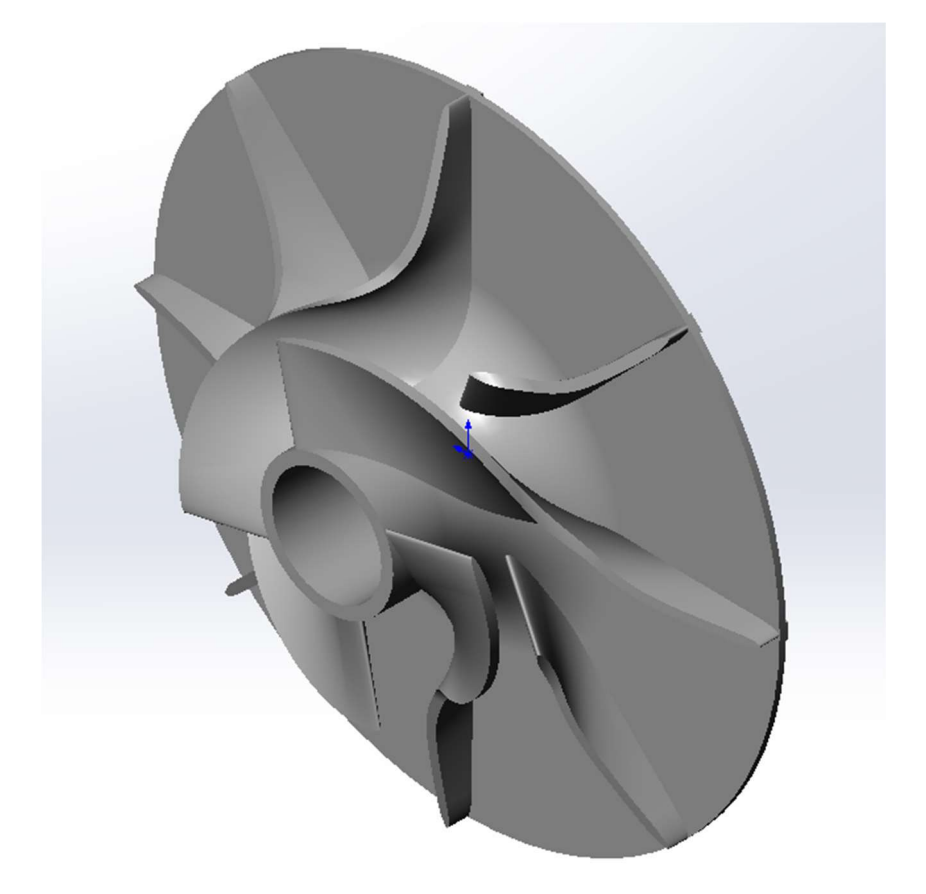

Рисунок 4.5 – Ізометричний вид робочого колеса

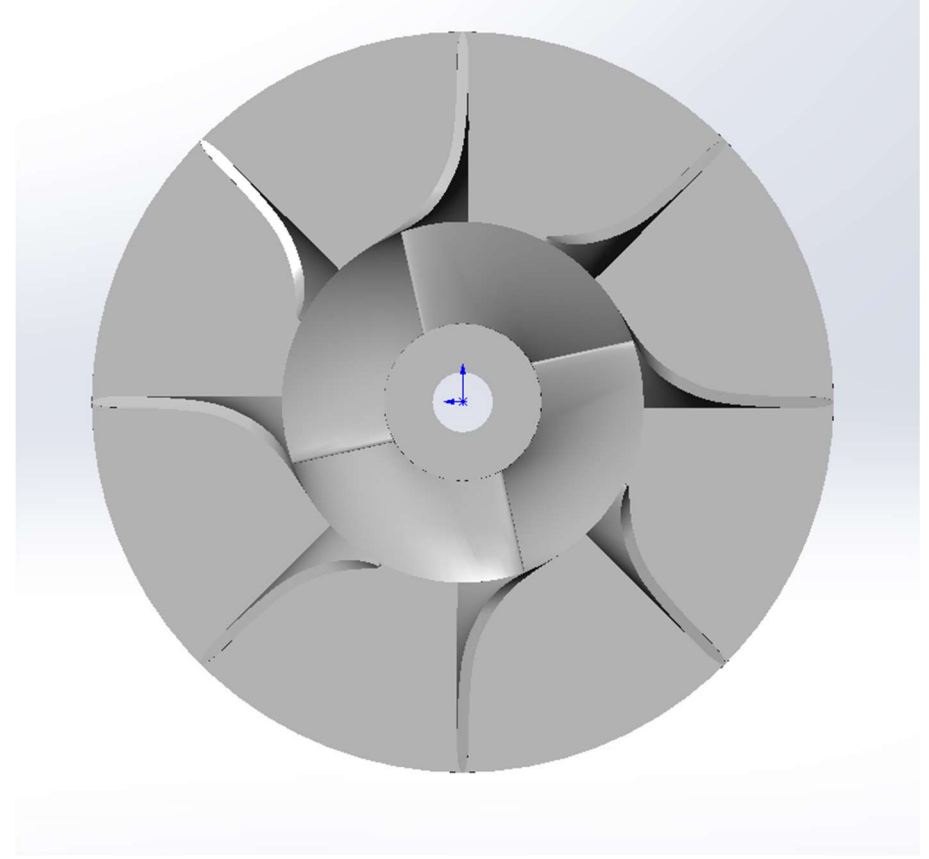

Рисунок 4.6 – Робоче колесо, вид спереду

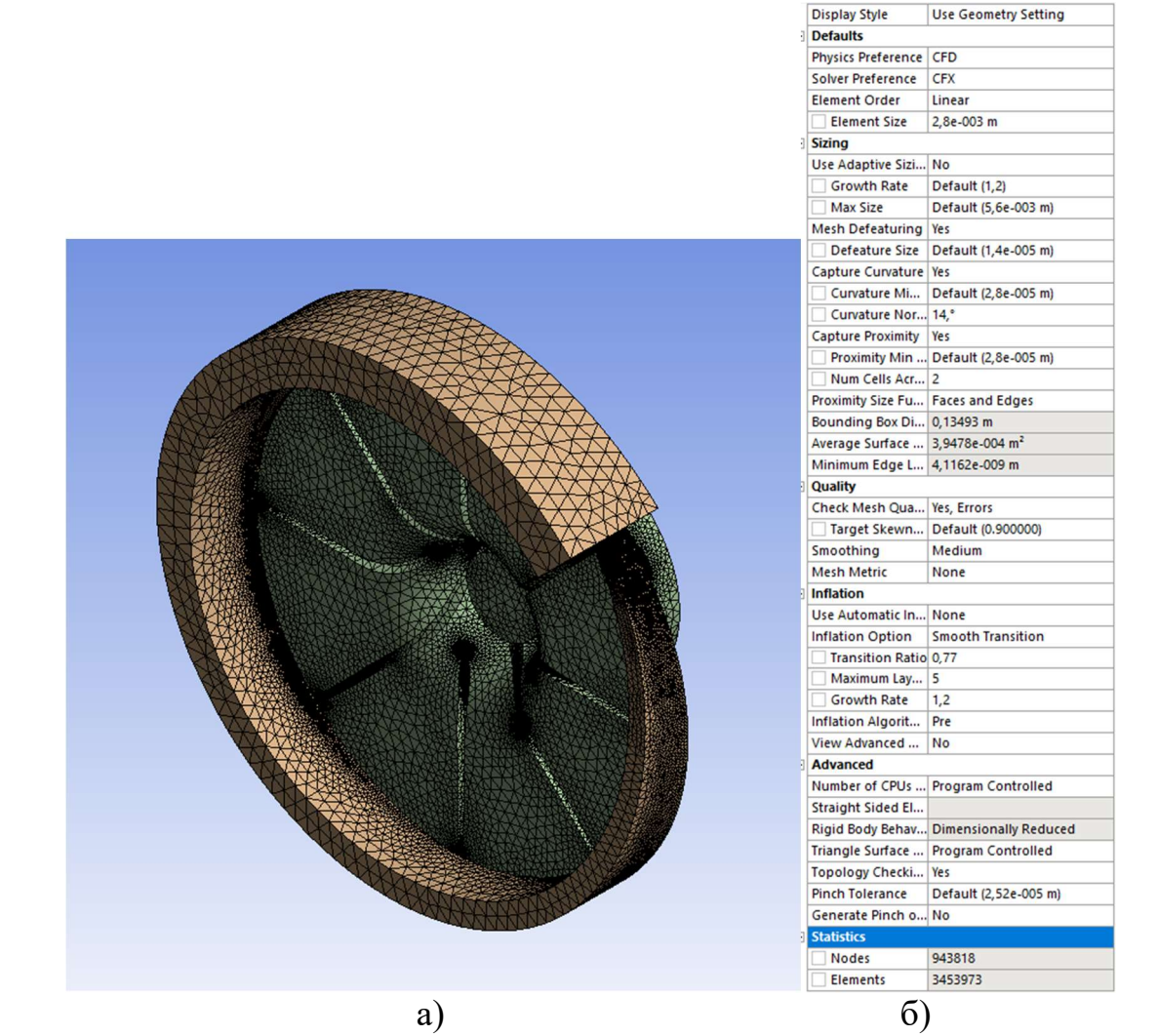

Рисунок 4.7 – а) Ізометричний вид сітки проточної частини відцентрового насоса. б) значення, що вводяться при створенні сітки.

Після цього створюємо іменні вибірки для зручності прикладення граничних умов та обробки результатів. Назви іменних вибірок та їх розташування представлені на рисунку 4.8.

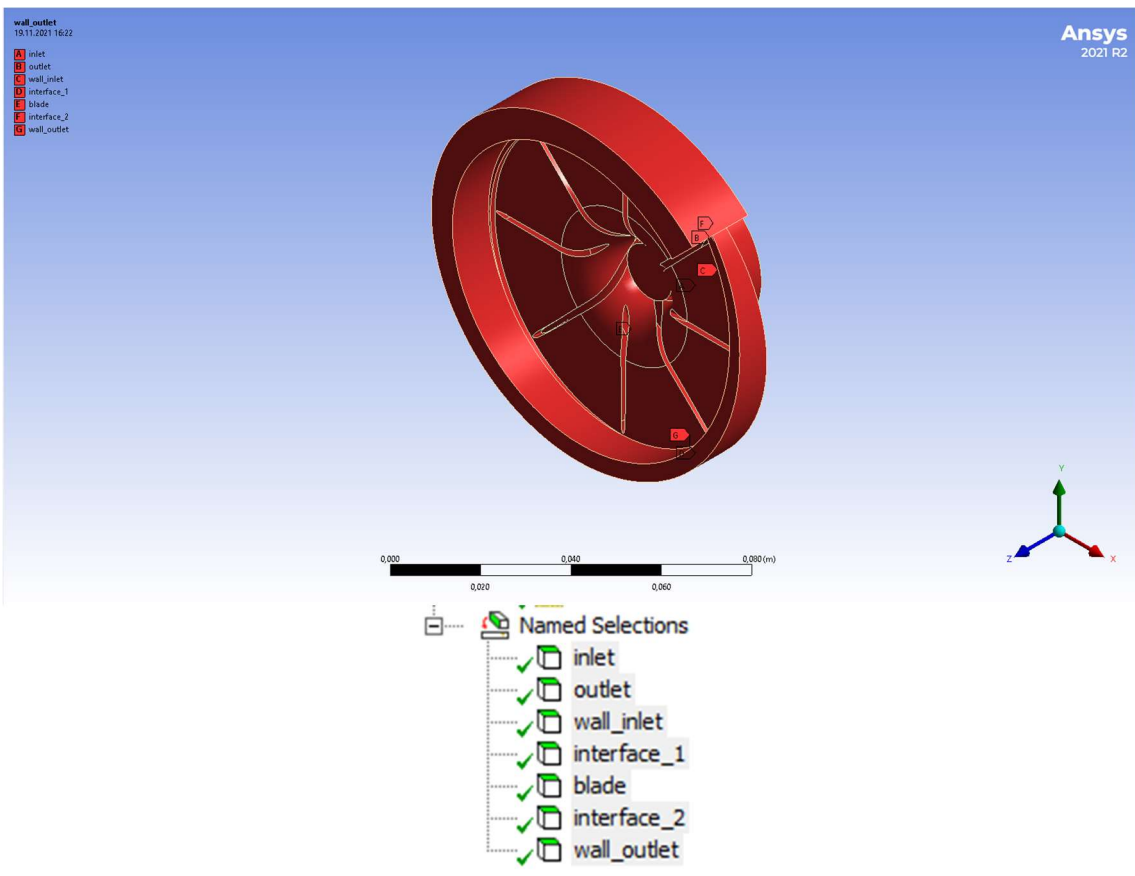

Рисунок 4.8 – Іменні вибірки проточної частини відцентрового насоса

### 4.3.Прикладення граничних умов

Граничні умови визначаються відповідно до реальних умов експлуатації. Масова витрата та тиск зазначені відповідно на виході та вході насоса. У всіх моделюваннях цього дослідження граничні умови однакові. Отже, будь-які зміни в результатах відбуваються лише через геометричні відмінності між крильчатками та равликами. Умови ковзної стінки були накладені на всі фізичні поверхні ротора – лопаток та стінок крильчатки (рисунок 4.9, 4.10) та стінки статора (рисунок 4.12). На вхід відцентрового насоса прикладений тиск 0,25 атм. (рисунок 4.11).

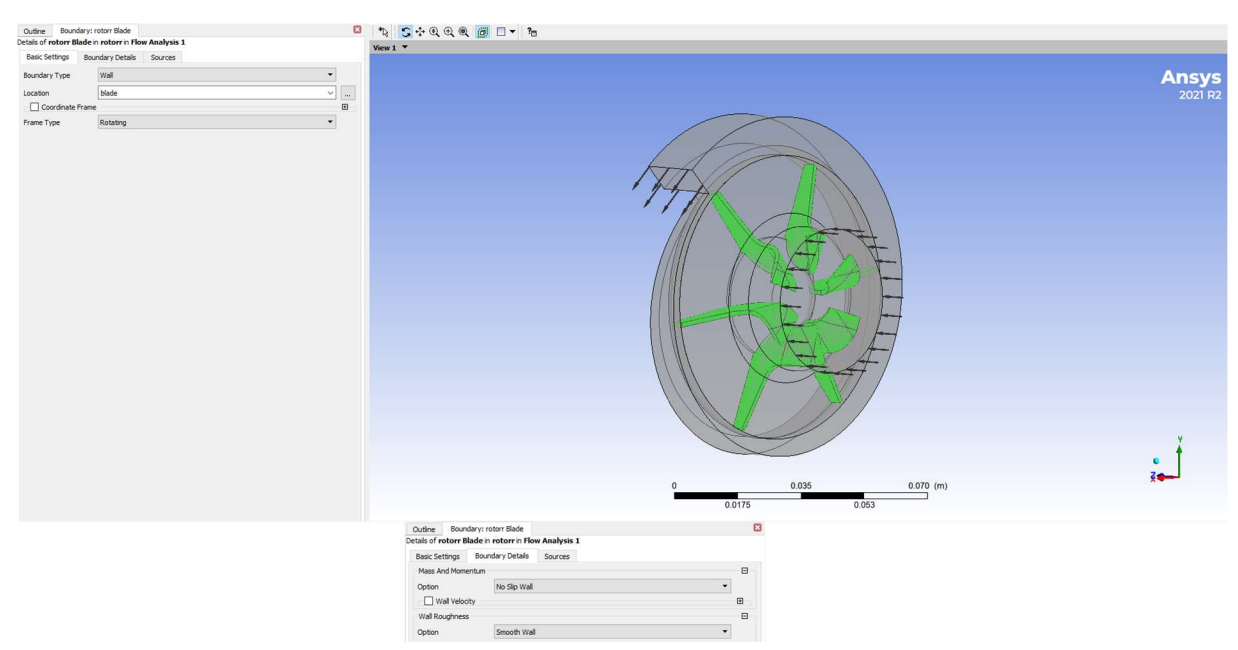

Рисунок 4.9 – прикладення граничних умов на лопатки ротора
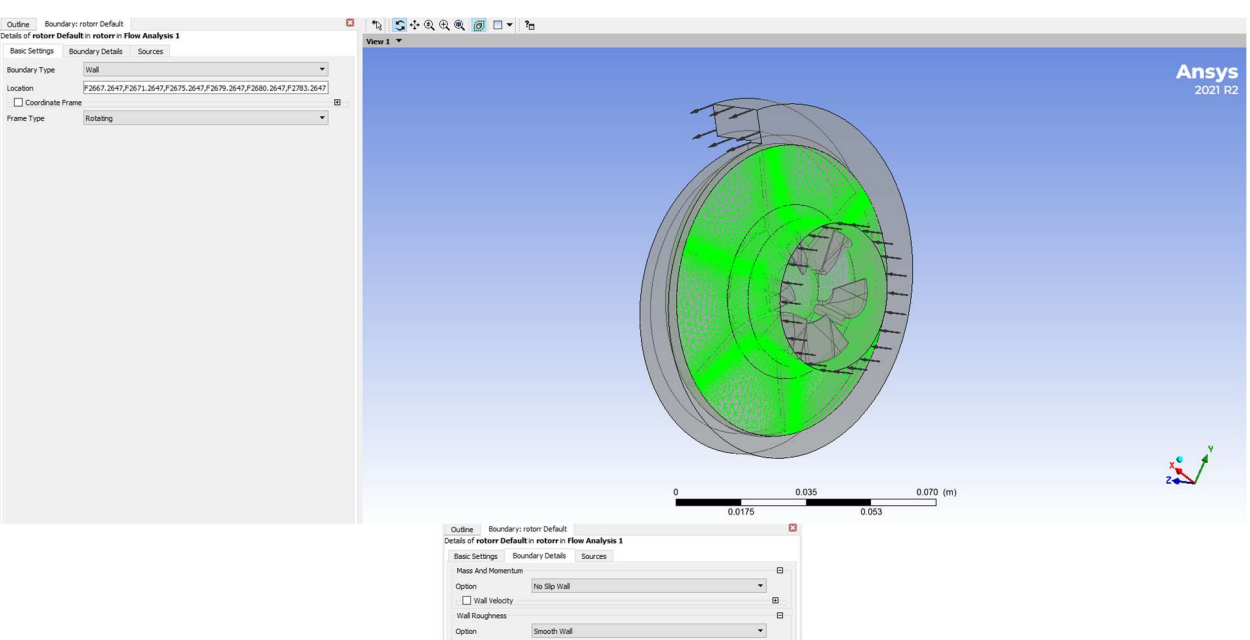

Рисунок 4.10 – прикладення граничних умов на стінки ротора

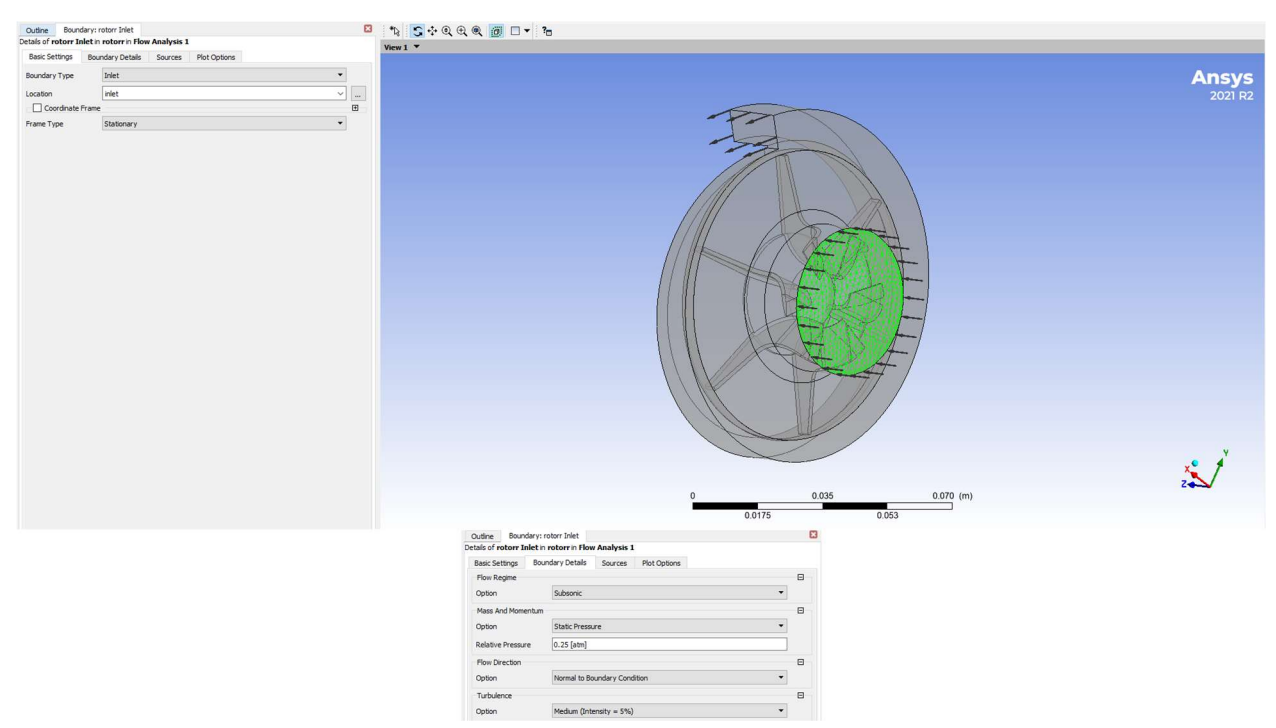

Рисунок 4.11 – прикладення граничних умов на вхід до ротора

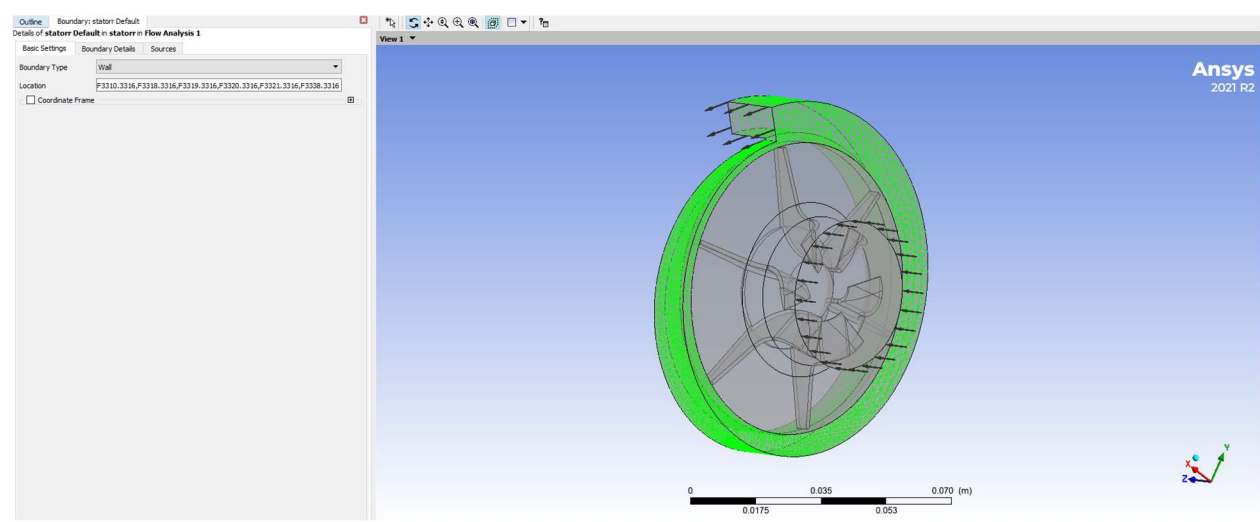

| Outline               | Boundary: statorr Default<br>Details of statorr Default in statorr in Flow Analysis 1 |                |   |
|-----------------------|---------------------------------------------------------------------------------------|----------------|---|
| <b>Basic Settings</b> | <b>Boundary Details</b>                                                               | <b>Sources</b> |   |
| Mass And Momentum     |                                                                                       |                | 田 |
| Option                | No Sio Wall                                                                           |                |   |
| Wall Velocity         |                                                                                       |                | 田 |
| Wall Roughness        |                                                                                       |                | 日 |
| Ootion                | Smooth Wall                                                                           |                |   |

Рисунок 4.12 – прикладення граничних умов на стінки статора

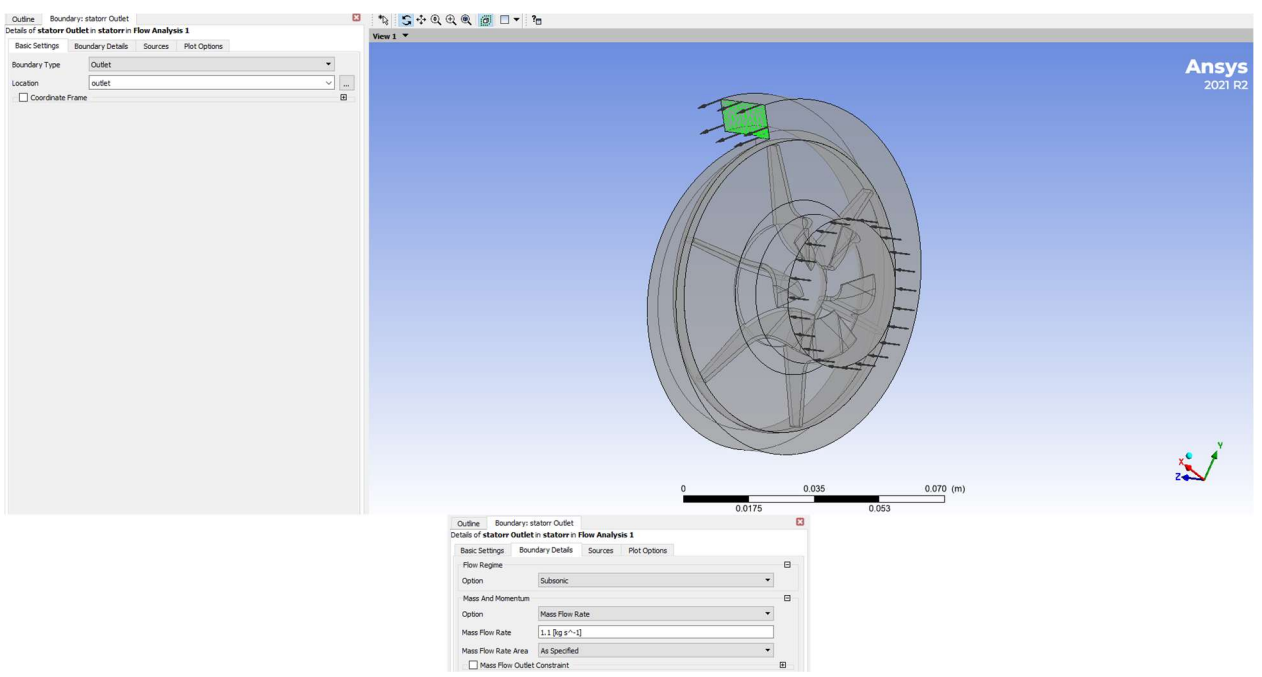

Рисунок 4.13 – прикладення граничних умов на виході зі статора

Фізичні властивості матеріалу, що використовується у CFD розрахунку представлені у таблиці 4.4.

Таблиця 4.4

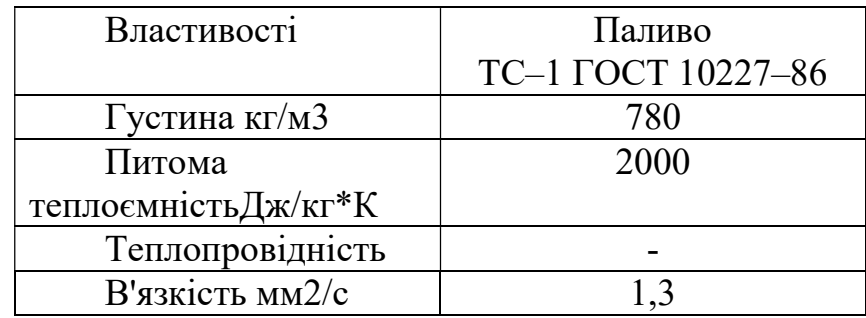

Розрахунок проводився без урахування теплообміну та стисливості. Для визначення властивостей середовища було встановлено такі умови: температура 20°С, щільність 780 кг/м<sup>3</sup>, в'язкість 1666,6 Пас. На виході з равлика задається масова витрата 1,1 кг/с, у перерахунку на 5,08 м<sup>3</sup>/год (рисунок 4.13). На виході задається опорний тиск 101325 Па. Частота обертання колеса – 4700 об/хв.

#### 4.3Результати дослідження

На рисунках 4.14, 4.16, 4.18, 4.20 показано розподіл ліній швидкостей, на рисунках 4.15, 4.17, 4.19, 4.21 – розподіл тиску на виході при різних конфігураціях насоса.

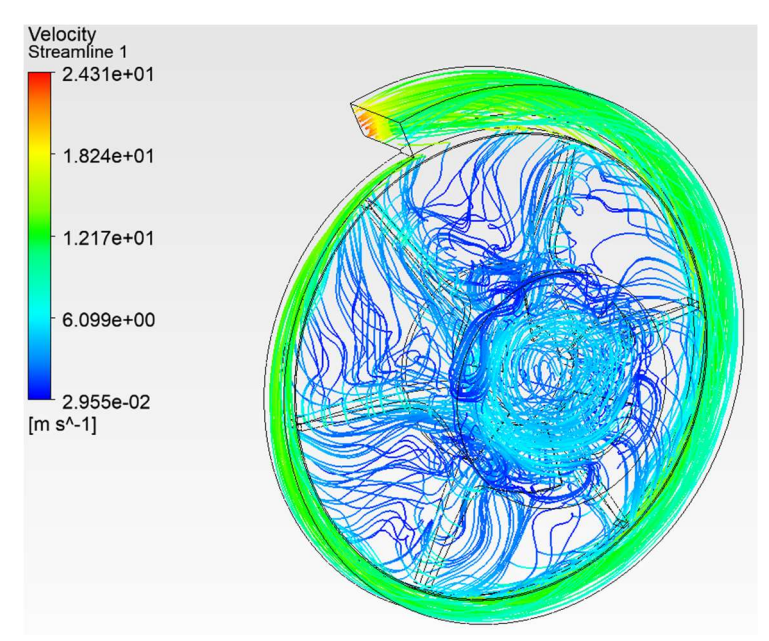

Рисунок 4.14 – Розподіл ліній швидкостей у початковому равлику з початковою крильчаткою

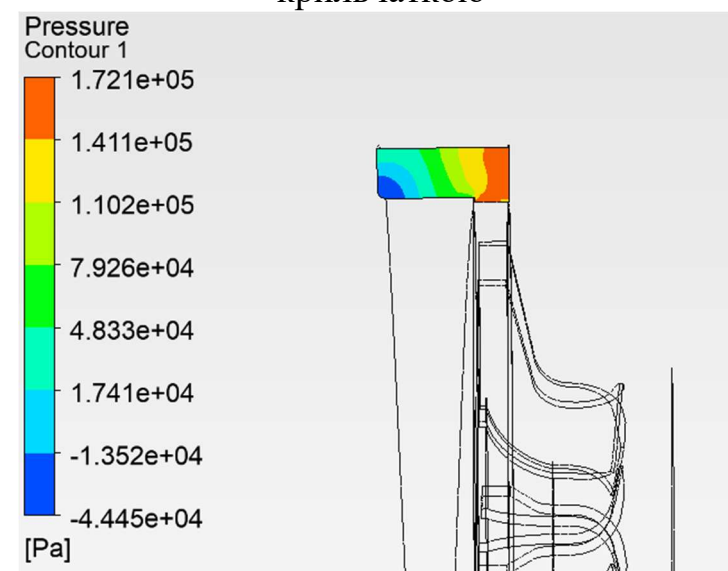

Рисунок 4.15 – Розподіл тиску на виході з початкового равлика з початковою крильчаткою.

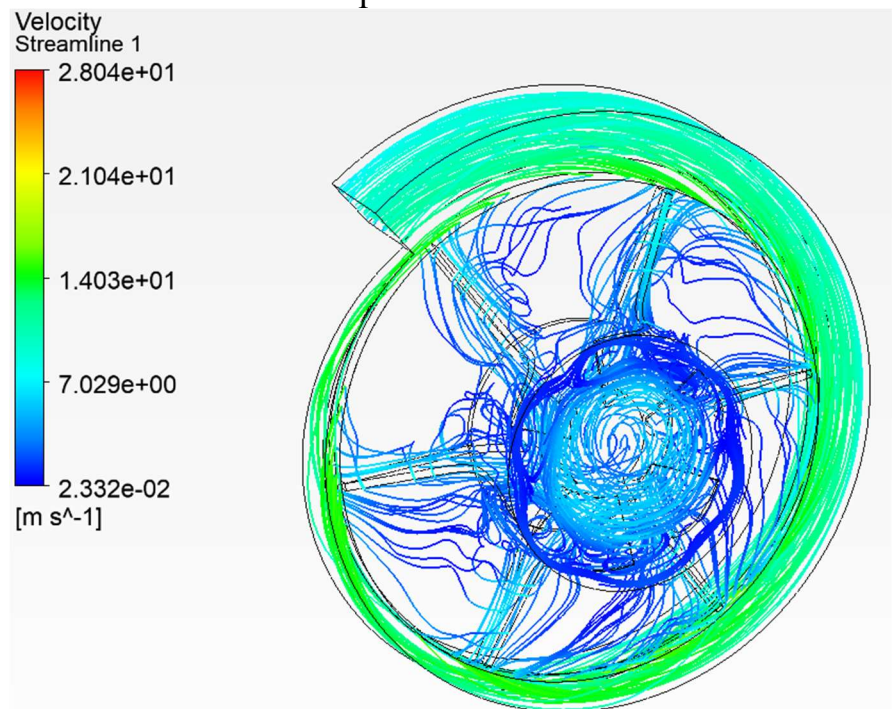

### Рисунок 4.16 – Розподіл ліній швидкостей у новому равлику з початковою крильчаткою

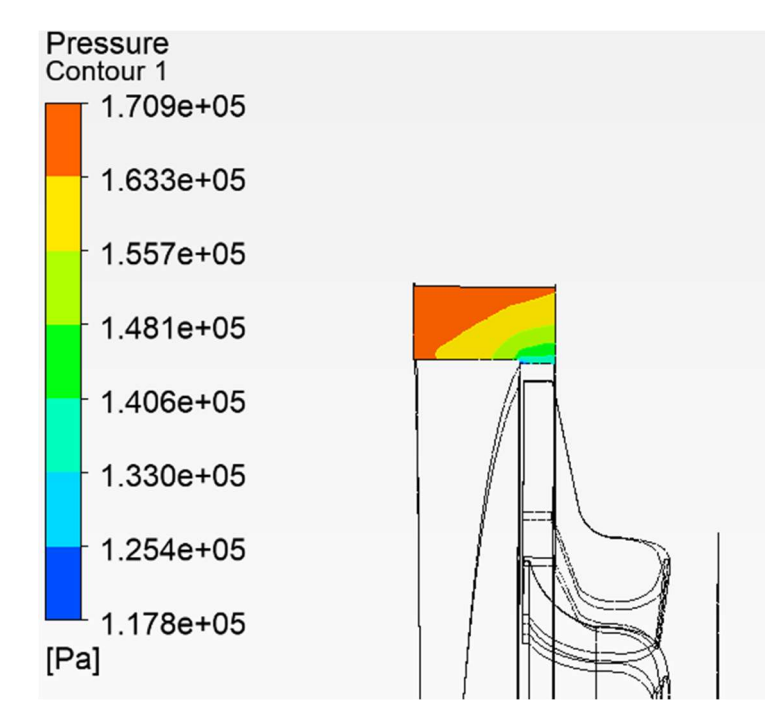

Рисунок 4.17 – Розподіл тиску на виході з нового равлика з початковою крильчаткою

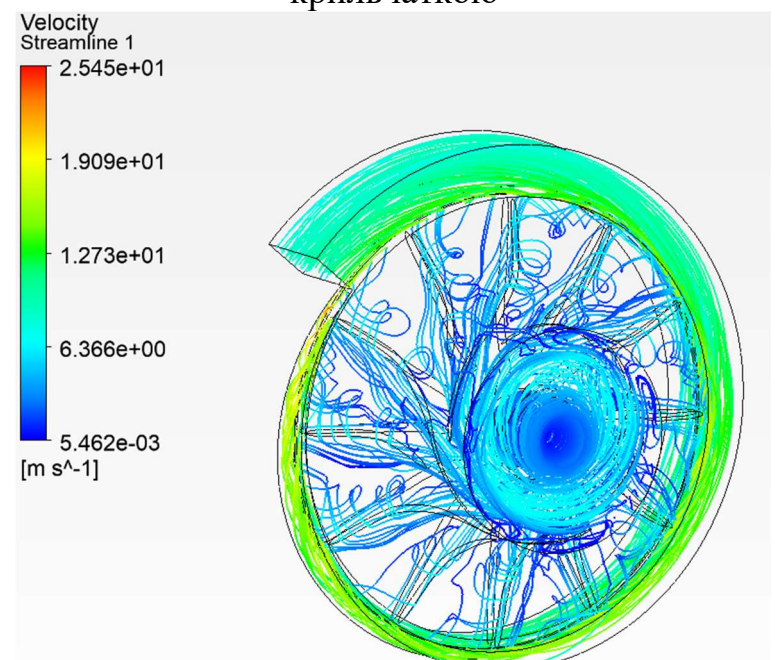

Рисунок 4.18 – Розподіл ліній швидкостей у новому равлику з новою крильчаткою (12 лопаток).

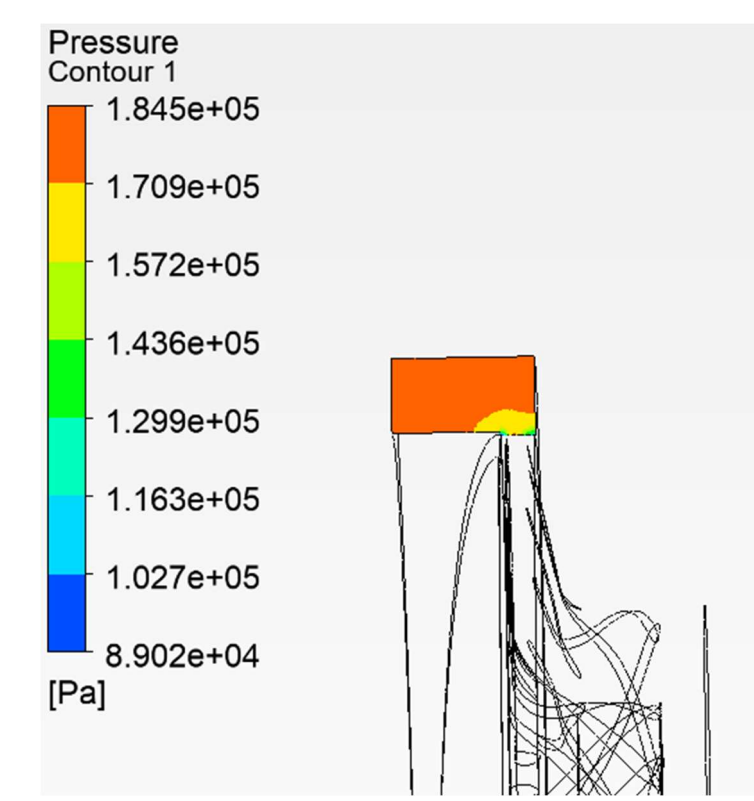

Рисунок 4.19 – Розподіл тиску на виході з нового равлика з новою крильчаткою (12 лопаток).

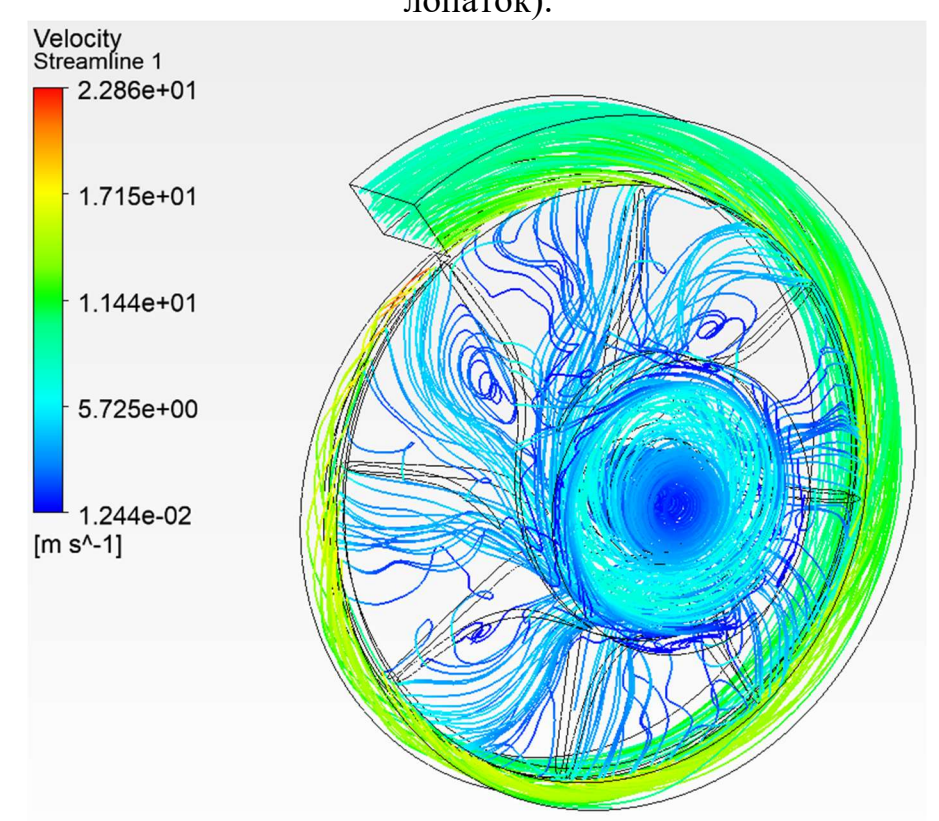

Рисунок 4.20 – Розподіл ліній швидкостей у новому равлику з новою крильчаткою (8 лопаток).

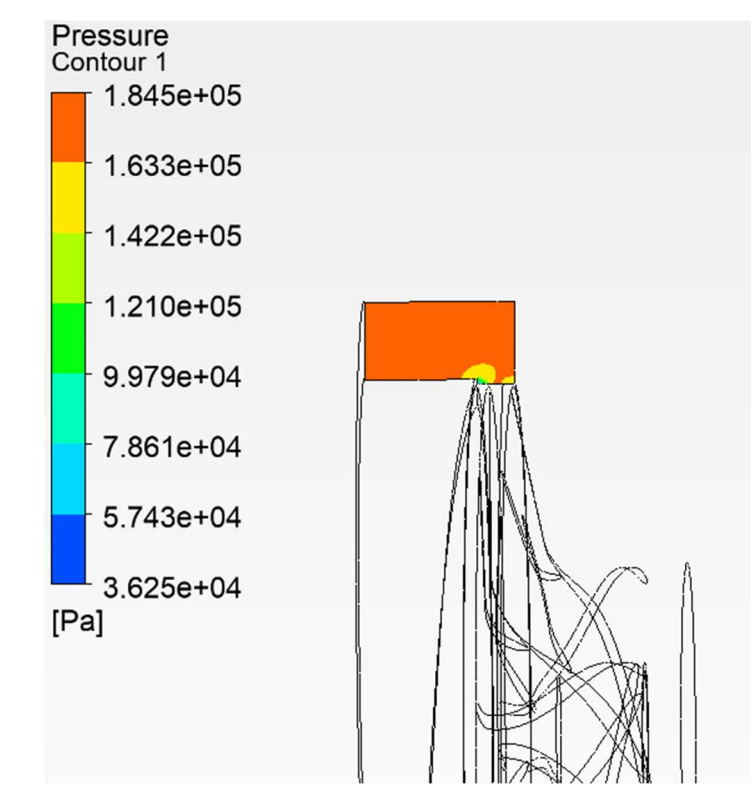

Рисунок 4.21 – Розподіл тиску на виході з нового равлика з новою крильчаткою (8 лопаток).

На рисунках 4.15, 4.17, 4.19, 4.21 показано розподіл тиску на виході з равлика при різних розрахункових моделях та однаковою масовою витратою 1,1 кг/с. Найкращі результати показує розрахункова модель нового равлика з новою крильчаткою, у якої 12 лопаток. Ця модель забезпечують найбільш рівномірний розподіл тиску, що є наслідком ефекту поліпшення напрямку потоку, що викликає кращий розподіл швидкості. Залежність тиску на виході з равлика від кількості лопаток крильчатки, при однаковій геометрії, наведено рисунку 4.22.

Результати розрахунку тиску робочого тіла на виході з равлика в залежності від розрахункової моделі представлені в таблиці 4.5. Таблица 4.5

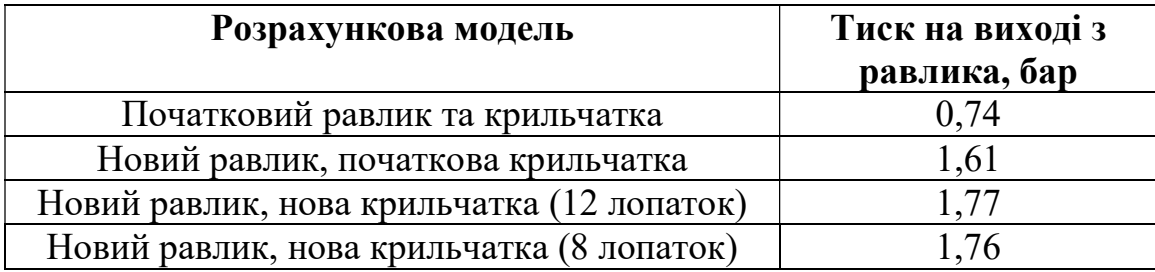

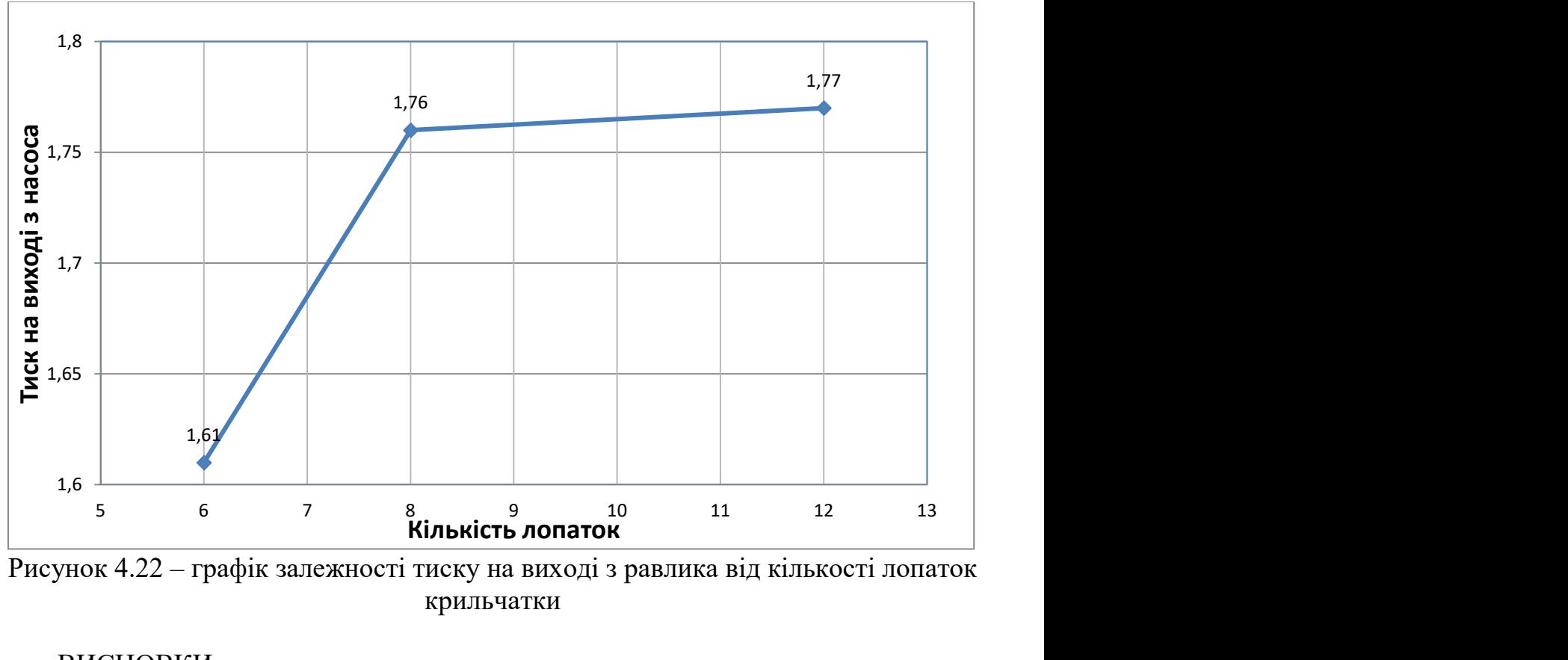

Рисунок 4.22 – графік залежності тиску на виході з равлика від кількості лопаток крильчатки

#### ВИСНОВКИ

У цьому розділі було реалізовано кілька симуляцій із використанням підходу CFD. Основна мета полягала в тому, щоб проаналізувати та визначити за допомогою характеристик крильчатки та равлики, яка з конфігурацій відцентрового насоса, створює більший тиск на виході. Порівняння характеристик 4 конфігурацій відцентрових насосів показало, що модель з 12 лопатками та новою геометрією равлика має найбільший тиск на виході з насоса.

При номінальній витраті тиск, який створює насос із 12 лопатками на 9,94% більше, ніж насос із 6 лопатками. Це вказує на те, що для цієї крильчатки ефект кращого напрямку потоку має позитивний вплив і є більшим, ніж ефект в'язкого тертя. Однак, найбільше підвищення тиску на виході з равлика виникає при заміні вихідного равлика на новий. Тиск, що створюється вихідним насосом на 139,19% нижче ніж тиск, що створюється новим насосом з 12 лопатками. Даний результат розрахунку викликаний зміною геометрії проточної частини вихідного равлика. При проектуванні нового равлика зазор між лопатками і стінкою равлика був мінімізований, отже зменшуються втрати.

# 5 ЕКОНОМІЧНА ЧАСТИНА

#### 5.1. Предмет і об'єкти економічного аналізу

Економічний аналіз - це спосіб пізнання господарських процесів економічного суб'єкта, заснований на розкладанні цілого на складові елементи і вивченні останніх в їх взаємозв'язку і взаємозалежності шляхом синтезу, тобто об'єднання виділених раніше частин об'єкта.

Економічний аналіз являє собою застосування аналітичних інструментів і методів до показників різних економічних і фінансових документів з метою виявлення істотних зв'язків і характеристик, перетворення економічних даних в інформацію.

Економічний аналіз сприяє підвищенню обгрунтованості бізнес-планів і нормативів, визначення економічної ефективності використання

матеріальних, трудових і фінансових ресурсів, посилення контролю за виконанням та оптимізацією господарських рішень.

Предметом дослідження при проведенні економічного аналізу є:

• основні результати господарської діяльності:

- виробництво і реалізація продукції;
- використання матеріальних, трудових і фінансових ресурсів;
- собівартість продукції;
- фінансові результати виробництва;
- фінансовий стан підприємства.

Як базовий варіант для порівняння з спроектованим двигуном вибирався двигун АІ-222, який був прототипом при розробці нового двигуна. У цих двигунів однакова схема укладання роторів, однакову кількість ступенів компресора і турбін і невеликі конструктивні відмінності. Двигун-прототип використовується на літаках військової авіції. Як пальне на обох двигунах використовується авіаційний гас (ТС-1).У цих двох двигунів крім усього іншого однакові витрати повітря, ступінь підвищення тиску і діаметральні розміри.

Для того щоб базовий і проектований двигун можна було оцінити між собою, необхідно привести параметри двигуна в зіставні умови: ці двигуни призначені для встановлення їх на один тип літака; число двигунів, що встановлюються на один літак однакове; час польоту літака, а також програма літака однакова; умови технічного обслуговування також не відрізняються.

#### 5.2. Вибір показників порівняння і приведення двигуна в зіставні умови.

В даному розділі потрібно описати такий аспект, як економічність експлуатації в порівнянні з прототипом даного двигуна. Так як за рахунок збільшення параметрів двигуна (зокрема ступеня підвищення тиску в компресорі і температури газів перед турбіною) питома витрата палива скоротилася. Звичайно, це веде до більш дешевої експлуатації силової установки. Не слід нехтувати цим параметром, тим більше що в наш час вже ні для кого не є секретом те, що енергетичні ресурси Землі поступово виснажуються. Зараз ми говоримо про нафтових ресурсах нашої планети. Тому в подальшому все більше уваги буде приділятися способам і заходам зниження витрати палива на двигунах, а також методам підвищення ресурсу двигуна.

Для оцінки проектованого двигуна існує система показників технічного рівня і якість виробів, що проектуються:

- показники призначення (потужність, витрата палива, питома маса, і т.д.);
- ергономічні показники, що характеризують зручність і безпеку праці;
- показники стандартизації і уніфікації;

• економічні показники, що відображають витрати на розробку, виготовлення та експлуатацію вироби, а також економічну ефективність експлуатації.

Основні параметри базового і проектованого двигунів представлені в таблиці 5.1.

Таблиця 5.1- Параметри базового і проектованого двигунів

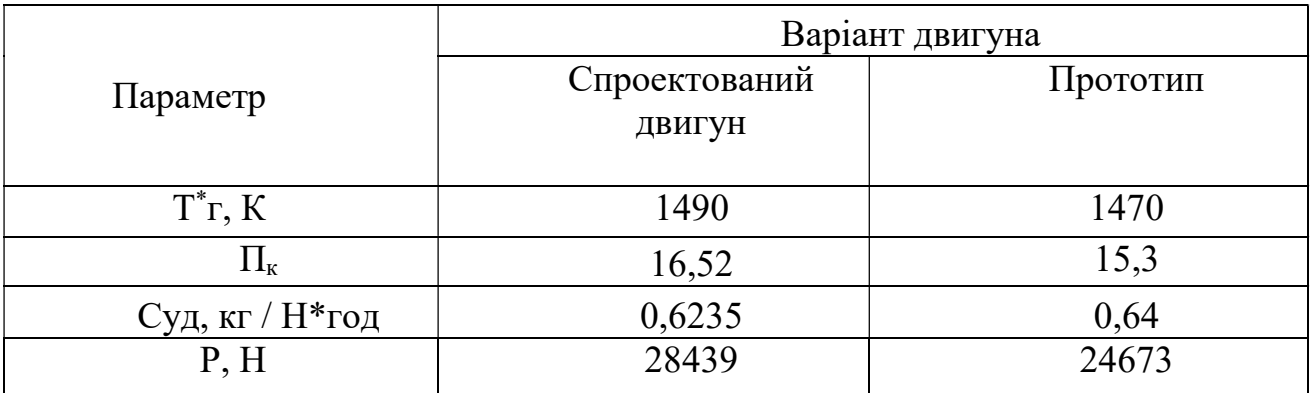

Визначимо відсоткове підвищення економічності спроектованого двигуна в порівнянні з прототипом.

$$
\Delta C_{yA} = \frac{C_{yA.npoT} - C_{yA.cnpo3K}}{C_{yA.npoT}} * 100\%
$$
\n
$$
\Delta C_{yA} = \frac{0.64 - 0.6235}{0.64} * 100\% = -2.578\%
$$
\n(5.1)

Основними показниками при оцінці порівняльної ефективності є наведені витрати. Наведені витрати являють собою суму собівартості виконуваних робіт і нормативної прибутку, що розраховується від вкладеного капіталу.

Наведені витрати можуть розраховуватися як обсяг робіт на одну годину нальоту, так і на одиницю роботи:

$$
3^N = C_{\text{TextH.}}^N + K \tag{5.2}
$$

$$
3_{y_{A.}}^{N} = C_{\text{TextH.143}}^{N} + E_{\text{H}} * K_{y_{A}} \tag{5.3}
$$

де:  $C^N$ <sub>*техн*</sub> - собівартість річного обсягу робіт;

 $C^{N}$ <sub>техн. из</sub>, - собівартість робіт на одиницю продукції;

Ен - нормативний коефіцієнт економічної ефективності;

К - капітальні вклади;

Куд - питомі капітальні вкладення;

Визначення собівартості:

$$
C = C_{AB. aM. v} + C_{AB. TO. v} + C_{T. v}.
$$
 (5.4)

Розрахунок 1-ої години роботи двигуна ведемо за формулою: де: Сдв ам ч - амортизація одного двигуна;

Сдв.то.ч витрата по технічному обслуговуванню одного двигуна;

 $C_{\tau}$  - затрати на витрату палива.

Визначимо собівартість роботи базового і проектованого двигуна. Для цього спочатку визначимо амортизацію одного двигуна

$$
C_{AB. aM. v} = \frac{H_{AB} * (1 + \gamma_{\kappa, p. A B} * \eta_{\kappa, p. A B})}{T_{aM. A B}}
$$
(5.5)

де:  $T_{\text{a}m,n}$  = 1800 часов - амортизаційний ресурс двигуна;

Кк.р.дв <sup>=</sup> 0.3 коефіцієнт відношення одного капітального ремонту до ціни двигуна;

ηк.р.дв <sup>=</sup> 2 - кількість капітальних ремонтів двигуна

$$
C_{6,AB,4} = \frac{823170 \times (1 + 0.3 \times 2)}{1800} = 731.7 \frac{y. \text{ o.}}{\text{roq}}
$$

$$
C_{_{\rm H, AB, Y}} = \frac{922239*(1+0.3*2)}{1800} = 891.78 \frac{\text{y. o.}}{\text{roq}}
$$

Визначимо витрати, пов'язані з технічним обслуговуванням одного двигуна

$$
C_{AB.TO.4} = \frac{4*N}{(N+0.6)^{0.834}}
$$
\n
$$
C_{6.AB.TO.4} = \frac{4*24.67}{(24.67+0.6)^{0.834}} = 6.67 \frac{y.o.}{r oq}
$$
\n
$$
C_{H.AB.TO.4} = \frac{4*28.44}{(28.44+0.6)^{0.834}} = 6.85 \frac{y.o.}{r oq}
$$
\n(5.6)

$$
\Delta C_{AB,TO.9} = \frac{6,85 - 6,67}{6,85} * 100\% = 2,5\%
$$

Визначимо витрати на годинну витрату палива:

$$
C_{T,4} = L_{M} * C_{yA} * P_{AB}
$$
 (5.7)

де: Цм вартість 1 кг палива (гас марки ТС 1 на ринку нафтопродуктів складає близько 1,4 USD/кг середньопоясная ціна авіагасу (керосину)); Суд - витрата палива одного двигуна;

$$
C_6 = C_{yq.npor} * P_{npor}
$$
\n
$$
C_6 = 0.64 * 24.67 = 15791 \frac{k\Gamma}{r oq}
$$
\n
$$
C_{H} = 0.6235 * 28.44 = 17731 \frac{k\Gamma}{r oq}
$$
\n
$$
C_{T.4} = C * L M
$$
\n(5.9)

$$
C_{6,\text{r},q} = 15791 * 1,4 = 22107 \text{ y. o./roq}
$$
  
 $C_{H,\text{r},q} = 17731 * 1,4 = 24824.4 \text{ y. o./roq}$ 

Тоді остаточно отримуємо:

$$
C_6 = C_{6\mu B \cdot q} + C_{6\mu B \cdot T0 \cdot q} + C_{T \cdot q} \tag{5.10}
$$

$$
C_6 = 731.7 + 6.67 + 22107 = 22860.15 \frac{y \cdot 0.7}{\text{roq}}
$$

$$
C_{\rm H} = 819,77 + 6,85 + 24824 = 25654 \frac{\text{y. o.}}{\text{roq}}
$$

Визначення собівартості.

Розрахунок питомої собівартості ведемо за формулою;

$$
C_{y_A} = \frac{\dot{C}_{y_{A,am,1}} + \dot{C}_{AB,TO,1} + \dot{C}_{T_{1}}}{P_{AB}}
$$
(5.11)

$$
C_{6,y_A} = \frac{731.7 + 6.67 + 22107}{24.673} = 925.927 \frac{y. o.}{r o_A * H}
$$

$$
C_{H.yA} = \frac{819,77 + 6,85 + 24824,4}{28,439} = 901,966 \frac{y. o.}{r o A * H}
$$
  
\n
$$
K = \frac{1}{T_r} * (\frac{3_{p,\text{AB}}}{N_{\text{AB}}} * (1 + E)^{rp,\text{AB}} + H_{\text{AB}} * (1 + K_{o6}))
$$
(5.12)

де: Т<sub>г</sub> – річне напрацювання двигуна даного типу;

Зр.дп - витрати на дослідно-конструкторські розробки зі створення двигуна;

Зр.дв - період випередження витрат на дослідно-конструкторські розробки по відношенню до року освоєння,

Тр. дв = 5 років;

Цдв ціна двигуна;

Г - нормативний коефіцієнт приведення різночасних витрат, Е=0.1;

Коб - коефіцієнт оборотного фонду в експлуатації.

Ціна двигуна залежить від його призначення, потужності, ваги і загальної вартості виробництва деталей даного типу на одному підприємстві, ресурсу та покоління двигуна. Стандартним методом ціну двигуна визначають на основі їх питомої вартості.

Ціна базового двигуна:

$$
H_{6\mu B} = 823170 \text{ y.o.}
$$

Ціна нового визначається за формулою:

$$
II_{H,AB} = II_{6,AB} * \left(\frac{P_H}{3_6}\right)^{0.8}
$$
 (5.13)

$$
II_{H, \text{AB}} = 823170 * \left(\frac{28439}{24673}\right)^{0.8} = 922239 y. o.
$$

де: Р<sub>н</sub> - значення тяги нового двигуна;

Р<sub>б</sub> - значення тяги базового двигуна;

0.8 - коефіцієнт гальмування ціни

Витрати на дослідно-конструкторські роботи, пов'язані з розробкою даного типу літака, двигуна, визначають на основі статистичних даних по окремій методиці. При укрупнених розрахунках витрати на ДКР по новому двигуну складають 5-20% від витрат в серійному виробництві двигуна.

Визначимо витрати на дослідно-конструкторські роботи зі створення двигуна:

$$
3_{6.p.\overline{A}B} = 0 y.e.\n3_{H.p.\overline{A}B} = \frac{\alpha * C_{p.\overline{A}B}}{\eta_r * \lambda}
$$
\n(5.14)

124

де:  $\alpha$  коефіцієнт що враховує ступінь новизни двигуна;

 $\eta_{\rm r}$  = количество двигателей на самолете;

 $\lambda = 1$  коефіцієнт показує відношення суми числа встановлених на літаку і знаходять в обороті двигунів, до числа встановлених двигунів,

Ср дв - витрати на створення двигуна;

$$
C_{p,q} = YCP_A * P_H * a_f \tag{5.15}
$$

де: а<sub>f</sub> - коефіцієнт що враховує ступінь прийнятності конструкції;

$$
a_f = 1,841 - 2,557 \cdot f + 3,794 \cdot f^2 - f^3 \tag{5.16}
$$

$$
a_f = 1.814 - 2.557 * 0.5 + 3.794 * 0.5^2 - 0.5^3 = 1.359
$$

де:  $f = 0.5$  - ступінь прийнятності

$$
YCP_{\mu} = 22,086 - 2,055 \cdot P_{\mu} + 1,1453 \cdot P^2 - 0,0002943 \cdot P^3, \tag{5.17}
$$

 $\text{VCP}_{\text{A}} = 22,086 - 2,055 \cdot 28,439 + 1,1453 \cdot 28,439^2 - 0,0002943 \cdot 28,439^3$ 

$$
YCP_{A} = 822.25 \text{ y.o.};
$$

де: УСРл - стандартна питома вартість розробки.

Визначимо:

$$
C_{p,\text{AB}} = 822.25 * 28.439 * 1.359 = 31778.6 \text{ y. o.}
$$

$$
3_{\text{H.p.},\text{IB}} = \frac{0.5 * 31778.6}{1 * 1} = 15889.3 \text{ y. o.}
$$

Коефіцієнт оборотних коштів розраховується за формулою:

$$
K_{\text{06}} = 0.17 + 0.29 * \frac{T_{\text{r}}}{T_{\text{pm}}} \tag{5.18}
$$

де: Коб - 0.2…0.3 приймаємо 0.25

Визначимо капітальні додаткові вкладення, що припадають на одну годину роботи двигуна:

$$
K_6 = \frac{1}{1000} * (823170 * (1 + 0.25)) = 1028,96 \frac{y. o.}{r o \pi}
$$
  

$$
K_{\mu} = \frac{1}{1000} * \left(\frac{15889,3}{500} (1 + 0.1)^5 + 922238,9 * (1 + 0.25)\right)
$$
  

$$
K_{\mu} = 1152,85 \frac{y. o.}{r o \pi}
$$

Визначення капітальних вкладень. Розрахунок питомих капітальних вкладень ведемо за формулою:

$$
K_{yA} = \frac{K_6}{P_{yA}}
$$
 (5.19)

$$
K_{6,y_A} = \frac{1028,96}{24,673} = 41,707 \frac{y.o.}{r o_A * \kappa H}
$$

$$
K_{H,y,A} = \frac{1152,85}{28,439} = 40,538 \frac{y.o.}{r o A * \kappa H}
$$

Визначимо питомі приведені витрати:

$$
3_{6,y_A} = 925,927 + 0,15 * 41,707 = 932,182 \frac{y.e.}{rog} \text{ kH}
$$
  
\n
$$
3_{H,y_A} = 901,966 + 0,15 * 40,538 = 908,047 \frac{y.o.}{rog} \text{ kH}
$$
  
\n
$$
\Delta 3_{y_A} = \frac{3_{y_A,6} - 3_{y_A,H}}{3_{y_A,6}} * 100\%
$$
  
\n
$$
\Delta 3_{y_A} = \frac{932,182 - 908,047}{932,182} * 100\% = 2,589\%
$$
\n(5.20)

## Таблиця 5.2- Параметри базового і проектованого двигунів

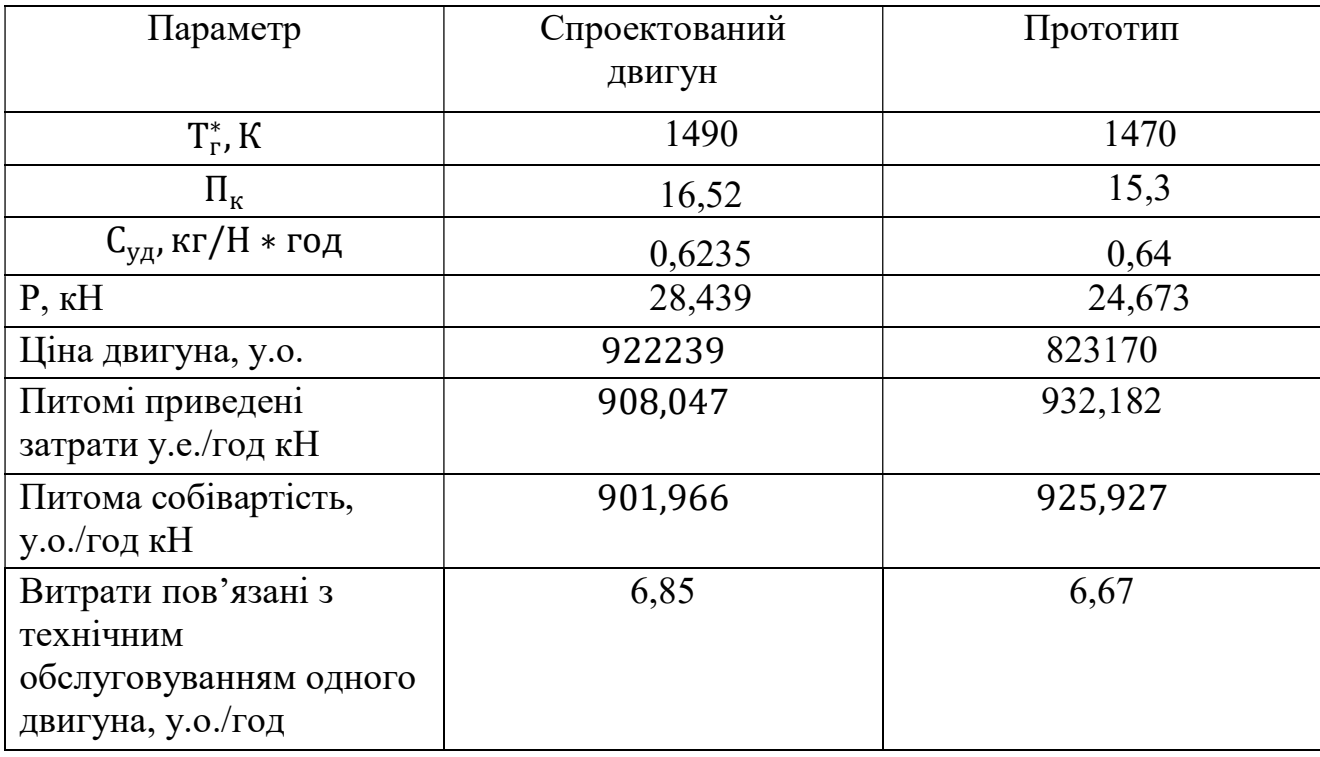

### **ВИСНОВКИ**

В результаті економічного розрахунку, було отримано:

ціна проектованого двигуна - збільшилася на 12,035%;

 витрати, пов'язані з технічним обслуговуванням одного двигуна збільшились на 2,5%;

вартість капітальних вкладень - зменшилася на 2,8%.

Обраний двигун виконаний за модульною зборкою, що економічно вигідно, так як заміна вузлів проводиться частинами. Двигун необов'язково транспортувати на авіаремонтний завод для заміни його модулів.

Спроектований двигун потребує вкладення великих коштів, ніж прототип, але, незважаючи на це, він має більш велику тягу, що є головним критерієм навчально-бойового літального апарата.

Двигун доведений до своїх максимальних економічних і технологічних показників вузлів і агрегатів.

1. А.Ф.Брехов, Г.В.Павленко, А.Е.Поляков. Выбор параметров и термогазодинамический расчет двухконтурных турбореактивных двигателей: Учебное пособие.— Харьков: Харьк. авиац. Ин – т, 1984 г.

2. А.Н.Анютин. Согласование компрессоров и турбин авиационного газотурбинного двигателя: Учебное пособие.— Харьков: Харьк. авиац. Ин – т, 1985г.

3. Формирование облика ГТД и ГТУ / Г.В. Павленко. – Учеб. пособие. – Харьков: Нац. аэрокосмический университет «Харьковский авиационный институт», 2007. – 39с.

4. Газодинамический расчет осевой газовой турбины / Г.В. Павленко.- Учеб. пособие. – Харьков: Нац. аэрокосмический университет «Харьковский авиационный институт», 2006. – 62с.

5. В.А.Коваль. Профилирование лопаток авиационных турбин: Учебное пособие - Х.: Харьк. авиац. ин-т, 1986 – 48 с.

6. Шошин Ю.С., Расчет на прочность рабочих лопаток компрессоров и турбин. − Учеб. Пособие/ Шошин Ю.С.., Епифанов С.В., Зеленский Р.Л/ Х.: Нац.аэрокосм.ун-т «Харьк. авиац. ин-т», 2006. – 28 с.

7. Расчет замков лопаток / Ф.М. Филахтов. - Учеб. пособие. - Х.: «ХАИ», 1972. – 39 с.

8. Расчет на прочность дисков компрессоров и турбин / Ю.С. Шошин, С.В. Епифанов, Р.Л. Зеленский. - Учеб. пособие. - Харьков: Нац. аэрокосм. ун-т «Харьк. авиац. ин-т», 2007. - 28 с.

9. Расчет динамической частоты первой формы изгибных колебаний лопатки компрессоров и турбин: учеб. пособие / Ю.С. Шошин, С.В. Епифанов, Р.Л. Зеленский. - Х.: Нац. аэрокосм. ун-т «Харьк. авиац. ин-т», 2009. - 29 с..

10. Справочник технолога-машиностроителя под редакцией А.Г. Косиловой и Р.К. Мещерякова, т.2, Москва, "Машиностроение", 1986 г.-642с.

11. Анурьев В. И. Справочник конструктора машиностроителя: в 3-х т. Т.1 – 5-е изд. перераб. и доп. – М.: Машиностроение, 1980.

12. Справочник технолога-машиностроителя под редакцией А.Г. Косиловой и Р.К. Мещерякова, т.1, Москва, "Машиностроение", 1986 г.-656с.

13. Скубачевский Г.С., Авиационные газотурбинные двигатели. Конструкция и расчет деталей. - 5-е изд., перераб. и доп. - М.: Машиностроение, 1981. - 550 с.

14. Гранин В.Ю. Определение припусков на механическую обработку и технологические размерные цепи: учебн. пособие / В.Ю. Гранин, А.И. Долматов, Э.И. Лимберг.–Х.: Харьк. авиац. ин–т, 1993.–120 с.

15. Технико-экономическое обоснование конструкции двигателей в дипломных проектах / Бабушкин А.И., Кравченко В.Д. - Учеб. пособие 2005-28 c.